ALEA Tech Reports

# Lo standard XBRL (eXtensible Business Reporting Language) e la comunicazione finanziaria d'impresa

Walter Aste e Davide Panizzolo

Tech Report Nr. 20 Revisione Febbraio 2006

Alea - Centro di ricerca sui rischi finanziari Dipartimento di informatica e studi aziendali Università di Trento - Via Inama 5 - 38100 - Trento Alea<sup>web</sup>http://www.aleaweb.org/

*ALEA, Centro di ricerca sui rischi finanziari è un centro di ricerca indipendente costituito presso il Dipartimento di informatica e studi aziendali dell'Università di Trento. Il centro si propone di elaborare conoscenze innovative in materia di* risk management*, e di favorirne la diffusione mediante pubblicazioni e programmi di formazione. Il centro è diretto dal prof. Luca Erzegovesi. Nella collana ALEA Tech Reports sono raccolti lavori di compendio e rassegna della letteratura e della prassi operativa su tematiche fondamentali di* risk management.

# Walter Aste(\*) e Davide Panizzolo(\*)

# Lo standard XBRL (eXtensible Business Reporting Language) e la comunicazione finanziaria d'impresa

### Abstract

Una buona comunicazione finanziaria non può fare a meno di un adeguato supporto di tipo tecnologico. Un passo in avanti nell'evoluzione dei sistemi informativi aziendali verso un'architettura orientata alla trasparenza ed alla corretta comunicazione finanziaria è stato compiuto grazie all'introduzione dello standard informatico XBRL (eXtensible Business Reporting Language), sviluppato sulla base dell'innovativo linguaggio di contrassegno XML (eXtensible Markup Language) ed implementato per gestire in modo ottimale il flusso di informazioni prodotto in azienda.

Lo scopo di questo report è fornire una guida introduttiva al linguaggio XBRL. Vengono illustrate in modo accessibile le specifiche tecniche di XBRL e si forniscono brevi esemplificazioni delle sue potenzialità applicative.

(\*) Collaboratori di ricerca presso ALEA - Centro di ricerca sui rischi finanziari – Università di Trento.

I capitoli 1,3,4,6,7 e le appendici sono da attribuire a Walter Aste, i capitoli 2 e 5 sono da attribuire a Davide Panizzolo.

# **Indice**

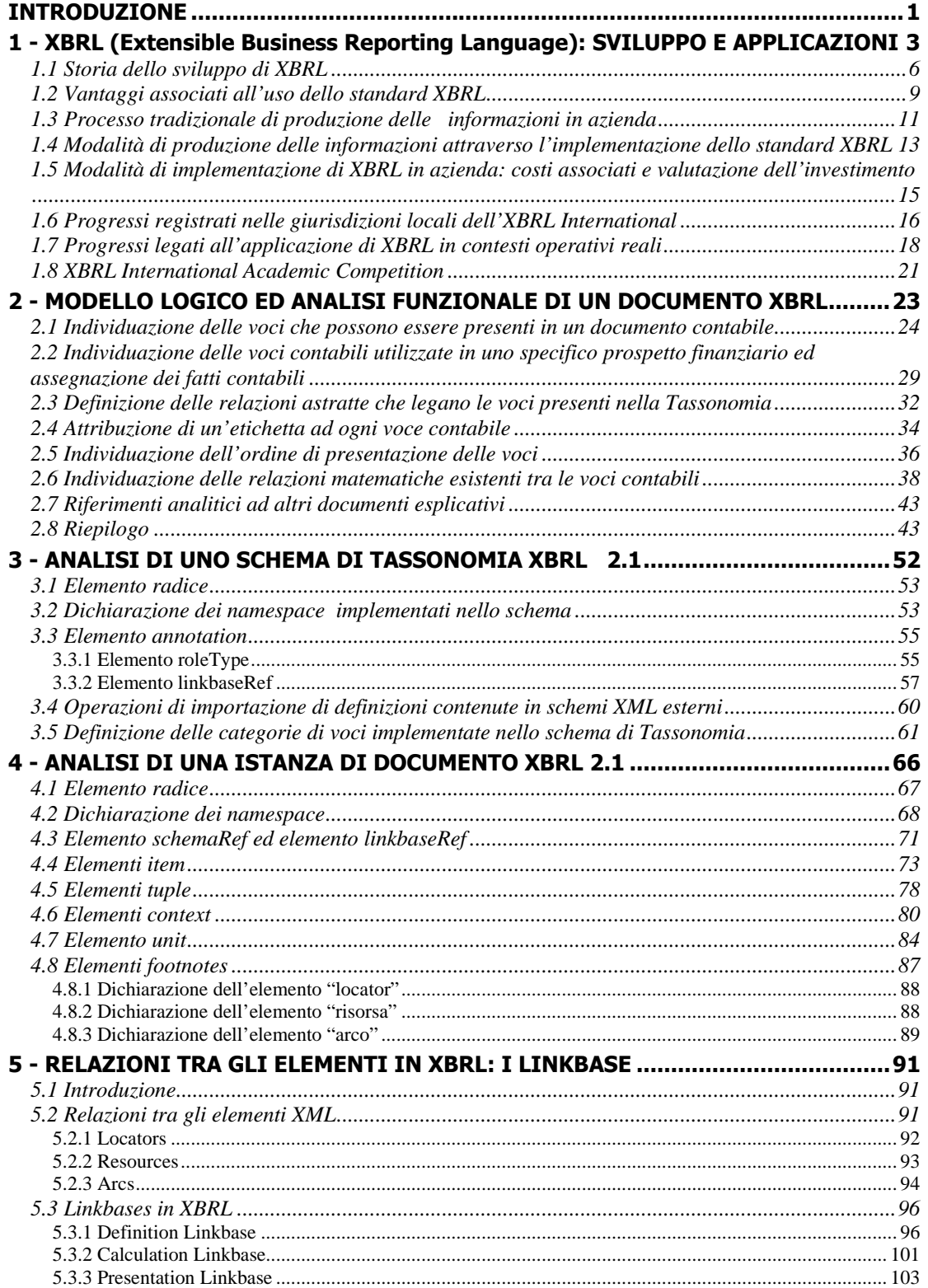

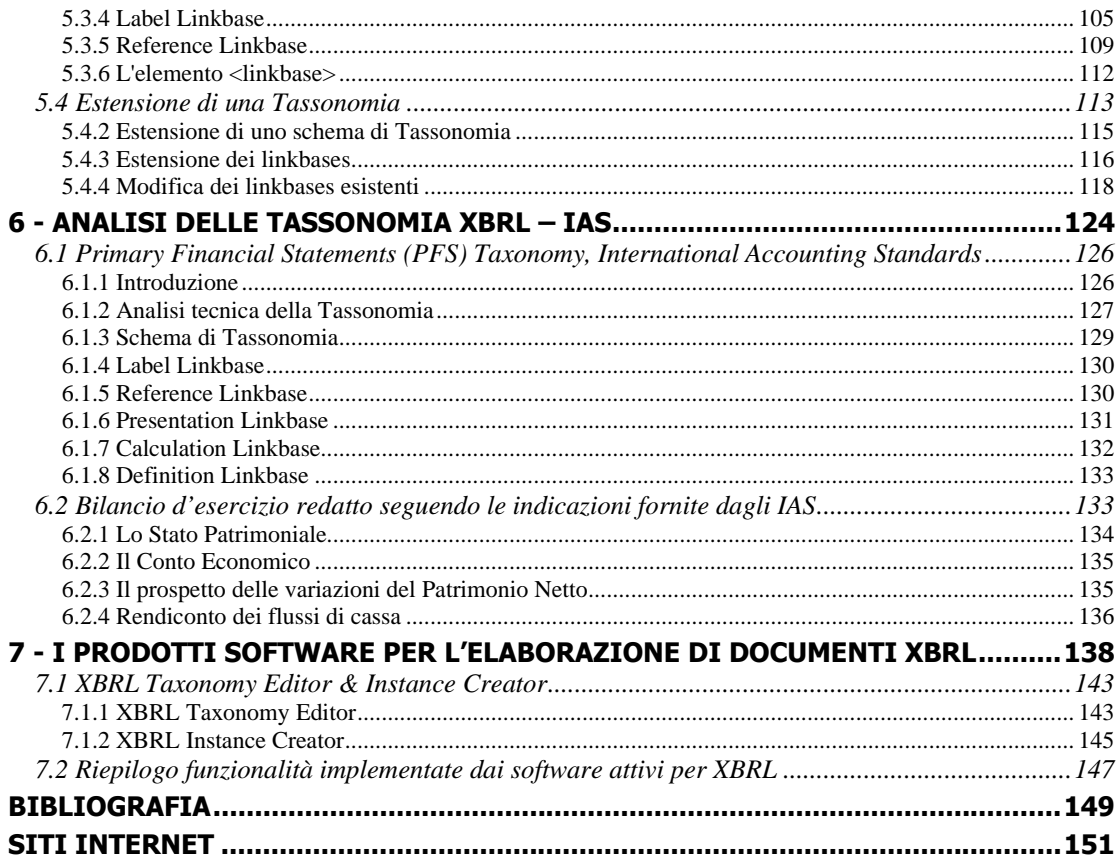

# INTRODUZIONE

In relazione alle grandi tendenze della *corporate governance*, culminate in alcuni fatti clamorosi, è diventato cruciale il tema della comunicazione finanziaria aziendale. Recenti scandali, quali i casi Enron/Andersen e Parmalat, hanno evidenziato gli effetti devastanti che i comportamenti scorretti degli amministratori e degli organi di controllo possono produrre. Nei casi menzionati, il mercato è stato destinatario di comunicazioni societarie falsate in modo sistematico, seppur apparentemente ineccepibili nella loro veste formale. La soluzione al problema non è quindi confinata nel terreno della tecnica contabile e dei sistemi informativi aziendali. Peraltro una buona comunicazione finanziaria non può fare a meno di un adeguato supporto di tipo tecnologico. Un passo in avanti nell'evoluzione dei sistemi informativi aziendali verso un'architettura orientata alla trasparenza ed alla corretta comunicazione finanziaria è stato compiuto grazie all'introduzione dello standard informatico XBRL (eXtensible Business Reporting Language), sviluppato sulla base dell'innovativo linguaggio di contrassegno XML (eXtensible Markup Language) ed implementato per gestire in modo ottimale il flusso di informazioni prodotto in azienda.

Lo scopo di questo report è fornire una guida introduttiva al linguaggio XBRL. Vengono illustrate in modo accessibile le specifiche tecniche di XBRL e si forniscono brevi esemplificazioni delle sue potenzialità applicative, ponendo particolare attenzione nei confronti delle specifiche tecniche (XBRL 2.1) che caratterizzano la più recente versione dello standard. E' opportuno sottolineare che la raccomandazione ufficiale di XBRL 2.1 è stata rilasciata ufficialmente il 31 dicembre 2003; quindi nel corso del documento vengono affrontati temi assolutamente innovativi ed attuali. Inoltre si sviluppano concetti di cui non esiste, attualmente, una letteratura completa in materia.

Il documento proposto costituisce la base di partenza per una serie di studi successivi che il Dipartimento di Informatica e di Studi Aziendali (DISA) della Facoltà di Economia dell'Università degli Studi di Trento intende porre in essere nell'immediato futuro. L'obiettivo della ricerca è ridisegnare l'infrastruttura informatica che sostiene la gestione finanziaria delle reti delle piccole e medie imprese, attraverso lo studio e la realizzazione di componenti software innovative. In particolar modo l'attenzione è concentrata sullo sviluppo di tecnologie internet (Web Services) che vanno ad integrare i pacchetti gestionali più diffusi sul mercato. In tal modo si intendono offrire nuove funzionalità avanzate di modellazione, analisi, pianificazione e reporting finanziario, realizzate con interfacce implementate con il linguaggio XML ed utilizzate per ottenere un efficiente scambio dei dati economico-finanziari in formato elettronico. Sostanzialmente l'obiettivo è quello di creare una piattaforma informatica comune a livello di reti (o di altre aggregazioni d'impresa), in modo da facilitare la costruzione e l'implementazione dei piani finanziari di progetto e d'impresa. Tale strumento avrà natura modulare e distribuita, con avanzate funzionalità di analisi, pianificazione, consolidamento e reporting. Inoltre la piattaforma offrirà un valido supporto all'attività di produzione di comunicazione finanziaria soprattutto per quello che riguarda i rapporti che intercorrono tra impresa, istituti bancari (con particolare attenzione alle direttive di Basilea 2) e stakeholders aziendali.

Il lavoro è organizzato con la seguente struttura. Nel **primo capitolo** si fornisce una presentazione della tecnologia XBRL, chiarendo i fattori che hanno portato alla sua nascita ed al suo sviluppo e si analizzano le applicazioni in contesti reali dello standard registrate negli ultimi anni. Vengono inoltre descritte le modalità di implementazione di una soluzione XBRL in azienda ed i possibili vantaggi percepibili dalle varie categorie di stakeholders. Nel **secondo capitolo** viene sviluppato un esempio, semplice ma completo che serve come base di riferimento per il lettore. In particolare l'esempio proposto analizza lo schema di conto economico riconducibile ad una ipotetica società Alfa. Nel corso del **terzo**, del **quarto** e del **quinto capitolo** si riproducono e si descrivono tecnicamente le sintassi relative ai principali documenti elettronici che concorrono a formare un documento XBRL: lo schema di Tassonomia (in cui il progettista provvede a mappare le definizioni delle categorie di voci implementate in una determinata realtà aziendale), le cinque categorie di linkbases correlate allo schema (calculation, definition, label, presentation e reference linkbase) e un'istanza di documento XBRL (documento in cui sono inseriti i dati veri e propri riconducibili a uno o più contesti aziendali di riferimento). In particolare nel corso del **quinto capitolo** viene sviluppata la sintassi relativa alla tecnologia Xlink (focalizzando l'attenzione sui linkbases) che nell'ambito di XBRL viene utilizzata per definire relazioni tra informazioni (ad esempio per esplicitare le relazioni esistenti tra le varie categorie di elementi definiti in uno schema di Tassonomia). Nel **sesto capitolo** viene analizzata una Tassonomia XBRL implementata nel mondo finanziario, la IAS Primary Financial Statements (PFS) Taxonomy relativa agli schemi di rappresentazione di prospetti di bilancio conformi ai principi contabili internazionali IAS. Tale documento è stato sviluppato congiuntamente dalle organizzazioni International Accounting Standards Consortium e dall'XBRL International (organismo nato con lo scopo di promuovere lo standard XBRL) nel 2002 al fine di mappare in XBRL le definizioni di voci contabili normalmente utilizzate nei principali prospetti finanziari redatti dalle aziende in base alle convenzioni contenute negli IAS (International Accounting Standards). Nel **settimo capitolo** vengono illustrate le tipiche funzionalità dei software XBRL per la gestione dei documenti mediante esempi basati su un prodotto liberamente disponibile. Attraverso l'utilizzo di tali strumenti informatici si forniscono alcuni esempi applicativi dei concetti teorici illustrati nel documento. Il tech report è corredato di due appendici, disponibili in fascicoli separati (scaricabili dal sito www.aleaweb.org). Nella **prima appendice** sono forniti i file relativi all'esempio descritto nel corso del tech report (cioè lo schema di conto economico della ipotetica società Alfa) e si progetta un'istanza di documento riconducibile alla Tassonomia Primary Financial Statements. In tal modo si ricostruisce il processo logico attraverso il quale i software attivi per XBRL combinano ed elaborano le informazioni aziendali. Inoltre nella **seconda appendice** si fornisce una guida introduttiva alla tecnologia XML al fine di fornire una base di partenza ai lettori che non hanno dimestichezza con tale standard informatico.

# 1 - XBRL (Extensible Business Reporting Language): SVILUPPO E APPLICAZIONI

Negli ultimi anni la comunità finanziaria ha avvertito la necessità di uniformare e di standardizzare le procedure legate al sistema di reporting in modo da facilitare il processo di aggregazione, di analisi e di comunicazione dei dati aziendali alle varie categorie di stakeholders dell'organizzazione. Tuttavia la mancanza di uno standard comune ha costituito un vincolo a questo processo di omogeneizzazione. Infatti **i tradizionali sistemi EDI** (*Electronic Data Interchange*) hanno evidenziato numerosi problemi in tal senso e spesso non si sono dimostrati adeguati per rispondere alle varie esigenze informative avvertite dal management. In particolare si sono verificati frequenti problemi nella comunicazione dei dati tra le imprese (o tra società appartenenti allo stesso gruppo aziendale) a causa della incompatibilità esistente tra sistemi eterogenei. Tutto ciò si è tradotto in difficoltà di gestione del processo di acquisizione e di manipolazione dei dati che potevano essere risolte unicamente tramite la progettazione di **interfacce ad hoc tra i sistemi proprietari**. Tuttavia nella realizzazione pratica di tali soluzioni si sono riscontrati notevoli limiti relativi a:

- costi elevati e lunghi tempi di implementazione;
- limitazione nel set di informazioni effettivamente trasferibili;
- problemi di conversione dei dati da un sistema all'altro;
- problemi legati al numero di interfacce necessarie per far comunicare più di due sistemi.

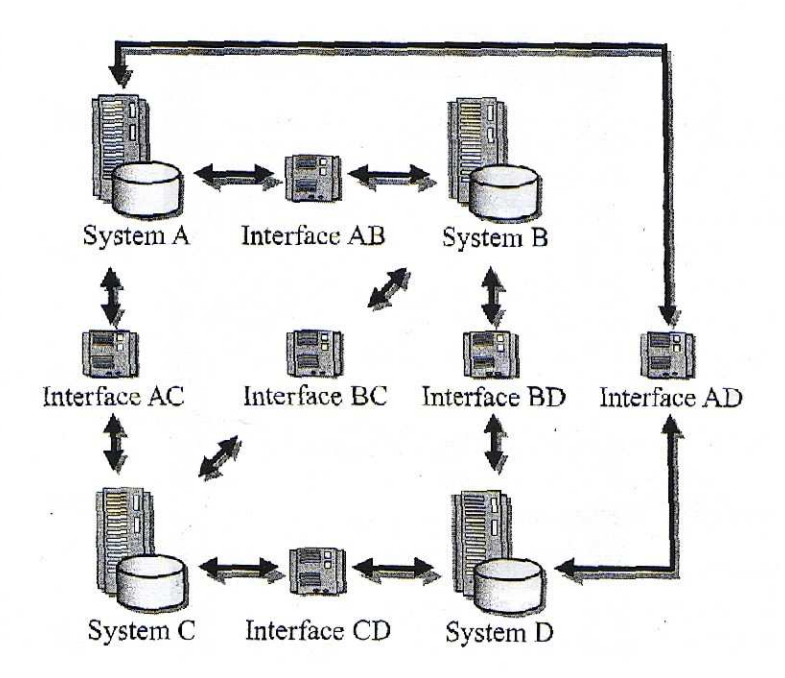

**Fonte: Bergeron (2003 : pag. 9)** 

L'introduzione del linguaggio di contrassegno **XML** (*eXtensible Markup Language*) ha costituito un'importante innovazione nel campo dei sistemi informativi in generale. Tramite l'applicazione di questa nuova tecnologia i progettisti dei sistemi potevano finalmente concentrare la loro attenzione sui dati e sul loro formato piuttosto che sulle modalità attraverso le quali i diversi sistemi comunicavano. Le potenzialità d'uso e di flessibilità di XML sono apparse subito evidenti e ciò ha attirato l'attenzione di numerose società e produttori di software. Tale interesse si è spesso concretizzato nella stipulazione di accordi collaborativi tra organizzazioni diverse, al fine di sviluppare linguaggi di contrassegno, derivati dalla tecnologia XML, che potessero essere implementati in diversi contesti operativi (ad esempio campo chimico, matematico, ecc…). Per quanto riguarda lo studio dell'area economico-finanziaria aziendale (più precisamente l'analisi delle possibili applicazioni di XML nel sistema di reporting aziendale) nel 1998 è stata istituita un'organizzazione indipendente, denominata XBRL International, a cui aderiscono attualmente più di 400 membri istituzionali (tra i quali si possono contare le principali aziende internazionali ed i più importanti governi nazionali). Gli studi effettuati hanno portato alla creazione di uno standard innovativo, denominato XBRL, da applicare al contesto del sistema di reporting aziendale.

**XBRL** è l'acronimo in lingua inglese di *eXtensible Business Reporting Language*, ovvero è un linguaggio di contrassegno estensibile, derivato dalla tecnologia XML, progettato per ottimizzare il sistema di reporting aziendale. Riprendendo la definizione fornita da B. Bergeron<sup>1</sup> si osserva che l'extensible business reporting language è una piattaforma aperta ed indipendente, cioè è uno standard internazionale attraverso il quale è possibile ottenere:

- un immagazzinamento dei dati realizzato in modo tempestivo, accurato, efficiente e conveniente, che consente una successiva operazione di estrazione delle informazioni sicura ed affidabile;
- un'efficiente elaborazione elettronica dei dati;
- un efficace sistema di comunicazione dei report finanziari e dei dati di business ai vari stakeholders aziendali;
- un metodo efficiente attraverso il quale rendere possibile il riutilizzo delle informazioni finanziarie che virtualmente elimina la necessità di reinserimento dei dati nel sistema informativo.

L'obiettivo dell'XBRL International è predisporre una struttura flessibile per le informazioni, basata su XML ed estensibile lungo la catena di approvvigionamento delle informazioni dell'azienda. Tramite l'utilizzo di XBRL si ottimizza la predisposizione, l'analisi e lo scambio delle informazioni contenute nei tradizionali report finanziari. Vengono così superati i problemi riscontrati nei sistemi EDI ed in tal modo si evita di immobilizzare l'impresa in un particolare formato elettronico (che di fatto ne limita la completa indipendenza). XBRL è uno standard che fornisce una struttura comune a tutte le informazioni che scorrono lungo il sistema informativo aziendale, migliorando l'utilità dei dati prodotti.

Lo standard XBRL si basa su una serie di tecnologie pre-esistenti, ovvero XML, namespace, XML Schema, Taxonomy e Report.

 $\overline{a}$ 

 $<sup>1</sup>$  B. Bergeron (2003)</sup>

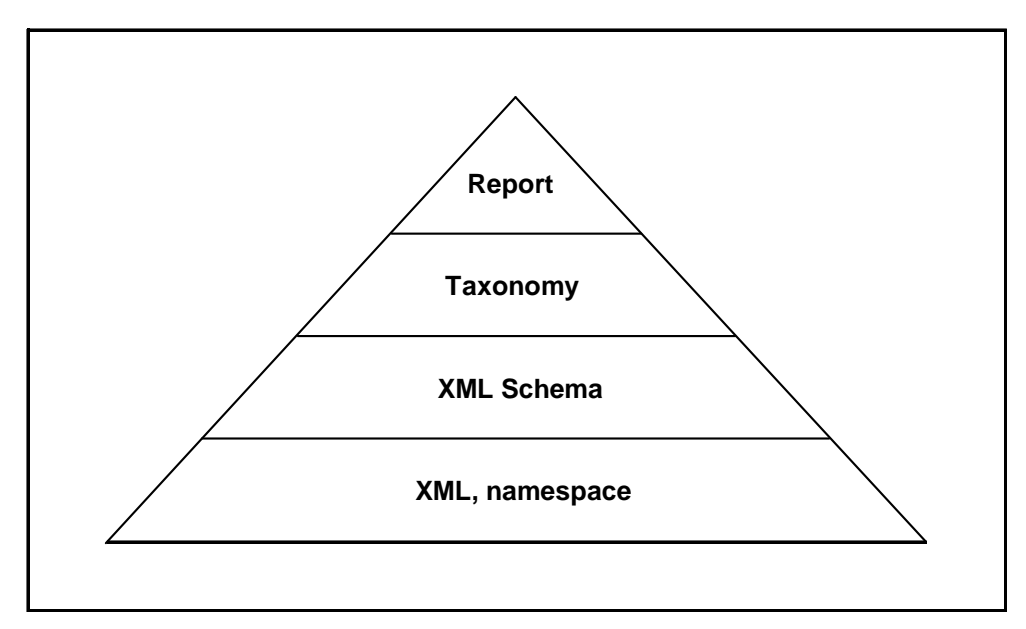

**Fonte: Stokes-Rees (2003 : pag. 2)** 

Quindi per verificare la correttezza dei documenti XBRL prodotti occorre validare i file ottenuti al fine di verificarne la conformità alle seguenti raccomandazioni tecniche:

- 1) **XML**: questo significa che il file deve rispettare il corretto processo di nidificazione degli elementi ed inoltre deve risultare valido e ben formato.
- 2) **XML Schema**: il documento deve essere valido rispetto alle specifiche tecniche di XML Schema. Questo significa che ogni istanza di documento deve essere collegata ad uno schema di riferimento, progettato rispettando le raccomandazioni fornite dal consorzio W3C.
- 3) **XBRL**: il documento deve rispettare le raccomandazioni contenute nella specifica tecnica XBRL 2.1 rilasciata dall'XBRL International.
- 4) **Taxonomy**: le istanze di documento XBRL devono essere progettate basandosi sulle definizioni contenute in una o più Tassonomie di riferimento.

L'introduzione di XBRL nel mondo finanziario non implica la progettazione di nuovi standard contabili ma piuttosto comporta un miglioramento nell'utilizzo degli standard precedentemente esistenti. Infatti attraverso XBRL è possibile contrassegnare le informazioni finanziarie in modo standard, permettendo così alle varie applicazioni software implementate in azienda di interpretare correttamente il contenuto dei tag. Quindi sostanzialmente XBRL si configura come un metodo universale attraverso il quale contrassegnare le informazioni aziendali, permettendo così di renderle disponibili agli utenti. Infatti le specifiche di XBRL non variano a seconda del tipo di azienda in cui viene implementato lo standard o a seconda del sistema che lo gestisce e quindi si garantisce la consistenza dei dati prodotti, superando le situazioni in cui si hanno problemi di comunicazione tra sistemi informativi aziendali elettronici diversi ed incompatibili.

XBRL è uno standard rilasciato gratuitamente dall'XBRL International, organizzazione che ha il compito di promuoverne lo sviluppo. Dunque è una tecnologia aperta, non protetta da licenze o da brevetti e che può essere utilizzata da chiunque ne abbia interesse. L'obiettivo dell'XBRL International è quello di massimizzare la penetrazione della nuova tecnologia nel mercato, cercando in tal modo di creare una massa consistente di utilizzatori. I maggiori vantaggi derivanti dall'implementazione di XBRL in azienda saranno registrati nel momento in cui lo standard sarà adottato su larga scala. Questi benefici si concretizzeranno in una notevole riduzione dei costi e dei tempi legati al trattamento ed all'analisi delle informazioni. Quindi l'XBRL International, non imponendo i propri diritti sull'innovazione, mira a sostituire le tecnologie attualmente adottate (ad esempio sistemi EDI con interfacce dedicate) che, pur essendo tecnicamente inferiori, sono difficilmente abbandonate dalle aziende a causa dell'esistenza di pre-esistenti economie di rete o molto spesso a causa dei pesanti investimenti effettuati nel passato (che vincolano le decisioni attuali del management). Inoltre va tenuto presente che XBRL, essendo uno standard innovativo, è caratterizzato da un certo livello di incertezza tecnologica che è comune a tutte le innovazioni.

L'idea di fondo che sta alla base dell'XBRL International è la realizzazione di una tecnologia elettronica comune, obiettivo che non si è mai concretamente raggiunto nel mondo finanziario. Tuttavia il futuro di XBRL è quello di divenire lo standard comunemente accettato per quanto riguarda la predisposizione dei dati finanziari. A sostegno di questa tesi esistono numerosi studi, tra i quali citiamo quello condotto dall'organizzazione AIMR (Association for Investment Management and Research) e pubblicato sul sito ufficiale dell'XBRL International (www.xbrl.org). Secondo questa ricerca approssimativamente l'80% delle società statunitensi produce informazioni finanziarie su internet. Inoltre il 66% delle public company USA ha un sito web ed il 76% di queste società comunica informazioni finanziarie attraverso questo canale. Inoltre lo studio ha evidenziato che gli analisti finanziari preferiscono reperire via web le informazioni contabili aziendali, piuttosto che utilizzare i sistemi tradizionali.

# 1.1 Storia dello sviluppo di XBRL

La storia di XBRL è relativamente recente dal momento che la prima specifica di XML, tecnologia dalla quale deriva direttamente, è datata febbraio 1998. Nel corso del paragrafo si fornirà una descrizione generale delle principali tappe legate al suo sviluppo, rimandando ai paragrafi successivi per una trattazione più dettagliata dei risultati concreti ottenuti nelle varie giurisdizioni locali dell'XBRL International. Inoltre si ricorda che XBRL è uno standard continuamente in crescita e che quindi la sua storia è segnata da avvenimenti chiave che si susseguono giorno dopo giorno.

Come si racconta nel sito ufficiale dell'XBRL International, la prima idea di associare la tecnologia XML al sistema di reporting aziendale è attribuibile a Charles Hoffman, consulente contabile della società statunitense Knight Vale & Gregory, che nell'aprile del 1998 iniziò ad effettuare i primi studi in questa direzione. Hoffman era alla ricerca di un metodo efficiente e sicuro attraverso il quale trasferire le informazioni finanziarie inserite nel sistema contabile elettronico al sito web aziendale. Dopo alcuni tentativi il consulente individuò in XML la soluzione ottimale ai suoi problemi. Nel giro di pochi mesi venne coinvolto nell'analisi anche Wayne Harding, direttore della Task Force dell'area High Tech dell'AICPA (American Institute of Certified Public Accountant), il quale contribuì notevolmente allo sviluppo del progetto. Le potenzialità di utilizzo di XML nel sistema di reporting finanziario attirarono l'attenzione dei vertici dell'AICPA, i quali si resero subito disponibili a promuovere ed a finanziare l'implementazione di una serie di prototipi di prospetti finanziari elettronici basati su XML. Nel dicembre 1998 Hoffman ed i suoi collaboratori terminarono la prima fase di sviluppo dei prototipi ed ottennero subito notevoli consensi da parte delle due principali organizzazioni finanziatrici, AICPA e Knight Vale & Gregory. Il prototipo venne inizialmente chiamato con il nome in codice di XFRML. Dopo questo primo impatto positivo altre organizzazioni si interessarono al programma e quindi si decise di destinare ulteriori fondi a sostegno degli studi e di predisporre un business plan per analizzare la fattibilità economica di questi progetti. Nel 1999 venne ideato un prototipo sperimentale di XFRML e venne testato su dieci società che acconsentirono a predisporre i loro prospetti finanziari basandosi su questa nuova tecnologia. Il 14 ottobre 1999 venne inaugurato a New York il primo meeting di XFRML, durante il quale venne istituita formalmente un'organizzazione, l'XBRL International, nata per promuovere lo sviluppo del nuovo standard e per verificare i risultati ottenuti dai test. Nel 2000 il nome del progetto venne ufficialmente modificato da XFRML a XBRL (eXtensible Business Reporting Language) e il 31 luglio 2000 il comitato XBRL annunciò il rilascio della prima specifica tecnica "XBRL for Financial Statement". Nell'ottobre del 2000 il nuovo standard venne formalmente riconosciuto dalla SEC (Security and Exchange Commission) ed il suo uso venne raccomandato negli USA per la predisposizione di report finanziari. L'anno 2001 fu segnato dallo sviluppo di una serie di progetti rivolti alla creazione di nuove Tassonomie XBRL, destinate a mappare i principali schemi di bilancio (ad esempio la Tassonomia compatibile con gli International Accounting Standards). Nel frattempo il numero dei membri dell'XBRL International continuò a crescere superando abbondantemente la soglia dei cento soci iscritti, tra i quali si potevano contare Bank of America, Australian Prudential Regulatory Authority ed il governo USA. L'idea era quella di realizzare entro il 2002 una serie di studi per abilitare a XBRL i sistemi di reporting esistenti. Microsoft fu la prima società ad ottenere risultati concreti in tal senso visto che nel marzo 2002 comunicò alla comunità finanziaria i suoi report in XBRL, anticipando di fatto tutte le altre società membro dell'XBRL International. La prima Tassonomia relativa agli International Accounting Standard venne rilasciata nell'aprile 2002. L'interesse per la nuova tecnologia superò i confini USA e nel tempo si crearono giurisdizioni locali dell'XBRL International per promuoverne lo sviluppo a livello nazionale. Ad esempio nel 2000 nacque l'UK XBRL (Gran Bretagna), nel 2001 nacque XBRL Australia a cui nel 2002 si aggiunsero le giurisdizioni del Canada, Germania Hong Kong, Giappone e Singapore. Da notare che in Italia sono stati fatti i primi passi verso una giurisdizione XBRL riconosciuta solo a partire dalla metà del 2005.

Dal punto di vista tecnico in questo periodo vennero aggiornate le specifiche di XBRL per recepire le nuove raccomandazioni del W3C. Venne così implementata la specifica di XBRL 2.0.

Nel corso degli ultimi anni sono stati avviati numerosi progetti di sviluppo di XBRL in modo da sfruttare le sue potenzialità in ogni ambito del mondo finanziario. Inoltre il 31 dicembre 2003 l'XBRL International ha rilasciato la nuova versione della specifica ufficiale (XBRL 2.1). Da quel momento, la maggior parte delle applicazioni esistenti è stata aggiornata in modo da essere compatibile con le nuove specifiche e raccomandazioni tecniche.

Il primo gennaio 2004 TSX Group Inc.(TSX Group) è diventata la prima società canadese che pubblica i suoi risultati finanziari annuali in XBRL. In marzo 2004 vengono aggiunte due nuove giurisdizioni: XBRL Ireland e XBRL Spain, così il numero di giurisdizioni locali arriva a nove.

Nel maggio dello stesso anno, si è tenuta una conferenza di cinque giorni volta a mostrare i benefici e le novità che le nuove specifiche XBRL, cui hanno partecipano 190 delegati ed anche alcuni software vendors, per mostrare la forza e la flessibilità dei loro prodotti.

Nello stesso mese la giurisdizione "UK XBRL" ha rilasciato una nuova tassonomia "UK GAAP" che conforme versione 2.1 delle specifiche XBRL, riconosciuta dal XBRL International.

In luglio la SEC (U. S. Securities and Exchange Commission) ha avviato un progetto per testare i benefici dell'utilizzo di XBRL noe trasferimento dei dati. Nell'agosto del 2004 viene rilasciata la "Financial Reporting Taxonomies Architecture" (FRTA) 1.0, un insieme di "best practice" tecniche rivolte agli sviluppatori di tassonomie. Nel settembre dello stesso anno la giurisdizione XBRL-US ha rilasciato la tassonomia US GAAP.

Nel novembre 2004 si è tenuta a Brussels, in Belgio, la decima conferenza internazionale di XBRL, dal titolo "Financial reporting goes global: XBRL and IFRS working together " cui hanno partecipato più di 450 delegati da 30 paesi di tutto il mondo; tema della è stato l'analisi dei benefici dell'utilizzo di XBRL nel processo di compilazione, analisi o trasmissione di informazioni finanziarie con modalità elettroniche. Nel dicembre dello stesso anno viene rilasciata la tassonomia GAAP canadese.

Nel febbraio 2005 la SEC, con lo scopo di valutare la tecnologia di XBRL, ha avviato un programma per la trasmissione di informazione finanziaria in EDGAR usando XBRL.

Nell'aprile 2005 è stato organizzato il primo evento pubblico sulla tecnologia XBRL in Italia: l'ABI infatti ha organizzato il convegno "XBRL e la comunicazione finanziaria d'impresa" in cui sono stati esposti molte esperienze di utilizzo di XBRL da parte di paesi europei ed i progetti attivi in Italia; a partire da questo evento è iniziato l'iter per la costituzione della giurisdizione XBRL italiana.

In maggio, viene costituita la giurisdizione XBRL in Francia, con lo scopo di adottare, sviluppare e dare supporto all'uso di XBRL in Francia. Nello stesso mese IASCF ha rilasciato l'ultima versione della tassonomia "IFRS-General Purpose taxonomy", basata sui principi contabili IFRS.

Nel mese di giugno l'organo di vigilanza delle banche europee ha pianificato di sperimentare l'utilizzo di XBRL nelle segnalazioni di vigilanza, esponendo pubblicamente il progetto nel corso della conferenza di Londra.

Nel mese di luglio XBRL International ha pubblicato le specifiche "Dimensional Taxonomy Spec 1.0"; queste rappresentano un'estensione modulare delle specifiche 2.1 di XBRL che permette agli autori di tassonomia di definire, limitare e modellare il contenuto dimensionale delle informazioni finanziarie.

La "Spanish Stock Exchange" ha iniziato a sperimentare l'utilizzo del formato XBRL nel luglio 2005, per ricevere e distribuire i resoconti finanziari pubblici delle varie società.

Il Central Statistics Office Ireland (CSO) ha introdotto con successo l'uso del XBRL in una delle sue pubblicazioni periodiche per l'industria, creando la prima implementazione del XBRL in Irlanda. Fujitsu Software Corporation and PricewaterhouseCoopers hanno lavorato con CSO per sviluppare questa soluzione.

Nell'agosto 2005 la SEC ha esteso il programma "XBRL voluntary filling" avviato in aprile. Nel settembre XBRL International ha approvato le tassonomie XBRL utilizzate per le società in Cina. Più di 800 società hanno iniziato ad utilizzare le tassonomie sviluppate dalla "Shangai Stock Exchange" per compilare i resoconti finanziari.

In ottobre la società che gestisce la borsa della Corea del Sud ha adottato XBRL come formato di trasferimento e visualizzazione dei i dati della società, così da facilitare gli investitori stranieri con la visualizzazione della versione inglese dei resoconti finanziari delle società della Corea del Sud.

Da ultimo notiamo che la banca MPS (Monte dei Paschi di Siena) ha pubblicato il suo bilancio in formato XBRL nel suo sito, diventando cosi la prima organizzazione Italiana che rilascia i suoi documenti in XBRL.

# 1.2 Vantaggi associati all'uso dello standard XBRL

Lo standard XBRL si configura come un mediatore delle comunicazioni poste in essere tra sistemi informativi finanziari eterogenei. Quindi la tecnologia XBRL si presenta alla comunità economica come la Stele di Rosetta relativa al mondo delle informazioni finanziarie. L'adozione dello standard offre vantaggi che si distribuiscono in ogni fase del processo di produzione delle informazioni finanziarie aziendali. I principali benefici che si possono ottenere in azienda a seguito dell'implementazione di una soluzione XBRL sono:

- aumento della capacità di trattamento delle informazioni. In dettaglio si consente all'utente di ottenere soluzioni personalizzate in base alle specifiche esigenze informative;
- diminuzione dei tempi e dei costi legati alla trasmissione delle informazioni finanziarie rese possibili attraverso l'eliminazione delle attività intermedie di reinserimento e controllo dei dati;
- aumento dell'efficienza nelle attività di raccolta, aggregazione e diffusione delle informazioni finanziarie. Si garantisce in tal modo un sistema efficiente e conveniente di immagazzinamento e di elaborazione dei dati;
- aumento dell'interoperabilità tra sistemi informativi eterogenei;
- XBRL offre la possibilità al management aziendale di concentrare l'attenzione ed il consumo delle risorse a disposizione sulle core competence, permettendo così di migliorare l'efficienza e le performance aziendali;
- possibilità di automatizzare in modo sicuro ed efficiente il processo di reporting aziendale.

Naturalmente la misura dei vantaggi percepiti dai vari stakeholders dipende dal loro posizionamento lungo la catena di produzione delle informazioni finanziarie aziendali (cioè dal ruolo assunto e dall'importanza relativa attribuita). Analizzando i documenti pubblicati dall'XBRL International si osserva che i principali beneficiari dell'implementazione di una soluzione XBRL in azienda sono:

- 1) **Il management aziendale:** oltre ad i vantaggi descritti precedentemente, per il management attivare una soluzione XBRL significa implementare un sistema di reporting che garantisce un accesso tempestivo alle informazioni critiche necessarie per il processo decisionale. Viene inoltre garantita una comunicazione trasparente delle informazioni finanziarie tra le imprese che permette di poter effettuare confronti con i dati relativi ad imprese simili.
- 2) **Società di consulenza e dipartimenti contabili aziendali:** le società di consulenza finanziaria ed i dipartimenti contabili interni all'azienda possono migliorare la qualità dei servizi offerti. In primo luogo è possibile aumentare il livello di interazione con la controparte e ciò si rende possibile grazie all'uso di internet, tecnologia che consente la comunicazione in tempo reale in qualsiasi momento. Inoltre è possibile aumentare il grado di efficienza e di accuratezza dei documenti finanziari prodotti, risultati che si concretizzano in una migliore capacità di monitorare minuto dopo minuto la situazione finanziaria d'impresa. Ulteriori vantaggi si registrano dal fatto di poter produrre informazioni che possono essere riutilizzate in situazioni successive, senza avere il

problema di dover creare più volte gli stessi documenti. Inoltre le società di consulenza finanziaria possono espandere la loro attività in nuovi settori ed in nuovi mercati geografici visto che la comunicazione finanziaria avviene utilizzando un linguaggio informatico comune.

- 3) **Analisti finanziari ed investitori:** gli analisti finanziari e gli investitori possono beneficiare dei vantaggi prodotti da un efficiente sistema di raccolta dei dati che analisi accurate ed automatizzate delle informazioni. Inoltre l'implementazione di XBRL offre la possibilità di rendere più frequente e più trasparente il processo di distribuzione delle informazioni aziendali.
- 4) **Legislatore, fisco e governo**: questi organismi istituzionali possono beneficiare dalla comunicazione di report aziendali prodotti in modo tempestivo e trasparente che concorrono ad integrare i loro database. In tal modo viene agevolata la raccolta dei dati provenienti da diverse fonti.
- 5) **Produttori di software:** i produttori di software possono beneficiare in larga misura dall'introduzione di XBRL in quanto possono offrire sul mercato nuovi prodotti e nuove soluzioni dedicate. Inoltre, rendendo i software compatibili con il formato XBRL, si garantisce una completa interoperabilità con le altre applicazioni gestionali e di analisi finanziaria presenti sul mercato.

Per completezza si presenta una figura che illustra le principali categorie di stakeholders che possono beneficiare dall'implementazione di un processo di reporting aziendale basato su XBRL:

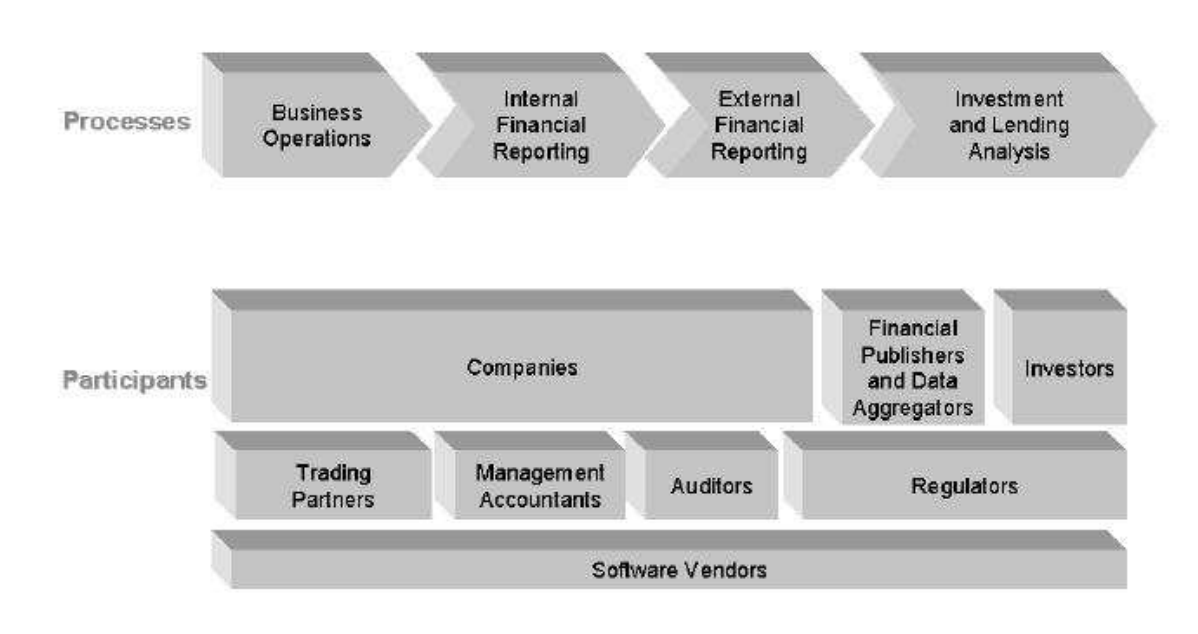

**Fonte: www.xbrl.org (2004)** 

# 1.3 Processo tradizionale di produzione delle informazioni in azienda

Il processo tradizionale di produzione delle informazioni finanziari in impresa si basa su metodi elettronici, quali i **sistemi ERP** ed i **sistemi EDI** (nel caso in cui l'impresa interagisca con organizzazioni esterne). Tali metodi presentano numerosi vantaggi rispetto ai procedimenti basati esclusivamente su documenti cartacei (ormai divenuti obsoleti e non più implementati nella realtà aziendale). In particolare i vantaggi che si registrano derivano da una riduzione dei tempi e dei costi necessari per trasmettere l'informazione agli utenti finali e da una diminuzione degli eventuali errori di trascrizione. E' opportuno sottolineare fin d'ora che questi processi elettronici tradizionali permettono di ridurre le inefficienze legate ai metodi utilizzati in passato, ma di fatto non le eliminano completamente.

Analizzando le modalità tradizionali di produzione delle informazioni finanziarie in impresa si possono individuare alcune attività chiave che caratterizzano il processo. In primo luogo le informazioni relative alle transazioni economiche operate dall'impresa vengono registrate nel "*database delle transazioni*" che a sua volta alimenta il "*database di contabilità*" nel quale confluiscono tutti i dati finanziari relativi all'attività aziendale. Quindi le informazioni finanziarie sono solitamente immagazzinate in formato elettronico all'interno del database del dipartimento contabile dell'organizzazione (oppure nel database di una società di consulenza esterna, nel caso in cui tale servizio sia esternalizzato dal management).

A questo punto le informazioni immagazzinate devono essere trasferite al database dell'utente, in modo che l'applicazione finale possa manipolarle ed analizzarle in base alle necessità contingenti. Tuttavia si ha il problema di non avere una comunicazione diretta tra il database in cui risiede l'informazione e l'applicazione finale. La mancanza di uno standard comune di formattazione del contenuto delle informazioni non permette uno scambio diretto tra i sistemi. Per superare questo ostacolo normalmente si procede a costruire interfacce ad hoc nelle quali il progettista procede a mappare la posizione dei dati nel documento elettronico (quindi la corretta interpretazione dei dati dipende dall'ordine di inserimento dei dati stessi). Questo processo di trasferimento è caratterizzato dalla stampa su un supporto cartaceo delle informazioni finanziarie contenute nel database di contabilità ed in una successiva attività di reinserimento manuale dei dati in un database di destinazione. Infatti il report cartaceo viene inviato all'utente finale che procede a ridigitare i dati inserendoli nella propria base di dati.

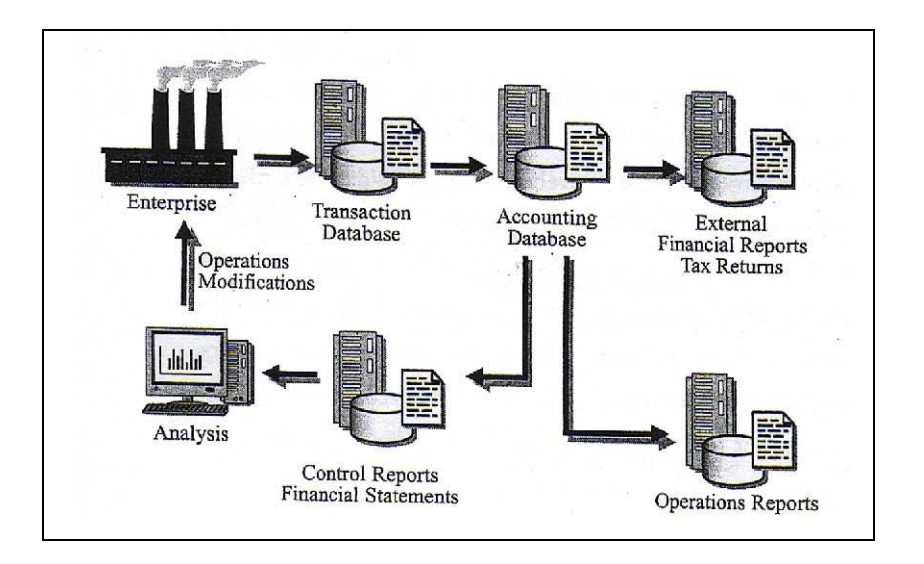

#### **Fonte: Bergeron (2003 : pag. 2)**

 Tale operazione genera le principali cause di inefficienza registrate nei tradizionali sistemi di gestione dei dati. Infatti si posso verificare:

- problemi di trasferimento corretto dei dati. Infatti lo scambio delle informazioni è ottenuto attraverso una ridigitazione dei dati da parte di un operatore e ciò può essere fonte di errori di distrazione;
- problemi legati all'allungamento dei tempi necessari per lo scambio dei dati dal momento che si rende necessaria un'attività di controllo dei dati inseriti per eliminare possibili errori di battitura;
- problemi legati all'aumento dei costi che si rendono necessari per espletare le attività intermedie di reinserimento dei dati e di controllo degli stessi;
- possibili problemi legati alla comunicazione di informazioni errate all'utente causati da controlli inefficienti attuati nelle fasi precedenti. Tutto ciò può provocare danni dal punto di vista dell'immagine o addirittura problemi di natura legale.

Il processo di trasmissione delle informazione descritto nel paragrafo è caratterizzato dalla produzione di numerosi documenti elettronici destinati a soddisfare le esigenze dei vari stakeholders. Tali documenti, pur contenendo sostanzialmente le stesse informazioni, si rendono necessari per far comunicare i sistemi. Si presentano due figure che rappresentano i concetti illustrati:

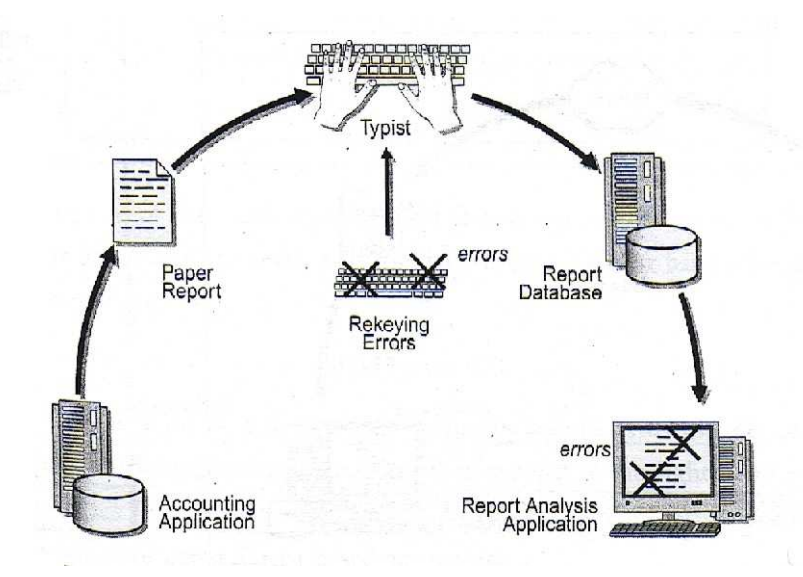

**Fonte: Bergeron (2003 : pag. 67)** 

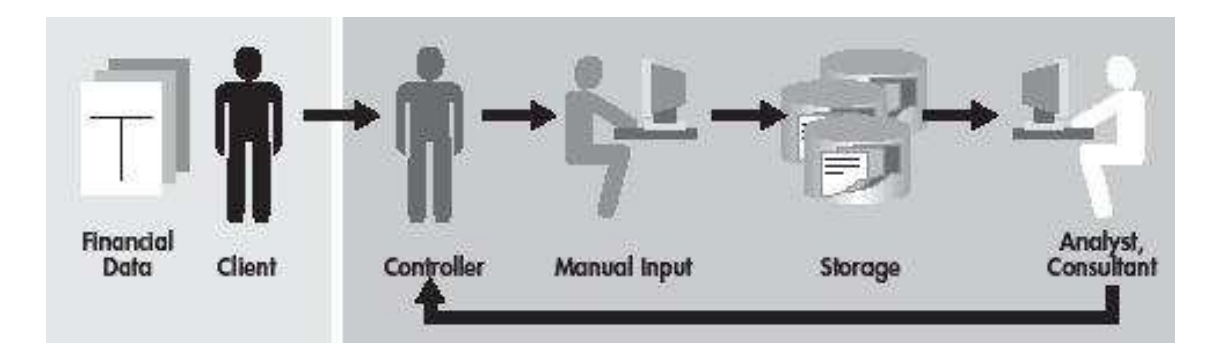

**Fonte: Software AG (2003 : pag 1)** 

Come si è potuto facilmente capire questo processo di trasmissione delle informazioni finanziarie d'impresa è strutturalmente inefficiente e quindi non è in grado di soddisfare completamente le esigenze informative quotidiane avvertite dai vari stakeholders. Una soluzione a questi problemi è l'adozione dello standard XBRL.

### 1.4 Modalità di produzione delle informazioni attraverso l'implementazione dello standard XBRL

Lo standard XBRL è stato progettato dal comitato XBRL International al fine di facilitare la comunicazione dei dati finanziari ai vari stakeholders aziendali ed al fine di superare le classiche inefficienze strutturali rilevate nei tradizionali sistemi di produzione delle informazioni in azienda. Attraverso l'implementazione in impresa della tecnologia XBRL è possibile progettare un unico database aziendale centralizzato nel quale vengono immagazzinate le informazioni finanziarie nel loro complesso. Si evita così di dover attivare basi di dati eterogenee nelle quali far confluire i dati provenienti dalle varie fonti informative. Inoltre i dati che si intendono trasferire all'utente finale vengono opportunamente contrassegnati in un solo documento elettronico che può essere trasferito direttamente via internet all'applicazione gestionale dell'utente. In tal modo viene prodotto un unico file che contiene le informazioni finanziarie relative all'organizzazione. Ogni utente potrà poi estrarre i dati desiderati attraverso l'uso di software dedicati e potrà inoltre ottenere una formattazione personalizzata dei report prodotti. Quindi attraverso la produzione di un unico documento che circolo lungo la catena di approvvigionamento delle informazioni aziendali si ottiene un considerevole risparmio in termini di tempo e di denaro. Inoltre si evita di produrre documenti che contengono dati sostanzialmente ridondanti e quindi si aumenta la capacità di trattamento dei dati stessi. Infine si osserva che l'utente non è più vincolato dall'implementazione di un'interfaccia dedicata attraverso la quale ricevere i dati, ma con l'introduzione di XBRL necessita solamente di una semplice connessione internet attraverso la quale ottenere tutti i dati desiderati in tempo reale. Quindi vengono eliminate tutte le attività di reinserimento manuale delle informazioni e di controllo della loro correttezza e ciò evita il verificarsi delle possibili cause di inefficienza precedentemente descritte. Tuttavia va ricordato che in questo nuovo contesto tecnologico nascono nuove problematiche legate alla trasmissione sicura delle informazioni via web. In particolare occorre prestare attenzione a possibili intrusioni di virus informatici ed attacchi hacker, problemi che comunque possono essere gestiti opportunamente attraverso l'utilizzo di software dedicati (ad esempio antivirus, firewall, ecc…).

XBRL permette inoltre di superare la restrizione relativa alle modalità di inserimento dei dati nel documento; infatti tutte le informazioni contrassegnate nel documento XBRL hanno un significato oggettivo indipendentemente dalla loro posizione e che non dipende dalla applicazione che le gestisce. Infatti per capire il significato dei dati è sufficiente disporre del "vocabolario" adatto. La tecnologia XBRL permette al progettista di estendere a piacimento la mappa dai dati implementata in un sistema di reporting aziendale. Questa caratteristica deriva direttamente da XML e permette di superare i limiti delle tradizionali interfacce EDI nelle quali il progettista doveva riprogettare da zero la mappa nel caso in cui avesse voluto inserire nuove definizioni di dato. Lo standard XBRL è una tecnologia che con il tempo trasformerà radicalmente il processo di reporting aziendale, garantendo ai vari stakeholders report accurati, tempestivi ed efficienti.

Per riassumere il processo di produzione delle informazioni attraverso l'adozione della tecnologia XBRL si presentano due figure:

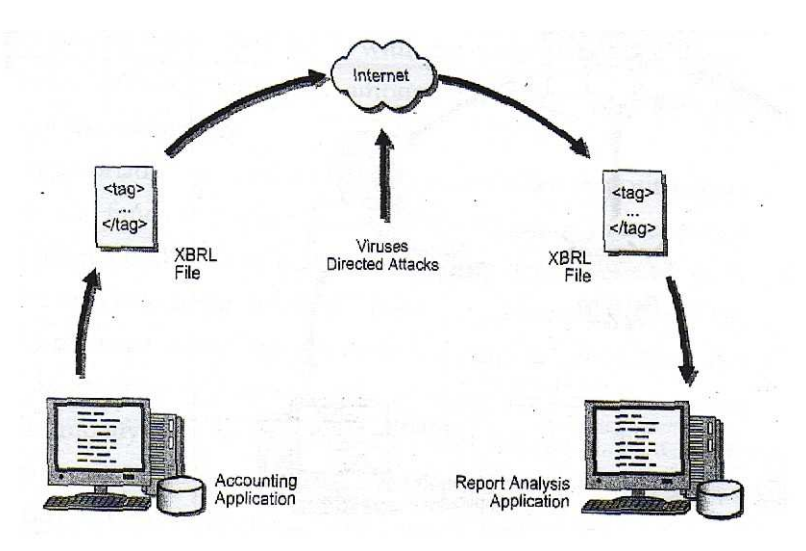

**Fonte: Bergeron (2003 : pag.68)** 

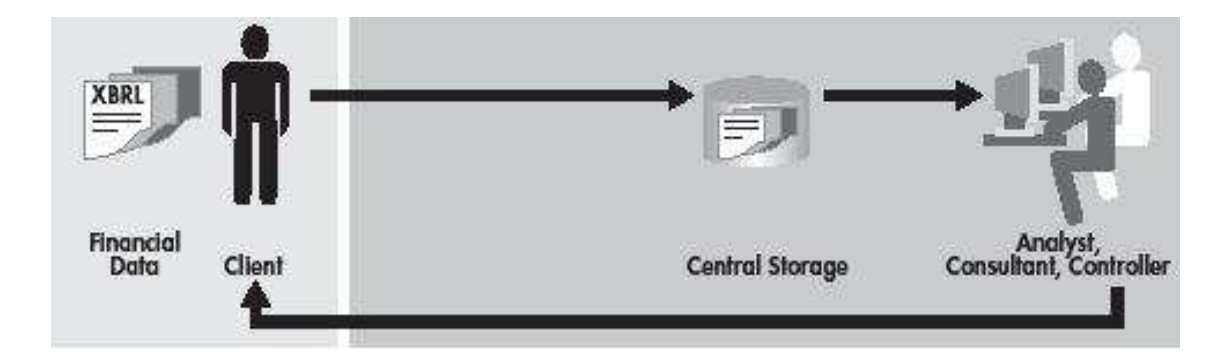

**Fonte: Software AG (2003 : pag 1)** 

## 1.5 Modalità di implementazione di XBRL in azienda: costi associati e valutazione dell'investimento

Esistono due modalità attraverso le quali è possibile implementare una soluzione XBRL in azienda: acquistare moduli software forniti da terze parti o ideare e sviluppare un progetto internamente. Analizziamo nel dettaglio le due possibilità.

Si osserva che molte delle soluzioni informatico-gestionali attualmente in commercio sono compatibili con lo standard XBRL. Ad esempio i sistemi ERP, quali SAP e Navision, sono compatibili con le specifiche tecniche della versione XBRL 2.0 e 2.1. Comunque il trend attuale dei maggiori produttori di software è quello di incorporare moduli XBRL nelle loro applicazioni. Quindi se in un'impresa è attivato un sistema ERP fornito da terze parti (ad esempio SAP o Navision), il management può acquistare i moduli software aggiuntivi necessari per abilitare il sistema a XBRL. In tal modo la società può mantenere inalterata l'infrastruttura tecnologica che caratterizza il precedente sistema informativo e quindi non vengono sopportati i tipici problemi legati al passaggio da una soluzione software ad un'altra (ad esempio la necessità di addestrare il personale). Inoltre i benefici derivanti dall'implementazione di XBRL possono essere percepiti immediatamente dalle varie categorie di stakeholders aziendali. Normalmente le imprese di medie o piccole dimensioni si affidano a questa soluzione nel caso in cui si intenda adottare lo standard XBRL. Infatti i principali vantaggi che derivano dal fatto di servirsi dei servizi forniti da terze parti sono:

- costo ridotto o comunque contenuto rispetto ai servizi offerti;
- facilità e flessibilità d'uso;
- assistenza e manutenzione.

Si ricorda che l'investimento richiesto all'impresa è destinato esclusivamente a coprire i costi derivanti dall'acquisto dei moduli software aggiuntivi, mentre le spese derivanti dalla manutenzione dell'infrastruttura sono normalmente compresi nei servizi offerti dai produttori. Inoltre va tenuto presente che attraverso la consulenza tecnica di un fornitore/partner, che ha seguito l'azienda nel corso del tempo e che quindi conosce approfonditamente i meccanismi informativi interni, si evita di attivare soluzioni incomplete o sovradimensionate rispetto alle reali esigenze.

Tuttavia nel caso in cui il produttore software non abbia ancora sviluppato i necessari moduli software XBRL o nel caso in cui la società avverta esigenze informative particolari, il management può decidere di percorrere la seconda strada attraverso la quale implementare XBRL in azienda: sviluppare internamente un progetto XBRL avvalendosi della consulenza di un produttore. Normalmente questa soluzione è adottata da imprese di grandi dimensioni che implementano un sistema ERP proprietario costruito ad hoc. Infatti questa soluzione presenta numerose difficoltà legate a:

- 1) necessità di un'accurata valutazione delle esigenze informative presenti e future dell'azienda;
- 2) necessità di forti investimenti e necessità di tempo per costruire l'infrastruttura idonea e per istruire il personale;
- 3) valutazione del valore effettivo prodotto da una soluzione XBRL sviluppata internamente rispetto al valore prodotto dal tradizionale sistema ERP/EDI;

#### 4) rischi di fallimento.

Analizziamo nel dettaglio i singoli aspetti. In primo luogo il management deve effettuare una accurata analisi delle effettive esigenze informative che la società può richiedere nel tempo. L'obiettivo è quello di capire il reale fabbisogno informativo presente e futuro, in modo da non attivare soluzioni incomplete o troppo sofisticate per il sistema informativo. Inoltre occorre tenere in considerazione che XBRL necessita di una infrastruttura tecnologica adeguata per poter essere attivato efficacemente (ad esempio reti di comunicazione sicure e a banda larga, sistemi software e hardware idonei, ecc…). La creazione di una soluzione interna comporta il sostenimento di forti investimenti (spesso irrecuperabili) e lunghi tempi di attuazione e di transizione da un sistema all'altro. Quindi occorre valutare i costi ed i benefici associati al nuovo sistema e confrontarli con quelli correlati al precedente sistema ERP proprietario. Inoltre occorre tenere in considerazione il fatto che potrebbe essere più conveniente affidarsi alla consulenza ed ai prodotti offerti da terze parti per la gestione e lo sviluppo del sistema (come descritto precedentemente). Un aspetto che va analizzato con molta attenzione sono i rischi di fallimento associati all'implementazione di una soluzione XBRL. Fattori quali costi eccessivi o imprevedibili devono essere considerati ex-ante dal management che deve sapere esattamente come comportarsi nelle varie situazioni. Inoltre va tenuto presente che XBRL è uno standard innovativo e che quindi è soggetto a rischi legati alla tecnologia. Inoltre XBRL, di fatto, non è ancora lo standard universale adottato comunemente nelle comunicazioni finanziarie (anche se il suo futuro sembra essere questo) e quindi occorre tenere in considerazione che una nuova tecnologia potrebbe teoricamente superarlo.

Alla luce di queste considerazioni si capisce che affidarsi alla consulenza ed ai servizi offerti da terze parti sembra essere la modalità più efficiente ed economicamente più conveniente per un'implementazione ottimale di una soluzione XBRL in azienda.

## 1.6 Progressi registrati nelle giurisdizioni locali dell'XBRL **International**

L'organizzazione XBRL International si avvale della collaborazione di numerose giurisdizioni locali, nate a livello nazionale per promuovere lo sviluppo dello standard XBRL. L'XBRL International pubblica quadrimestralmente un progress report all'interno del quale vengono elencati i principali sviluppi legati alle attività delle varie giurisdizioni. In questo paragrafo analizzeremo i progressi registrati nei principali consorzi locali. Si ricorda ancora una volta che attualmente in Italia non esiste una divisione riconosciuta dell'XBRL International, che è in fase di costituzione. Le giurisdizioni locali di maggior interesse sono:

**XBRL USA**  $\rightarrow$  la giurisdizione XBRL statunitense è stata una delle prime divisioni locali fondate dall'XBRL International. Leggendo i dati riportati sui progress report si capisce che tale comitato è particolarmente attivo e che le attività promosse si focalizzano con maggior interesse sulla diffusione di XBRL nel settore dei servizi finanziari. A tale proposito Bank of America, membro ufficiale di XBRL USA, nel 2001 ha attivato una serie di progetti pilota destinati ad analizzare l'efficienza nel trasferimento dei dati finanziari dai sistemi precedentemente implementati (ad esempio QuickBooks) allo standard XBRL. L'attività del comitato comprende la promozione di incontri e di dibattiti rivolti a promuovere ed a far conoscere l'importanza di XBRL a tutti gli addetti ai lavori. Il lavoro di XBRL US si è concretizzato nello sviluppo delle seguenti tassonomie: "*North America Financial Reporting Taxonomy Framework*", "*US* 

*GAAP Commercial and Industrial Taxonomy*", "*US Financial Reporting Taxonomy Framework*" e "*US GAAP Banking and Savings Institutions Taxonomy*". Tra i principali membri sostenitori del comitato si ricordano Microsoft. IBM e membri sostenitori del comitato si ricordano Microsoft, IBM e PricewaterhouseCoopers.

- **XBRL** Australia  $\rightarrow$  fin dalla sua fondazione le attività della giurisdizione XBRL Australia si sono concentrate su due temi principali: sviluppare una tassonomia rivolta a mappare la realtà finanziaria nazionale e promuovere lo standard XBRL cercando di aumentare il numero di soci effettivi del comitato. In tal senso si sono ottenuti subito notevoli consensi e quindi numerose società hanno aderito alla giurisdizione. Tra queste società si possono contare le principali imprese nazionali leader di settore nei campi dell'intermediazione finanziaria, della progettazione di software, dell'attività creditizia e le più prestigiose università australiane (ad esempio la Murdoch University). Uno dei principali finanziatori delle attività del comitato è il governo australiano che ha promosso lo sviluppo della tassonomia "*XBRL Australia Taxonomy for Primary Financial Statement*" e delle relative estensioni quali "*IAS Primary Financial Statement Taxonomy*". Gli studi attivati dall'XBRL Australia nell'ultimo anno sono rivolti allo sviluppo delle estensioni relative alle tassonomie "*Primary Financial Statement*" e "*International Financial Reporting Standard Taxonomy*".
- **XBRL Japan**  $\rightarrow$  **XBRL** Japan rappresenta una delle principali giurisdizioni locali dell'XBRL International. Il comitato è stato fondato nell'aprile del 2001 (oggi conta più di 60 società membro) ed i suoi sforzi sono rivolti ad incoraggiare lo sviluppo di soluzioni software compatibili con XBRL. A tal fine il consorzio promuove regolarmente conferenze destinate ad informare ed istruire gli addetti ai lavori per sottolineare l'importanza di XBRL e per evidenziare i vantaggi associati alla sua adozione. XBRL Japan ha progettato le seguenti tassonomie: "*Japan GAAP C & I Taxonomy for Financial Stat*ement" (approvata e rilasciata nel 2002), "*Taxonomy for Stock Exchange Filing*" (destinata a mappare e a gestire i dati immagazzinati dal Tokyo Stock Exchange) e "*Taxonomy for Electric Tax Filing to NTA*". Tra i membri ufficiali dell'XBRL Japan si possono ricordare Matsushita, Electric Industrial co., Fujitsu FIP Corporation, Seiko Epson Corporation, Braxton and BIC Business Consultants co. e Nextsolution co.
- **XBRL UK**  $\rightarrow$  la divisione XBRL UK ha attivato una collaborazione con l'organismo Inland Revenue (IR) attraverso la quale analizzare l'implementazione di XBRL nel campo delle Corporation Tax. Risultati in tal senso si sono ottenuti nel marzo 2003 quando l'UK Inland Revenue ha sviluppato un proprio portale web, attraverso il quale si è attivata la possibilità di ricevere informazioni in formato XBRL dalle varie aziende del Regno Unito. Inoltre il comitato XBRL UK ha sviluppato il documento "*UK GAAP Taxonomy*". Tra i soci promotori della divisione si ricordano IBM Business Consulting Service, Credence Software Ltd, DecisionSoft Ltd e British Nuclear Fuels plc and Company House. Gli sforzi attuali di XBRL UK sono rivolti all'implementazione di "XBRL UK Instance Document Project" destinato a testare l'efficacia della "*UK Taxonomy*" in contesti operativi reali.
- **XBRL Europe**  l'organizzazione XBRL Europe è nata da un progetto della Commissione Europea con lo scopo di accelerare e supportare l'introduzione dello standard XBRL all'interno dei paesi dell'Unione Europea. Tra i principali membri

dell'organizzazione ricordiamo: Chato d'O, Computer Sciences Corporation (CSC), International Accountants Standards Committee Foundation (IASCF), Koninklijk Nederlands Instituut van Registeraccountants (NIVRA), PricewaterhouseCoopers, Semansys Technologies e XBRL UK.

**XBRL IFRS**  $\rightarrow$  scopo della giurisdizione, nata da un gruppo di lavoro interno allo IASB (International Accounting Standard Board), è quello di promuovere l'utilizzo di XBRL nella produzione e nella trasmissione in formato XBRL dei documenti contabili redatti secondo i principi contabili internazionali IFRS. Questa soluzione infatti aumenta l'efficienza dell'analisi e della comparazione delle informazioni finanziarie. Il compito principale dell'organizzazione è l'implementazione e la diffusione della tassonomia IFRS GP, nonché il suo l'aggiornamento costante reso necessario dall'introduzione di nuovo principi.

La lista completa delle giurisdizioni locali dell'XBRL International comprende i comitati di: Australia, Canada, Germania, Giappone, Olanda, Nuova Zelanda, Regno Unito, Stati Uniti, Irlanda, Corea, Spagna, XBRL Europe, IFRS.

Inoltre vi sono le seguenti giurisdizioni provvisorie: Belgio, Danimarca, Francia, Polonia, Sud Africa, Svezia, Emirati Arabi Uniti.

### 1.7 Progressi legati all'applicazione di XBRL in contesti operativi reali

In questo paragrafo viene fornita una panoramica delle principali applicazioni di XBRL registrate negli ultimi anni nel mondo finanziario:

- La **US SEC** (United States Securities and Exchange Commission, http://www.sec.gov) nel 2002 ha richiesto l'uso del formato XBRL per la comunicazione dei dati finanziari aziendali che le imprese devono registrare periodicamente nel database EDGAR (Electronic Data Gathering, Analysis and Retrivial).
- Uno dei principali sostenitori e promotori dello standard XBRL è appunto la società statunitense **Edgar Online Inc. (**www.edgar-online.com), che si configura come un'organizzazione specializzata nella diffusione e nell'analisi dei dati economicifinanziari immagazzinati nei database della U.S. Security and Exchange Commission (SEC) sopra menzionati. Inoltre la Edgar Online Inc. offre ai suoi clienti un'ampia gamma di strumenti di analisi, aggregazione, manipolazione ed elaborazione elettronica delle informazioni relative alle performance economiche (registrate periodicamente dalla SEC) delle società operanti sul mercato USA.

Il principale prodotto progettato dalla Edgar Online Inc. e basati sullo standard XBRL è IMetrix, che permette di scaricare dati in formato XBRL dal database Edgard per poterli analizzare in un modello excel, come mostrato dallo screenshot seguente.

| Museum Jacob-Grewth and Tabua<br><b>Parental</b><br><b>SABINER</b>                                                                                             | Symbol:                                                                  |                                                                                      | <b>IBM</b>                               |                                                  |
|----------------------------------------------------------------------------------------------------|--------------------------------------------------------------------------|--------------------------------------------------------------------------------------|------------------------------------------|--------------------------------------------------|
| a,<br>ы<br>Metrix                                                                                                    | <b>Most Recent Fiscal Year</b><br><b>Most Recent Fiscal Qur</b>          | $\frac{4}{5}$                                                                        | 2004<br>2004                             | -                                                |
| International Business:<br><b>REGISTAL ANDRESS</b><br><b>MAINTAIN FIRE</b><br><b>ALTHOUR, RICH TOAIL LISTEN</b><br>11181410-1501<br><b>COMPANY INFORMATION</b> | <b>Closing Price</b><br>52-Week High<br>52-Week Low<br><b>Last Price</b> |                                                                                      | \$74.03<br>\$99.10<br>\$71.85<br>\$74.03 | HET<br><b>Hitch</b><br><b>MEN</b><br><b>SFER</b> |
| 1844<br>County<br>Suite of the importance.<br><b><i><u>SURAK</u></i></b><br>1973144<br>The transmission Museum                                                 | EP\$ (Latest FY)<br>EPS (LTM)                                            |                                                                                      | \$38,475.00<br>\$38,475.0000             | ш<br><br>229                                     |
| 1,30%<br><b>FDO'S</b><br>sin's<br>100%<br>47%<br>20%<br><b>IN</b><br><b>SING</b><br>AM6<br>ы<br>40%<br><b>July</b>                                             | <b>Profit Addit Sales</b>                                                | <b>TIGTS</b><br><b>HN</b><br>sos.<br><b>HOW</b><br>50s.<br>in.<br>-104<br>Hen<br>in. | Lissan Liber<br><b>DAG</b>               |                                                  |
| zio<br><b>SOME</b><br>Ħ<br><b>H. Date J. Pennsyl</b>                                                                                                    | 1003<br>8004<br>389                                                      | 1000<br>Marina 1                                                                     | 1049<br>0001                             | <b>SOM</b><br><b>Yum</b>                         |

**Fonte: http://www.edgar-online.com/products/imetrix/image.aspx** 

- **Bank of America** (http://www.bankofamerica.com/) ha annunciato nell'aprile 2002 di aver avviato dei progetti pilota per analizzare le possibili applicazioni dello standard XBRL per quanto riguarda l'aggregazione dei dati finanziari trasmessi dalle società clienti. Nello stesso periodo **Deutsche Bank** (http://www.db.com/) ha iniziato a utilizzare XBRL per gestire le informazioni finanziarie delle imprese clienti.
- L'**Australian Prudential Regulatory Agency** (APRA, http://www.apra.gov.au/), organo di supervisione sulle banche e i mercati finanziari, nel 2002 ha comunicato l'intenzione di procedere a convertire le proprie banche dati in formato XBRL. Quindi i dati provenienti da più di 11.000 organizzazioni (quali fondi di investimento, assicurazioni, banche e organismi quali la Reserve Bank of Australia) saranno contrassegnati in formato XBRL.
- Nel 2002 la US Federal Government Agencies (http://www.whitehouse.gov/ government/independent-agencies.html) ha pubblicato un documento nel quale consiglia di adottare XBRL come standard universale per le comunicazioni di informazioni finanziarie. Tale documento è stato sviluppato dal comitato Joint Financial Management Improvement Program di cui fanno parte organismi istituzionali statunitensi quali Department of Treasury, General Accounting Office, Office of Management and Budget e Office of Personnel Management.
- Nell'ottobre 2002 la società **Reuters** ha presentato i propri dati finanziari in formato XBRL. In passato altre società leader di settore quali **Morgan Stanley** e **Microsoft** avevano raggiunto questo importante traguardo.
- **XBI Software Inc.**: la società sta attualmente implementando l'applicazione software *CovenantMonitor* dedicata alle piccole e medie imprese e rivolta a migliorare le comunicazioni economico-finanziarie poste in essere tra l'impresa cliente e la propria banca di riferimento. Infatti CovenantMonitor, fruendo appieno delle potenzialità

offerte dallo standard XBRL, consente di risolvere uno dei principali problemi avvertiti dagli istituti bancari: ottenere un accurato monitoraggio della situazione economicofinanziaria delle società cliente in modo efficiente ed efficace. Infatti in primo luogo l'applicazione consente di segnalare al management aziendale della Pmi il verificarsi di possibili problemi sotto l'aspetto della gestione economico-finanziaria dell'impresa in modo da poter effettuare tempestivamente gli opportuni interventi correttivi. Parallelamente CovenantMonitor consente di realizzare una comunicazione costante ed aggiornata in tempo reale tra impresa e banca, dal momento che l'applicazione trasmette in modo automatico i dati economico-finanziari dall'impresa cliente ai database dell'istituto di credito. In tal modo si garantisce una comunicazione trasparente ed immediata delle informazioni economico-finanziarie registrate in azienda alla banca di riferimento, partner fondamentale per una Pmi.

- Ad oggi le società e gli organi istituzionali membri dell'XBRL International e sostenitori dello sviluppo dello standard sono circa 450; tra i principali riportiamo:
	- o American Institute of CPAs (AICPA)
	- o Asociacion Española de Contabilidad y Administracion de Empresas (AECA)
	- o Australian Prudential Regulation Authority
	- o Australian Stock Exchange
	- o Australian Taxation Office
	- o Bank of America
	- o British Nuclear Fuels Plc
	- o Canada Customs and Revenue Agency
	- o Canadian Institute of Chartered
	- o Accountants
	- o CBS (Central Bureau for Statistics)
	- o Certified General Accountant's Association of Canada
	- o CPA Australia
	- o Department of Accounting and Finance, University of Birmingham
	- o Deutsche Bank AG
	- o Deutsche Börse AG
	- o Deutsche Bundesbank
	- o Deutsches Rechnungslegungs Standard Committee e.V.
	- o Edgar Online, Inc.
	- o Export Development Corporation of Canada
	- o Fraunhofer Institut Für IntegriertePublikations- Und Informationssysteme (Ipsi)
	- o Fujitsu, Ltd.
	- o General Electric Company
	- o IASB
	- o IBM Japan, Ltd.
	- o Inland Revenue
- o Institut Der Wirtschaftsprüfer
- o Institute of Chartered Accountants
- o in Australia
- o Institute of Chartered Accountants of New Zealand
- o Institute of Management Accountants
- o International Accounting Standards Board (IASB)
- o Japan Information Service Industry Association
- o Korea Association of CFO's
- o KPMG AU, DE, NL, NZ, UK, US
- o Microsoft NL, US
- o Moody's Risk Management Services
- o Morgan Stanley Dean Witter
- o Nasdaq Stock Market
- o Nederlandse Orde Van Belastingadviseurs(Nob)
- o New Zealand Stock Exchange
- o PricewaterhouseCoopers AU, CA, DE, JP, NL,NZ, UK, US
- o Reserve Bank
- o Reuters JP, US
- o Royal Bank of Canada
- o SAP DE, JP
- o Statistics Canada
- o Statistics New Zealand
- o The Bank Of Tokyo-Mitsubishi, Ltd.
- o The Japanese Institute of Certified Public
- o UBMatrix
- o XBRL Europe

Per una lista completa dei membri ufficiali dell'XBRL International si rinvia all'elenco pubblicato sul sito ufficiale dell'organizzazione (www.xbrl.org).

### 1.8 XBRL International Academic Competition

Ogni anno l'organizzazione XBRL International sponsorizza l'XBRL International Academic Competition, un concorso rivolto agli studenti universitari, organizzato per diffondere la cultura di XBRL nel mondo accademico. L'obiettivo della manifestazione è offrire un'opportunità agli studenti di dimostrare le loro conoscenze nel campo economico-finanziario ed informatico. Per poter partecipare al concorso occorre formare un team che deve essere supervisionato da un membro della facoltà di riferimento.

#### L'XBRL International Academic Competition prevede tre tipi di competizione:

- 1) sviluppo di una particolare Tassonomia (ossia del documento nel quale il progettista provvede a mappare le definizioni dei dati, argomento che sarà analizzato dettagliatamente al paragrafo 2.1 ed al capitolo 3), o di un'estensione di una Tassonomia pre-esistente, da poter implementare in un particolare settore economico o in una determinata realtà nazionale;
- 2) sviluppo di un'applicazione software compatibile con lo standard XBRL;
- 3) sviluppo di uno studio sui possibili impatti della tecnologia XBRL nei confronti dell'ambiente economico, politico e sociale nazionale.

Il concorso è un'importante opportunità offerta agli studenti di approfondire le loro conoscenze nel campo di XML e contemporaneamente di integrarle con gli studi effettuati nell'ambito economico-finanziario. I progetti che risultano più interessanti sono premiati dall'XBRL International ed i partecipanti sono invitati ad assistere ad un meeting ufficiale dell'organizzazione. Inoltre ad ogni team partecipante viene fornito materiale informativo sullo standard XBRL. Per ulteriori approfondimenti e per visionare il bando di iscrizione all' XBRL International Academic Competition si rinvia al materiale disponibile al sito ufficiale www.xbrl.org e al sito http://web.bryant.edu /XBRL (dove è possibile visionare i progetti vincitori delle precedenti edizioni del concorso).

# 2 - MODELLO LOGICO ED ANALISI FUNZIONALE DI UN DOCUMENTO XBRL

L'obiettivo di questo documento è fornire una panoramica delle modalità di implementazione di un documento XBRL, chiarendo le caratteristiche delle tecnologie usate ed analizzando le indicazioni tecniche rilasciate dall'XBRL International nelle specifiche di XBRL 2.1.

Prima di illustrare in dettaglio le specifiche tecniche dello standard XBRL si è ritenuto opportuno predisporre un esempio di documento contabile in formato XBRL, semplice ma completo, che agevolerà l'esposizione. Infatti nel corso del capitolo si trattano temi che fanno uso di tecnologie complesse e poco conosciute. Tale esempio sarà ripreso nel corso di tutto il capitolo e servirà come base di riferimento per il lettore. Si chiarisce che il problema di fondo è realizzare un'efficiente predisposizione di un report finanziario aziendale e che in tale ottica si procederà a convertire un prospetto contabile in un documento elettronico basato sullo standard XBRL. Questa trasformazione consentirà all'utente di facilitare l'estrazione e lo scambio delle informazioni finanziarie per mezzo di applicazioni software eterogenee.

L'esempio che viene proposto analizza lo schema di conto economico riclassificato in forma scalare a costo pieno della produzione venduta riconducibile ad una ipotetica società Alfa.

|                | Conto economico riclassificato in forma scalare a costo della produzione venduta | 2003     | 2002     |
|----------------|----------------------------------------------------------------------------------|----------|----------|
| A              | Ricavi di vendita                                                                | 12.000   | 10.900   |
|                |                                                                                  |          |          |
| b <sub>1</sub> | Costo della produzione venduta<br>Acquisti di materie prime                      | $-4.500$ | $-3.970$ |
| b2             | Costo del lavoro                                                                 | $-3.000$ | $-3.100$ |
| b <sub>3</sub> | Costo per servizi                                                                | -900     | $-760$   |
| b4             | Variazione delle rimanenze di materie prime e merci                              | 230      | -90      |
| b <sub>5</sub> | Variazione delle rimanenze di semilavorati e prodotti finiti                     | $-78$    | 120      |
| b <sub>6</sub> | Costi capitalizzati nell'esercizio <sup>(a)</sup>                                | 450      | 450      |
| B              | Totale costo della produzione venduta (b1+b2+b3+b4+b5+b6)                        | -7.798   | $-7.350$ |
| C              | Margine operativo lordo<br>$(A+B)$                                               | 4.202    | 3.550    |
| D              | Ammortamenti                                                                     | $-870$   | $-650$   |
| E              | Reddito operativo<br>$(C+D)$                                                     | 3.332    | 2.900    |
| F              | Interessi attivi                                                                 | 18       | 12       |
| G              | Interessi passivi                                                                | $-790$   | $-650$   |
| н              | <b>Reddito lordo</b><br>$(E+F+G)$                                                | 2.560    | 2.262    |
|                | Imposte sul reddito                                                              | $-870$   | $-769$   |
|                | <b>Reddito netto</b><br>$(H+I)$                                                  | 1.690    | 1.493    |

**Figura 1 Conto economico riclassificato** 

Si può osservare che sono state inserite le voci economiche relative a due esercizi contabili (anno 2002 e anno 2003). Per ognuna di esse è stato riportato il valore in migliaia di euro, che include il segno algebrico con cui contribuisce al reddito d'esercizio. I totali sono quindi calcolati come somma algebrica delle voci interessate nel calcolo. Ad esempio la voce "B Totale costo della produzione venduta" deriva dalla sommatoria dei valori contenuti nelle sottovoci "b1","b2","b3", "b4","b5","b6".

Questo prospetto di conto economico è un tipico esempio di report finanziario aziendale che viene abitualmente prodotto in un'organizzazione. Nel corso dell'analisi si procederà a scomporre il documento, individuando le parti essenziali che concorrono a formarlo e descrivendo di pari passo i concetti XBRL di riferimento. Inoltre si fornirà una descrizione delle modalità attraverso le quali queste componenti vengono assemblate in XBRL in modo da riprodurre l'output desiderato.

Il contenuto informativo del prospetto è scomponibile in sette parti:

- 1) le categorie concettuali di voci che possono essere presenti in un documento contabile, specificate nello **schema di Tassonomia** (*Taxonomy schema*);
- 2) i valori delle voci contabili e delle altre informazioni non numeriche utilizzate in uno specifico prospetto finanziario, riportati nell'**istanza di documento** (*instance document*);
- 3) la definizione delle relazioni esistenti a livello astratto tra le categorie concettuali di voci presenti nella Tassonomia, riportate nel **Definition Linkbase**;
- 4) le etichette di testo descrittive delle singole voci contabili, riportate nel **Label Linkbase**;
- 5) lo schema di presentazione delle voci contabili nel prospetto finanziario, riportato nel **Presentation Linkbase**;
- 6) le relazioni matematiche esistenti tra le voci contabili inserite nel prospetto finanziario, riportate nel **Calculation Linkbase**;
- 7) i riferimenti analitici ad altri documenti esplicativi, riportati nel **Reference Linkbase**.

Le informazioni relative ai punti 3-4-5-6-7 sono implementate attraverso la tecnologia Xlink ed in particolare tramite la costruzione di Linkbase specifici. Per una trattazione più completa di questi concetti si rinvia al capitolo 5.

### 2.1 Individuazione delle voci che possono essere presenti in un documento contabile

La prima operazione da effettuare nel processo di analisi è capire quali tipi di informazioni concorrono a formare un prospetto finanziario. E' un passaggio chiave per la successiva operazione di redazione del report, in quanto si stabilisce a priori che cosa si potrà indicare nel documento. Nell'esempio occorre individuare quali sono le possibili voci utilizzabili nel conto economico riclassificato in forma scalare a costo della produzione venduta della società Alfa. Il risultato dell'analisi è:

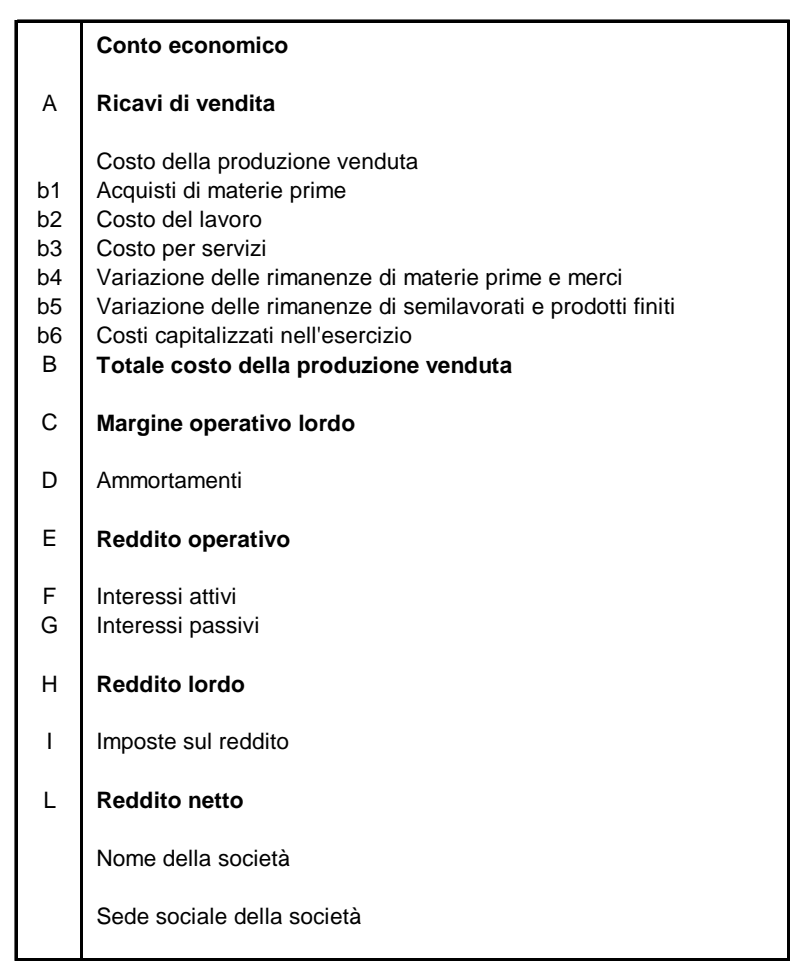

**Figura 2 Elenco delle categorie di voci** 

Se vediamo lo stesso problema nell'ottica della tecnologia XBRL l'operazione effettuata equivale a predisporre uno **schema di Tassonomia XBRL** (*XBRL Taxonomy schema*).

Uno schema di Tassonomia XBRL può essere definito come un elenco generale delle voci (*item*) potenzialmente utilizzabili in un report. Sostanzialmente questo documento si configura come un "vocabolario" nel quale si indicano i tipi di informazioni che possono essere poi presenti nel documento contabile che si intende produrre. Ogni voce dello schema di Tassonomia è identificata da un codice letterale univoco, utilizzato per individuare oggettivamente una particolare voce all'interno della lista. Le specifiche di XBRL 2.1 non impongono nessun vincolo sintattico per quanto riguarda il tipo di codice da assegnare ad una voce. Nell'esempio proposto si è preferito stabilire una gerarchia all'interno del valore del codice, in modo da rendere comprensibili all'utente le abbreviazioni effettuate. Quindi si è deciso di premettere a tutti i codici il prefisso "ce.", in modo da segnalare che la voce è riconducibile ad uno schema di conto economico. Successivamente si procede ad evidenziare l'area gestionale di riferimento della voce. Quindi si usano alternativamente le abbreviazioni "op." (area operativa), "fin." (area finanziaria), "fisc." (area fiscale), "tot." (voce che si riferisce all'impresa nel suo insieme). L'ultima parte del codice è una sigla che riprende il nome della voce abbreviandolo. Ad esempio per codificare la voce contabile "Ricavi di vendita" si utilizza la seguente stringa:

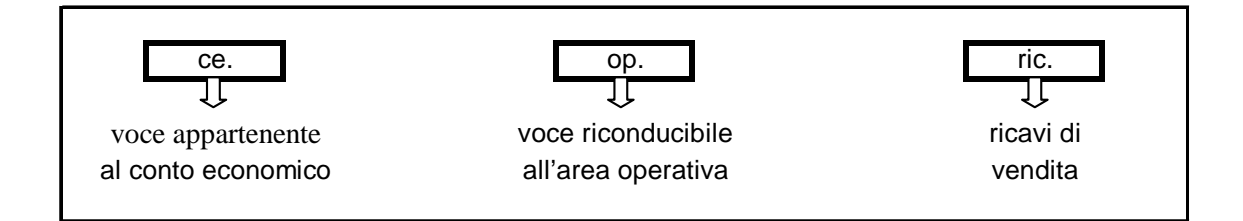

Si ribadisce che in uno schema di Tassonomia XBRL non viene definito alcun tipo di relazione logico/matematica tra le voci dichiarate. Quindi l'uso di un codice che sottintende una struttura gerarchica è stato pensato semplicemente per agevolare la lettura della sintassi prodotta, ma nulla vieta di assegnare alle voci contabili codici privi di una struttura "leggibile" (ad esempio un codice alfanumerico progressivo).

Una volta associato un codice univoco alle voci dichiarate nello schema di Tassonomia si procede ad assegnare loro una serie di attributi standard, in modo da specificarne alcune caratteristiche chiave.

La prima operazione da effettuare in questo contesto è quella di stabilire la categoria di appartenenza (*substitution group*) delle voci dichiarate nello schema di Tassonomia. Quindi si discrimina a seconda che la voce sia riconducibile ad un elemento "*item*", oppure sia riferibile ad un elemento "*tuple*". Un elemento item è utilizzato per descrivere una singola misura economica rilevata in azienda. Quindi si può dire che l'item è il costrutto fondamentale sul quale sarà poi costruita l'istanza di documento (che verrà analizzata nei paragrafi seguenti). Un elemento di tipo tuple, analogo alla struttura di un record di una tabella di base di dati, è invece un elemento progettato per contenere altri sotto-elementi ed è utilizzato per esprimere un concetto che non può essere compreso indipendentemente dalla definizione di altre informazioni correlate. Nell'esempio proposto sono stati utilizzati esclusivamente elementi di tipo item in quanto non si è ritenuto che i dati riportati nel prospetto finanziario richiedessero l'uso di elementi tuple.

La seconda operazione da effettuare in questo processo di definizione consiste nello specificare il tipo di dato associato ad ogni voce presente nello schema di Tassonomia. Quindi si dichiarano quali valori sono validamente consentiti per ogni item. Nell'esempio proposto sono state definite esclusivamente due categorie di item: item di tipo monetario (*monetary*) ed item di tipo stringa (*string*). Gli item di tipo monetario sono utilizzati per contenere informazioni riconducibili a misure economico-quantitative che verranno successivamente definite nell'istanza di documento. Il contenuto ammesso per questo tipo di voci è un valore numerico espresso in una valuta di riferimento (nello specifico caso "euro"). Gli item utilizzati per esprimere informazioni e concetti qualitativi (ad esempio il nome o la sede sociale della società) sono invece classificabili come item di tipo stringa. Questa particolare categoria di voci può contenere esclusivamente una stringa di testo descrittiva.

Per quanto riguarda gli item di tipo monetario è opportuno, ma non obbligatorio, definire l'attributo "*balance*" che è utilizzato per segnalare quale sia la corretta interpretazione economica o patrimoniale del valore numerico associato alla voce nell'ambito di un'istanza di documento. L'operazione di assegnazione dell'attributo "balance" ad una voce definita nello schema di Tassonomia rispecchia la logica sottostante lo strumento tipico della rilevazione contabile, ossia il *"conto"*. Il conto, per definizione, è suddiviso in due sezioni chiamate "DARE" e "AVERE", mentre con il termine *"saldo del conto"* si descrive l'eccedenza che presenta una delle due sezioni. Più rigorosamente, nella terminologia ragionieristica, il saldo è l'importo pari all'eccedenza che è stata registrata nella sezione opposta a quella in cui si osserva l'eccedenza; pareggia i totali DARE e AVERE del conto. Nell'esempio per semplicità adotteremo il termine "saldo" per indicare l'eccedenza.

All'interno di un prospetto di bilancio sono individuabili tre categorie di conti:

- *"conti economici di reddito"*, all'interno dei quali vengono riportate le variazioni di economiche di reddito (costi e ricavi);
- *"conti economici di capitale netto"*, nei quali vengono riportate le variazioni di patrimonio netto;
- " *conti finanziari*", nei quali vengono riportate le variazioni finanziarie (crediti e debiti).

Il progettista analizzando la natura contabile delle voci definite nello schema di Tassonomia può impostare l'attributo "balance" discriminando tra due valori standard:

- 1) *"credit"* (AVERE), nel caso in cui l'item sia espressione di una voce contabile riconducibile ad una delle seguenti categorie di voci:
	- o conto economico di reddito con saldo "normale" AVERE (ad esempio la voce "Ricavi di vendita");
	- o conto economico di capitale netto con saldo "normale" AVERE (ad esempio la voce "Reddito netto");
	- o conto finanziario con saldo "normale" AVERE (ad esempio la voce "Debiti verso fornitori").
- 2) *"debit"* (DARE), nel caso in cui l'item sia espressione di una voce contabile riconducibile ad una delle seguenti categorie di voci:
	- o conto economico di reddito con saldo "normale" DARE (ad esempio la voce "Costo della produzione venduta");
	- o conto economico di capitale netto con saldo "normale" DARE (ad esempio la voce "Perdita d'esercizio");
	- o conto finanziario con saldo "normale" DARE (ad esempio la voce "Crediti verso clienti").

Riassumendo si può dire che se la voce contabile/conto ha saldo "normale" nella sezione DARE allora va definito un attributo "balance=debit", mentre se l'item/conto ha saldo "normale" nella sezione AVERE si avrà un valore di "balance=credit".

Si ricorda che assegnando l'attributo balance ad una voce contabile si definisce semplicemente quale sia il saldo "normale" assegnato a tale item. Tuttavia la definizione del contributo effettivo dell'item alla formazione della voce di sintesi sarà determinata nel momento in cui si assegna all'item un valore con segno nell'ambito della predisposizione di un'istanza di documento (vedi paragrafo 2.2).

Va ricordato inoltre che la configurazione dell'attributo "weight" dichiarato nel Calculation Linkbase (vedi paragrafo 2.6) deve essere coerente con l'impostazione dell'attributo "balance" assegnato nel processo di definizione di uno schema di Tassonomia.

L'ultima operazione da effettuare nel processo di definizione di una categoria di item in uno schema di Tassonomia consiste nell'impostare l'attributo "*periodType*". Tale attributo è utilizzato per indicare se alla specifica voce nello schema di Tassonomia è associato un valore che è misurabile in un determinato istante di tempo (*instant*), oppure se viene associata una misura che è rilevata in un intervallo di tempo (*duration)*. L'esempio proposto si riferisce ad un conto economico e quindi visto che il reddito, per definizione, è un dato di flusso per periodo, tutte le voci che concorrono alla sua formazione avranno un valore di periodType pari a "duration".

Il risultato finale di questo processo di definizione delle categorie di voci in uno schema di Tassonomia XBRL si può formalizzare in una semplice tabella riassuntiva:

|                | <b>Report Finanziario</b>                                    | <b>Tassonomia</b>   |                  |                           |                          |                    |                 |
|----------------|--------------------------------------------------------------|---------------------|------------------|---------------------------|--------------------------|--------------------|-----------------|
| ID             | Voce                                                         | Codice              | <b>Tipo dato</b> | <b>Substitution group</b> | <b>Balance</b>           | <b>Period Type</b> | <b>Abstract</b> |
|                | Conto economico                                              | ce                  | monetary         | item                      |                          | duration           |                 |
|                | Area operativa                                               | ce.op               | monetary         | item                      |                          | duration           | true            |
| A              | Ricavi di vendita                                            | ce.op.ric           | monetary         | item                      | credit                   | duration           |                 |
|                | Costo della produzione venduta                               | ce.op.costven       | monetary         | item                      | ÷                        | duration           | true            |
| b <sub>1</sub> | Acquisti di materie prime                                    | ce.op.acq.mp        | monetary         | item                      | debit                    | duration           |                 |
| b <sub>2</sub> | Costo del lavoro                                             | ce.op.acq.lav       | monetary         | item                      | debit                    | duration           |                 |
| b <sub>3</sub> | Costo per servizi                                            | ce.op.acq.serv      | monetary         | item                      | debit                    | duration           |                 |
| b <sub>4</sub> | Variazione delle rimanenze di materie prime e merci          | ce.op.varrim.mpmerc | monetary         | item                      | credit                   | duration           |                 |
| b <sub>5</sub> | Variazione delle rimanenze di semilavorati e prodotti finiti | ce.op.varrim.sempf  | monetary         | item                      | credit                   | duration           |                 |
| b <sub>6</sub> | Costi capitalizzati nell'esercizio                           | ce.op.costcap       | monetary         | item                      | credit                   | duration           |                 |
| B              | Totale costo della produzione venduta                        | ce.op.costven.tot   | monetary         | item                      | debit                    | duration           |                 |
| C              | Margine operativo lordo                                      | ce.op.mol           | monetary         | item                      | credit                   | duration           |                 |
| D              | Ammortamenti                                                 | ce.op.amm           | monetary         | item                      | debit                    | duration           |                 |
| Е              | Reddito operativo                                            | ce.op.rop           | monetary         | item                      | credit                   | duration           |                 |
|                | Area finanziaria                                             | ce.fin              | monetary         | item                      |                          | duration           | true            |
| F              | Interessi attivi                                             | ce.fin.intatt       | monetary         | item                      | credit                   | duration           |                 |
| G              | Interessi passivi                                            | ce.fin.intpass      | monetary         | item                      | debit                    | duration           |                 |
|                | Area totale                                                  | ce.tot              | monetary         | item                      | $\overline{\phantom{a}}$ | duration           |                 |
| Н              | Reddito lordo                                                | ce.tot.rlor         | monetary         | item                      | credit                   | duration           |                 |
|                | Area fiscale                                                 | ce.fisc             | monetary         | item                      | $\blacksquare$           | duration           | true            |
| $\blacksquare$ | Imposte sul reddito                                          | ce.fisc.imp         | monetary         | item                      | debit                    | duration           |                 |
| L              | Reddito netto                                                | ce tot rnet         | monetary         | item                      | credit                   | duration           |                 |
|                | Info                                                         | info                | string           | item                      | $\overline{a}$           | duration           | true            |
|                | Nome della società                                           | info.nome           | string           | item                      | $\blacksquare$           | duration           |                 |
|                | Sede                                                         | info.sede           | string           | item                      |                          | duration           |                 |
|                | Tipo scenario                                                | info.scenario.tipo  | string           | item                      |                          | duration           |                 |
|                | Provincia                                                    | info.segment.prov   | string           | item                      |                          | duration           |                 |

**Figura 3 Processo di costruzione di uno schema di Tassonomia**
Nella colonna di sinistra si è provveduto ad elencare le voci che possono essere validamente presenti nel documento contabile, mentre nella colonna di destra si è effettuata la stessa operazione nell'ottica di XBRL, assegnando ad ogni voce individuata un codice univoco, un "tipo di dato ammesso", un substitution group di riferimento e un opportuno valore agli attributi balance e periodType.

Inoltre per ogni item può essere definito l'attributo opzionale *"abstract"* che se usato può assumere i seguenti valori standard:

- *"false"* nel caso in cui la voce definita nello schema di Tassonomia possa successivamente comparire nell'elenco di item implementati in un'istanza di documento. Quindi si definisce "abstract=false", oppure si omette la definizione dell'attributo, nel caso in cui l'item sia stato creato dal progettista al fine di contenere dati aziendali, cioè i valori veri e propri riportati nel prospetto finanziario;
- *"true"* nel caso in cui la definizione di voce non possa essere utilizzata nell'istanza di documento per contenere informazioni.

Ad esempio nello schema di Tassonomia è stato assegnato il valore abstract="true" alla voce "Costo della produzione venduta" (ce.op.costven) dal momento che la presenza di tale item si rende necessaria esclusivamente per riprodurre un titolo presente nel prospetto contabile ("Costo della produzione venduta") a cui tuttavia non è associato nessun valore numerico.

Una descrizione completa della sintassi relativa alle Tassonomie XBRL sarà fornita al capitolo 3.

# 2.2 Individuazione delle voci contabili utilizzate in uno specifico prospetto finanziario ed assegnazione dei fatti contabili

Una volta definita la lista delle voci contabili potenzialmente utilizzabili in un report, i passi successivi dell'analisi consistono:

- nell'individuazione delle voci che sono effettivamente utilizzate in uno specifico prospetto che si ha intenzione di realizzare;
- nell'assegnazione dei fatti contabili correlati.

Il documento che si sta creando è un contenitore all'interno del quale sono inseriti i dati rilevati in azienda.

Nell'ottica di XBRL questo documento è chiamato "**istanza di documento XBRL**" (*XBRL instance document*) ed al suo interno sono opportunamente contrassegnate le informazioni economiche relative a quel dato prospetto da riprodurre. All'interno dell'istanza di documento ogni voce contabile è contrassegnata per mezzo dei codici definiti precedentemente nello schema di Tassonomia XBRL. Quindi l'operazione di definizione di uno schema di Tassonomia è la premessa indispensabile per poter vincolare le categorie di item potenzialmente utilizzabili in un report.

Per ogni dato riportato nel documento, si procede ad indicare la relativa unità di misura (campo *unit*) ed il contesto di riferimento (campo *context*), ossia l'ambito in cui il dato ha significato. Precisamente in un contesto (*context*) vengono definiti i riferimenti ad una specifica entità aziendale (nel nostro caso la società Alfa), ad un dato periodo di tempo (esercizio 2002 o 2003) e ad uno scenario in cui si inquadrano le informazioni (ad esempio consuntivo, come nel nostro caso, oppure budget, previsione). Si può dire che l'istanza di documento XBRL è progettata in modo da incorporare i dati registrati in azienda e quindi si configura come un elenco generico di voci.

Nell'esempio proposto precedentemente il risultato che si ottiene ha questa forma:

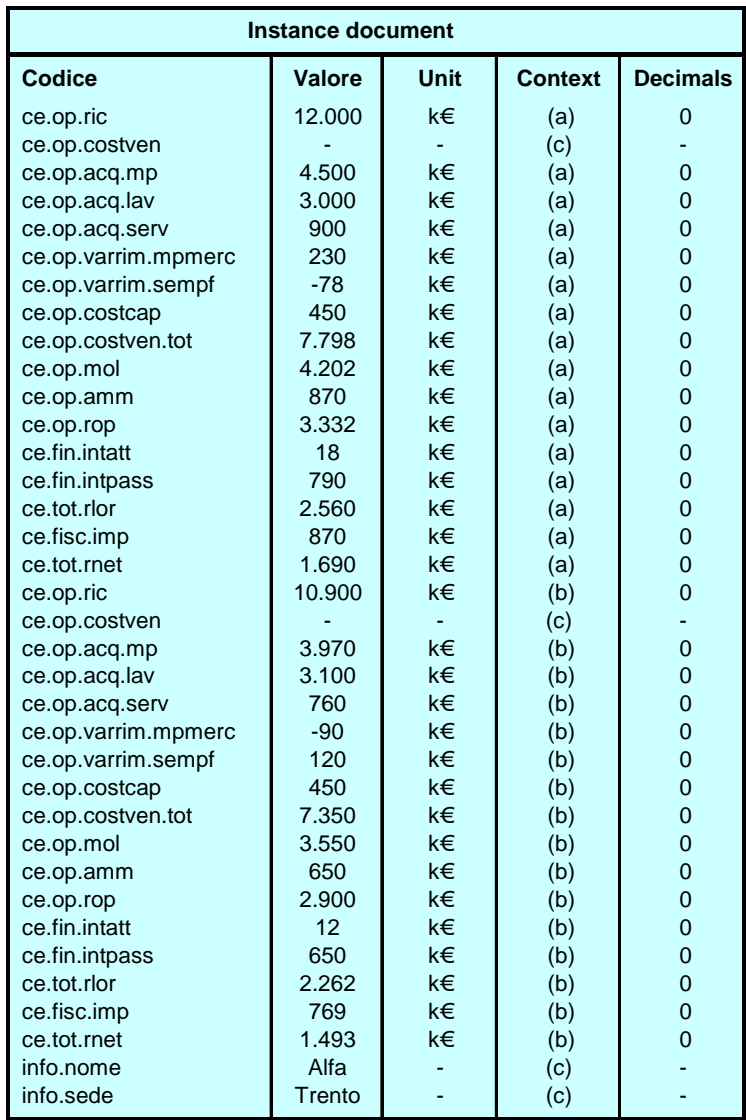

### **Figura 4 Elenco delle voci relative ad una istanza di documento**

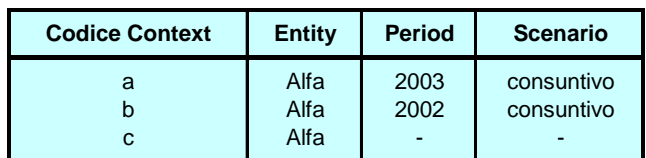

## **Figura 5 Tabella riassuntiva dei context utilizzati**

Leggendo la tabella principale si notano due particolarità. In primo luogo la maggior parte dei valori sono espressi con segno positivo, anche se alcune voci partecipano in maniera negativa alla formazione del reddito. Infatti nell'ambito della definizione delle voci contabili utilizzate in un'istanza di documento è necessario attribuire ai valori numerici un segno algebrico che sia coerente con la definizione dell'item fornita nello schema di Tassonomia. In particolare occorre focalizzare l'attenzione sul valore assegnato all'attributo "balance" della specifica voce (vedi paragrafo 2.1).

Per chiarire la corretta impostazione del segno algebrico di un item di tipo monetario in un instance document si presenta una tabella riassuntiva:

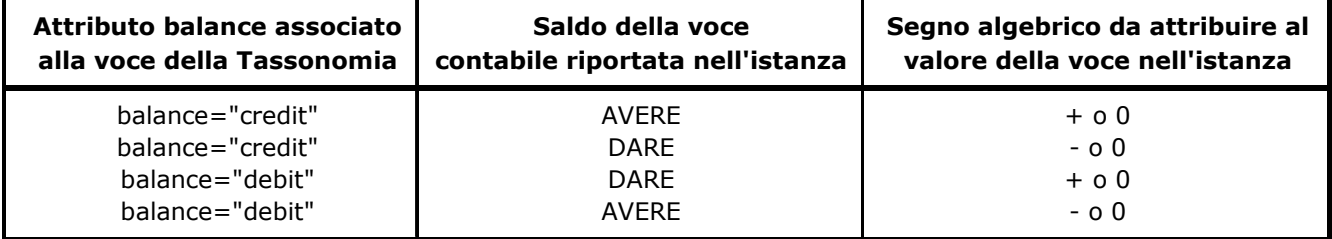

**Figura 6 Tabella attributo "balance"** 

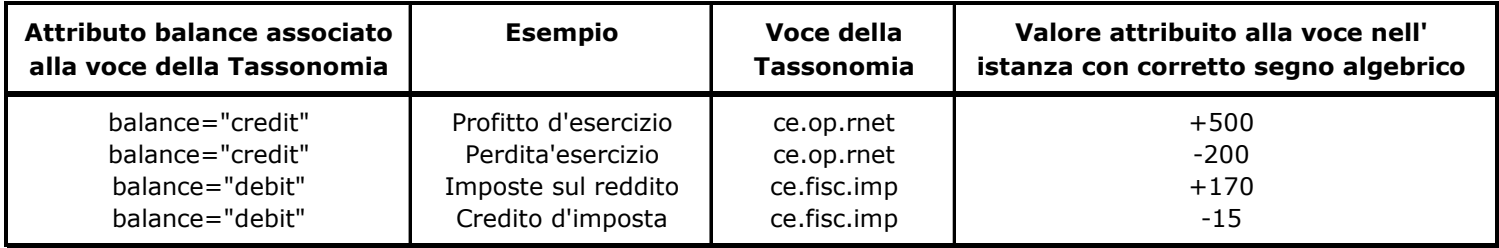

### **Figura 7 Tabella esempio attributo "balance" nel caso di un conto economico**

Tuttavia si ricorda che l'istanza di documento XBRL è un semplice contenitore di dati, caratterizzato da una struttura logica sostanzialmente piatta. Infatti in questo ambito non si fa alcun riferimento alle relazioni gerarchiche o alle relazioni matematiche esistenti tra gli item appartenenti al documento. Quindi questi concetti verranno definiti solamente nelle fasi successive dell'analisi e saranno riconducibili ai "Calculation Linkbase" (vedi paragrafo 2.6) in cui si precisa il contributo di ogni item al risultato finale (dunque in questo contesto alla formazione del reddito d'esercizio).

Si ricorda infine che le voci contabili possono essere inserite all'interno dell'istanza di documento senza seguire un ordine preciso e vincolante, dal momento che l'attività di ordinamento e di gerarchizzazione degli item è delegata ad altri documenti XBRL (in particolare ai Linkbase XBRL).

La seconda particolarità che caratterizza il nostro esempio di istanza di documento è la presenza di tre specifici context utilizzati per definire le voci contabili. Il primo contesto identificato con il codice univoco "a", definisce che il dato riportato nel documento è riconducibile alla società Alfa, inoltre evidenzia che è relativo all'esercizio 2003 e che si tratta di un dato registrato a consuntivo. Il secondo contesto è invece identificato con il codice univoco "b" ed evidenzia che il dato riportato nell'istanza di documento è registrato a consuntivo nella società Alfa e che si riferisce all'esercizio 2002. Inoltre è stato creato un terzo contesto, chiamato context "c", utilizzato per definire gli item che non contengono valori numerici né valori temporali (quindi nel nostro caso per gli elementi di tipo stringa).

Per quanto riguarda la precisione del valore numerico associato ad una voce di tipo "monetary" è opportuno specificare all'interno della definizione dell'item il numero di decimali da considerare in una cifra, oppure il numero di unità da considerare prima di arrotondare ad una decina o ad una centinaia (inferiore o superiore). Quindi si stabilisce formalmente l'aspetto che si vuole dare al contenuto di un item attraverso l'assegnazione dell'attributo "*decimals*" (o alternativamente dell'attributo "*precision*") come verrà illustrato in dettaglio nel corso del capitolo.

Si ricorda che ogni item deve essere obbligatoriamente associato ad un codice univoco definito nello schema di Tassonomia (che viene utilizzato nell'istanza come contrassegno), con un valore (cioè il dato vero e proprio), con una unità di misura e con un contesto di riferimento (tramite un codice univoco di context). Inoltre è possibile associare una o più note descrittive ad uno specifico item definito nell'istanza di documento, in modo da fornire all'utente informazioni aggiuntive sul reale significato di una voce contabile. Le note sono definite per mezzo degli elementi "*footnotes*" (secondo espressioni Xlink) che permettono quindi di collegare una stringa di testo ad un item del report. Nell'esempio proposto alla voce "Costi capitalizzati nell'esercizio" è associata una nota attraverso la quale si precisa all'utente che tale voce si riferisce a "Incrementi di fabbricati per costruzioni in economia".

La sintassi completa relativa agli instance document sarà analizzata al capitolo 6.

# 2.3 Definizione delle relazioni astratte che legano le voci presenti nella Tassonomia

Dopo aver stabilito nello schema di Tassonomia l'elenco generale delle voci che è possibile utilizzare in un'istanza di documento e dopo aver individuato quali item sono effettivamente riportati in un prospetto finanziario, definendo i valori ed i contesti associati, si procede a descrivere le relazioni logiche che legano tra loro gli elementi dichiarati. Viene così implementato un "**Definition Linkbase**" al cui interno si analizzano tutti gli elementi dichiarati e si formalizza la definizione delle relazioni esistenti a livello astratto, cioè a livello di concetto. Sostanzialmente si costruisce una struttura logica delle voci dello schema di Tassonomia che non necessita delle informazioni riportate in un'istanza di documento per essere compresa. Quindi il Definition Linkbase non fa riferimento esclusivo ai valori numerici contenuti nel report per stabilire le relazioni esistenti tra gli item, ma piuttosto permette di creare una definizione delle relazioni che è indipendente da queste informazioni. Inoltre vengono considerate le relazioni tra le voci nella loro globalità. Infatti i Definition Linkbase stabiliscono relazioni tra i concetti, mentre non indicano relazioni tra i dati veri e propri riportati in un'istanza di documento.

Nell'esempio proposto la struttura di definizione delle relazioni create attraverso il Definition Linkbase può essere visualizzata in questo modo:

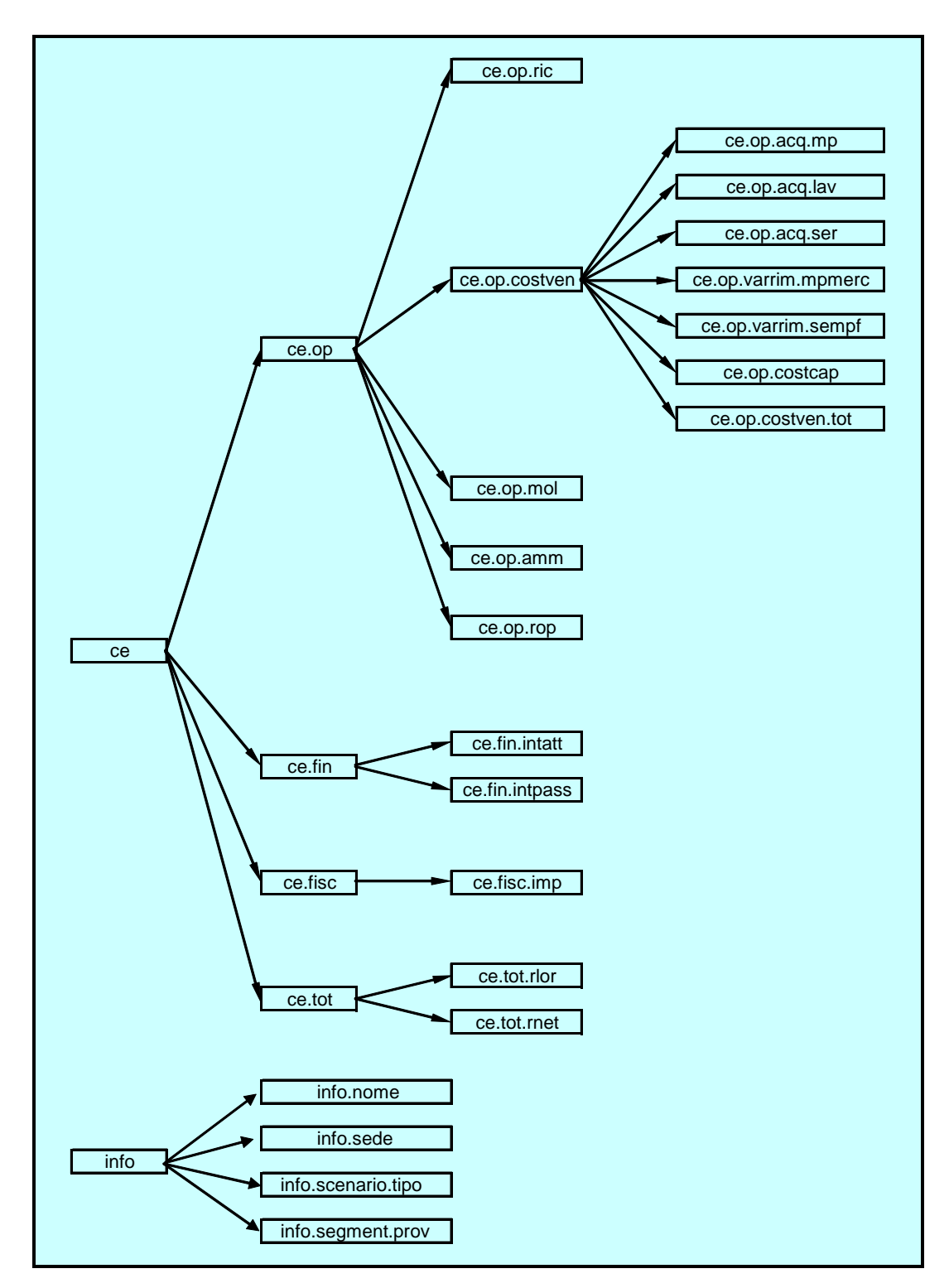

**Figura 8 Definizione delle relazioni astratte esistenti tra le voci** 

Analizzando lo schema del "Definition Linkbase" si ricava che sono state definite relazioni del tipo *"general-special"* tra i concetti individuati. Quindi partendo da un concetto generale si è proceduto via via a definire nel dettaglio i concetti particolari associati. Nello specifico si può

notare che tutti gli elementi/concetti contabili derivano da un elemento radice (*root*) chiamato "ce", dal quale è stato definito un elenco di elementi particolari che nel nostro caso rappresentano le varie aree gestionali aziendali. Quindi la voce "ce.op" equivale all'area operativa e analogamente la voce "ce.fin" all'area finanziaria, la voce "ce.fisc" all'area fiscale e la voce "ce.tot" all'area che comprende l'attività della società nel suo complesso. Inoltre tramite la definizione di ulteriori relazioni di tipo "general-special" per ogni elemento sono state individuate le voci contabili associate e successivamente le sotto-voci delle stesse. Viene in aggiunta disegnato un albero separato per le voci che derivano dall'elemento radice "info" e che sono inserite nel documento per fornire ulteriori informazioni sulla società analizzata.

In tal modo si è ricostruito la struttura logica che descrive le relazioni esistenti tra i concetti individuati nel documento XBRL.

## 2.4 Attribuzione di un'etichetta ad ogni voce contabile

I prospetti finanziari predisposti da un'impresa sono normalmente redatti utilizzando la lingua nazionale locale (nel nostro caso l'italiano) al fine di descrivere il significato di ogni voce contabile. Tuttavia, per diverse ragioni, vi potrebbe essere la necessità di tradurre il contenuto di un particolare documento in un'altra lingua. Ad esempio questa esigenza si può verificare nel caso in cui la società sia quotata in un mercato estero, oppure più semplicemente nel caso in cui il management aziendale intenda pubblicare il documento in inglese, visto che è la lingua comunemente usata a livello internazionale e quindi si intenda garantire una maggiore trasparenza dei dati pubblicati. Inoltre può essere necessario associare ad un concetto etichette differenti per diversi scopi.

Nell'ambito dello standard XBRL questi problemi sono risolti utilizzando un "**Label Linkbase**", cioè una tecnologia che deriva direttamente dalla specifica Xlink del W3C e che consente di associare ad ogni voce inserita nell'istanza di documento una o più etichette descrittive (*label*), distinte per lingua e per scopo. Da notare il fatto che gli item sono sempre e comunque selezionati tramite il codice univoco assegnato nello schema di Tassonomia XBRL visto precedentemente.

Nell'esempio introdotto nel capitolo le voci sono descritte in italiano. Possiamo qui specificare, in aggiunta, le etichette di testo in lingua inglese. Si ricorda che ogni etichetta è legata ad un codice identificativo assegnato in base allo standard ISO639 che segnala la lingua utilizzata (nell'esempio è usato "IT" per riferirsi a "italiano" e "EN" per riferirsi a "inglese").

Nell'esempio descritto l'output complessivo che si ottiene è di questo tipo:

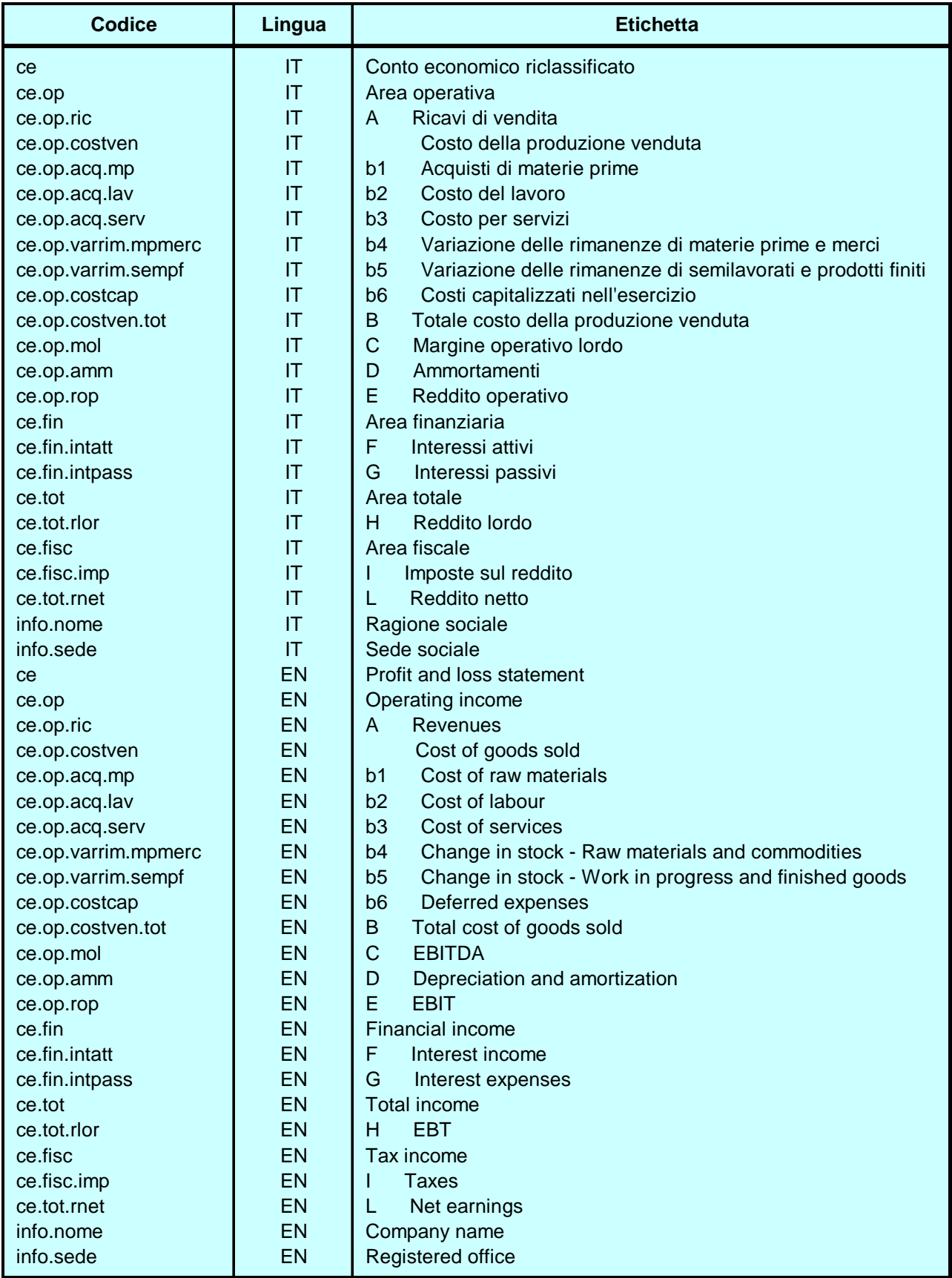

**Figura 9 Attribuzione di etichette ad ogni voce contabile** 

Nel paragrafo 5.3.4 sarà analizzata nel dettaglio la sintassi relativa al codice dei Label Linkbase.

## 2.5 Individuazione dell'ordine di presentazione delle voci

Come si è potuto facilmente notare fino ad adesso non si è assegnato alcun tipo di relazione matematico/gerarchica agli item individuati in un prospetto finanziario. Il primo passo da effettuare in questa direzione è determinare l'ordine sequenziale e la struttura con la quale le voci contabili dovranno apparire nel documento finale. Sostanzialmente si determina la struttura gerarchica di disposizione dei dati rilevati all'interno del prospetto finanziario, ossia si determina la modalità di presentazione degli stessi all'utente finale.

Dal punto di vista di XBRL questa operazione equivale a predisporre un "**Presentation Linkbase**". Attraverso la costruzione di un Presentation Linkbase il progettista è in grado di determinare le relazioni logiche esistenti tra le voci dichiarate nello schema di Tassonomia XBRL nell'ottica della presentazione finale del report. In dettaglio si individuano i singoli item per mezzo del codice univoco assegnato nella Tassonomia e si procede ad assegnare loro una posizione relativa all'interno della struttura del documento. Si ricorda ancora una volta che il progettista, durante il processo di ordinamento degli item, non è vincolato in alcun modo dal tipo di codice assegnato ad uno specifico item (che potrebbe sottintendere una gerarchia predefinita), ma è libero di procedere come meglio crede, focalizzando la sua attenzione unicamente sull'output che si desidera offrire all'utente finale. Le voci contabili sono ordinate individuando le relazioni "padre-figlio" (*parent-child*) esistenti tra le coppie di item. Ogni relazione deve essere dichiarata separatamente dalle altre e deve essere coerente con le altre relazioni esistenti. Quindi un elemento dichiarato "figlio" di un altro elemento, non può essere successivamente essere dichiarato come "genitore" dello stesso.

Nell'esempio proposto, attraverso la definizione di un Presentation Linkbase, si specifica l'ordine con il quale le voci contabili devono essere presentate in bilancio. Ad esempio si osserva che la voce "ce.op.costven" (costo della produzione venduta) è l'elemento genitore delle voci "ce.op.acq.mp" (acquisti materie prime), "ce.op.acq.lav" (costo del lavoro) e così via. Alle voci contabili, posizionate su uno stesso livello gerarchico, viene assegnato un numero progressivo (*order*) che stabilisce l'ordine con il quale dovranno apparire nel documento finale.

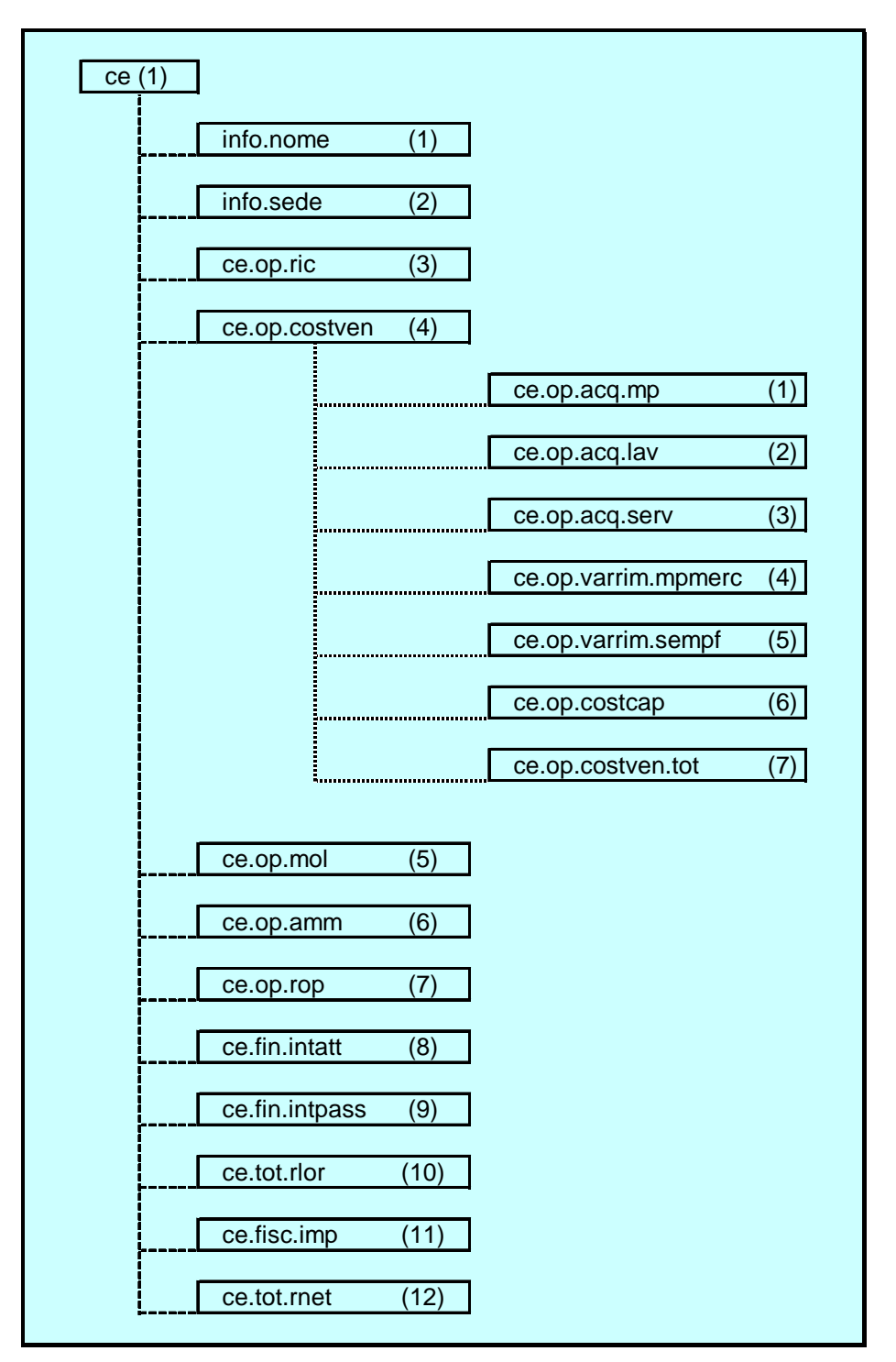

**Figura 10 Ordine di presentazione delle voci nell'istanza di documento** 

La tabella descrive la struttura logica implementata nel Presentation Linkbase relativo all'esempio proposto nel corso del capitolo. Per ogni voce inclusa nel documento si associa il codice univoco assegnato nel processo di definizione dello schema di Tassonomia ed il relativo attributo "order".

Si osserva che la struttura gerarchica presentata può essere suddivisa su tre livelli principali:

- nel primo livello si localizza l'elemento radice del documento che nel nostro caso è "ce";
- nel secondo livello sono inseriti gli elementi figli dell'elemento radice. Nel nostro caso gli item individuati sono: "info.nome", "info.sede", "ce.op.ric", "ce.op.costven", "ce.op.mol", "ce.op.amm", "ce.op.rop", "ce.fin.intatt", "ce.fin.intpass", "ce.tot.rlor", "ce.fisc.imp", "ce.tot.rnet";
- nel terzo livello sono invece localizzati i sotto-elementi che derivano dagli elementi figli dell'elemento radice. Nell'esempio proposto solamente l'item "ce.op.costven" contiene sotto-voci (che dunque devono essere posizionate sul terzo livello).

Attraverso l'impostazione dell'attributo "order" il progettista è in grado di stabilire ex-ante l'ordine con il quale dovranno apparire gli elementi fratelli posizionati su uno stesso livello della struttura gerarchica. Nell'esempio proposto l'ordine assegnato è il seguente:

- secondo livello: 1 "info.nome", 2 "info.sede", 3 "ce.op.ric", 4 "ce.op.costven", 5 "ce.op.mol", 6 "ce.op.amm", 7 "ce.op.rop", 8 "ce.fin.intatt", 9 "ce.fin.intpass", 10 "ce.tot.rlor", 11 "ce.fisc.imp" e 12 "ce.tot.rnet";
- terzo livello: 1 "ce.op.acq.mp", 2 "ce.op.acq.lav", 3 "ce.op.acq.serv", 4 "ce.varrim.mpmerc", 5 "ce.varrim.sempf", 6 "ce.op.costcap" e 7 "ce.op.costven.tot".

Per una trattazione più completa e tecnicamente più dettagliata della tematica legata ai Presentation Linkbase si rinvia al paragrafo 7.3.3.

# 2.6 Individuazione delle relazioni matematiche esistenti tra le voci contabili

Una volta stabilito l'ordine di presentazione delle voci contabili nel prospetto finanziario, si procede a determinare le relazioni matematiche che legano gli item descritti nel documento. Quindi occorre stabilire quali voci contabili hanno un valore che deriva da un'operazione di somma (o di sottrazione) dei valori contenuti in altre sotto-voci. Nell'esempio proposto si nota che la voce "Reddito Netto" (ce.tot.rnet) è ottenuta effettuando la somma con segno del contenuto della voce "Imposte sul reddito" (ce.fisc.imp) con il contenuto relativo alla voce "Reddito Lordo" (ce.tot.rlor). Quindi:

ce.tot.rnet = ce.tot.rlor - ce.fisc.imp

In questo contesto il processo di analisi si suddivide in due stadi. In primo luogo è necessario individuare quali sono gli input e quali sono i valori calcolati, cioè derivanti da un'operazione matematica eseguita sugli input. Parallelamente occorre capire l'ordine logico con il quale sono effettuati i calcoli, in modo da stabilire quali sono i risultati intermedi necessari per arrivare al risultato finale (nel nostro caso stabilire il reddito d'esercizio).

Nell'ottica di XBRL queste attività di analisi sono eseguite attraverso la costruzione di un "**Calculation Linkbase"**.

Esistono numerose analogie procedurali tra la costruzione di un Calculation Linkbase, quella di un Presentation Linkbase e quella relativa ai Definition Linkbase e ciò dipende dal fatto che in ciascuno dei casi si procede ad esplicitare le relazioni formali che legano tra loro gli item di un documento. Tuttavia va osservato che attraverso il processo di implementazione del Calculation Linkbase viene sviluppato un diagramma delle relazioni che risulta maggiormente strutturato rispetto agli schemi definiti negli altri due tipi di linkbase. Inoltre si ricorda che non sempre le relazioni matematiche sottostanti le voci contabili coincidono esattamente con le relazioni definite nel Presentation Linkbase e dunque occorre prestare molta attenzione a queste differenze.

La prima operazione da effettuare nel processo di costruzione del Calculation Linkbase consiste nel disegnare l'albero logico del documento, quindi si individuano le relazioni ad albero esistenti tra i valori calcolati ed i relativi input. Le voci contabili sono ordinate individuando le relazioni padre-figlio (*summation-item*) esistenti tra le coppie di item. Ad esempio una relazione del tipo "elemento A è addendo dell'elemento B" si ottiene definendo l'elemento B come padre dell'elemento A. Ogni relazione deve essere dichiarata separatamente (per semplicità nell'esempio si presenta un unico albero, in realtà ogni formula è definita in un XML element distinto). Inoltre per agevolare la lettura nel corso del paragrafo si farà riferimento alla voce calcolata con il termine "elemento somma", mentre si userà il termine "item input" per le varie voci di input che concorrono a formare il valore della voce calcolata.

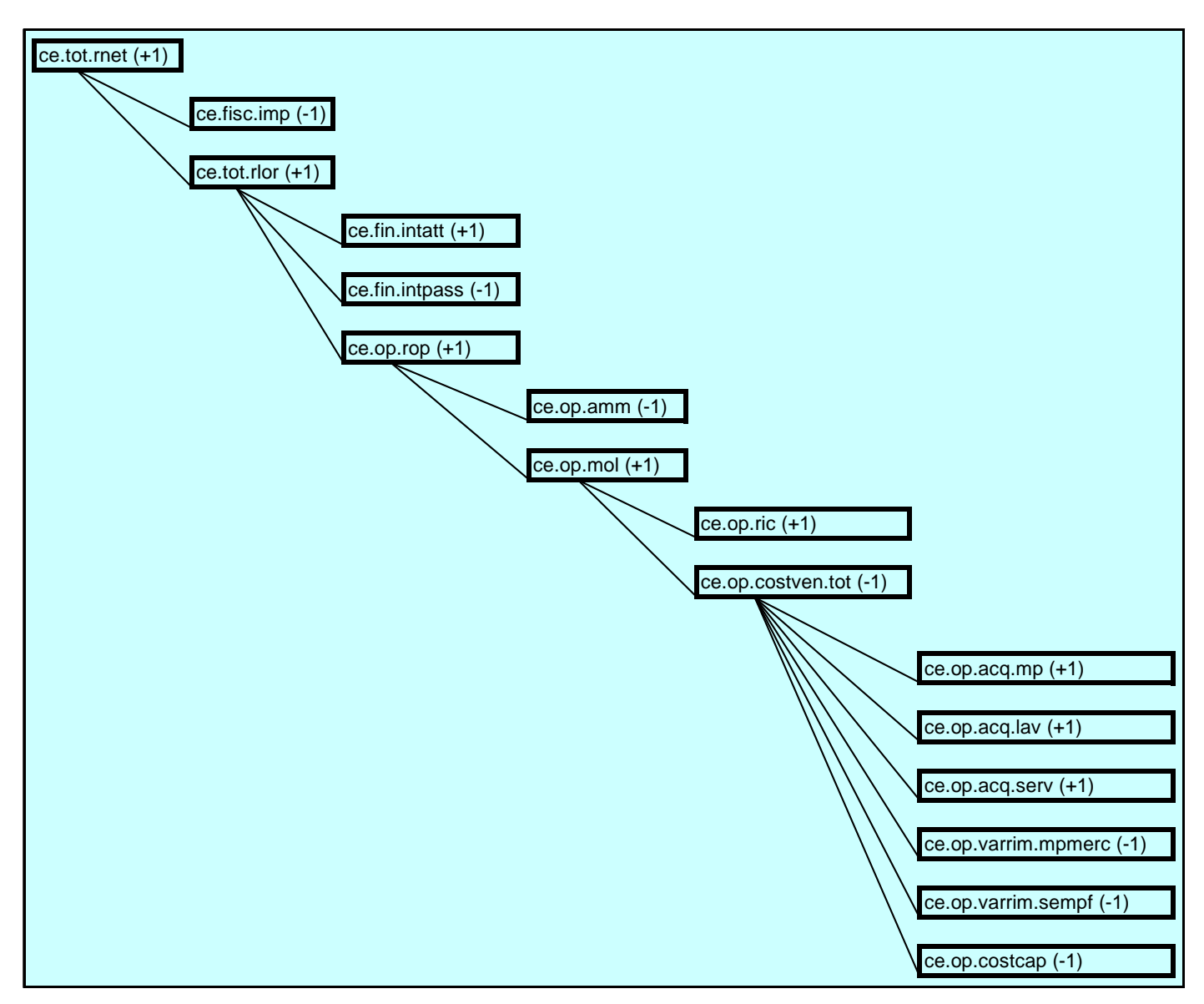

**Figura 11 Schema delle relazioni matematiche esistenti tra le voci riportate nell'istanza** 

Il formato dei Calculation Linkbase consente di assegnare un "peso" (*weight*), relativo alla singola relazione, al valore contenuto in una voce contabile. Nell'albero logico rappresentato precedentemente i vari pesi sono stati indicati all'interno delle parentesi; ad esempio i segni degli attributi weight dei sette sotto-elementi della voce "ce.op.costven.tot" indicano il contributo di ogni item input alla formazione della voce somma. Sostanzialmente è possibile assegnare un termine numerico (normalmente pari a "+1" o a "-1") che moltiplica il valore della voce. Il risultato dell'operazione "peso x valore dell'item" verrà poi sommato con i valori pesati degli altri item, a seconda delle relazioni matematiche sottostanti. Si stabilisce così il contributo relativo di ogni voce alla formazione del reddito. L'uso del peso risulta particolarmente importante nel momento in cui si desidera sottrarre il contenuto di una voce da un altro valore. In questi casi basta assegnare un valore negativo al peso.

Nel momento in cui si assegna un peso al valore della voce contabile si deve tenere in considerazione la definizione dell'item presente nello schema di Tassonomia. In particolare occorre focalizzare l'attenzione sul valore assegnato all'attributo "balance" della specifica voce

e a quello dell'elemento genitore (vedi paragrafo 2.1). Le ipotesi che si possono verificare sono sostanzialmente:

- 1) L'elemento somma ha un attributo balance="debit" allora:
	- a. se l'elemento input ha un attributo balance="debit", l'attributo "weight" deve essere  $\geq=0$ :
	- b. se l'elemento input ha un attributo balance="credit", l'attributo "weight" deve  $\text{essere} \leq 0$ :
- 2) L'elemento somma ha un attributo balance="credit" allora:
	- c. se l'elemento input ha un attributo balance="debit", l'attributo "weight" deve  $\text{essere} \leq 0$ :
	- d. se l'elemento input ha un attributo balance="credit", l'attributo "weight" deve essere  $\geq=0$ :

Riassumendo si può dire che se l'attributo balance dell'elemento somma e l'attributo balance dell'elemento input hanno valore uguale, allora all'elemento input deve essere assegnato un peso maggiore o uguale a zero. Viceversa se l'attributo balance dell'elemento somma e l'attributo balance dell'elemento input hanno valore differente, allora all'elemento input deve essere assegnato un peso minore o uguale a zero.

Tuttavia il fatto di avere un item input con valore dell'attributo balance concorde con il valore dell'attributo balance della voce somma non implica necessariamente il fatto di avere due addendi positivi. Infatti l'assegnazione di un valore positivo o negativo all'attributo weight è indipendente dal segno algebrico del dato contenuto nell'instance document. Detto segno va specificato secondo le regole di cui al paragrafo 2.2.

Per completare l'analisi della relazione esistente tra valore dell'attributo balance (vedi schema di Tassonomia) , valore dell'attributo weight (vedi Calculation Linkbase) e segno algebrico del valore dell'item (vedi istanza di documento) si fornisce un esempio.

Si ipotizza di avere una voce chiamata "Reddito netto" a cui si attribuisce balance="credit" e il cui valore deriva dalla somma algebrica dei valori di due item input:

- o "Reddito Lordo" (balance="credit")
- o "Imposte sul reddito" (balance="debit")

La relazione matematica "Reddito netto = Reddito lordo – Imposte sul reddito" si esprime assegnando weight  $= + 1$  alla voce "Reddito lordo" e weight  $= -1$  alla voce "Imposte sul reddito".

Analizziamo due dei possibili casi che si possono verificare:

1) Il Reddito Netto, ottenuto dalla somma con segno dei valori contenuti negli elementi di input, è positivo. Il report che si ottiene ha il seguente aspetto:

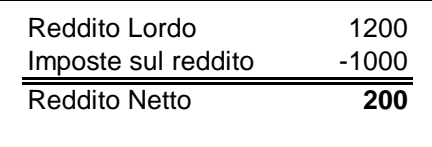

La definizione delle voci riportate nell'esempio è così riassumibile:

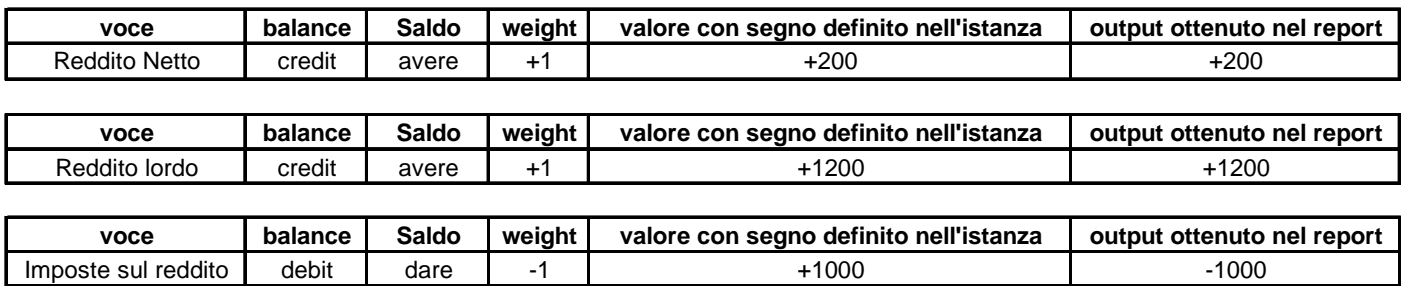

2) Il Reddito Netto, ottenuto dalla somma con segno dei valori contenuti negli elementi di input, è positivo. Il valore delle imposte, riportato con segno negativo, indica la formazione di un credito verso l'erario, che si traduce in una componente positiva del reddito Il report che si ottiene ha il seguente aspetto:

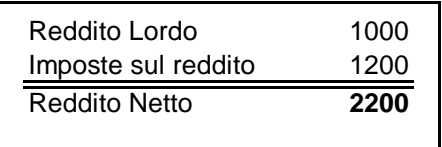

La definizione delle voci riportate nell'esempio è così riassumibile:

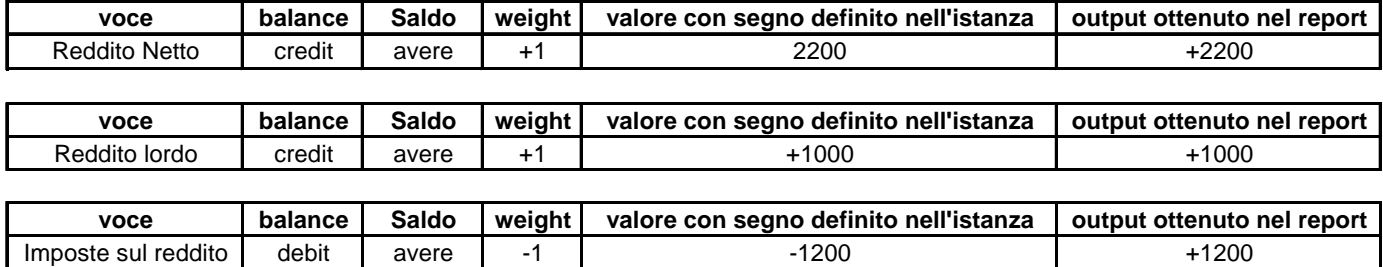

Riprendendo quanto esposto in precedenza si ribadisce che l'assegnazione di un valore positivo o negativo all'attributo weight è indipendente dal segno del valore riportato nell'instance document. Dunque se si registra una "Perdita di esercizio" la voce "Reddito lordo" sarà riportata con segno negativo nell'istanza di documento, ma l'attributo weight conserverà il valore di + 1. Analogamente se si registra "Credito d'imposta", il valore riportato nell'istanza avrà segno negativo, ma il peso attribuito nel Calculation Linkbase sarà sempre -1.

L'utente deve quindi considerare tre fattori:

- il valore dell'attributo balance della voce contabile;
- il valore dell'attributo weight dell'item;
- il segno algebrico del valore dell'item.
- -

Solo analizzando congiuntamente questi tre aspetti è possibile definire il contributo di una voce di input (riportata nell'instance document) alla formazione del valore della misura di sintesi correlata.

Secondo l'attuale specifica (XBRL 2.1) si possono dunque definire formule generiche del tipo:

n and a britain and a britain and a britain and a britain and a britain and a britain and a britain and a brit elemento somma =  $\sum$  item input<sub>i</sub> x peso<sub>j</sub>

Inoltre si osserva come le relazioni definite nel Calculation Linkbase servano per controllare la coerenza dei dati all'interno del documento. Infatti nell'ambito di XBRL la sua funzione primaria non è eseguire calcoli tra valori numerici contenuti in un instance document, ma piuttosto verificare la loro correttezza.

Per quanto riguarda la precisione che si intende avere nelle operazioni di calcolo si deve fare riferimento alle definizioni di item presenti nell'istanza di documento (vedi paragrafo 2.2), attraverso le quali si stabilisce l'aspetto che possono assumere le voci di input e le voci calcolate.

Il codice XBRL relativo ai Calculation Linkbase sarà analizzato dettagliatamente nel paragrafo 5.3.2.

## 2.7 Riferimenti analitici ad altri documenti esplicativi

Per completare la rassegna delle componenti base di XBRL si ricorda un ulteriore categoria di linkbase: il Reference Linkbase.

Il "**Reference Linkbase**" consente di associare alle voci contabili (o ad altre informazioni presenti nel documento) dei riferimenti analitici ad altri documenti esplicativi. Di solito questi linkbase sono utilizzati per effettuare rimandi a porzioni di documenti normativi al cui interno vengono definiti i principi contabili (che per natura hanno una struttura gerarchica). Per una trattazione più dettagliata di questa categoria di linkbase si rinvia ai paragrafi successivi.

## 2.8 Riepilogo

Ricapitolando le attività di analisi effettuate fino ad ora si osserva che:

- si è stabilito quali categorie di voci contabili si rendono potenzialmente disponibili all'utente;
- si sono individuati i dati aziendali rilevati in un determinato contesto operativo;
- si sono formalizzate le relazioni concettuali che legano le voci della Tassonomia;
- si sono assegnate delle etichette di testo alle voci dello schema di Tassonomia;
- si sono formalizzati i legami esistenti tra gli item di un'istanza di documento, sia nell'ottica di una loro presentazione finale, sia nell'ottica delle relazioni matematiche sottostanti;
- si sono collegati gli item di un'istanza di documento con riferimenti analitici ad altri documenti.

A questo punto abbiamo a disposizione un'istanza di documento XBRL dotata di uno schema di Tassonomia di riferimento e dei cinque linkbase fondamentali. Per visualizzare o elaborare i documenti elettronici creati è opportuno effettuare una fusione delle informazioni contenute in tutti i documenti creati fino ad ora. Questa operazione è normalmente effettuata appoggiandosi a software specifici che processano i file XBRL. Tali strumenti possono utilizzate apposite librerie dedicate, oppure possono effettuare trasformazioni mediante l'uso di fogli di stile XSLT. Per quanto riguarda l'uso delle librerie si ricorda che questo metodo risulta particolarmente efficiente nel momento in cui si devono processare i documenti Xlink.

Per dare un'intuizione del processo logico di elaborazione dei modelli e delle istanze di documento XBRL, attraverso il quale si produce un report, completiamo l'esempio svolto fin qui attraverso l'uso di Microsoft Excel ed in particolare delle funzioni di ordinamento e di aggregazione delle tabelle pivot. In tal modo si simulano le modalità attraverso le quali si sviluppa il processo. Si ricorda nuovamente che XBRL non elabora le informazioni attraverso l'implementazione di un foglio di calcolo elettronico, ma bensì si basa su tecnologie eterogenee di cui si fornirà un descrizione completa e tecnicamente dettagliata nei paragrafi successivi.

Per simulare la fusione delle informazioni presenti nei vari documenti XBRL, si fa uso di un'unica tabella piatta. Successivamente questa tabella riassuntiva viene elaborata attraverso l'implementazione di una tabella pivot di Excel. Per semplificare il contenuto delle celle si è ritenuto opportuno sostituire il codice identificativo del context con il relativo anno di riferimento espresso in cifre (quindi context "a" = 2003 mentre context "b" = 2002) e si è deciso di omettere il codice identificativo dell'unità di misura degli item "monetary" (dal momento che nell'esempio proposto è sempre "k€"). Inoltre le informazioni relative al Calculation Linkbase se al Presentation Linkbase sono semplificate nei seguenti campi aggiuntivi:

- 1. **Campo "Codice parent nel calculation linkbase"**  $\rightarrow$  analizzando la figura 11 si nota che nel Calculation Linkbase vengono definite relazioni di tipo "*summation-item*" tra le voci definite. Nella colonna "Codice parent nel Calculation Linkbase" viene riportato il codice univoco dell'elemento "voce somma" associato all'elemento "item input" tramite la relazione definita nel linkbase.
- 2. **Campo "Calculation weight Vs parent"**  $\rightarrow$  nella colonna "Calculation weight Vs parent" si attribuisce un peso ad ogni voce di input in modo da definire il contributo relativo dell'item alla formazione della "voce somma" associata. Quindi ad esempio alla voce "ce.op.acq.mp" viene assegnato un peso di "+1" in quanto contribuisce positivamente alla formazione della voce somma.
- 3. **Campo "Valori pesati Vs parent"**  $\rightarrow$  in questa colonna vengono pesati i valori riportati nell'istanza di documento in base al contributo relativo di ogni item input alla formazione dei valori delle voci somma, cioè il "Calculation weight Vs parent".
- 4. **Campo "Peso assoluto"**  $\rightarrow$  definendo il "calculation weight Vs parent" si è stabilito esclusivamente il contributo relativo di ogni voce di input alla formazione della voce somma associata. Tuttavia analizzando il problema da un punto di vista generale, si osserva che le voci somma sono a loro volta voci input di elementi genitori posizionati su livelli gerarchici superiori. Quindi stabilendo solamente il "calculation weight Vs parent" non è possibile individuare il contributo esatto della singola voce di input alla formazione dei valori riportati negli elementi antenati (*ancestor*) posizionati su livelli gerarchici superiori. A tal proposito nell'esempio viene definito un campo "peso assoluto" (che tuttavia non ha alcun corrispondente nelle specifiche di XBRL 2.1) attraverso il quale si ricostruisce il contributo assoluto di ogni voce input alla formazione della voce di sintesi di un determinato ramo della struttura gerarchica di un Calculation Linkbase (nel nostro esempio il "Reddito Netto"). Il valore dell'attributo è calcolato attraverso un procedimento iterativo: si parte dall'elemento input e si moltiplica il valore contenuto nel "calculation weight Vs parent" per il valore contenuto nel "calculation weight Vs parent" della relativa voce di somma e si ripete l'operazione fino ad arrivare al nodo radice di quel determinato ramo gerarchico della struttura.
- 5. **Campo "NrOrd"**  $\rightarrow$  analizzando la figura 10 si nota che nel Presentation Linkbase si definiscono le relazioni gerarchiche esistenti tra le voci, dichiarate nello schema di Tassonomia XBRL, nell'ottica della loro presentazione finale. In particolare vengono dichiarate relazioni di tipo "parent-child" tra gli elementi. Inoltre per ogni voce viene assegnato l'attributo "order" in modo da stabilire l'ordine di presentazione degli elementi posizionati su uno stesso livello.

Al fine di simulare l'implementazione di questo processo nell'esempio, che si ricorda essere sviluppato esclusivamente in Excel, si fa uso di un campo aggiuntivo chiamato "NrOrd" (che tuttavia non ha alcun corrispondente nelle specifiche tecniche di XBRL 2.1). Il valore di "NrOrd" assegnato alle voci è pari ad un codice numerico, composto da un numero di cifre standard a seconda del livello gerarchico in cui si desidera collocare l'elemento. Tale codice permette di ricostruire la posizione relativa di ogni item all'interno del Presentation Linkbase. Il risultato che si ottiene nell'esempio è di questo tipo:

- voci posizionate sul primo livello: il valore assegnato al campo "NrOrd" è un numero composto da due cifre decimali intere (ad esempio "01");
- voci posizionate sul secondo livello: il valore assegnato al campo "NrOrd" è un numero composto da quattro cifre intere. Analizzando il codice da sinistra verso destra si osserva che i primi due valori riprendono il codice associato precedentemente all'elemento genitore (ad esempio "ce.op.ric" ha un codice pari a "01.01");
- voci posizionate sul terzo livello: il codice assegnato è un numero composto da sei cifre intere, in cui le prime quattro si riferiscono ai codici associati precedentemente agli elementi antenati della voce nella struttura del

Presentation Linkbase (ad esempio alla voce "ce.op.acq.mp" viene assegnato un valore pari a "01.02.01).

La struttura generale che si ottiene utilizzando il campo "NrOrd" è di questo tipo:

- o 1° livello: 01
- o 2° livello: 01.01
- o 3° livello: 01.01.01

La tabella riassuntiva che si ottiene è la seguente:

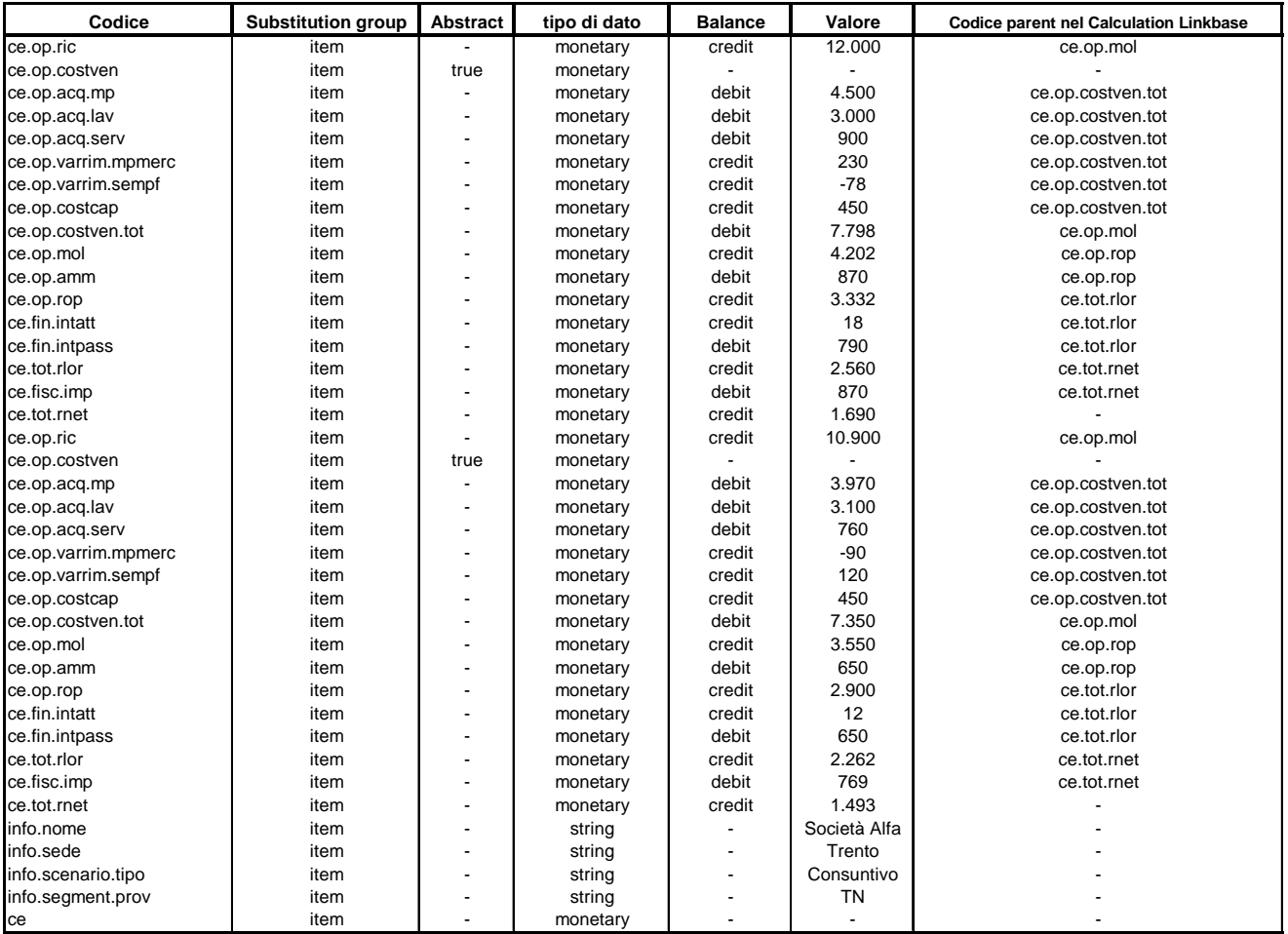

## **Tabella 1 Rappresentazione del contenuto della Tassonomia e dell'istanza mediante una tabella piatta**

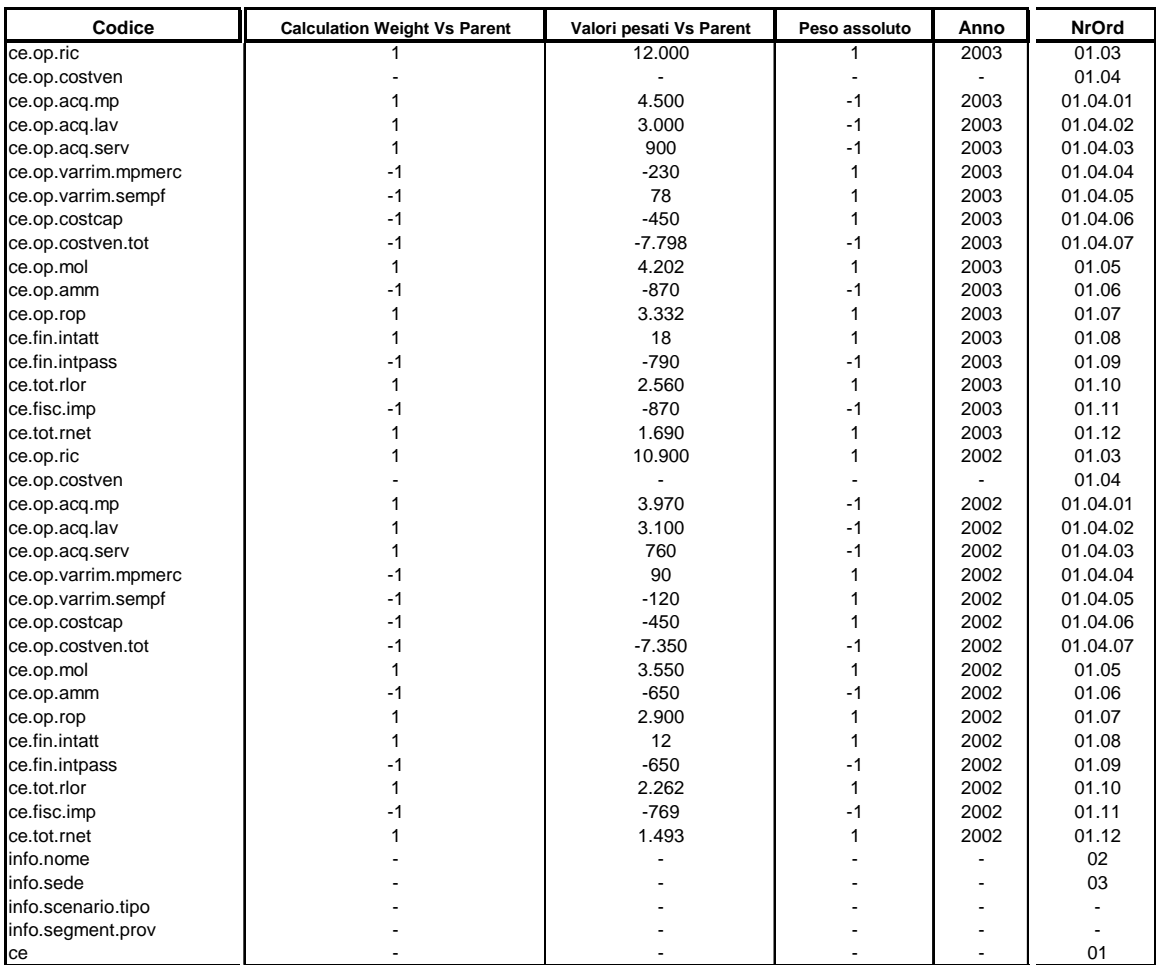

**Tabella 1 Rappresentazione del contenuto della Tassonomia e dell'istanza mediante una tabella piatta** 

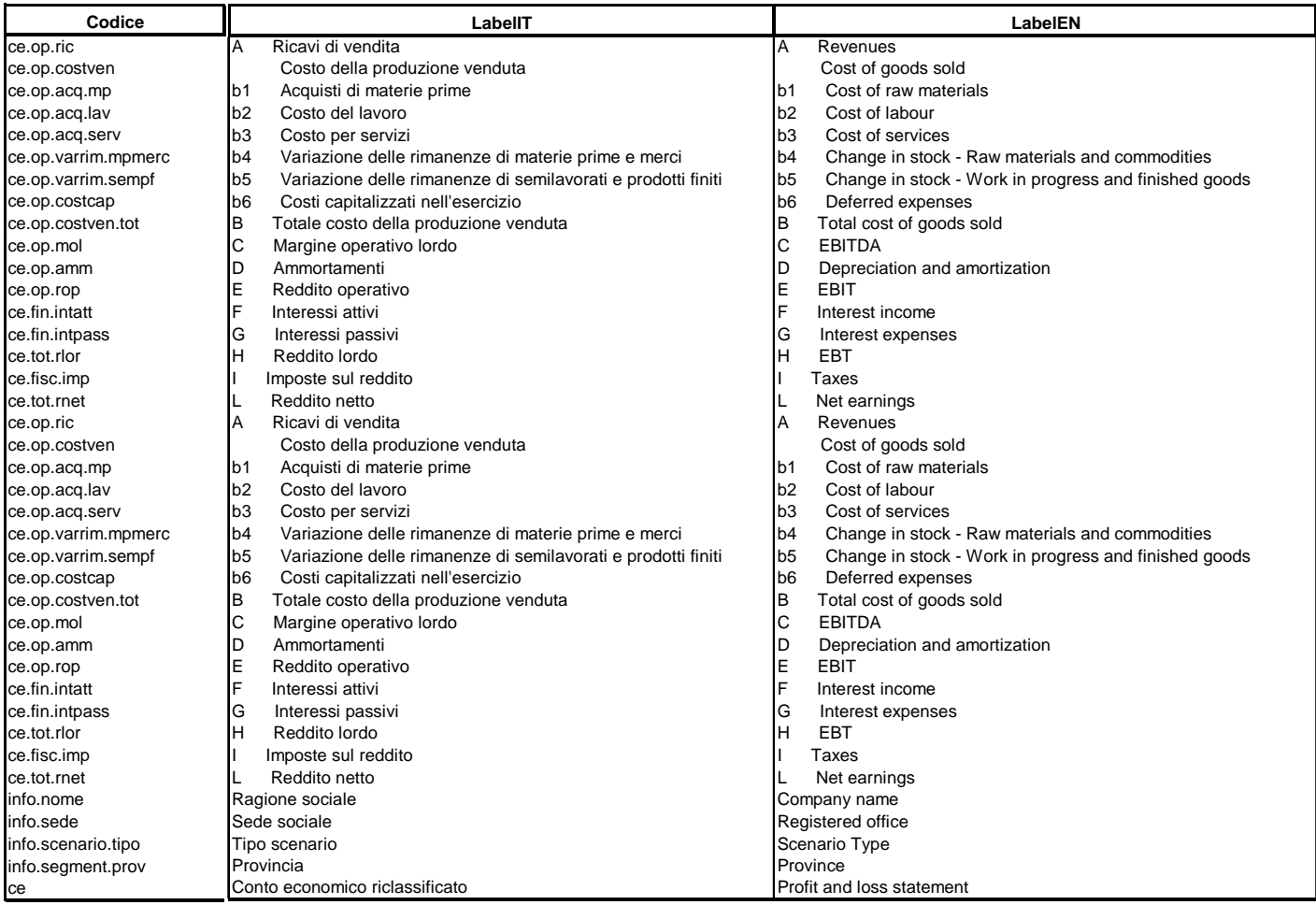

## **Tabella 1 Rappresentazione del contenuto della Tassonomia e dell'istanza mediante una tabella piatta**

Analizzando la tabella riassuntiva realizzata precedentemente possiamo osservare che abbiamo ottenuto un quadro generale delle informazioni registrate in azienda in due determinati contesti operativi (anno 2002 e anno 2003).

A questo punto abbiamo la disponibilità di tutti gli input necessari e soprattutto formattati in una struttura tale da permetterci di raggiungere il nostro obiettivo finale: produrre un prospetto di conto economico riclassificato in forma scalare a costo della produzione venduta in formato XBRL. Per simulare il processo di elaborazione dei dati, realizzato normalmente da un software dedicato, si utilizza come detto prima una tabella pivot di Excel.

Una tabella pivot di Excel svolge sostanzialmente due attività: consente di selezionare una tabella inserita in un foglio di lavoro Excel contenente valori numerici e campi categorici che classificano tali valori e permette all'utente di rappresentare aggregazioni dei valori in una tabella a doppia entrata disegnata in base alle impostazioni scelte ed in base a dei parametri chiave.

Nel nostro esempio, che è stato costruito esclusivamente in Excel, la tabella pivot svolge esattamente le stesse funzioni di un software dedicato a XBRL. Si procede ad esaminare le operazioni effettuate:

- 1) Si seleziona un'area di dati da un foglio di lavoro che nel nostro caso corrisponde alla tabella piatta che riassume il contenuto informativo dell'istanza di documento mappato in una Tassonomia di riferimento;
- 2) Si selezionano le variabili da inserire nelle colonne e nelle righe della tabella. Nel nostro esempio abbiamo riportato nelle righe i campi relativi alle etichette italiane corrispondenti alle voci contabili ed i numeri progressivi associati, mentre nelle colonne abbiamo inserito i campi relativi agli anni;

In sintesi si è provveduto ad associare ad ogni voce un riferimento univoco e quindi si è discriminato in base al parametro "anno". Tutte le voci sono visualizzate con la rispettiva etichetta descrittiva italiana (vedi Label Linkbase) ordinate nella sequenza desiderata (vedi Presentation Linkbase) ed inoltre si garantisce la coerenza delle relazioni matematiche sottostanti (vedi Calculation Linkbase).

In questo ambito si ricorda che i dati contenuti in un'istanza di documento XBRL non sono calcolati automaticamente dal parser ma sono immessi direttamente dall'utente. Infatti in XBRL la funzionalità di controllo della correttezza e della coerenza dei dati inseriti viene gestita dal Calculation Linkbase. Per rappresentare in Excel questo processo si propone una tabella pivot di controllo:

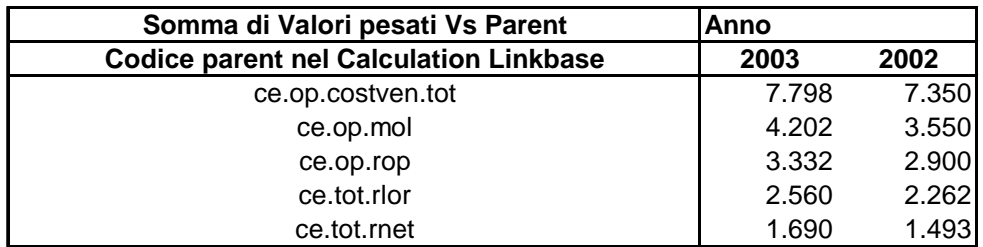

### **Figura 12 Tabella pivot di controllo**

Nella tabella sono stati calcolati i valori degli elementi padri (definiti nella struttura gerarchica del Calculation Linkbase) sommando i valori (presenti nell'istanza di documento) contenuti nei vari elementi figli associati, in modo da controllare la coerenza delle voci di input inserite dall'utente.

Il risultato di queste operazioni è:

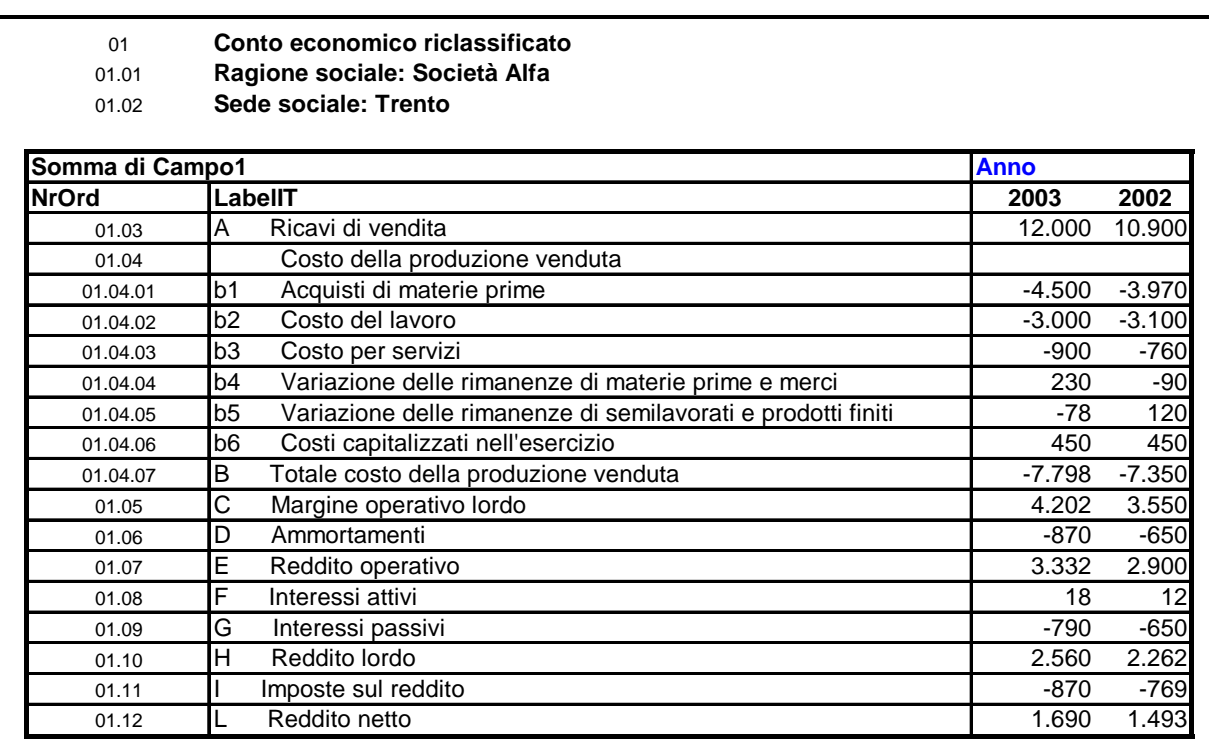

### **Figura 13 Tabella Pivot con etichette in italiano**

Si nota facilmente che l'obiettivo è stato raggiunto: abbiamo ricostruito partendo da diversi documenti XBRL il conto economico di partenza.

Si ricorda infine che, una volta inseriti i dati in una struttura informativa XBRL, l'utente può decidere liberamente come presentare i dati, impostare le relazioni matematiche tra gli stessi e visualizzare le voci contabile nella lingua preferita semplicemente andando a modificare le impostazioni dei relativi Linkbase. L'esempio proposto offre solo una delle innumerevoli soluzioni realizzabili con XBRL. A titolo di esempio si visualizza il conto economico in inglese:

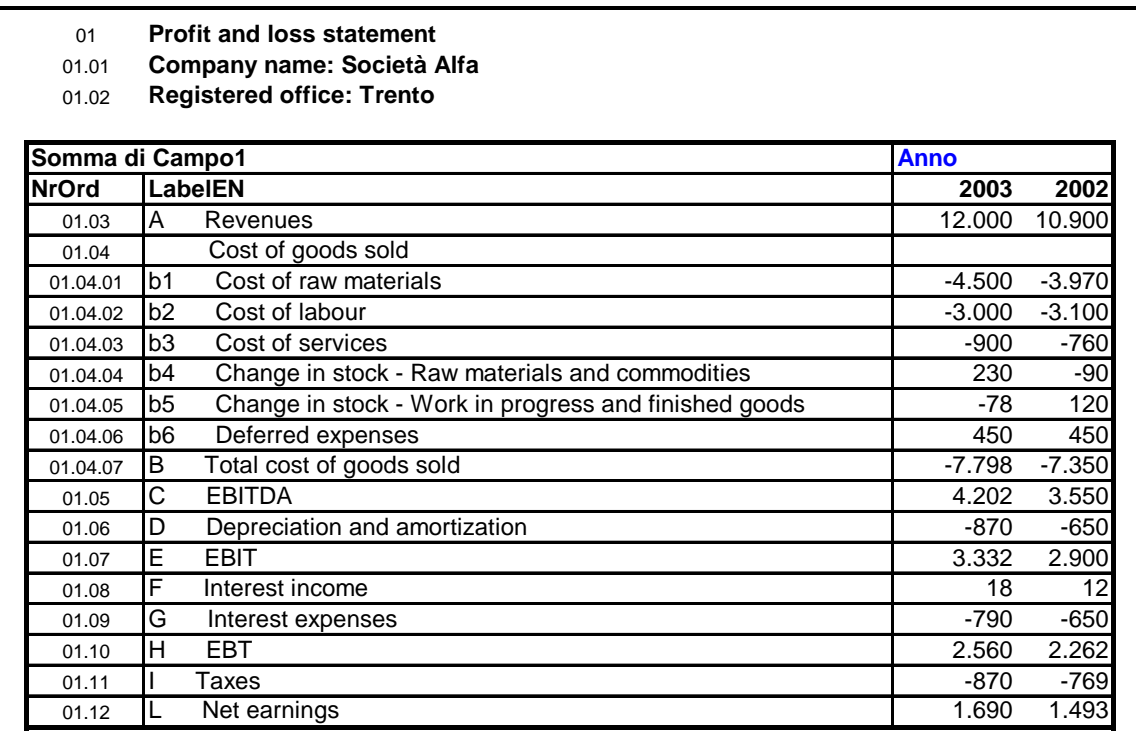

**Figura 14 Tabella Pivot con etichette in inglese** 

# 3 - ANALISI DI UNO SCHEMA DI TASSONOMIA XBRL 2.1

Uno **schema di Tassonomia XBRL** (*XBRL taxonomy schema document*) è un documento elettronico basato sulla tecnologia XML Schema che è stato progettato rispettando le raccomandazioni tecniche dell'XBRL International. Si può affermare che uno schema di Tassonomia è un file al cui interno sono elencate le definizioni degli elementi che l'utente potrà successivamente utilizzare nel processo di implementazione di un'istanza di documento XBRL (vedi capitolo 4). Quindi si osserva che il documento si configura come un elenco generale (cioè non ordinato) di voci (*item*) potenzialmente utilizzabili dall'utente. Sostanzialmente lo schema è un "vocabolario" nel quale il progettista provvede a definire i tipi di informazioni che potranno essere presenti nel documento contabile che si intende produrre. Infatti ogni istanza di documento XBRL deve necessariamente essere collegata ad uno o più schemi di riferimento i quali definiscono i vincoli sintattici da rispettare. Infatti nel momento in cui il progettista definisce un elemento nello schema di Tassonomia sostanzialmente esplicita la sintassi associata a quel particolare elemento. In particolare vengono delineate le categorie di elementi utilizzate come contenitori per le informazioni vere e proprie (cioè gli elementi "item" e gli elementi "tuple", vedi paragrafi 3.4 e 3.5), le loro caratteristiche chiave, i tipi di dato associati (ad esempio tipo "monetario", tipo "stringa", ecc…) e il periodo temporale di riferimento delle misure analizzate. Si ricorda che ogni voce dello schema di Tassonomia deve essere unica all'interno del modello ed a tale proposito si utilizza un codice univoco per individuare oggettivamente un particolare elemento all'interno della lista delle voci definite. Va tenuto presente che in uno schema di Tassonomia XBRL non viene definito alcun tipo di relazione logico/matematica tra le voci dichiarate. Lo schema è un semplice elenco non ordinato di definizioni di categorie di voci.

Dall'analisi della specifica tecnica XBRL 2.1 si ricava che uno schema di Tassonomia è composto da una pluralità di elementi di base che vengono dichiarati in sequenza. In particolare si possono individuare le sintassi relative a:

- elemento radice;
- dichiarazione dei namespace implementati nello schema;
- elemento annotation;
- operazioni di importazione di definizioni contenute in schemi XML esterni;
- definizione delle categorie di voci implementate nello schema di Tassonomia;

Nelle pagine seguenti si cercherà di analizzare il codice relativo ad uno schema di Tassonomia, analizzando le caratteristiche chiave che lo contraddistinguono. Tuttavia si ricorda che quanto proposto non intende essere un documento tecnico esaustivo e quindi si rinvia alla specifica ufficiale di XBRL 2.1 (disponibile sul sito ufficiale dell'XBRL International www.xbrl.org) per una trattazione più analitica e completa dei temi proposti.

# 3.1 Elemento radice

Nell'ambito della costruzione di uno schema di Tassonomia XBRL tutto il codice prodotto deve essere inserito all'interno di un elemento contenitore chiamato <*schema*>. La dichiarazione di tale elemento è localizzata all'inizio del documento, mentre la sua chiusura è posizionata come ultima riga del listato. Le specifiche di XBRL 2.1 impongono il termine <schema> come unico nome attribuibile all'elemento radice. Quindi, in sintesi, si può affermare che il tag <schema> è utilizzato come contenitore per la sintassi relativa ad uno schema di Tassonomia XBRL.

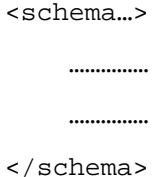

# 3.2 Dichiarazione dei namespace implementati nello schema

All'interno dell'elemento radice <schema> vengono formalizzate le **dichiarazioni dei namespace** implementati nello schema di Tassonomia XBRL. Il progettista attraverso queste dichiarazioni definisce l'ambito di riferimento di ogni comando contenuto nel documento. La sintassi prevista per la dichiarazione dei namespace è la seguente:

- targetNamespace="riferimento\_univoco\_schema\_di\_Tassonomia" → nell'attributo "targetNamespace" viene dichiarato il riferimento univoco allo *spazio dei nomi* associato agli elementi definiti nello schema di Tassonomia. Sostanzialmente viene definito un nome univoco per lo schema di Tassonomia in modo da contraddistinguere lo specifico documento da tutti gli altri schemi creati. Il contenuto dell'attributo assume l'aspetto di una URI (anche se di fatto non viene effettuato nessun tipo di collegamento a risorse esterne al documento) a cui dovranno rapportarsi tutti i file XBRL che fanno riferimento alle definizioni contenute in questo particolare schema.
- $xmlns='http://www.w3.org/2001/XMLSchema" \rightarrow \text{attraverso questo comando si}$ dichiara il namespace standard, definito dal W3C, relativo alla tecnologia XML Schema. In particolare si indica che il documento è uno schema xsd (a cui possono fare riferimento le istanze di documento collegate). Negli schemi di Tassonomia XBRL gli elementi che appartengono al namespace XMLSchema sono riportati, per brevità, senza prefisso, mentre in altre applicazioni è consuetudine premettere a detti elementi il prefisso "xs:" o "xsd:".
- **xmlns:xhtml="http://www.w3.org/1999/xhtml"** → dichiarazione dello spazio dei nomi relativo alla tecnologia XHTML (che si configura come l'estensione di HTML in XML sviluppata dal consorzio W3C). Si nota che a tutti gli elementi riconducibili a questo namespace viene assegnato un prefisso pari a "xhtml:".
- $xmlns:xbrli='http://www.xbrl.org/2003/instance' \rightarrow attraverso la dichiarazione di$ questo namespace standard, il progettista collega lo schema di Tassonomia con la specifica tecnica "XBRL-instance.xsd" in cui sono definiti le categorie di elementi implementati in XBRL (cioè gli elementi item e tuple, vedi paragrafo 4.4 e 4.5). Il prefisso assegnato allo spazio dei nome è "xbrli:".
- **xmlns:link="http://www.xbrl.org/2003/linkbase"** → attraverso questo comando si definisce il namespace standard relativo alle raccomandazioni dell'XBRL International in materia di linkbase. Il prefisso assegnato allo spazio dei nomi è "link:".
- **xmlns:xlink="http://www.w3.org/1999/xlink"**  $\rightarrow$  è una riga di codice standard che collega lo schema con il namespace relativo alla tecnologia Xlink. Il prefisso assegnato allo spazio dei nomi è "xlink:". Quindi "xlink:" è il prefisso relativo alla specifica generale del W3C in materia di Xlink, mentre "link:" è il prefisso, raccomandato dall'XBRL International, relativo alle restrizioni delle specifiche generali di Xlink nell'ambito di XBRL.
- **xmlns:prefisso\_schema\_di\_Tassonomia = "riferimento\_univoco\_schema \_di \_ Tassonomia"**  $\rightarrow$  attraverso questo comando si associa un prefisso allo spazio dei nomi per gli elementi definiti nello schema di Tassonomia XBRL creato. Viene quindi dichiarato un prefisso che viene associato ai vari elementi nel momento in cui questi sono richiamati nel processi di definizione di un'istanza di documento XBRL (nell'esempio proposto si è deciso di utilizzare il prefisso "dives:"). Inoltre viene ripreso il riferimento univoco dello schema, cioè l'identificativo attraverso il quale si distingue oggettivamente lo schema creato dagli altri schemi esistenti. Si ricorda che tale riferimento assume l'aspetto di una URI (anche se di fatto non si effettua nessun tipo di collegamento a risorse esterne al documento). Nel esempio trattato nel corso del capitolo si è deciso di impostare il parametro come "www.dives\_xbrl.it/XBRL".
- **elementFormDefault="qualified"/>**  $\rightarrow$  questo significa che si deve fare riferimento agli elementi definiti nel TargetNamespace specificando il prefisso associato al relativo namespace (nel nostro caso "dives:").

Riepilogando la sintassi relativa alla dichiarazione dei namespace implementati nello schema di Tassonomia si ottiene:

```
<schema 
     targetNamespace="riferimento_univoco_schema_di_Tassonomia" 
     xmlns="http://www.w3.org/2001/XMLSchema" 
     xmlns:xhtml="http://www.w3.org/1999/xhtml" 
     xmlns:xbrli="http://www.xbrl.org/2003/instance"
     xmlns:link="http://www.xbrl.org/2003/linkbase"
```

```
 xmlns:xlink="http://www.w3.org/1999/xlink" 
 xmlns:prefisso_schema_di_Tassonomia="riferimento_univoco_schema_ 
 di_Tassonomia" 
 elementFormDefault="qualified"/>
```
Nell'esempio proposto la sintassi prevista è:

## **File: dives.xsd**

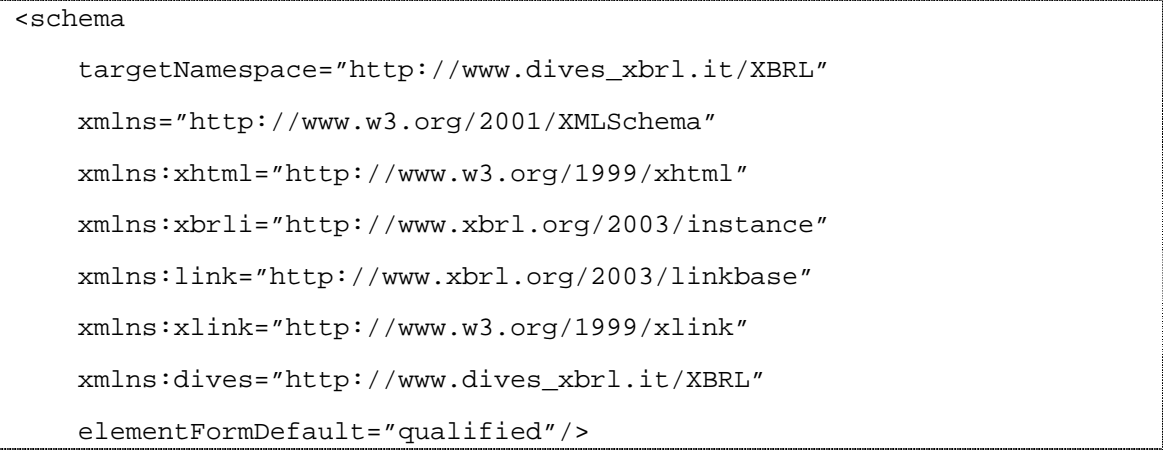

# 3.3 Elemento annotation

L'elemento "**annotation**" è un elemento opzionale che permette al progettista di specificare alcune informazioni chiave relative allo schema di Tassonomia XBRL che si sta costruendo. In dettaglio l'elemento annotation è utilizzato come contenitore per altri due sotto-elementi facoltativi: "documentation" e "appinfo".

Il sotto-elemento *"documentation"* è utilizzato dal progettista per inserire nel codice una stringa di testo con la quale si fornisce all'utente una breve descrizione relativa allo schema di Tassonomia che si sta costruendo. Tuttavia il sotto-elemento di annotation di maggior interesse è *"appinfo"* al cui interno si procede a definire ulteriori sotto-elementi *("linkbaseRef")* per mezzo dei quali il progettista definisce quali linkbase sono collegati allo specifico schema di Tassonomia. In generale in XML l'elemento <appinfo> fornisce informazioni ad applicazioni esterne, come il parser XML. Analizziamo nel dettaglio questi sotto-elementi di appinfo.

## 3.3.1 Elemento roleType

L'elemento "**roleType**" permette di definire "role" personalizzati (che saranno utilizzati nei linkbases) per distinguere i vari extended link a seconda dei prospetti (report) che si vogliono ottenere.

La sintassi richiesta per la definizione dell'elemento "roleType" è:

- $\rightarrow$   $\langle$ **link:roleType**  $\rightarrow$  dichiarazione iniziale dell'elemento *"roleType"*; il tag deve essere chiuso in seguito. Per quanto riguarda il prefisso associato valgono le stesse osservazioni effettuate per l'elemento "schemaRef" e attributi relativi.
- $link: role **URL** = "URL" \rightarrow indica la URI univoca associata al "role".$
- **id="identificatore\_univoco"**  $\rightarrow$  id univoco nella Tassonomia, serve per fare riferimento a questo "role" dai linkbases.
- **<link:definition>**  elemento contenente una descrizione dell'elemento "role" implementato.
- **<link:usedOn> linkbase </link:usedOn>**  all'interno dell'elemento "usedOn" viene dichiarato l'elenco degli extended link in cui può essere utilizzato questo particolare "role".
- $\langle$ **link:roleType>**  $\rightarrow$  chiusura dell'elemento contenitore.

Complessivamente si ottiene:

```
<link:roleType 
     link:roleURI="URI"cons 
     id="id_univoco" 
     <link:definition> descrizione </link:definition> 
     <link:usedOn> linkbase </link:usedOn> 
</link:roleType>
```
Ad esempio:

```
<link:roleType 
roleURI="http://www.xbrl.org/taxonomy/int/fr/ifrs/ci/role/ 
BalanceSheetClassified" 
id="BalanceSheetClassified"> 
<link:definition>Balance Sheet,Classified Format</link:definition>
```

```
<link:usedOn>link:presentationLink</link:usedOn>
```
<link:usedOn>link:calculationLink</link:usedOn>

</link:roleType>

## **Fonte: International Financial Reporting Standards (IFRS), General Purpose Financial Reporting for Profit-Oriented Entities (GP), 2004-01-15, Exposure Draft**

E' possibile in aggiunta creare un elemento <arcroleType>, che segue una sintassi analoga all'elemento <roleType>, che consente di creare "arcrole" personalizzati.

## 3.3.2 Elemento linkbaseRef

L'elemento "**linkbaseRef**" implementa una sintassi identica all'elemento "linkbaseRef" definito nell'ambito di un'istanza di documento XBRL (vedi paragrafo 6.3). Tuttavia per completezza si analizzerà il codice associato sia in questo contesto che in quello dell'instance document.

La sintassi richiesta per la definizione dell'elemento linkbaseRef è:

- **<link:linkbaseRef** dichiarazione iniziale dell'elemento *"linkbaseRef"*; il tag deve essere chiuso in seguito. Per quanto riguarda il prefisso associato valgono le stesse osservazioni effettuate per l'elemento "schemaRef" e attributi relativi.
- $xlink: type='simple" \rightarrow si indica che l'elemento Xlink è di tipo semplied.$
- **xlink:href="locazione\_di\_rete\_del\_linkbase"** → viene specificato l'URI del linkbase selezionato.
- $xlink: arcrole="http://www.w3.org/1999/xlink/propeties/linkbase"$  >  $\rightarrow$   $\rightarrow$   $\rightarrow$   $\rightarrow$   $\rightarrow$   $\rightarrow$ attributo obbligatorio che ha un valore vincolato e che serve per indicare che l'elemento punta ad un linkbase.

Complessivamente si ottiene:

```
<link:linkbaseRef 
     xlink:type="simple" 
     xlink:href="locazione_di_rete_del_linkbase" 
    xlink:arcrole="http://www.w3.org/1999/xlink/properties/linkbase"/>
```
Nell'esempio proposto si ha:

**File: dives.xsd** 

```
<link:linkbaseRef 
     xlink:type="simple" 
     xlink:href="dives_linkbase_calculation.xml" 
     xlink:arcrole="http://www.w3.org/1999/xlink/properties/linkbase" 
/>
```
Oltre a questi attributi obbligatori, l'elemento "linkbaseRef" può contenere altri attributi opzionali quali *"xlink:roleRef", "xlink:arcroleRef"* e *"xml:base".* Tuttavia l'attributo non obbligatorio di maggior interesse è "xlink:role" per mezzo del quale è possibile specificare (e quindi vincolare) i tipi di link estesi ammissibili all'interno del linkbase selezionato. Tramite l'inserimento dell'opportuno valore nell'attributo è possibile selezionare linkbase di tipo: *"calculationLink", "definitionLink", "labelLink", "presentationLink", "referenceLink".* Per una analisi di questi ultimi concetti esposti si rinvia al capitolo 5 .

Quindi i valori standard assegnati ai vari tipi di linkbase sono:

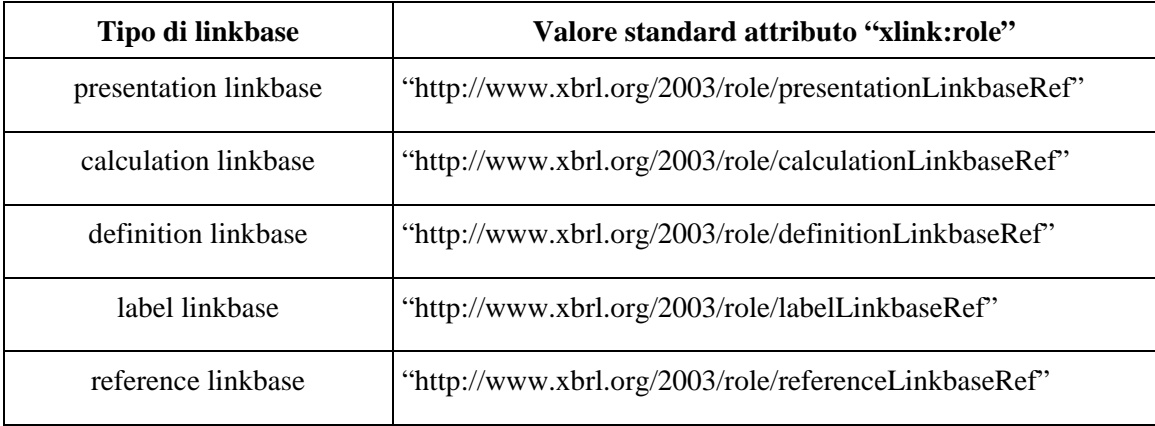

Complessivamente la sintassi relativa all'elemento annotation è:

```
<annotation> 
  <documentation>Stringa di testo</documentation> 
 <appinfo> 
    <link:linkbaseRef 
     xlink:type="simple" 
     xlink:href="locazione_di_rete_del_linkbase" 
     xlink:actuate="onRequest" 
     xlink:role="valore_standard"
```

```
 xlink:arcrole="http://www.w3.org/1999/xlink/properties/linkbase"/> 
     ………… 
     ………… 
     ………… 
  </appinfo> 
</annotation>
```
Nell'esempio proposto si ottiene il seguente codice:

### **File: dives.xsd**

```
<annotation> 
  <documentation> 
   Esempio di implementazione di uno schema di Tassonomia basato 
   sulle specifiche tecniche di XBRL 2.1 
  </documentation> 
  <appinfo> 
   <link:linkbaseRef 
    xlink:type="simple" 
    xlink:href="dives_linkbase_calculation.xml" 
     link:role="http://www.xbrl.org/2003/role/calculationLinkbaseRef" 
     xlink:arcrole="http://www.w3.org/1999/xlink/properties/linkbase"/> 
   <link:linkbaseRef 
    xlink:type="simple" 
    xlink:href="dives_linkbase_definition.xml" 
    xlink:role="http://www.xbrl.org/2003/role/definitionLinkbaseRef" 
    xlink:arcrole="http://www.w3.org/1999/xlink/properties/linkbase"/> 
   <link:linkbaseRef 
    xlink:type="simple" 
    xlink:href="dives_linkbase_label.xml" 
    xlink:role="http://www.xbrl.org/2003/role/labelLinkbaseRef" 
    xlink:arcrole="http://www.w3.org/1999/xlink/properties/linkbase"/> 
   <link:linkbaseRef 
    xlink:type="simple" 
    xlink:href="dives_linkbase_reference.xml" 
xlink:role="http://www.xbrl.org/2003/role/referenceLinkbaseRef" 
xlink:arcrole="http://www.w3.org/1999/xlink/properties/linkbase"/>
```

```
 <link:linkbaseRef 
    xlink:type="simple" 
    xlink:href="dives_linkbase_presentation.xml" 
xlink:role="http://www.xbrl.org/2003/role/presentationLinkbaseRef" 
    xlink:arcrole="http://www.w3.org/1999/xlink/properties/linkbase"/> 
  </appinfo> 
</annotation>
```
# 3.4 Operazioni di importazione di definizioni contenute in schemi XML esterni

Dopo aver definito l'elemento radice del documento, i namespace implementati e l'elemento annotation (quando si rende necessario), il processo di costruzione di uno schema di Tassonomia prosegue con le **operazioni di importazione delle definizioni contenute in ulteriori schemi XML esterni al documento** che si sta analizzando. In particolare occorre importare le definizioni contenute nella specifica/schema "*XBRL instance schema"* (che è parte fondamentale dello standard) all'interno della quale sono descritte le caratteristiche di base delle categorie di elementi di tipo *"item"* e *"tuple"*. Quindi quando il progettista intende predisporre un nuovo schema di Tassonomia deve fare riferimento a questo schema standard. Inoltre tramite il comando *"import"* è possibile importare nello schema di Tassonomia le definizioni di categorie di voci esplicitate in schemi di Tassonomia esterni che si intendono riprendere nel documento analizzato.

La sintassi generale prevista per le operazioni di importazione delle definizioni contenute in schemi XML esterni allo schema di Tassonomia analizzato prevede la presenza di un elemento contenitore chiamato *<import>* all'interno del quale vengono definiti due attributi:

- **namespace="riferimento univoco schema da importare"**  $\rightarrow$  si imposta il valore dell'attributo con il riferimento univoco che identifica lo schema da importare;
- **schemaLocation="locazione di rete dello schema da importare"**  $\rightarrow$  attraverso la corretta impostazione dell'attributo si indica la locazione di rete dello schema da importare.

Nell'esempio proposto nel corso del capitolo sono state importate esclusivamente le definizioni relative alla specifica tecnica "XBRL instance schema", mentre non sono state eseguite operazioni di import nei confronti di altri schemi esterni. Nell'esempio proposto la sintassi associata all'elemento è:

### **File: dives.xsd**

<import namespace="http://www.xbrl.org/2003/instance" schemaLocation="xbrl-instance.xsd"/>

## 3.5 Definizione delle categorie di voci implementate nello schema di Tassonomia

Il codice XBRL prodotto fino a questo punto ha il compito di fornire le basi informative per sviluppare la parte più importante dello schema di Tassonomia, che consiste nella **definizione delle categorie di voci che si intendono implementare nel documento**. In questo contesto si provvede ad esplicitare le caratteristiche formali degli elementi item/tuple che sarà poi possibile utilizzare validamente in un instance document collegato allo schema. Il codice che si produce in questa parte del documento è il "cuore informativo" di tutto lo schema. Nelle seguenti pagine si procede ad analizzare la sintassi prevista dalle specifiche di XBRL 2.1 per la definizione di una categoria di voci:

- $\leq$ **element**  $\rightarrow$  ogni definizione di categoria di voci è inserita all'interno di un elemento contenitore chiamato *"element".* In tal modo si rende l'elemento facilmente individuabile all'interno dell'elenco delle definizioni implementate nello schema di Tassonomia.
- id="codice univoco" → ogni voce definita nello schema di Tassonomia è identificata da un codice alfa-numerico univoco, utilizzato per individuare oggettivamente un particolare elemento all'interno della lista.
- **name="nome\_univoco"** → l'attributo "*name*" indica il nome che il progettista assegna alla voce all'interno dello schema di Tassonomia. Ogni nome di voce deve essere unico nel documento e la sua presenza serve al progettista per richiamare una definizione di voce all'interno di un'istanza di documento XBRL. E' prassi comune attribuire lo stesso valore agli attributi "id" e "name".
- $substitutionGroup='valore\_standard\_substitutionGroup'' \rightarrow ogni$  elemento deve far parte di un *"substitution group"* che sostanzialmente permette al progettista di stabilire ex-ante la posizione nella quale la voce potrà validamente comparire nell'istanza di documento. Esistono tre categorie standard di substitution group:
	- o *"item"*: ed in questo caso il valore dell'attributo "substitutionGroup" è pari a "xbrli:item" (vedi paragrafo 4.4);
	- o *"tuple"*: a cui corrisponde substitutionGroup = "xbrli:tuple" (vedi paragrafo 4.5);
	- o *"part"* : a cui corrisponde substitutionGroup = "link:part" (vedi paragrafo 5.3.5);
- $type='value$  **type="valore\_standard\_type"**  $\rightarrow$  ogni elemento item deve appartenere ad un "tipo" (*type*) compreso nella lista definita nelle specifiche tecniche di XBRL 2.1, oppure derivato da un'operazione di restrizione (o estensione) di questi "tipi". I quattro tipi fondamentali in XBRL sono:
	- o *monetaryItemType* (tipo semplice);
	- o *sharesItemType* (tipo semplice);
	- o *pureItemType* (tipo semplice);
	- o *fractionItemType* (tipo complesso).

Analizziamo nel dettaglio le caratteristiche dei tipi principali:

- o *monetaryItemType*: tutti gli item che contengono valori numerici di tipo "monetario" devono essere definiti nello schema di Tassonomia come tipo "monetaryItemType" oppure come un suo derivato. Il tipo "monetaryItemType" è utilizzato per gli item che contengono dei valori espressi in una valuta nazionale (es. "euro" o "dollaro"). L'unità di misura usata deve essere assegnata in base allo standard ISO4217. Il tipo "monetaryItemType" è una specializzazione nell'ambito di Xbrl del tipo generale "decimal" previsto nella specifica Xml Schema.
- o *sharesItemType*: il tipo "sharesItemType" è utilizzato per definire concetti finanziari relativi alle azioni.
- o *pureItemType*: il tipo "pureItemType" è utilizzato per definire numeri puri, ossia valori senza unità di misura (es. percentuali, tassi di crescita). Il numero contenuto nell'item deriva dal rapporto di un denominatore e di un numeratore espressi nella stessa unità di misura.
- o *fractionItemType*: il tipo "fractionItemType" è utilizzato per definire item di cui si conosce il valore esatto, ma dei quali non si può fornire una rappresentazione ottimale utilizzando i tipi XBRL visti fino ad ora. Ad esempio se l'item contiene il valore 1/3 (cioè 0,33333….) si ha il problema di non avere uno strumento idoneo per poter rappresentare infinite cifre decimali ricorrenti; in questi casi si utilizza il tipo "fractionItemType". Per completare l'analisi si ricorda che se un item è di tipo "fractionItemType" nell'istanza di documento non vanno usati gli attributi "precision" e "decimals" (vedi paragrafo 6.4).

Per un elenco completo dei "tipi" implementati in XBRL si rinvia alla specifica di  $XRRL$  2.1

 $x$ brli: periodType="valore\_standard\_periodType"  $\rightarrow$  alcuni elementi item definiti nello schema di Tassonomia sono associati a concetti che sono misurabili in un determinato istante di tempo, mentre altri elementi item contengono misure che variano in un dato intervallo di tempo. Si utilizza dunque l'attributo *"periodType"* per definire

l'intervallo di tempo di riferimento dell'item. Tale attributo è obbligatorio negli elementi appartenenti al substitution group degli item, mentre non deve comparire nelle tuple perché in questi elementi il periodo è specificato nei singoli campi. Per analizzare i valori standard associabili all'attributo si presenta una tabella riassuntiva

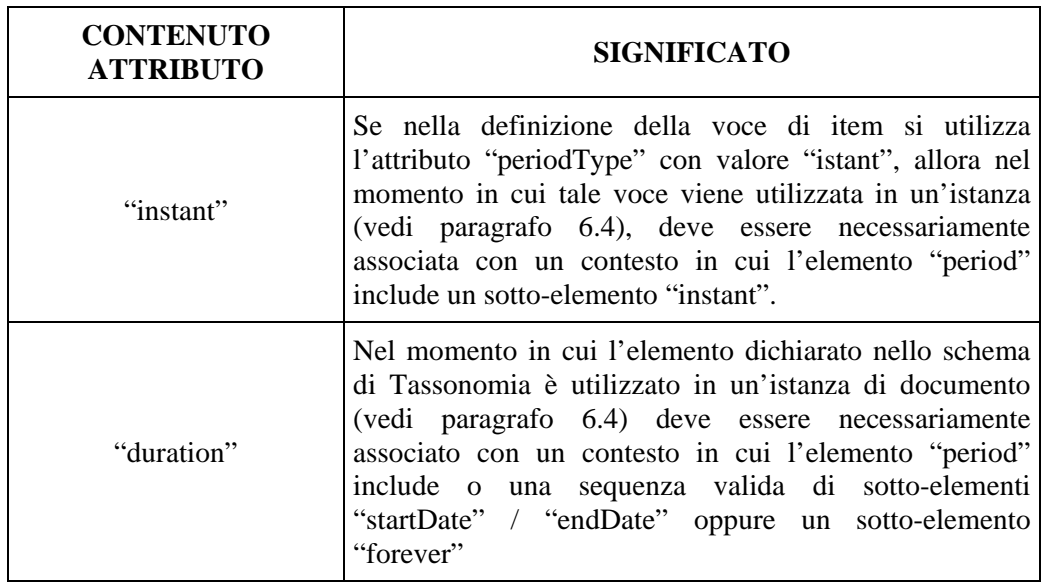

Ad esempio:

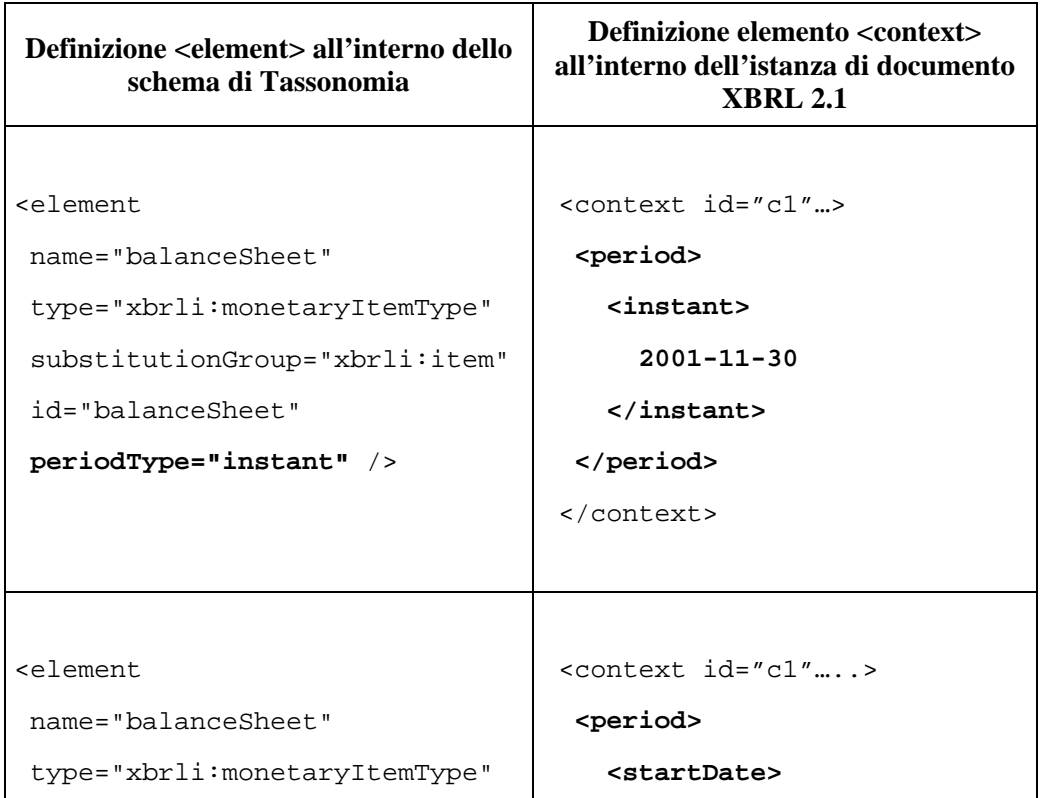

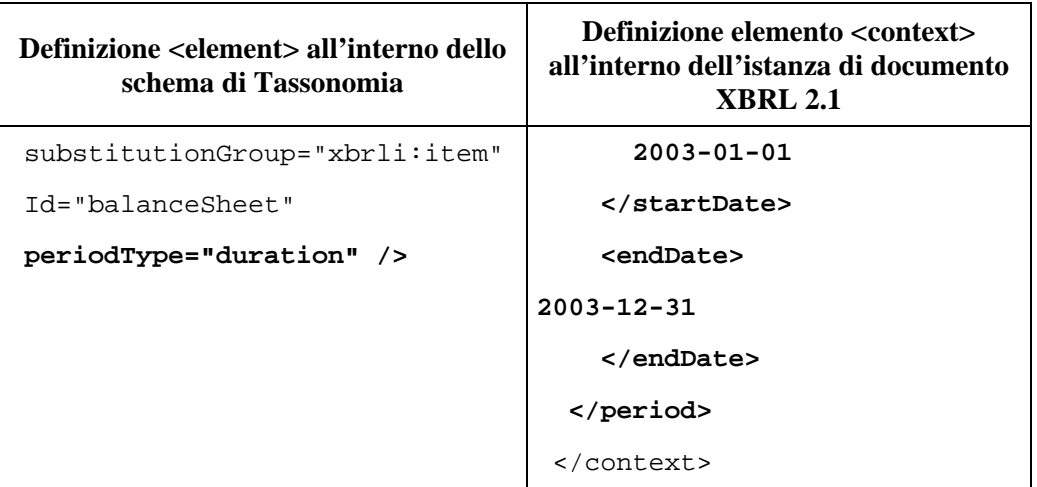

L'attributo "periodType" è obbligatorio per la dichiarazione di una categoria di item.

- $x$ brli:balance="valore\_standard\_balance"  $\rightarrow$  per quanto riguarda gli item di tipo monetario è possibile definire l'attributo "*balance*" che è utilizzato dal progettista per segnalare quale sia la corretta interpretazione economica del valore numerico associato alla voce nell'ambito di un'istanza di documento. In questo contesto si ricorda solamente che è possibile assegnare all'attributo esclusivamente due valori standard: "credit" e "debit". Per ulteriori approfondimenti inerenti l'attributo "balance" si rinvia al paragrafo 4.1.
- **attributo "abstract"**  $\rightarrow$  il progettista in sede di definizione di una categoria di voci può impostare l'attributo opzionale *"abstract"* (come precedentemente indicato al paragrafo 4.1). In questo contesto si ricorda solamente che i valori standard ammessi per l'attributo sono "false" e "true".

In conclusione si ricorda che le specifiche tecniche di XBRL 2.1 impongono nella definizione di una categoria di item la presenza degli attributi "name", "type", "periodType" e "substitutionGroup", mentre sono opzionali gli attributi "id", "balance" e "abstract". Inoltre per una categoria di elementi tuple si rende necessario l'attributo "substitutionGroup", è opzionale l'uso degli attributi "id" e "type", mentre è vietato l'uso degli attributi "periodType", "abstract" e "balance".

La sintassi generale prevista per la definizione di una categoria di voci nello schema di Tassonomia è:

```
<element 
       id="identificatore_univoco" 
       name="nome_univoco" 
       substitutionGroup="valore_standard_substitutionGroup" 
       type="valore_standard_type"
```
```
 xbrli:periodType="valore_standard_periodType" 
 xbrli:balance="valore_standard_balance"/>
```
Ad esempio per definire la voce "ce.op.ric" ("Ricavi di vendita") occorre usare il seguente codice:

### **File: dives.xsd**

```
<element 
       id="ce.op.ric" 
       name="ce.op.ric" 
       substitutionGroup="xbrli:item" 
       type="monetary" 
       xbrli:periodType="duration" 
       xbrli:balance="credit"/>
```
# 4 - ANALISI DI UNA ISTANZA DI DOCUMENTO XBRL 2.1

**Un'istanza di documento XBRL** (*XBRL instance document*) è un documento XML che è stato progettato rispettando i vincoli imposti dalle specifiche tecniche di XBRL. Si può affermare che un instance document XBRL è un "contenitore" all'interno del quale sono opportunamente contrassegnate le informazioni relative alle misure economiche aziendali (*business facts*) registrate in uno o più periodi di riferimento. Mentre uno schema di Tassonomia XBRL (di cui si è fornita una descrizione nel capitolo 3) ha il compito di definire le categorie di informazioni utilizzabili in un file XBRL, un'istanza di documento ha l'incarico di descrivere il contenuto di queste informazioni. Quindi, ad esempio, uno Schema di Tassonomia può definire la presenza di una voce chiamata "ce.op.ric" ("Ricavi di vendita"), stabilendo il contrassegno da usare e le principali caratteristiche formali, mentre nell'istanza XBRL si procede ad inserire l'informazione vera e propria relativa alla voce creata (es. <ce.op.ric> 1.000 </ce.op.ric> ). Si ricorda che ogni *instance document* deve essere necessariamente collegato ad una o più Schemi di Tassonomia di riferimento. Inoltre è opportuno sottolineare che il file XBRL deve essere conforme alla specifica "XBRL Instance Schema", ossia deve rispettare i vincoli strutturali definiti in uno Schema XML di base al cui interno sono definiti quali sono gli elementi e gli attributi utilizzabili in un'istanza di documento. Dall'analisi di questa specifica tecnica e delle indicazioni fornite dall'XBRL International, attraverso la pubblicazione di una serie di letture (disponibili sul sito ufficiale), si ricava che un'istanza di documento XBRL è composta da una pluralità di elementi di base che vengono dichiarati in sequenza. Idealmente è possibile rappresentare la struttura di un documento in questo modo:

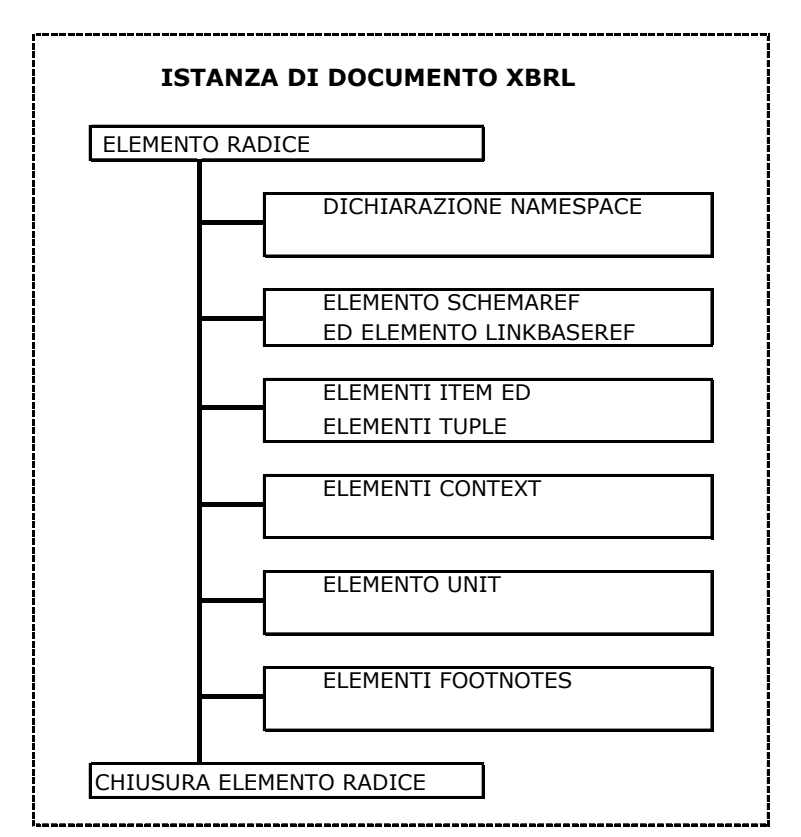

**Immagine 1 Struttura di un'istanza di documento XBRL 2.1** 

Il file XBRL è dunque costruito in modo da descrivere le misure e le altre informazioni economico-aziendali registrate in un dato periodo di tempo e da inserirle in una struttura (o modello) flessibile.

Si ricorda che lo schema di un'istanza di documento XML in generale, e quindi anche di XBRL, non deve essere progettato focalizzando l'attenzione sul modo in cui verranno successivamente presentate le informazioni (ad esempio report cartaceo o file HTML). Infatti si tratta di due operazioni che, pur essendo svolte in parallelo dal progettista, sono distinte ed indipendenti l'una dall'altra: la preparazione dell'instance document consiste sostanzialmente nel contrassegnare opportunamente le informazioni aziendali e nell'inserirle in un documento "contenitore" (chiamato istanza XBRL), mentre l'operazione di formattazione dell'output si rende necessaria per presentare queste informazioni all'utente finale. Quindi se il progettista ha intenzione di modificare il formato con cui le informazioni vengono presentate agli utenti deve semplicemente variare i criteri di formattazione dell'output, lasciando immutato il codice contenuto nelle varie istanze di documento associate.

Nelle pagine seguenti si cercherà di fornire una descrizione della sintassi utilizzata in un'istanza di documento XBRL. Verrà quindi esaminato il codice di un *instance document* e si cercherà di scomporlo nelle parti fondamentali che costituiscono l'intelaiatura della struttura logica. Si ricorda ancora una volta che quanto proposto non intende essere un documento tecnico esaustivo e si rinvia quindi alla specifica di XBRL 2.1 (disponibile al sito ufficiale dell'XBRL International www.xbrl.org) per una trattazione più analitica e completa delle specifiche.

Attraverso l'analisi di un documento XBRL è possibile individuare i seguenti componenti di base:

- elemento radice;
- dichiarazione dei namespace;
- elemento schemaRef ed elemento linkbaseRef;
- elementi item:
- elementi tuple;
- elementi context;
- elementi unit;
- elementi footnotes.

# 4.1 Elemento radice

L'**elemento radice** di un'istanza di documento XBRL è rappresentato dall'elemento <*xbrl>*. Dal momento che il linguaggio XBRL deriva direttamente dalla tecnologia XML non stupisce il fatto di trovare un elemento radice all'inizio del codice. L'unica restrizione che si riscontra in questo contesto è il vincolo imposto dalle specifiche per quanto riguarda il nome assegnato al tag; non è possibile usare un nome qualsiasi ma si impone l'uso di  $\langle \text{xbr} \rangle$ .

La dichiarazione dell'elemento radice è localizzata all'inizio del codice dell'istanza e la sua chiusura deve essere collocata alla fine del documento, come ultima riga del codice. Si capisce dunque che l'elemento <xbrl> è usato come un contenitore all'interno del quale si sviluppa tutta la sintassi relativa all'istanza.

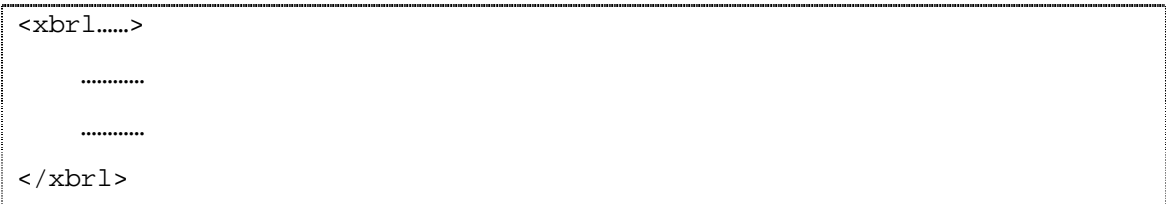

Nell'elemento <xbrl> possono essere inseriti facoltativamente l'attributo *"id"* e l'attributo *"xml:base"*. L'attributo "id" svolge la funzione di identificatore univoco della specifica istanza di documento XBRL e dunque serve per distinguere il documento creato dall'insieme di tutti gli instance document predisposti nel tempo dalla società. L'attributo "xml:base" è invece utilizzato dal progettista per stabilire quale sia la locazione di rete di default in cui si considerano localizzate tutte le risorse puntate dai collegamenti dichiarati nell'istanza (di cui si fornirà una descrizione completa nel capitolo 3). In tal modo è possibile definire una-tantum l'URI di riferimento dal quale caricare le risorse coinvolte nei vari collegamenti Xlink. Quindi si evita di dover riscrivere di volta in volta l'intero indirizzo all'interno degli attributi "xlink:href" (definiti negli elementi Xlink), ma semplicemente si considera il valore dell'attributo "xml:base" come il punto di riferimento dal quale iniziare la ricerca delle risorse. Nell'esempio proposto la sintassi relativa all'elemento radice è:

#### **File: istanza\_documento.xml**

 $\overline{\text{exbrl}}$  id="001" xml:base="http://www.dives\_xbrl.it/XBRL"> ………… …………  $\langle xhr]$ 

# 4.2 Dichiarazione dei namespace

All'interno dell'elemento radice <*xbrl>* si localizzano le **dichiarazioni dei vari namespace utilizzati nell'istanza XBRL**. Tali dichiarazioni hanno lo scopo di definire l'ambito di riferimento di ogni elemento e di ogni attributo contenuto nel documento. La sintassi prevista per questa porzione di codice può essere così scomposta:

- **xmlns="http://www.xbrl.org/2003/instance"** definendo questa linea di codice si indica che il file XML è un'istanza di documento XBRL. Dunque viene dichiarato il namespace di default relativo alle istanze di documento XBRL 2.1.
- **xmlns:xsi="http://www.w3.org/2001/XMLSchema-instance"**  attraverso questo comando si dichiara il namespace standard, definito dal W3C, relativo alla tecnologia XML Schema. Dunque si precisa che al documento creato è associato uno o più schemi XML (cioè degli Schemi di Tassonomia). Nel codice che segue verrà fatto riferimento a

questo spazio dei nomi utilizzando il prefisso "xsi:" nella parte iniziale della dichiarazione degli elementi interessati.

### - **xmlns:prefisso\_schema\_di\_tassonomia\_utilizzato="riferimento\_univoco\_**

**schema** di tassonomia utilizzato"  $\rightarrow$  ad ogni instance document è possibile associare una o più schemi di Tassonomia di riferimento. Attraverso questo comando si crea uno spazio dei nomi per gli elementi dello schema di Tassonomia utilizzati nell'istanza di documento XBRL. Quindi in sintesi si dichiara che l'instance document utilizza le definizioni di voci implementate in uno specifico schema di Tassonomia e che tutti gli elementi dichiarati, riferiti a questo schema di Tassonomia, saranno accompagnati dal prefisso assegnato. Questo comando è indispensabile in quanto serve al parser per stabilire dove trovare la sintassi relativa agli elementi utilizzati. Infatti tutti gli item che avranno un determinato prefisso saranno oggettivamente riconducibili ad uno specifico schema di Tassonomia. Nell'esempio proposto nel corso del capitolo si è deciso di utilizzare i seguenti riferimenti a titolo dimostrativo:

prefisso schema di Tassonomia utilizzato  $\rightarrow$  dives riferimento univoco schema di Tassonomia  $\rightarrow$  http://www.dives xbrl.it/XBRL locazione di rete schema di Tassonomia  $\rightarrow$  dives.xsd (file ubicato nella

Va precisato che per comodità è stata assegnata la stessa URL come riferimento univoco per lo schema di Tassonomia utilizzato e come contenuto dell'attributo "xml:base"; si ricorda tuttavia che tale valore ha funzioni diverse nei due casi.

Quindi la sintassi di questo comando nell'esempio proposto sarebbe del tipo:

### **File: istanza\_documento.xml**

xmlns:dives="http://www.tesi\_xbrl.it/XBRL"

Si ricorda che il prefisso assegnato al namespace ed il riferimento univoco allo schema di Tassonomia utilizzato devono essere definiti dal progettista in sede di predisposizione dello schema di Tassonomia stesso.

- **xmlns:link="http://www.xbrl.org/2003/linkbase"** → attraverso questo comando si definisce il namespace standard come da raccomandazioni dell'XBRL International in materia di linkbase. Il prefisso assegnato allo spazio dei nomi è "link:".
- **xmlns:xlink="http://www.xbrl.org/2001/Xlink**  $\rightarrow$  è una riga di codice standard che collega l'istanza di documento con il namespace relativo alla tecnologia Xlink. Il prefisso assegnato allo spazio dei nomi è "xlink:". Quindi "xlink:" è il prefisso relativo alle specifiche generali del W3C in materia di Xlink, mentre "link:" è il prefisso,

raccomandato dall'XBRL International, relativo alle restrizioni delle specifiche generali di Xlink nell'ambito di XBRL.

- **xsi:schemaLocation="riferimento\_univoco\_schema\_di\_Tassonomia** 

**locazione di rete schema di Tassonomia"**  $\rightarrow$  dopo aver indicato quali schemi di Tassonomia sono utilizzati nell'istanza di documento, si procede a definire la locazione di rete in cui sono memorizzati gli schemi veri e propri. Tale riferimento assume l'aspetto di un URI. Si ricorda inoltre che tutti gli schemi di Tassonomia hanno un'estensione ".xsd" visto che sono file di XML Schema. Nell'esempio proposto si può osservare che l'instance document fa riferimento ad un unico schema di Tassonomia a cui è stata assegnata una locazione di rete pari a: "dives.xsd". Quindi nell'esempio la sintassi prevista è:

#### **File: istanza\_documento.xml**

```
xsi:schemaLocation = "http://www.dives_xbrl.it/XBRL
                       dives.xsd"
```
Riepilogando la sintassi relativa alla dichiarazione dei namespace implementati nell'istanza di documento si ottiene:

```
<xbrl
```

```
 xmlns="http://www.xbrl.org/2003/instance" 
 xmlns:xsi="http://www.w3.org/2001/XMLSchema-instance" 
 xmlns:prefisso_schema_di_tassonomia_utilizzato = 
 riferimento_univoco_schema_di_tassonomia" 
 xmlns:link="http://www.xbrl.org/2003/linkbase" 
 xmlns:xlink="http://www.xbrl.org/2001/Xlink" 
 xsi:schemaLocation="riferimento_univoco_schema_di_tassonomia 
                     locazione_di_rete_schema_di_tassonomia" >
```
Nell'esempio proposto la sintassi prevista è:

#### **File: istanza\_documento.xml**

```
<xbrl 
     xmlns="http://www.xbrl.org/2003/instance" 
     xmlns:xsi="http://www.w3.org/2001/XMLSchema-instance" 
     xmlns:tesi="http:www.dives_xbrl.it/XBRL" 
     xmlns:link="http://www.xbrl.org/2003/linkbase"
```

```
 xmlns:xlink="http://www.xbrl.org/2001/Xlink" 
 xsi:schemaLocation="http:www.dives_xbrl.it/XBRL
                      tesi.xsd" >
```
In conclusione si ricorda che oltre a queste dichiarazioni standard è possibile definire namespace aggiuntivi relativi alle convenzioni che si intendono rispettare nell'instance document. Ad esempio se nel documento si desiderano seguire le indicazioni in materia di unità di misura relative allo standard "iso4217" basterà dichiarare il namespace associato (xmlns:ISO4217="http://www.xbrl.org2003/2003/iso4217").

```
……… 
xmlns:ISO4217="http://www.xbrl.org2003/2003/iso4217" >
```
# 4.3 Elemento schemaRef ed elemento linkbaseRef

Le specifiche di XBRL 2.1 prevedono la presenza di un elemento chiamato **"schemaRef"** che deve essere localizzato necessariamente subito dopo la dichiarazione dell'elemento radice (<xbrl>) e prima della definizione degli altri elementi dell'istanza di documento. L'elemento "schemaRef" fa riferimento alla tecnologia Xlink (nello specifico è un collegamento Xlink di tipo semplice) e viene utilizzato per selezionare un particolare schema di Tassonomia o una serie di schemi di Tassonomia che verranno poi impiegati nell'ambito dell'istanza di documento XBRL.

Attraverso la corretta impostazione dell'elemento "schemaRef" è possibile collegare una specifica istanza di documento alle definizioni delle voci, contenute in uno schema di Tassonomia di riferimento. Si ricorda che nell'operazione di dichiarazione dei namespace si è fornita solamente un'indicazione degli schemi di Tassonomia implementati nell'*instance document*, ma non si è effettuata alcuna operazione di collegamento. E' solo attraverso il comando "schemaRef" che si associano uno o più schemi di Tassonomia al documento, mentre con la definizione dei namespace si descrive semplicemente un elenco di schemi di Tassonomia ammessi, stabilendo esclusivamente il prefisso univoco che deve essere assegnato agli elementi dell'istanza di documento riconducibili a tali schemi.

All'interno dell'elemento è prevista la presenza della seguente sintassi:

- $\langle$ **link:schemaRef**  $\rightarrow$  si definisce la presenza dell'elemento "*schemaRef*"; la chiusura del tag va posizionata in un secondo momento. Si può notare che all'elemento è stato associato il prefisso "link:", il quale rinvia al namespace standard relativo alle raccomandazioni dell'XBRL International in materia di linkbase.
- $xlink: type='simple' \rightarrow \hat{e}$  un attributo che deve essere inserito nell'elemento "schemaRef" in modo da indicare che quest'ultimo è un collegamento Xlink di tipo semplice. A differenza dell'elemento "schemaRef", l'attributo "type" deriva da Xlink e dunque fa uso del relativo namespace ("xlink:").

- **xlink:href="locazione\_di\_rete\_dello\_schema\_di\_tassonomia"/>** è un attributo obbligatorio che punta ad un file di Xml Schema (quindi ad uno schema di Tassonomia) utilizzato nell'istanza di documento.

Complessivamente si ottiene:

<link:schemaRef xlink:type="simple"

xlink:href="locazione\_di\_rete\_dello\_schema\_di\_tassonomia"/>

Nell'esempio proposto si ha:

### **File: istanza\_documento.xml**

<link:schemaRef

```
 xlink:type="simple" 
 xlink:href="dives.xsd"/>
```
Oltre a questi attributi obbligatori vi può essere la presenza di altri attributi facoltativi quali: *"xlink:arcrole"* (che, se presente, può assumere esclusivamente il valore di *"http://www.w3.org /1999 /xlink/properties/linkbase"), "xlink:role"* e *"xml:base".* Per una descrizione delle funzionalità di questi comandi Xlink si rinvia al terzo capitolo in cui si analizza la tecnologia XML ed i suoi derivati.

Proseguendo l'analisi del codice di un'istanza di documento XBRL si trova l'elemento **"linkbaseRef"** che fa sempre riferimento alla tecnologia Xlink e che nello specifico serve per referenziare il codice con uno o più linkbase selezionati. Si ricorda che un linkbase è un documento contenente una pluralità di collegamenti Xlink di tipo esteso.

L'elemento "linkbaseRef" è un elemento opzionale in quanto non sempre un'istanza XBRL fa uso di un linkbase. Tuttavia nel momento in cui si prevede l'utilizzo di "linkbaseRef", il comando deve essere inserito come elemento figlio del nodo radice e posizionato subito dopo l'elemento "xlink:schemaRef". La sintassi richiesta è:

- $\langle$ **link:linkbaseRef**  $\rightarrow$  dichiarazione iniziale dell'elemento *"linkbaseRef"*; il tag deve essere chiuso in seguito. Per quanto riguarda il prefisso associato valgono le stesse osservazioni effettuate per l'elemento "schemaRef" e attributi relativi.
- $xlink: type='simple" \rightarrow s$ i indica che l'elemento Xlink è di tipo semplice.
- **xlink:href="locazione\_di\_rete\_del\_linkbase"** → viene specificato l'URI del linkbase selezionato.
- $xlink: arcrole="http://www.w3.org/1999/xlink/propeties/linkbase"$  >  $\rightarrow$   $\rightarrow$   $\rightarrow$   $\rightarrow$   $\rightarrow$   $\rightarrow$ attributo obbligatorio che ha un valore vincolato e che serve per indicare che l'elemento punta ad un linkbase.

Complessivamente si ottiene:

### <link:linkbaseRef

```
 xlink:type="simple"
```

```
 xlink:href="locazione_di_rete_del_linkbase" 
xlink:arcrole="http://www.w3.org/1999/xlink/properties/linkbase"/>
```
Nell'esempio proposto si ha:

#### **File: istanza\_documento.xml**

```
<link:linkbaseRef 
     xlink:type="simple" 
     xlink:href="dives_linkbase_calculation.xml" 
     xlink:arcrole="http://www.w3.org/1999/xlink/properties/linkbase" 
/>
```
Oltre a questi attributi obbligatori, l'elemento "linkbaseRef" può contenere altri attributi opzionali quali *"xlink:roleRef", "xlink:arcroleRef"* e *"xml:base".* Tuttavia l'attributo non obbligatorio di maggior interesse è "xlink:role" per mezzo del quale è possibile specificare (e quindi vincolare) i tipi di link estesi ammissibili all'interno del linkbase selezionato. Tramite l'inserimento dell'opportuno valore nell'attributo è possibile selezionare linkbase di tipo: *"calculationLink", "definitionLink", "labelLink", "presentationLink", "referenceLink".* Per una analisi di questi ultimi concetti esposti si rinvia al capitolo 5.

In sintesi, attraverso la definizione degli elementi "schemaRef" e "linkbaseRef" si procede ad associare all'istanza di documento una collezione di Schemi XML (cioè di schemi di Tassonomia) e di linkbase che tecnicamente viene indicata con il termine di DTS (*Discoverable Taxonomy Set*) supportata da un'istanza di documento.

## 4.4 Elementi item

Nella parte iniziale del codice si è potuto osservare come i comandi utilizzati servano fondamentalmente per definire le basi dalle quali si svilupperà l'istanza di documento. Una volta terminata questa sezione introduttiva, la società o l'organizzazione che intende adottare lo standard XBRL deve procedere a contrassegnare le misure economiche rilevate nel periodo. Questa sezione del documento è il "cuore informativo" di tutta l'istanza XBRL.

I dati sono inseriti in elementi contenitori chiamati *"item"*. Il meccanismo di funzionamento di questo processo è simile a quello implementato in XML, dove i dati vengono opportunamente contrassegnati e incorporati nel documento XML (chiamato anche istanza di documento XML). Le categorie di voci utilizzabili nel contesto di un'istanza di documento sono esclusivamente quelle definite negli Schemi di Tassonomia di riferimento del documento (vedi capitolo 5). Infatti all'interno dell'*instance document* ogni voce è opportunamente contrassegnata per mezzo dei codici definiti nello schema di Tassonomia associato. Dunque non è possibile utilizzare categorie di item esterne a questi schemi di riferimento.

Un elemento di tipo *"item"* definisce le informazioni relative ad uno specifico business fact, cioè ad una specifica misura economica registrata in azienda. L'item è il costrutto elementare sul quale è costruita un'istanza di documento XBRL. E' un elemento definito come "tipo semplice" nel senso che la specifica tecnica di XBRL 2.1 vieta ad un item di contenere al suo interno qualsiasi altro item. La definizione dell'item inserita nell'istanza XBRL risulta piuttosto astratta dal momento che il lettore del codice non è in grado di stabilire direttamente le relazioni gerarchiche esistenti tra gli item o di stabilire l'importanza relativa di un item rispetto agli altri. Quindi l'istanza di documento è fondamentalmente un elenco di valori opportunamente contrassegnati.

A differenza di quanto accade nella progettazione di un documento XML, si osserva che in XBRL viene fatto un uso limitato del processo di nidificazione degli elementi. Infatti un instance document rispecchia la struttura di uno schema di Tassonomia XBRL che per definizione è piatta e non presenta costrutti gerarchici. Dunque gli item presenti in un'istanza di documento XBRL sono sostanzialmente tutti sullo stesso livello gerarchico e non esistono quindi relazioni di tipo padre-figlio (ad eccezione del costrutto relativo agli elementi "tuple", di cui si parlerà in seguito).

L'albero logico che si ricava dalla struttura logica del documento non ha la classica forma ramificata tipica di un file XML. Riprendendo l'esempio descritto nel corso del capitolo si ricava un albero logico che ha il seguente aspetto:

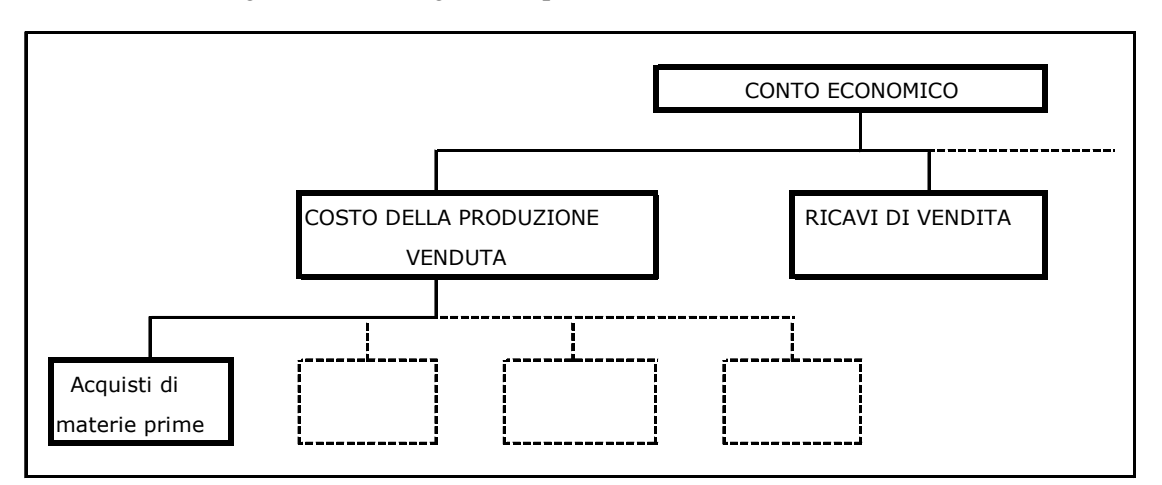

**Figura 1 Esempio di processo di nidificazione degli elementi in un istanza di documento XML** 

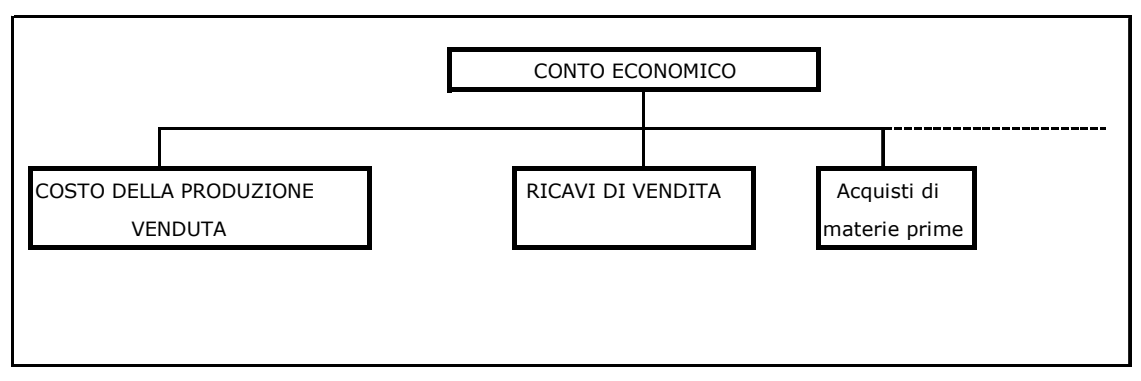

**Figura 2 Processo di nidificazione degli stessi elementi in un'istanza di documento XBRL.** 

Tuttavia anche se nella definizione di un item non è presente un'indicazione delle relazioni esistenti nei confronti degli altri elementi item, ciò non significa che questo aspetto venga trascurato. Analizzando il codice dell'istanza di documento si deduce che, nella progettazione delle specifiche di XBRL, si è preferito delegare questa funzione alla tecnologia Xlink (come precisato nei paragrafi precedenti). Dunque le relazioni esistenti tra i vari item sono descritte nella struttura dei linkbase degli schemi di Tassonomia di riferimento, piuttosto che essere localizzate nell'istanza di documento stessa. Un'importante conseguenza legata all'applicazione di questa metodologia comporta che, non venendo indicate le gerarchie degli elementi nell'istanza di documento, la definizione di un singolo item può essere posta in una qualsiasi zona del documento. Quindi il progettista non deve preoccuparsi dell'ordine di inserimento delle informazioni. Questa operazione non è consentita in XML visto che nella costruzione di un documento è necessario rispettare l'ordine gerarchico dei dati, in modo che possa poi essere validato da un parser rispetto ad uno Schema di riferimento.

Si ricorda inoltre che gli item contenuti in un'istanza di documento devono essere conformi alle definizioni contenute nella specifica "XBRL Instance Schema". Un particolare vincolo da rispettare impone che all'interno del documento XBRL ogni particolare occorrenza di un item sia unica. Quindi non è possibile avere nel codice due voci uguali che contengono valori diversi (o uguali). Ad esempio non è possibile avere il caso in cui ci sia una voce del tipo <Ricavi di vendita> 12.000 </Ricavi di vendita> e successivamente un'altra voce che indichi <Ricavi di vendita> 10.900 </Ricavi di vendita>. Questo meccanismo di controllo evita situazioni di inconsistenza dei dati che renderebbero impossibile la comprensione delle informazioni. Comunque si ricorda che è possibile utilizzare una stessa voce in più occasioni all'interno dell'istanza, purché sia definita in contesti diversi, cioè in ambiti di riferimento distinti all'interno dei quali la misura aziendale contenuta nell'item assuma significati differenti. Ad esempio è possibile dichiarare due contesti diversi: contesto "a" in cui si specifica che il business fact è associato all'anno 2003 e contesto "b" in cui si specifica che il dato è associato all'anno 2002. Quindi nell'istanza è possibile avere una situazione del tipo: voce <Ricavi di vendita> 12.000 </Ricavi di vendita> collegata al contesto "a" e voce <Ricavi di vendita> 10.900 </Ricavi di vendita> collegata al contesto "b". In tal modo si rispettano le raccomandazioni tecniche di XBRL 2.1.

Ogni definizione di item deve essere collegata rispettivamente ad un elemento "*context*", in cui il dato descritto sia economicamente rilevante, ed a un elemento "*unit*" che determina l'unità di misura usata.

Il codice previsto per la definizione di un item include la seguente sintassi:

- **<namespace\_schema\_di\_tassonomia:nome\_item" →** si osserva che si procede a creare un item specificandone l'appartenenza ad un determinato schema di Tassonomia di riferimento tramite l'indicazione del relativo prefisso (ad esempio "tesi:"). Si fornirà di seguito la descrizione dei principali attributi che concorrono a specificare le caratteristiche di un item.
- **Attributo "contextRef"**  $\rightarrow$  nella dichiarazione di un item deve essere necessariamente incluso l'attributo *"contextRef"* che ha il compito di collegare l'elemento con un contesto di riferimento (chiamato tecnicamente *"context element"* di cui si fornirà una descrizione nelle pagine seguenti). Il contenuto dell'attributo è pari al valore assunto dall'identificatore univoco del contesto selezionato. Più precisamente deve esserci una corrispondenza di valori tra l'attributo *"id"* del contesto e l'attributo *"contextRef"* dell'item. Sostanzialmente si collega un item con un contesto ben preciso proveniente dall'insieme dei contesti definiti nell'istanza di documento. Si ricorda che non è possibile relazionare un item con un elemento "context" definito all'esterno del documento. Tramite l'assegnazione di un contesto ad un item si forniscono informazioni all'utente (tipicamente l'entità aziendale, il periodo di riferimento e la natura, consuntiva o previsionale, dei dati) in modo da permettere una migliore comprensione dei dati riportati nell'istanza di documento. Nell'esempio proposto sono stati dichiarati due elementi context (context "a" e context "b") che verranno analizzati nelle pagine seguenti.
- **Attributo "unitRef"**  $\rightarrow$  l'attributo "*unitRef*" viene aggiunto nella definizione di un item quando quest'ultimo è utilizzato come contenitore di valori numerici. In particolare tramite l'uso dell'attributo si collega l'item con uno specifico elemento *"unit"* (per una descrizione di tale elemento si rinvia alle pagine successive). Analogamente all'attributo "contextRef", anche l'attributo *"unitRef"* è utilizzato per relazionare in modo univoco un item ad un elemento *"unit"* definito all'interno dell'insieme degli elementi "unit" presenti in un'istanza di documento. Quindi il valore dell'attributo dell'item deve corrispondere al valore dell'attributo *"id"* assegnato allo specifico "unit". Si ricorda brevemente che tramite un riferimento ad un elemento "unit" si specifica quale sia l'unità di misura in cui si registra il valore assegnato all'item. Inoltre va considerato che negli item di tipo non numerico non si deve far uso dell'attributo *"unitRef",* mentre nel caso di un item di tipo numerico la sua presenza diventa obbligatoria. Nell'esempio proposto viene definito un unico elemento unit ("u1") che verrà analizzato nelle pagine seguenti.
- **Attributo "precision"** L'attributo *"precision"* è utilizzato per stabilire la precisione con la quale il progettista intende rappresentare un valore numerico. Per la dichiarazione di un item di tipo numerico la specifica di XBRL 2.1 prevede alternativamente o la presenza dell'attributo *"precision"* o la presenza dell'elemento *"decimals"* (descritto nel punto successivo), ma non consente il loro uso contemporaneo. Solo in alcuni casi non si usano questi attributi (come ad esempio quando si ha un item definito come una frazione). I valori ammissibili per l'attributo sono i numeri interi non negativi e la stringa di testo *"inf".* Tramite l'assegnazione di questi valori si indica al parser quale sia il numero di cifre intere da considerare, prima di arrotondare le cifre rimanenti. Il conteggio inizia con la prima cifra a sinistra (che sia diversa da zero) del numero analizzato. Quindi ad esempio nel caso in cui ci sia un

valore di "precision" pari a 2 ed il numero contenuto nell'item sia 769,08 , il parser leggerà questo numero come 770. Tramite l'uso del valore "inf" per l'attributo "precision", il parser analizzerà il numero selezionato in tutte le sue cifre (quindi nell'esempio proposto il valore letto dal parser sarà 769,08).

- **Attributo "decimals"** come indicato precedentemente l'attributo *"decimals"* è usato in alternativa a *"precision".* Il comando è utilizzato per stabilire quale sia il numero di decimali da considerare in un numero. I valori ammissibili sono numeri interi (positivi e negativi) e la stringa di testo *"inf".* Il conteggio inizia con la prima cifra decimale. Quindi se ad esempio si pone in un item "decimals=1" e si ha un valore numerico pari a 769,08 , il parser lo leggerà come 769,1. Se si utilizza la stringa "inf" si considerano tutte le cifre del numero, mentre se si usano valori negativi, si possono conseguire risultati uguali a quelli ottenibili utilizzando "precision". Ad esempio se l'item contiene un valore pari a 769,08 e si desidera che il parser arrotondi alla decina (quindi a 770), si possono utilizzare alternativamente i comandi: "precision=2" o "decimals=-1". L'utilizzo di "decimals" è da preferire in quanto specifica il grado di approssimazione in termini più generali.

Nell'esempio di istanza di documento di documento analizzata è riscontrabile una voce "Imposte sul reddito" che ha un valore pari a 769,08 e che si vuole arrotondare. E' possibile quindi eseguire le seguenti operazioni :

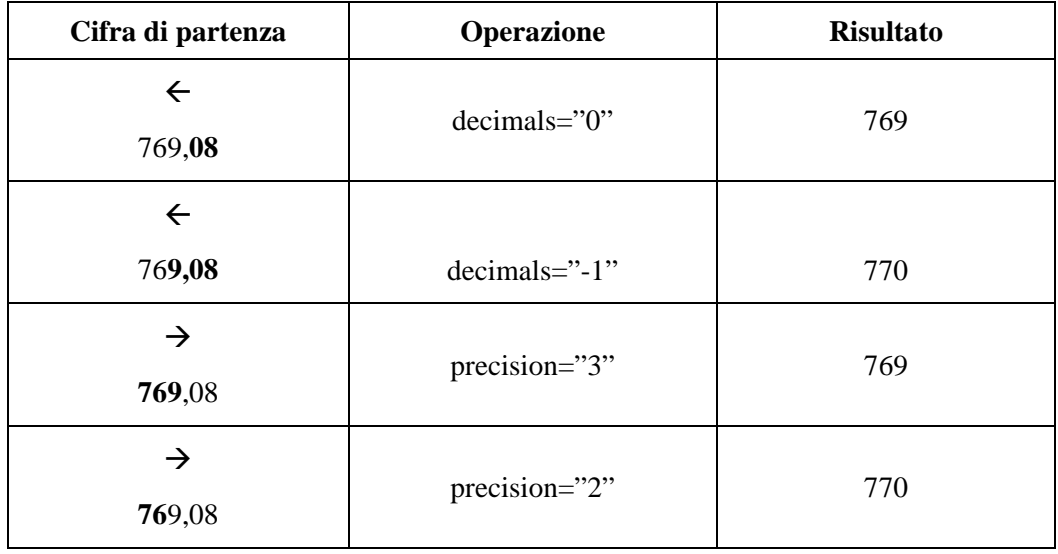

In sintesi per definire un elemento item nell'istanza di documento presa ad esempio occorre associare alla voce:

- un prefisso con il quale si associa l'item ad una definizione di voce contenuta in un particolare schema di Tassonomia;
- un "nome item" pari al codice univoco definito nello schema di Tassonomia;
- un "identificatore\_univoco\_context" e un "identificatore\_univoco\_unit" rispettivamente pari ai codici univoci degli elementi context e unit (se la voce è di tipo monetary) che si intendono assegnare all'item e che sono definiti nell'istanza di documento;
- un valore pari al contenuto della voce corrispondente all'item riportata nel prospetto finanziario.

Complessivamente si ottiene:

```
<namespace_schema_di_tassonomia:nome_item 
     contextRef="identificatore_univoco_context" 
     unitRef="identificatore_univoco_unit" 
     precision="valore_attributo"> 
     valore_item 
</ namespace_schema_di_tassonomia:nome_item>
```
Ad esempio per definire la voce <Ricavi di vendita> si deve utilizzare il seguente codice:

### **File: istanza\_documento.xml**

```
<tesi:ce.op.ric contextRef="a" unitRef="u1" decimals="4"> 
     12.000 
</tesi:ce.op.ric>
```
# 4.5 Elementi tuple

Nelle specifiche di XBRL 2.1 è prevista la presenza del costrutto gerarchico per gli item chiamato **"tuple"** che è un elemento analogo al record di una tabella di un database relazionale. L'idea di fondo è comunque quella di mantenere "piatta" la struttura logica di un'istanza di documento XBRL. L'uso di questo tipo di elemento si rende indispensabile quando si ha a che fare con informazioni che sono collegate strettamente l'una all'altra e che si ripetono più volte all'interno del documento. Un esempio concreto di utilizzo di un elemento "tuple" può essere ricondotto al caso in cui si riportino nell'istanza XBRL i nomi dei dipendenti aziendali e ad ognuno di essi si debba collegare una particolare qualifica aziendale. In questo caso per un dato concetto (nome, cognome, qualifica) in un determinato conteso può esserci più di una occorrenza, pertanto si rende necessario l'uso delle tuple.

Un elemento "tuple" è definito come "tipo complesso" nel senso che al suo interno possono essere inseriti altri elementi "tuple" o elementi item. Esistono una serie di vincoli sintattici e logici che un "tuple" deve rispettare. Per una descrizione di queste restrizioni si rinvia alla specifica tecnica di XBRL 2.1.

Riportiamo un esempio di definizione di un elemento tuple nella tassonomia e di seguito un esempio di istanza.

#### **Definizione dell'elemento (nella tassonomia):**

```
<element name="managementName" type="xbrli:tokenItemType" xbrli:periodType="instant" 
      substitutionGroup="xbrli:item"/> 
<element name="managementTitle" type="xbrli:tokenItemType" xbrli:periodType="instant" 
      substitutionGroup="xbrli:item"/> 
<element name="managementAge" type="xbrli:nonNegativeIntegerItemType" 
      xbrli:periodType="instant" substitutionGroup="xbrli:item"/> 
<element name="managementInformation" substitutionGroup="xbrli:tuple"> 
  <complexType> 
   <complexContent> 
    <restriction base="anyType"> 
     <sequence> 
      <element ref="s:managementName"/> 
       <element ref="s:managementTitle"/> 
       <element ref="s:managementAge" minOccurs="0"/> 
     </sequence> 
    </restriction> 
    <attribute name="id" type="ID" use="optional"/> 
   </complexContent> 
  </complexType> 
</element>
```
### **Utilizzo dell'elemento (nell'istanza):**

<s:managementInformation> <s:managementName contextRef="c1">Haywood Chenokitov</s:managementName> <s:managementTitle contextRef="c1">President</s:managementTitle> <s:managementAge precision="2" contextRef="n1" unitRef="u1">42</s:managementAge> </s:managementInformation> <s:managementInformation> <s:managementName contextRef="c1">Miriam Minderbender</s:managementName> <s:managementTitle contextRef="c1">CEO</s:managementTitle> </s:managementInformation>

Nell'esempio proposto non è stata prevista la presenza di elementi tuple in quanto le informazioni riportate nel prospetto finanziario (come in tutti i prospetti di sintesi) sono rappresentate da dati di tipo scalare e quindi classificabili come elementi item.

# 4.6 Elementi context

L'elemento **"context"** è utilizzato per definire il contesto nel quale un item ha significato. Si può dire che un "context" indica quale sia l'ambito di riferimento della misura economica aziendale contenuta in un item. Come indicato in precedenza, ogni item deve essere referenziato ad un "context" di riferimento*.* All'interno di questo elemento contenitore si rileva la presenza di tre categorie di sotto-elementi che a loro volta contengono altri tipi di sotto-elementi. La sintassi di ogni elemento "context" si sviluppa prevedendo i seguenti componenti:

- **Attributo "id"**  $\rightarrow$  si assegna all'elemento "context" un attributo "id" che ha il compito di identificare univocamente il singolo contesto all'interno dell'insieme dei contesti definiti in un'istanza di documento. L'attributo "id" è obbligatorio ed il suo valore viene inoltre utilizzato nella definizione dell'item per collegare uno o più item dell'istanza di documento alla definizione di uno specifico contesto. Ogni attributo "id" deve essere conforme alle regole stabilite da XML nell'ambito della sintassi ritenuta valida per gli attributi di tipo "id" (per ulteriori approfondimenti si rinvia alla specifica ufficiale disponibile all'indirizzo *"http://w3.org/TR/REC-xml#NT-TokeneizedType"*).
- **Elemento "entity"**  $\rightarrow$  all'interno dell'elemento "context" è prevista la presenza di un sotto-elemento *"entity"* che ha il fine di certificare quale sia l'organizzazione a cui si riferiscono tutte le misure economiche ed i business facts descritti nell'istanza di documento XBRL. All'interno dell'elemento contenitore "entity" si definiscono:
	- o **Elemento "identifier":** serve ad identificare in modo univoco l'organizzazione che redige l'istanza di documento XBRL all'interno di un insieme di organizzazioni eterogenee.
	- o **Attributo "scheme":** attraverso l'attributo *"scheme"* inserito nell'elemento "identifier" si indica che l'organizzazione individuata precedentemente adotta una definizione di item/Tassonomia appoggiata da una particolare autorità. L'indirizzo internet (URI) di questo organismo è indicato nel valore dell'attributo.

```
<identifier 
scheme="URI_autorità_sostenitrice_delle_definizioni_usate"> 
   idenficatore_univoco_società 
</identifier>
```
Nell'esempio proposto si ha:

**File: istanza\_documento.xml** 

```
<identifier 
scheme="http://www.dnb.com"> 
1234567 
</identifier>
```
In questo esempio si indica che la società che predispone l'istanza di documento XBRL utilizza la definizione di item/schema di Tassonomia appoggiata dall'organismo "http://www.dnb.com". Inoltre si specifica che la società oggetto dell'analisi è quella che ha un codice univoco pari a "1234567" all'interno del gruppo di società presenti nell'elenco "http://www.dnb.com".

Un elemento "entity" deve obbligatoriamente prevedere la presenza del sub-elemento "identifier" ed inoltre può contenere facoltativamente il sub-elemento *"segment"*.

− **Elemento "segment":** l'elemento *"segment"* è dunque un elemento opzionale al cui interno sono definiti ulteriori sotto-elementi attraverso i quali si descrivono informazioni dettagliate sull'organizzazione cui fa riferimento l'istanza di documento, ad esempio divisioni o altre unità organizzative o aree di risultato (ad esempio regioni, prodotti, clienti) appartenenti all'entità definita dall'*identifier*. In sintesi si può affermare che l'elemento "segment" è usato nei casi in cui le informazioni inserite nell'elemento "identifier" non risultano sufficienti per una comprensione ottimale. Per quanto riguarda la sintassi usata si ricorda un'eccezione rispetto alle regole generali: i sotto-elementi dell'elemento "identifier" non sono definiti nella specifica "XBRL Instance Schema". Dunque la definizione di questi sotto-elementi aggiuntivi si localizza normalmente nello schema di Tassonomia di riferimento dell'istanza di documento, oppure sono contenute in uno schema separato. Nel momento in cui questi elementi sono utilizzati occorre far uso del prefisso relativo al namespace dello schema utilizzato (proprio perché sono costruiti ad hoc per le esigenze del singolo caso aziendale).

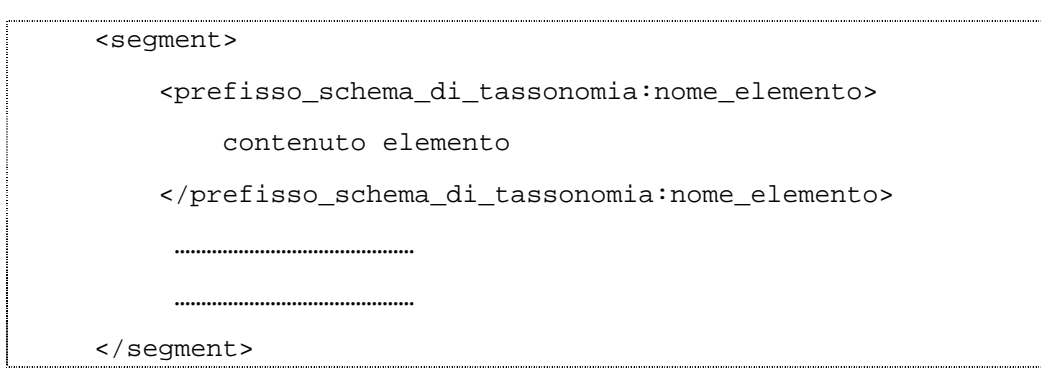

Ad esempio:

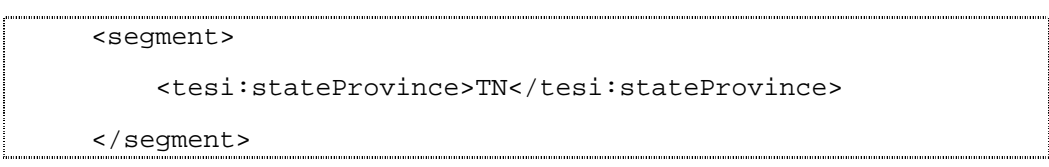

− **Elemento "period"** l'elemento "period" è usato nella definizione di un "context" con il fine di indicare quale sia l'intervallo di tempo di riferimento dei business facts inseriti nell'istanza di documento XBRL. Nell'elemento "period" vengono definiti una serie di sotto-elementi in modo da specificare dettagliatamente il periodo temporale o il singolo istante analizzato.

Prima di associare uno specifico item ad un "context" occorre fare riferimento alle definizioni contenute negli schemi di Tassonomia collegati all'istanza (vedi capitolo 5). In particolare occorre focalizzare l'attenzione sull'attributo "periodType" associato alla singola voce. Tale attributo può assumere i seguenti valori:

- *"instant"*, nel caso in cui l'item sia destinato ad essere utilizzato nell'instance document per contenere informazioni riferibili ad un determinato istante di tempo;
- *"duration"*, nel caso in cui l'item sia destinato ad essere utilizzato nell'istanza per contenere valori riconducibili ad un determinato intervallo di tempo.

A questo punto si procede a correlare gli item presenti nell'istanza di documento con un elemento context in cui l'attributo period sia coerente con il valore dell'attributo periodType associato alla singola voce nello schema di Tassonomia. Quindi se l'item è definito con "periodType=instant" potrà essere collegato ad un context in cui l'attributo period sia uguale a "instant". Viceversa se l'item è definito nello schema di Tassonomia con "periodType=duration", potrà essere collegato ad un context in cui l'attributo period sia pari a "forever", oppure ad una combinazione valida degli elementi "startDate" ed "endDate". Si fornisce una tabella riassuntiva dei concetti esposti:

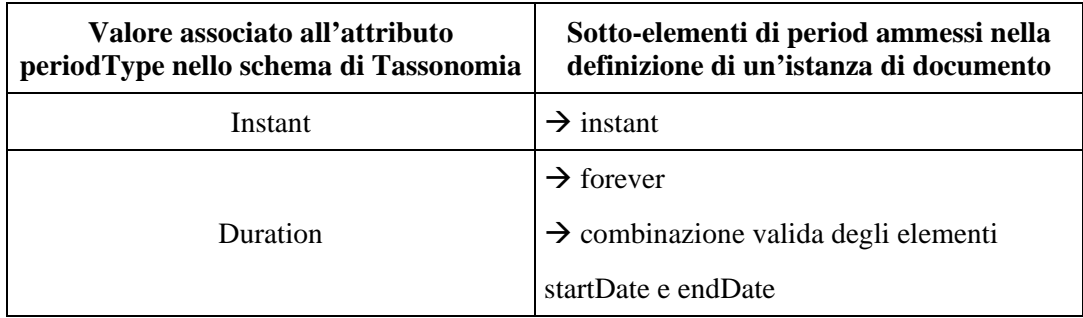

Nel dettaglio la funzione dei sotto-elementi associati a all'elemento period è:

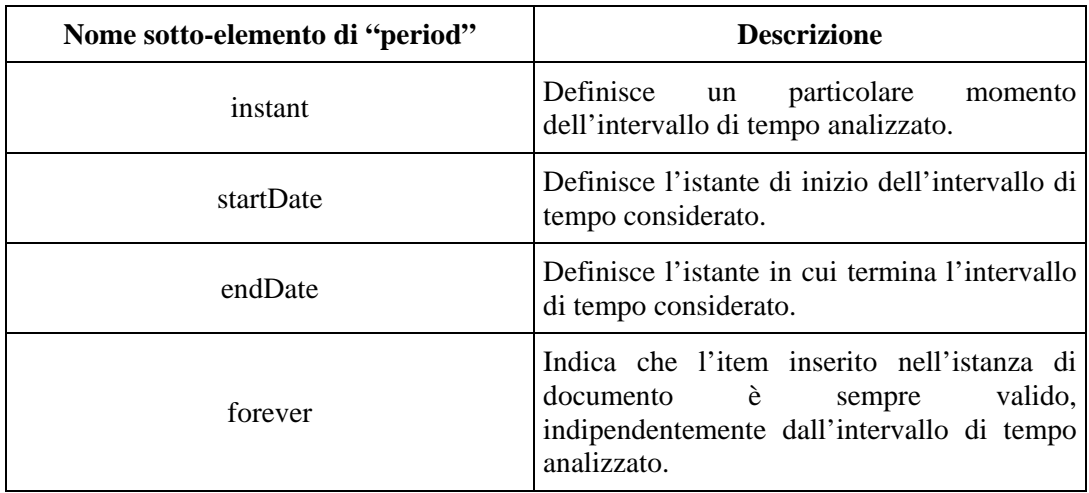

Si ricorda inoltre che gli elementi indicati sono definiti nei seguenti formati all'interno della specifica XBRL 2.1:

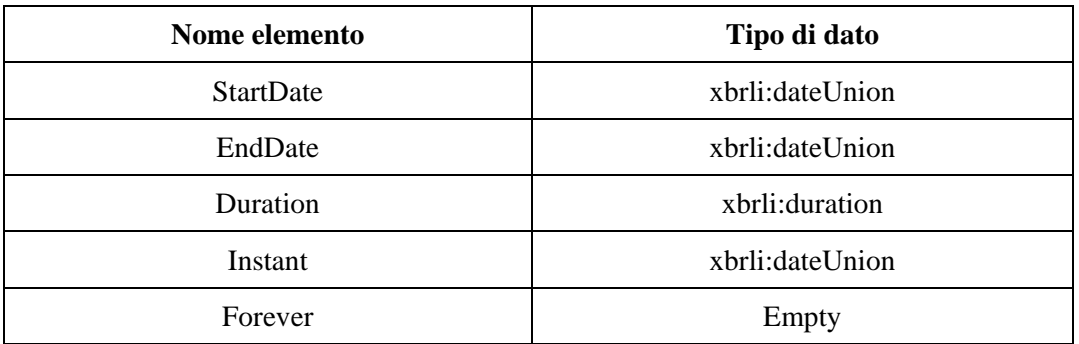

Ad esempio per definire una voce che contiene valori riferiti ad un dato istante di tempo si usa il seguente codice:

```
<period> 
     <instant> 2003-12-31 </instant> 
</period>
```
− **Elemento "scenario"** l'elemento *"scenario"* è facoltativo ed al suo interno vengono definiti dei sotto-elementi attraverso i quali vengono fornite informazioni aggiuntive nei confronti del contesto degli item contenuti nell'istanza di documento. Analogamente a quanto avviene nell'ambito dell'elemento "segment", anche per questo particolare tipo di sotto-elemento si rende necessario inserire la sua dichiarazione all'interno dello schema di Tassonomia di riferimento dell'istanza di documento. Dunque non si trova alcuna indicazione di tali elementi nella specifica "XBRL instance Schema" e quindi occorre fare uso del namespace relativo allo specifico schema di Tassonomia usata contenente le definizioni. Da notare che analogamente all'elemento "segment", anche l'elemento

"scenario", se previsto all'interno dell'elemento "context", deve comprendere necessariamente altri sotto-elementi e non può essere lasciato vuoto.

In un primo momento sembrerebbe che gli elementi "scenario" e "segment" abbiano funzioni praticamente uguali, ma ad un esame più attento emerge una differenza sostanziale . L'elemento "segment" è usato per indicare informazioni relative all'entità organizzativa (o a sue componenti) cui si riferisce l'istanza di documento, mentre l'elemento "scenario" è utilizzato per descrivere l'ambiente di riferimento (cioè lo scenario) in cui vengono rilevati i business facts.

```
<scenario> 
     <prefisso_schema_di_tassonomia:nome elemento> 
         contenuto_ elemento 
     </prefisso_schema_di_tassonomia:nome elemento> 
</scenario>
```
Ad esempio :

```
<scenario> 
     <dives: scenarioType> 
          CONSUNTIVO 
     </dives: scenarioType> 
</scenario>
```
# 4.7 Elemento unit

Il codice dell'istanza di documento XBRL prosegue con la definizione dell'**elemento "unit"** che è utilizzato per determinare l'unità di misura di riferimento usata per il valore di un item di tipo numerico (che è stato definito in precedenza). La sintassi prevista è:

- $\langle \text{unit} \rightarrow s \rangle$  definisce la presenza dell'elemento "unit".
- **Attributo "id"** è un attributo obbligatorio nell'ambito dell'elemento "unit"e svolge il ruolo di identificatore univoco dell'elemento. Si ricorda che l'attributo può assumere valori ammissibili rispetto ai vincoli imposti dalle specifiche XML relative agli attributi di tipo "id".
- Elemento "measure"<sup>></sup> è un sotto-elemento obbligatorio con il quale si stabilisce l'unità di misura utilizzata nell'item. Nel tag di apertura dell'elemento si procede alla

dichiarazione di un namespace relativo alle varie unità di misura ammesse. Se si tratta di un item di tipo "monetary" (cioè se è associato ad un valore espresso in una data valuta di riferimento) si fa uso del namespace *"http://www.xbrl.org /2003 /iso4217"* mentre se si tratta di un elemento di tipo "shares" o di tipo "pure" si utilizza il namespace *"http://www.xbrl.org /2003 /instance".* In sintesi se l'item di tipo numerico contiene un valore a cui è associata una misura di riferimento (ad esempio la misura "euro" o "dollari") allora si indica il primo tipo di namespace, mentre se si ha un numero puro (ad esempio una percentuale), viene utilizzato il secondo tipo di namespace. Dunque ne deriva che il contenuto previsto per l'elemento *"measure"* nel primo caso assume la forma di prefisso *"iso4217:"* più indicazione dell'unità di misura, mentre negli altri casi sia del tipo *"xbrl:pure"* o *"xbrl:shares"* a seconda delle esigenze.

Si ricorda che il progettista può personalizzare il tipo di unità di misura utilizzata nell'istanza di documento (e quindi non limitarsi a quelle fornite di default dalle specifiche) tramite l'uso di un namespace che identifica una risorsa la quale descrive le caratteristiche di questa unità di misura.

La sintassi prevista per la definizione di un elemento "unit" è:

```
<unit id="valore attributo"> 
     <measure dichiarazione_namespace_utilizzato/> 
          valore_elemento 
     </measure> 
\langle/unit>
```
Ad esempio per definire un elemento "unit" in cui si dichiara l'unità di misura "euro" si deve far uso del seguente codice

#### **File: instanza\_documento.xml**

```
<unit id="u1"> 
     <measure xmlns: iso4217="http://www.xbrl.org/2003/iso4217"> 
         iso4217: EUR 
     </measure> 
</unit>
```
Nell'esempio proposto è stata definita una unità di misura semplice, dal momento che è stata associata un'unica unità di misura al contenuto della voce. Tuttavia nel caso in cui si voglia associare ad un item un'unità di misura complessa, cioè formata dalla combinazione di più unità di misura (ad esempio "utile per azione"), occorre prevedere la presenza del sotto-elemento "divide" all'interno di "unit". Tale sotto-voce indica le relazioni matematiche esistenti tra le unità di misura semplici che compongono la misura composta. All'interno di "divide" si fa uso di due sotto-elementi "unitNumerator" e "unitDenominator" per stabilire quale sia il numeratore (ad esempio "utile") e quale sua il denominatore (ad esempio "numero azioni") dell'unità di misura composta. La sintassi generale dell'elemento "unit" diventa quindi:

<unit id="valore attributo"> <divide> <unitNumerator> <measure dichiarazione\_namespace\_utilizzato> unità di misura semplice </measure> </unitNumerator> <unitDenominator> <measure dichiarazione\_namespace\_utilizzato> unità di misura semplice </measure> </unitDenominator> </divide> </unit> 

Ad esempio nel caso di definizione dell'unità di misura "utile per azione" si ha:

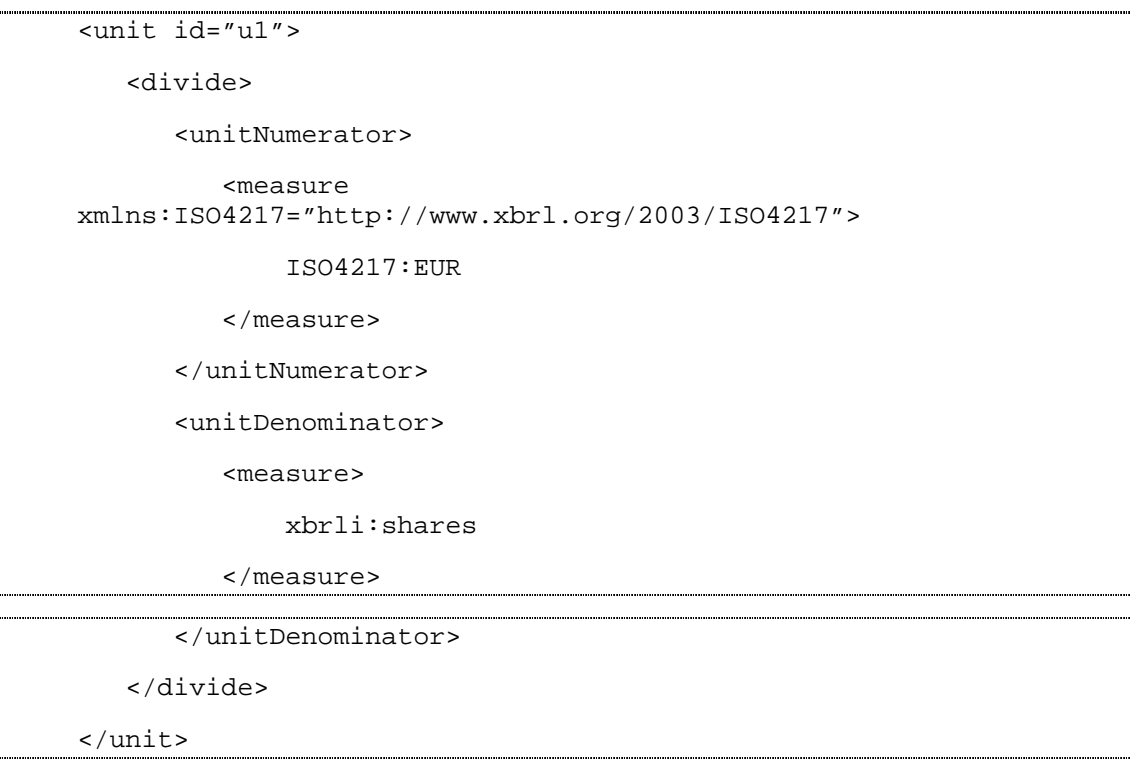

# 4.8 Elementi footnotes

Nella parte conclusiva di un'istanza di documento XBRL vengono inseriti gli **elementi "footnote"** (il cui significato letterale è "note a piè di pagina"). Gli elementi "footnote" sono facoltativi, ma la loro presenza è spesso necessaria in quanto concorrono a definire gli item presenti nel documento. In dettaglio si specifica con maggiore precisione il significato di un valore nell'istanza di documento. Ad esempio se nell'*instance document* è inserita una voce <costi capitalizzati nell'esercizio> 500 </costi capitalizzati nell'esercizio> si può prevedere un collegamento ad un elemento "footnote" attraverso il quale si precisa al lettore che il contenuto dell'item si riferisce a "incrementi di fabbricati per costruzioni in economia".

Tecnicamente gli elementi "footnotes" sono comandi Xlink e dunque in questo contesto viene fatto uso degli elementi *"risorsa", "locator"* e *"arco".*

In questo paragrafo si fornirà una descrizione generale del codice relativo agli elementi footnote, rinviando al capitolo 5 per una trattazione completa delle tematiche inerenti l'implementazione di Xlink e dei linkbase in XBRL.

La sintassi prevista dalle specifiche di XBRL 2.1 impone la presenza di un elemento contenitore chiamato *"footnoteLink",* che è un collegamento Xlink di tipo esteso (*extended link*) al cui interno sono inseriti i sotto-elementi arco, locator e risorsa (che daranno le "note" vere e proprie"). La prima parte di codice prevede dunque la dichiarazione Xlink e la precisazione del namespace utilizzato:

```
<link:footnoteLink 
xlink:type="extended" 
xlink:title="breve_stringa_di_testo" 
xlink:role=http://www.xbrl.org/2003/role/link">
```
Ad esempio:

```
<link:footnoteLink 
xlink:type="extended" 
xlink:title="1" 
xlink:role=http://www.xbrl.org/2003/role/link">
```
L'elemento contenitore verrà chiuso solo al termine del *"footnote"*. Si procede successivamente alla dichiarazione dei vari elementi Xlink "locator" e "risorsa" a seconda delle esigenze informative. Dal momento che la descrizione della tecnologia Xlink è stata fornita nel terzo capitolo si rinvia ad essa per una analisi delle singole righe di codice, mentre in questo contesto si analizzano solo le specifiche particolari di XBRL. Nella descrizione della sintassi si farà riferimento all'esempio descritto nel capitolo in cui si associa alla voce "Costi capitalizzati nell'esercizio" la nota "Incremento di fabbricati per costruzioni in economia".

### 4.8.1 Dichiarazione dell'elemento "locator"

Un elemento Xlink di tipi *"locator"* individua una risorsa remota o locale che è coinvolta nel collegamento Xlink cui deve essere collegata la nota. Per le footnote l'elemento "locator" è utilizzato unicamente per puntare a porzioni interne dell'istanza di documento (quali item o tuple). La sintassi indicata dalle specifiche di XBRL 2.1 è la seguente:

```
<link:loc 
xlink:type="locator" 
xlink:label="etichetta_locator" 
xlink:href="riferimento_elemento_puntato" />
```
Ad esempio:

```
<link:loc 
xlink:type="locator" 
xlink:label="locator_nota1" 
xlink:href="#ce.op.costcap" />
```
Nell'attributo *"xlink:href"* è inserita una funzione Xpointer che punta ad una specifica porzione dell'istanza di documento (es. xlink:href="#ce.op.costcap").

## 4.8.2 Dichiarazione dell'elemento "risorsa"

```
<link:footnote 
xlink:type="resource" 
role:"http://www.xbrl.org/2003/footnote" 
xlink:label="etichetta_risorsa" 
xml:lang="codice_lingua_utilizzata"> 
Contenuto della nota 
</link:footnote>
```
Ad esempio:

**File: istanza\_documento.xml** 

```
<link:footnote 
xlink:type="resource" 
role:"http://www.xbrl.org/2003/footnote" 
xlink:label="risorsa_nota1" 
xml:lang="IT"> 
Incremento dei fabbricati per costruzioni in economia 
</link:footnote>
```
Il contenuto della nota vera e propria viene inserito come contenuto dell'elemento footnote, mentre nell'attributo "xlink:label" si definisce un codice univoco (all'interno dell'istanza di documento) per l'elemento risorsa.

Oltre ai classici operatori Xlink si inserisce l'attributo *"xml:lang"* nel quale viene definita la lingua utilizzata nella nota a piè di pagina; si tratta di un attributo obbligatorio.

## 4.8.3 Dichiarazione dell'elemento "arco"

L'ultimo elemento inserito in *"footnoteLink"* è un elemento Xlink di tipo *"arco"*. Tale tipo di comando è utilizzato per definire le relazioni esistenti tra le risorse selezionate precedentemente attraverso gli elementi "risorsa" e "locator". La sintassi usata è la seguente:

```
<link:footnoteArc 
xlink:type="arc" 
xlink:from="label_locator" 
xlink:to="label_resource" 
xlink:arcrole="http://www.xbrl.org/2003/arcrole/fact-footnote" 
xlink:title="breve_stringa_di_testo" 
xlink:show="replace" 
xlink:actuate="onRequest" />
```
Ad esempio:

```
<link:footnoteArc 
xlink:type="arc" 
xlink:from="locator_nota1" 
xlink:to="risorsa_nota1" 
xlink:arcrole="http://www.xbrl.org/2003/arcrole/fact-footnote" 
xlink:title="nota1" 
xlink:show="replace" 
xlink:actuate="onRequest" />
```
Nell'attributo *"xlink:arcrole"* viene indicato il tipo di relazione esistente tra le risorse selezionate ed il suo valore di default è pari a *"http://www.xbrl.org/2003/ arcrole/factfootnote".* Nell'attributo *"xlink:title"* si inserisce invece una breve stringa di testo relativa alla relazione analizzata, in modo da consentire al progettista una lettura più semplificata del codice.

# 5 - RELAZIONI TRA GLI ELEMENTI IN XBRL: I **LINKBASE**

# 5.1 Introduzione

Lo schema di Tassonomia è essenzialmente piatto (vedi esempio relativo alla società Alfa al paragrafo 4.1): può essere paragonato ad un elenco in cui vengono definiti, a livello di sintassi, gli elementi XBRL che rappresentano i concetti contabili utilizzabili nei report. In esso non viene fatta menzione della semantica, cioè del significato e degli usi, di questi elementi ed in particolare vi sono due diversi aspetti che devono essere aggiunti:

- 1. Collegare gli elementi dello schema a risorse esterne allo schema che definiscano e spieghino in termini comprensibili come interpretare il loro contenuto (ad esempio può essere necessario fare riferimenti alla letteratura scientifica per chiarire un concetto ed è necessario, ai fini della stesura dei report, legare a ogni elemento etichette che contengano, ad esempio, un nome leggibile dell'elemento in ogni lingua che ci interessi).
- 2. Definire relazioni tra elementi di uno schema di Tassonomia o tra elementi di schemi di Tassonomia diversi (ad esempio definire se il valore di un elemento si ottiene come somma dei valori assegnati ad altri elementi oppure definire una struttura gerarchica ed un ordine per la presentazione di un report o chiarire le relazioni tra le definizioni di elementi che rappresentano concetti contabili).

Lo strumento che permette tutto questo è la tecnologia *Xlink*, in particolare i *linkbases*, che sono "contenitori" di *extended links*, con cui sono espresse le relazioni tra elementi dello schema di Tassonomia e informazioni che ne definiscono l'organizzazione logica e il significato.

# 5.2 Relazioni tra gli elementi XML

La tecnologia Xlink è nata per definire collegamenti ipertestuali complessi tra documenti XML. Nell'ambito dell'XBRL essa viene utilizzata per definire relazioni tra informazioni (in analogia con il modello entità-relazioni per il disegno di Database relazionali, ma con funzionalità più ampie).

Per capire il funzionamento della tecnologia Xlink così come è usata in XBRL, partiamo da un semplice esempio. Consideriamo il seguente diagramma che rappresenta due relazioni fra elementi XML:

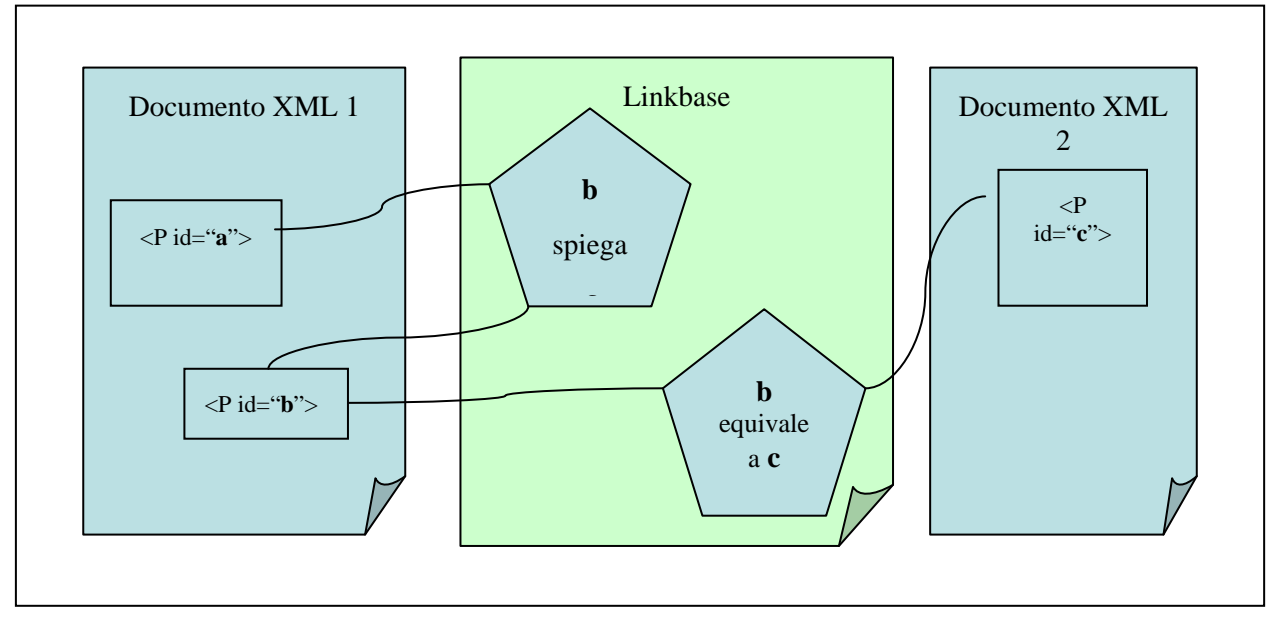

### **Figura 1 Relazioni tra elementi XML**

I riquadri esterni rappresentano due documenti XML in cui sono presenti gli elementi che si vogliono mettere in relazione mentre quello al centro (chiamato *linkbase*, forma abbreviata per *link database*) rappresenta un file XML (o un pezzo di esso) che contiene le definizioni delle relazioni che esistono tra gli elementi dei due documenti: queste relazioni sono date mediante *Xlinks* di tipo esteso (*extended links*).

Nel dettaglio, per avere un *extended link* che definisce relazioni come quelle nel diagramma di Figura 1 sono necessari due tipi di elementi:

- i *locators* che indicano mediante Xpointer quali elementi XML sono coinvolti nelle relazioni;
- gli *arcs* che collegano tra loro le risorse individuate dai *locators* dando così le relazioni;

Inoltre, per alcuni tipi di *extended links*, è necessario anche un altro tipo di elemento, di cui ci occuperemo più diffusamente in seguito:

le *resources* che sono elementi interni all'*extended link* cui possono puntare gli *arcs.*

Vediamo nel dettaglio queste componenti.

## 5.2.1 Locators

Un *locator* è un elemento che ha il ruolo di identificare un elemento XML. Consideriamo il seguente esempio di *locator*:

```
<loc xlink:type="locator" xlink:label="loc_a"
```

```
xlink:href="documento1.xml#a"/>
```
Ci sono tre attributi fondamentali, che hanno tutti come *namespace* "xlink":

- − **xlink:type** che ha sempre come valore "locator" e che indica che questo elemento è un *locator;.*
- − **xlink:href** il cui valore è una URI che punta all'elemento XML desiderato (uno dei valori ammessi nell'esempio precedente è "documento1.xml#a"). Si ricorda che con il termine URI (*Uniform Resource Identifier*) si intende un metodo standard utilizzato per localizzare le risorse sul web. Una URI è composta da due parti separate tra loro dal simbolo "#": la prima è il nome (o in generale l'URL) del file XML in cui sta l'elemento mentre la seconda identifica l'elemento all'interno del file XML e di solito equivale all'attributo "id" dell'elemento;
- − **xlink:label** che assegna un identificativo (che spesso in XBRL ha come prefisso "loc\_") all'elemento cui il *locator* punta;

È poi ammesso un altro attributo opzionale, che nell'esempio non è specificato:

− **xlink:title** che fornisce un nome leggibile al *locator*.

### 5.2.2 Resources

Una *resource* è un elemento all'interno dell'*extended link* il cui contenuto, che può essere testuale o essere formato da sotto-elementi XML, è il *target* di una delle relazioni definite nell'*extended link*. Gli elementi di questo tipo vengono utilizzati in XBRL per collegare a un elemento individuato da un *locator* o un'etichetta testuale o il riferimento ad un documento esterno. Consideriamo l'esempio seguente:

```
<label xlink:type="resource" xlink:label="label_a">
Contenuto dell'elemento di tipo resource 
</label>
```
Ci sono due attributi fondamentali, che hanno tutti come *namespace* "xlink":

- − **xlink:type** che ha sempre come valore "resource" e che indica che questo elemento è una *resource;*
- − **xlink:label** che assegna un identificativo (che spesso in XBRL ha come prefisso "label\_" oppure "ref\_" a seconda del tipo di *resource*) all'elemento *resource*;

C'è poi un altro attributo opzionale, che specificheremo meglio in seguito:

− **xlink:role** che definisce il ruolo (o la natura) della risorsa.

Inoltre c'è il **contenuto dell'elemento** che, a seconda del tipo di risorsa, può essere formato da testo oppure da sotto-elementi.

## 5.2.3 Arcs

Un *arc* è un elemento, che può essere paragonato a una freccia che parte da un *locator* e punta ad un altro *locator* o ad un altro elemento di tipo *resource*. Un esempio è il seguente:

```
<arc xlink:type="arc" xlink:from="loc_b" 
xlink:to="loc_a"/>
```
Ci sono tre attributi fondamentali negli *arcs*, che hanno tutti come *namespace* "xlink":

- − **xlink:type** che ha sempre come valore "arc" e che indica che questo elemento è un *arc;*
- − **xlink:from** che definisce il punto di partenza dell'*arc* e che ha come valore il valore del *label* dell'elemento *locator* che definisce quel punto;
- − **xlink:to** che definisce il punto di arrivo dell'*arc* e che ha come valore il valore del *label* dell'elemento *locator* o *resource* che definisce quel punto;
- − **xlink:title** che fornisce un nome leggibile all'*arc*;

Ci sono poi altri attributi, che non sono presenti nell'esempio ma che sono presenti nei documenti XBRL:

- − **xlink:arcrole** che ha a che fare con la semantica della relazione espressa dall'arco;
- − **xlink:show** e **xlink:actuate** che forniscono informazioni al software che processa gli *Xlinks;*
- − **xlink:use** e **xlink:priority** che sono opzionali e che analizzeremo in seguito (vedi paragrafo 5.4).

Tutti gli elementi che formano un *extended link* sono racchiusi da un elemento *root* del tipo

```
<xxxLink 
xlink:type="extended" 
xlink:role="http://www.xbrl.org/2003/role/link"> 
... 
</xxxLink>
```
dove al posto di xxx, nei documenti XBRL, andrà, a seconda del tipo di documentazione contenuta nei link, un prefisso specifico (vedi capitolo 2 e paragrafo 5.3.1); l'attributo **type** indica che l'elemento è un *extended link* e l'attributo **role** indica il ruolo di questo *extended link* (il valore riportato sopra è quello standard, ma si può personalizzare a seconda delle esigenze).

Notiamo che i *locators*, le *resources* e gli *arcs* definiti all'interno di un *extended link* (che sono quindi sotto-elementi dell'elemento *root* descritto sopra) non possono essere utilizzati all'esterno di questo *extended link*; così, ad esempio, se vi sono più *extended links* e in due di questi si fa riferimento a uno stesso elemento XML è necessario definire due elementi *locators* che puntano a questo elemento, uno per ogni *extended link*.

Invece, se all'interno di uno stesso *extended link* vi sono più relazioni che, ad esempio, coinvolgono uno stesso elemento XML, è sufficiente definire un unico *locator* che punta a quell'elemento XML e poi utilizzarlo in tutte le relazioni in cui quell'elemento è coinvolto.

Notiamo infine che una delle potenzialità di questo modo di esprimere le relazioni tra elementi XML è quella di poter definire con grande facilità relazioni di tipo uno a uno, uno a molti e molti a molti tra questi elementi: basta assegnare una stessa *label* a più *locators* o a più *resources* (e quindi a più elementi XML) per avere un unico arco che punta o parte da più elementi ottenendo così le suddette relazioni.

In conclusione, per indicare le relazioni definite dal diagramma di Figura 1 si useranno le seguenti righe di codice XML (supponiamo che il *namespace* "xlink" sia stato definito prima). Si noti come l'elemento <P id="b">, cui punta un solo *locator*, compare in due relazioni:

```
<link xlink:type="extended" 
 xlink:role="http://www.xbrl.org/2003/role/link"> 
        <loc xlink:type="locator" xlink:label="loc_a" 
    xlink:href="documento1.xml#a"/> 
        <loc xlink:type="locator" xlink:label="loc_b" 
     xlink:href="documento1.xml#b"/>
```

```
 <loc xlink:type="locator" xlink:label="loc_c" 
    xlink:href="documento2.xml#c"/> 
        <arc xlink:type="arc" xlink:from="loc_b" xlink:to="loc_a" 
    xlink:title="arco da B a A" /> 
        <arc xlink:type="arc" xlink:from="loc_b" xlink:to="loc_c" 
    xlink:title="arco da B a C" /> 
</link>
```
# 5.3 Linkbases in XBRL

Passiamo ora ad analizzare il modo in cui questi *extended links* sono utilizzati per esprimere relazioni in XBRL.

In XBRL ci sono 5 tipi di *linkbases: definition, calculation, presentation*, che esprimono relazioni tra elementi definiti nello schema di Tassonomia, *label, reference*, che connettono elementi dello schema di Tassonomia a risorse esterne (*labels* o documenti esterni come libri, normative, ecc.). Per completezza si ricorda che esistono anche gli elementi "*footnotes*" (che sono raccolti dentro il *linkbase* omonimo, incluso nell'istanza di documento), i quali collegano gli elementi dello stesso instance document alle note (vedi paragrafo 4.6); il loro funzionamento è analogo ai Labels e References linkbase.

Nel seguito analizzeremo nel dettaglio ciascuno di essi.

## 5.3.1 Definition Linkbase

In questo *linkbase* sono raccolte le relazioni che intercorrono tra concetti contabili presenti nello schema di Tassonomia (da un punto di vista astratto, della definizione).

Consideriamo l'esempio del conto economico della società Alfa presentato all'inizio del capitolo. Tra i vari concetti contabili che è stato necessario definire per ottenere il conto economico, si può notare ad esempio come i concetti "Costo del lavoro" o "Acquisti di materie prime" sono casi speciali del concetto "Costo della produzione venduta"; questo tipo di relazione sarà espressa all'interno di questo *linkbase* come relazione "*general-special".* 

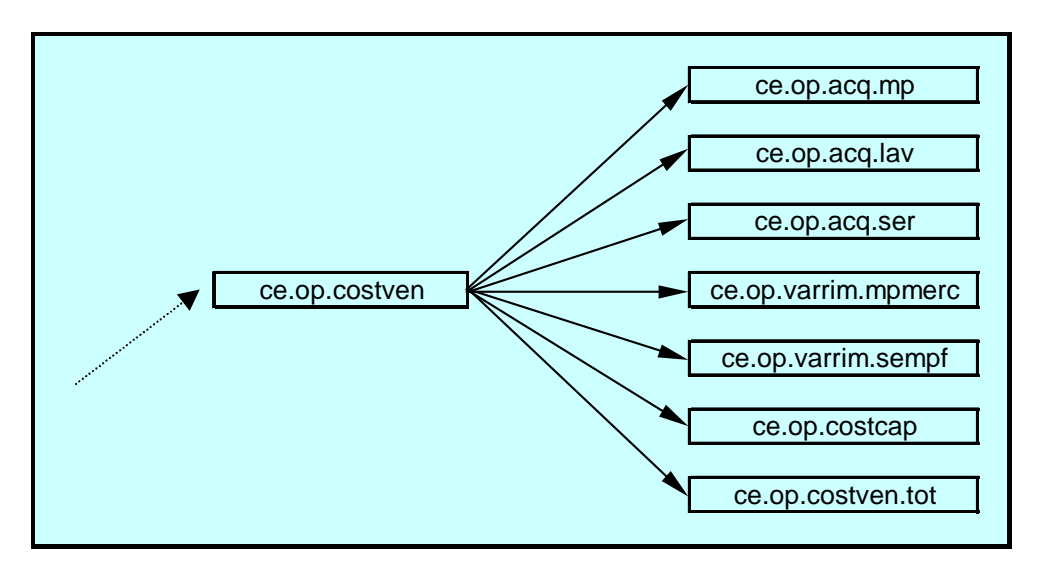

**Figura 2 Esempio di relazione "general-special" tra elementi** 

Un altro esempio è dato da una possibile generalizzazione del conto economico presentato: supponiamo che sia necessario specificare il concetto "Ricavi di vendita" in modo da distinguere i "Ricavi di vendita suddivisi per prodotto" dai "Ricavi di vendita suddivisi per area geografica". In questo caso avremmo tre diversi elementi nella tassonomia (Ricavi di vendita, Ricavi di vendita suddivisi per prodotto, Ricavi di vendita suddivisi per area geografica) che sono tra di loro equivalenti (infatti entrambi rappresentano il totale dei ricavi di vendita); anche questo tipo di relazione sarà espressa in questo *linkbase* come relazione di tipo *"essence-alias"*.

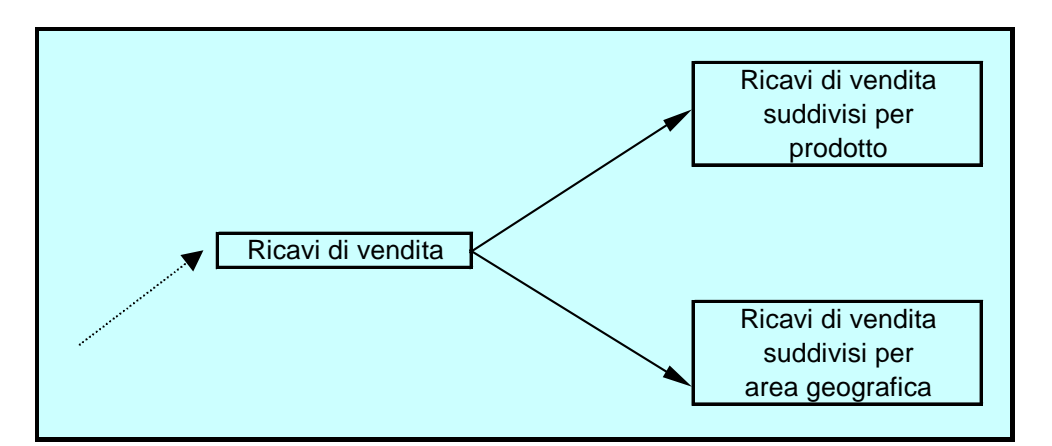

**Figura 3 Esempio di relazione "essence-alias" tra elementi** 

Un ulteriore esempio di relazione che può essere espressa in questo *linkbase* è la seguente. Supponiamo che nello schema di Tassonomia sia definito un elemento *tuple* che rappresenta l'indirizzo degli uffici dell'azienda e supponiamo che sia necessario includere nello schema di Tassonomia un altro schema in cui è presente un ulteriore elemento *tuple*, con una struttura (sintassi) diversa dal primo ma che rappresenta ugualmente l'indirizzo: nel *definition linkbase* sarà necessario definire una relazione tra questi due elementi che esprima il fatto che lo scopo di entrambi gli elementi è il medesimo, e quindi si utilizzerà una relazione *"similar-tuples"*.

Infine supponiamo che nello schema di Tassonomia vi siano due elementi caratterizzati dal seguente nesso: se nell'istanza di documento è presente il valore del primo elemento, allora deve essere presente anche il valore del secondo elemento. Elementi con questo nesso sono collegati con una relazione del tipo *"requires-element".* Ad esempio nello schema di Tassonomia possono essere definiti due elementi chiamati "Salari e stipendi" e "Trattamento di fine rapporto" legati in un Definition Linkbase da una relazione di tipo "requires-element". In questo caso se nell'istanza è presente il valore dell'item "Salari e stipendi", allora deve essere necessariamente presente anche il valore della voce "Trattamento di fine rapporto".

Riassumendo, in questo ambito vi sono quattro tipi di relazioni che possono intercorrere tra le definizioni dei concetti:

- − *general-special*, che connette un concetto generale ad uno più specifico (cioè ogni valore valido per il concetto specifico è valido per il generale ma non viceversa);
- − *essence-alias*, che connette concetti tra loro equivalenti (cioè ogni valore valido per il concetto *essence* è valido per l'*alias* viceversa);
- − *similar-tuples*, che connette tra loro *tuples* con il medesimo significato anche se con diversa struttura;
- − *requires-element*, che esprime la seguente relazione: se nell'*instance document* è presente il valore del concetto da cui parte la relazione, allora nell'*instance document* deve essere presente anche il valore del concetto *target* della relazione.

L'*extended link* che contiene questo tipo di relazioni è l'elemento *<definitionLink/>.* Analizziamo ora dal punto di vista tecnico il contenuto di questo elemento.

Gli attributi ammessi per l'elemento *<definitionLink/>* sono quelli standard citati nel paragrafo 5.2 (*xlink:type* e *xlink:role*), e i sotto-elementi figli ammessi sono *locators* e *definitionArcs*.

### Locator

Gli elementi *locators* devono avere per nome *<loc>*; la loro struttura è quella standard descritta nel paragrafo 5.2.1.

### definitionArc

Gli elementi *<definitionArc>* sono *arcs XLink* e la loro struttura generale e la loro funzione sono quelle descritte nel paragrafo 5.2.3. In particolare vi sono i seguenti attributi:

− **xlink:type** che ha come valore *"arc";*

- − **xlink:from** e **xlink:to** che definiscono il punto di partenza e quello di arrivo dell'*arc* e devono avere come valore il valore dei *labels* di due *locators*;
- **xlink:title** che definisce un titolo leggibile per la relazione;
- − **xlink:arcrole** che definisce il tipo di relazione presente tra gli elementi connessi dall'*arc* e ha uno dei seguenti valori:
	- ο http://www.xbrl.org/2003/arcrole/general-special
	- ο http://www.xbrl.org/2003/arcrole/essence-alias
	- ο http://www.xbrl.org/2003/arcrole/similar-tuples
	- ο http://www.xbrl.org/2003/arcrole/requires-element
- − **xlink:show** che ha come valore *"replace"*;
- − **xlink:actuate** che ha come valore *"onRequest"*.

Il seguente *definitionLink* implementa l'esempio presentato all'inizio del paragrafo.

Gli elementi *locators* puntano agli elementi della tassonomia (dives.xsd) coinvolti nelle relazioni:

- − Costo della produzione venduta (con id="ce.op.costven");
- − Costo del lavoro (con id="ce.op.acq.lav");
- − Acquisti di materie prime (con id="ce.op.acq.mp");
- − Ricavi di vendita (con id="ce.op.ric");
- − Ricavi di vendita per area geografica (con id="ce.op.ric.geo");
- − Ricavi di vendita per prododotto (con id="ce.op.ric.prod").

Gli elementi *arcs* connettono questi elementi specificando (tramite l'attributo *arcrole*) quale tipo di relazione intercorre tra questi concetti.

### **File: dives\_definition\_linkbase.xml**

```
<definitionLink 
 xlink:type="extended" 
 xlink:role="http://www.xbrl.org/2003/role/link"> 
<loc xlink:type="locator" xlink:label="loc_ce.op.costven"
```

```
 xlink:href="dives.xsd#ce.op.costven"/> 
<loc xlink:type="locator" xlink:label="loc_ce.op.acq.lav" 
   xlink:href="dives.xsd#ce.op.acq.lav"/> 
<loc xlink:type="locator" xlink:label="loc_ce.op.acq.mp" 
   xlink:href="dives.xsd#ce.op.acq.mp"/> 
<loc xlink:type="locator" xlink:label="loc_ce.op.ric" 
   xlink:href="dives.xsd#ce.op.ric"/> 
<loc xlink:type="locator" xlink:label="loc_ce.op.ric.geo" 
   xlink:href="dives.xsd#ce.op.ric.geo"/> 
<loc xlink:type="locator" xlink:label="loc_ce.op.ric.prod" 
   xlink:href="dives.xsd#ce.op.ric.prod"/> 
<definitionArc xlink:type="arc" xlink:show="replace" 
   xlink:actuate="onRequest" 
   xlink:title="Da costo della produzione a costo del lavoro" 
   xlink:from="loc_ce.op.costven" xlink:to="loc_ce.op.acq.lav" 
   xlink:arcrole="http://www.xbrl.org/2003/arcrole/general-special"/> 
<definitionArc xlink:type="arc" xlink:show="replace" 
   xlink:actuate="onRequest" 
   xlink:title="Da costo del lavoro a acquisti di materie prime" 
   xlink:from="loc_ce.op.costven" xlink:to="loc_ce.op.acq.lav" 
   xlink:arcrole="http://www.xbrl.org/2003/arcrole/general-special"/> 
<definitionArc xlink:type="arc" xlink:show="replace" 
   xlink:actuate="onRequest" 
   xlink:title="Da ricavi di vendita a ricavi di vendita per area 
   geografica" 
   xlink:from="loc_ce.op.ric" xlink:to="loc_ce.op.ric.geo" 
   xlink:arcrole="http://www.xbrl.org/2003/arcrole/essence-alias"/> 
<definitionArc xlink:type="arc" xlink:show="replace" 
   xlink:actuate="onRequest" 
   xlink:title="Da ricavi di vendita a ricavi di vendita per prodotto" 
   xlink:from="loc_ce.op.ric" xlink:to="loc_ce.op.ric.geo" 
   xlink:arcrole="http://www.xbrl.org/2003/arcrole/essence-alias"/>
```
</definitionLink>
# 5.3.2 Calculation Linkbase

In questo *linkbase* sono raccolte le relazioni matematiche che intercorrono tra i valori dei concetti contabili presenti nello schema di Tassonomia; in particolare vengono individuate le voci ed i rispettivi pesi che concorrono nell'ottenere un totale o in genere un dato di sintesi.

Consideriamo ancora l'esempio del conto economico della società Alfa presentato all'inizio del capitolo. Per ottenere il valore del "Reddito netto" si somma algebricamente il valore del "Reddito lordo" (che ha segno positivo se la società è in attivo) al valore delle "Imposte sul reddito" (che ha segno negativo a meno di "crediti d'imposta"); pertanto la relazione matematica che lega questi tre concetti è: il "Reddito netto" è dato dalla somma del "Reddito lordo" moltiplicato per "1" (il peso di questo addendo alla sommatoria) e delle "Imposte sul reddito" moltiplicate per "-1" (il peso di questo addendo alla sommatoria); questo tipo di relazione sarà espressa all'interno di questo *linkbase.*

Vi è un solo tipo di relazione in questo contesto

− *summation-item*, che connette il concetto che rappresenta il totale di una somma ai concetti che sono gli addendi.

L'*extended link* che contiene questo tipo di relazioni è l'elemento *<calculationLink/>.* Analizziamo ora la sintassi di questo elemento.

Gli attributi ammessi per l'elemento *<calculationLink/>* sono quelli citati nel paragrafo precedente (*xlink:type* e *xlink:role*), e i sotto-elementi figli ammessi sono *locators* e *calculationArcs*.

#### Locator

Gli elementi *locators* devono avere per nome *<loc>*; la loro struttura è quella descritta nel paragrafo precedente.

## calculationArc

Gli elementi *<calculationArc>* sono *arcs XLink* e la loro struttura generale e la loro funzione sono quelle descritte nel paragrafo precedente. In particolare vi sono i seguenti attributi:

- − **xlink:type** che ha come valore *"arc";*
- − **xlink:from** e **xlink:to** che definiscono il punto di partenza e quello di arrivo dell'*arc* e devono avere come valore il valore dei *labels* di due *locators*;
- − **xlink:title** che definisce un titolo leggibile alla relazione;
- − **xlink:arcrole** che definisce il tipo di relazione presente tra gli elementi connessi dall*'arc e* ha il seguente valore:
	- o http://www.xbrl.org/2003/arcrole/summation-item
- − **weight** che definisce il peso dell'elemento *item* all'interno della sommatoria (il valore è un numero che è un moltiplicatore da applicare all'addendo nella sommatoria);
- − **xlink:show** che ha come valore *"replace"*;
- − **xlink:actuate** che ha come valore *"onRequest"*.

Il seguente *calculationLink* implementa l'esempio presentato all'inizio del paragrafo.

Gli elementi *locators* puntano agli elementi della tassonomia (dives.xsd) coinvolti nelle relazioni:

- − Reddito netto (con id="ce.tot.rnet");
- − Reddito lordo (con id="ce.tot.rlor");
- − Imposte sul reddito (con id="ce.fisc.imp").

Gli elementi *arcs* connettono il primo elemento (la somma) agli altri due (gli addendi) specificando, tramite l'attributo *arcrole,* che si tratta di relazioni del tipo *summation-item* e tramite l'attributo *weight* il peso (e quindi anche il segno) con cui ogni addendo contribuisce alla somma.

#### **File: dives\_linkbase\_calculation**

```
<calculationLink 
  xlink:type="extended" 
 xlink:role="http://www.xbrl.org/2003/role/link"> 
<loc link:type="locator" xlink:label="loc_ce.tot.rnet" 
 xlink:href="dives.xsd#ce.tot.rnet"/> 
<loc xlink:type="locator" xlink:label="loc_ce.tot.rlor" 
 xlink:href="dives.xsd#ce.tot.rlor"/> 
<loc xlink:type="locator" xlink:label="loc_ce.fisc.imp" 
 xlink:href="dives.xsd#ce.fisc.imp"/> 
<calculationArc xlink:type="arc" xlink:show="replace" 
 xlink:actuate="onRequest"
```

```
 xlink:from="loc_ce.tot.rnet" xlink:to="loc_ce.tot.rlor" weight="1.0" 
 xlink:arcrole="http://www.xbrl.org/2003/arcrole/summation-item"/> 
<calculationArc xlink:type="arc" 
 xlink:show="replace" 
 xlink:actuate="onRequest" 
 xlink:from="loc_ce.tot.rnet" 
 xlink:to="loc_ce.fisc.imp" weight="-1.0" 
 xlink:arcrole="http://www.xbrl.org/2003/arcrole/summation-item"/> 
</calculationLink>
```
## 5.3.3 Presentation Linkbase

In questo *linkbase* sono raccolte le relazioni gerarchiche tra elementi e l'ordine in cui questi elementi compaiono nella presentazione dei dati nei report.

Consideriamo sempre l'esempio del conto economico della società Alfa presentato all'inizio del capitolo. Come si può notare dalla Figura 1 all'inizio del capitolo, nella presentazione del conto economico (report) le voci "Acquisti di materie prime" e "Costo del lavoro" compaiono come sotto-voci della voce "Costo della produzione venduta", rispettivamente al primo e al terzo posto tra tutte le sue sotto-voci; questo tipo di relazione sarà espressa all'interno di questo *linkbase.*

Vi è un solo tipo di relazione in questo contesto

*parent-child*, che connette il concetto padre (una voce) al concetto figlio (una sua sotto-voce).

*L'extended link* che contiene questo tipo di relazioni è l'elemento *<presentationLink/>.* Analizziamo ora dal punto di vista tecnico il contenuto di questo elemento.

Gli attributi ammessi per l'elemento *<presentationLink/>* sono quelli citati nel paragrafo precedente (*xlink:type* e *xlink:role*), e i sotto-elementi figli ammessi sono *locators* e *presentationArcs*.

#### Locator

Gli elementi *locators* devono avere per nome *<loc>*; la loro struttura è quella descritta nel paragrafo precedente.

### presentationArc

Gli elementi *<presentationArc>* sono *arcs XLink* e la loro struttura generale e la loro funzione sono quelle descritte nel paragrafo precedente. In particolare vi sono i seguenti attributi:

- − **xlink:type** che ha come valore *"arc";*
- − **xlink:from** e **xlink:to** che definiscono il punto di partenza e quello di arrivo dell'*arc* e devono avere come valore il valore dei *labels* di due *locators*;
- − **xlink:title** che definisce un titolo leggibile alla relazione;
- − **xlink:arcrole** che definisce il tipo di relazione presente tra gli elementi connessi dall*'arc* e ha il seguente valore:
	- o http://www.xbrl.org/2003/arcrole/parent-child
- − **order** che definisce l'ordine in cui l'elemento figlio deve essere presentato tra tutti i figli dello stesso padre; sono ammessi valori decimali;
- − **xlink:show** che ha come valore *"replace"*;
- − **xlink:actuate** che ha come valore *"onRequest"*.

Il seguente *presentationLink* implementa l'esempio presentato all'inizio del paragrafo.

Gli elementi *locators* puntano agli elementi della tassonomia (dives.xsd) coinvolti nelle relazioni:

- − Costo della produzione venduta (con id="ce.op.costven");
- − Costo del lavoro (con id="ce.op.acq.lav");
- − Acquisti di materie prime (con id="ce.op.acq.mp");

Gli elementi *arcs* connettono il primo elemento (il *parent*) agli altri due (i *child(ren)*) specificando, tramite l'attributo *arcrole,* che si tratta di relazioni del tipo *parent-child* e tramite l'attributo *order* l'ordine in cui queste due sotto-voci compaiono tra tutte le sotto-voci.

#### **File: dives\_linkbase\_presentation.xml**

```
<presentationLink
```

```
 xlink:type="extended"
```

```
 xlink:role="http://www.xbrl.org/2003/role/link">
```

```
<loc xlink:type="locator" xlink:label="loc_ce.op.costven" 
 xlink:href="dives.xsd#ce.op.costven"/> 
<loc xlink:type="locator" xlink:label="loc_ce.op.acq.lav" 
 xlink:href="dives.xsd#ce.op.acq.lav"/> 
<loc xlink:type="locator" xlink:label="loc_ce.op.acq.mp" 
 xlink:href="dives.xsd#ce.op.acq.mp"/> 
<presentationArc xlink:type="arc" xlink:show="replace" 
  xlink:actuate="onRequest" 
 xlink:title="Da costo della produzione a costo del lavoro" 
 xlink:from="loc_ce.op.costven" xlink:to="loc_ce.op.acq.lav" 
 order="1.0" 
 xlink:arcrole="http://www.xbrl.org/2003/arcrole/parent-child"/> 
<presentationArc xlink:type="arc" xlink:show="replace" 
  xlink:actuate="onRequest" 
 xlink:title="Da costo del lavoro a acquisti di materie prime" 
 xlink:from="loc_ce.op.costven" xlink:to="loc_ce.op.acq.mp" 
 order="3.0" 
 xlink:arcrole="http://www.xbrl.org/2003/arcrole/parent-child"/> 
</presentationLink>
```
Passiamo ora ad analizzare i *linkbases* che collegano concetti dello schema di Tassonomia a risorse esterne alla tassonomia.

## 5.3.4 Label Linkbase

Questo *linkbase* è utilizzato per assegnare ad ogni concetto contabile definito nello schema di Tassonomia una o più etichette leggibili o documentazioni testuali necessarie per la presentazione e per la comprensione dei report anche in più lingue.

Consideriamo ancora una volta l'esempio del conto economico della società Alfa presentato all'inizio del capitolo. Ogni voce contabile è identificata da un codice univoco (ad esempio ce.op.costven) nello schema di Tassonomia ed è quindi necessario associare a questo elemento una stringa di testo (ad esempio "Costo della produzione venduta") che comparirà nel report: distinguendo tra nome (codice) dell'elemento ed etichetta si ha la possibilità di definire più etichette per uno stesso elemento, a seconda dello scopo che l'etichetta (e il report) deve avere; ad esempio per l'elemento "ce.op.costven" si può definire, oltre all'etichetta standard vista sopra "Costo della produzione venduta", l'etichetta inglese "Cost of goods sold" oppure l'etichetta da usare se ci si riferisce al concetto come somma delle sue sotto-voci "Totale costo della produzione venduta" oppure ancora un'etichetta che contiene la definizione di questo concetto "A questa voce concorrono tutti i costi che un'azienda…".

A differenza dei *linkbase* visti sopra, il *target* di una relazione di questo tipo è una *resource*; come accennato in precedenza ogni elemento di tipo *resource* ha un attributo **role**: questo permette di distinguere tra i vari "ruoli" o scopi diversi delle etichette. Inoltre mediante l'attributo **xml:lang** è possibile associare ad ogni elemento etichette in lingue diverse.

Vi è un solo tipo di relazione in questo contesto

− *concept-label*, che connette il concetto alla sua etichetta.

L'*extended link* che contiene questo tipo di relazioni è l'elemento *<labelLink/>.* Analizziamo ora dal punto di vista tecnico il contenuto di questo elemento.

Gli attributi ammessi per l'elemento *<labelLink/>* sono quelli citati nel paragrafo precedente (*xlink:type* e *xlink:role*), e i sotto-elementi figli ammessi sono *locators, labelArcs* ed elementi di tipo *resources*.

#### Locator

Gli elementi *locators* devono avere per nome *<loc>*; la loro struttura è quella descritta nel paragrafo precedente.

#### **Resource**

Nel *labelLink g*li elementi *resources* devono avere per nome *<label>*; la loro struttura generale è quella descritta nel paragrafo precedente. In particolare vi sono i seguenti attributi:

- − **xlink:type** che ha come valore "resource";
- − **xlink:label** che assegna un identificativo all'elemento;
- − **xml:lang** che definisce la lingua dell'etichetta (e, come si nota , ha come *namespace xml*);
- − **xlink:role** (opzionale) che documenta la scopo dell'etichetta; alcuni possibili valori sono:
	- o http://www.xbrl.org/2003/role/**label** che è il ruolo standard;
	- o http://www.xbrl.org/2003/role/**totalLabel** che viene usato quando ci si riferisce al concetto come somma di altri;
	- o http://www.xbrl.org/2003/role/**documentation** che collega un elemento a un'etichetta che contiene documentazione per quel concetto.

Il testo dell'etichetta è il contenuto dell'elemento *label*:

<label ...>Testo dell'etichetta</label>

### labelArc

Gli elementi *<labelArc>* sono *arcs XLink* e la loro struttura generale è quella descritta nel paragrafo precedente. In particolare vi sono i seguenti attributi:

- − **xlink:type** che ha come valore *"arc";*
- − **xlink:from** che definisce il punto di partenza dell'*arc* e deve avere come valore il *label* di un *locator*;
- − **xlink:to** che definisce il punto di arrivo dell'*arc* e deve avere come valore il *label* di una *resource*;
- − **xlink:title** che definisce un titolo leggibile alla relazione;
- − **xlink:arcrole** che definisce il tipo di relazione presente tra gli elementi e ha il seguente valore:
	- o http://www.xbrl.org/2003/arcrole/concept-label
- − **xlink:show** che ha come valore *"embed"*;
- − **xlink:actuate** che ha come valore *"onRequest"*.

Il seguente *labelLink* implementa l'esempio presentato all'inizio del paragrafo.

Gli elementi *locators* puntano agli elementi della tassonomia (dives.xsd) cui si vogliono assegnare etichette:

− "Costo della produzione venduta" (con id="ce.op.costven").

Gli elementi *resource* contengono il contenuto, il ruolo e la lingua delle etichette:

- − "Costo della produzione venduta" (etichetta standard in italiano);
- − "Cost of goods sold" (etichetta standard in inglese);
- − "Totale costo della produzione venduta" (etichetta da usare per il totale in italiano);
- − "A questa voce concorrono tutti i costi per fattori produttivi correnti che sono imputabili ai ricavi di competenza dell'esercizio" (etichetta che contiene la definizione del concetto contabile).

Gli elementi *arcs* connettono gli elementi cui puntano i *locators* (i *concept*) ai *labels* (i *label*) specificando, tramite l'attributo *arcrole,* che si tratta di relazioni del tipo *concept-label*.

Si noti come un solo arco associa tutti i tipi di etichette al concetto.

#### **File: dives\_linkbase\_label.xml**

```
<labelLink 
 xlink:type="extended" 
 xlink:role="http://www.xbrl.org/2003/role/link"> 
<loc xlink:type="locator" xlink:label="loc_ce.op.costven" 
 xlink:href="dives.xsd#ce.op.costven"/> 
<label xlink:type="resource" xlink:label="label_ce.op.costven" 
 xml:lang="it" 
 xlink:role="http://www.xbrl.org/2003/role/label"> 
  Costo della produzione venduta 
</label> 
<label xlink:type="resource" xlink:label="label_ce.op.costven" 
 xml:lang="en" 
 xlink:role="http://www.xbrl.org/2003/role/label"> 
 Cost of goods sold 
</label>
```

```
<label xlink:type="resource" xlink:label="label_ce.op.costven" 
 xml:lang="it" 
 xlink:role="http://www.xbrl.org/2003/role/totalLabel"> 
 Totale costo della produzione venduta 
</label> 
<label xlink:type="resource" xlink:label="label_ce.op.costven" 
 xml:lang="it" 
 xlink:role="http://www.xbrl.org/2003/role/documentation"> 
 A questa voce concorrono tutti i costi per fattori produttivi 
 correnti che sono imputabili ai ricavi di competenza dell'esercizio 
</label> 
<labelArc xlink:type="arc" xlink:show="embed" 
 xlink:actuate="onRequest" 
 xlink:title="Etichette per Costo della produzione venduta" 
 xlink:from="loc_ce.op.costven" xlink:to="label_ce.op.costven" 
 xlink:arcrole="http://www.xbrl.org/2003/arcrole/concept-label"/> 
</labelLink>
```
# 5.3.5 Reference Linkbase

Questo *linkbase* è utilizzato per assegnare ad ogni concetto contabile definito nello schema di Tassonomia uno o più riferimenti a documentazioni esterne (ad esempio riferimenti alla letteratura scientifica o alla normativa vigente per chiarire un concetto, o riferimenti ad esempi in cui il concetto è utilizzato).

Come nel *label linkbase*, il *target* di una relazione di questo tipo è una *resource* e anche in questo caso l'attributo opzionale **role** permette di avere per uno stesso elemento più riferimenti a risorse esterne a seconda del "ruolo" o dello scopo che si vuole raggiungere con quel riferimento (ad esempio c'è un riferimento standard e un riferimento a documentazione che illustra esempi dell'utilizzo del concetto).

Vi è un solo tipo di relazione in questo contesto

− *concept-reference*, che connette il concetto al suo riferimento normativo.

*L'extended link* che contiene questo tipo di relazioni è l'elemento *<referenceLink/>.* Analizziamo ora dal punto di vista tecnico il contenuto di questo elemento.

Gli attributi ammessi per l'elemento *<referenceLink/>* sono quelli citati nel paragrafo precedente (*xlink:type* e *xlink:role*), e i sotto-elementi figli ammessi sono *locators, resourceArcs*  ed elementi di tipo *resources*.

#### Locator

Gli elementi *locators* devono avere per nome *<loc>*; la loro struttura è quella descritta nel paragrafo precedente.

#### Resource

Nel *referenceLink g*li elementi *resources* devono avere per nome *<reference>*; la loro struttura generale è quella descritta nel paragrafo precedente. In particolare vi sono i seguenti attributi:

- xlink:type che ha come valore "resource";
- − **xlink:label** che assegna un identificativo all'elemento;
- − **xlink:role** (opzionale) che documenta la scopo del riferimento; alcuni possibili valori sono:
	- o http://www.xbrl.org/2003/role/**reference** che è il ruolo standard;
	- o http://www.xbrl.org/2003/role/**exampleRef** che viene usato quando ci si riferisce a un esempio.

Il contenuto dell'elemento <*reference*> dà il riferimento esplicito. Mentre nel caso dei <*label*> il contenuto era testuale, il contenuto di un elemento <*reference*> è formato da sotto-elementi che danno il riferimento voluto; ad esempio, se si vuole dare un riferimento al paragrafo 1.1 del documento con nome "ABC", l'elemento *reference* sarà:

<reference ...> <ref:name>ABC</ref:name>

```
 <ref:paragraph>1.1</ref:paragraph>
```
</reference>

Vi sono due annotazioni da fare a proposito di questo esempio: la prima è che i sotto-elementi di un elemento *reference* possono comparire in ordini diversi, ma non possono essere annidati tra loro, e la seconda riguarda la definizione di questi sotto-elementi.

Ci sono infatti alcuni elementi (parti) standard che hanno come *namespace xmlns:ref="http://www.xbrl.org/2003/ref"* e inoltre, nello schema di Tassonomia, si possono aggiungere elementi nuovi, che avranno come *namespace* quello dello schema di Tassonomia. In entrambi i casi questi elementi avranno l'attributo *substitutionGroup="link:part"*.

## referenceArc

Gli elementi *<referenceArc>* sono *arcs XLink* e la loro struttura generale è quella descritta nel paragrafo precedente. In particolare vi sono i seguenti attributi:

- − **xlink:type** che ha come valore *"arc";*
- − **xlink:from** che definisce il punto di partenza dell'*arc* e deve avere come valore il *label* di un *locator*;
- − **xlink:to** che definisce il punto di arrivo dell'*arc* e deve avere come valore il *label* di una *resource*;
- − **xlink:title** che definisce un titolo leggibile alla relazione;
- − **xlink:arcrole** che definisce il tipo di relazione presente tra gli elementi e ha il seguente valore:
	- o http://www.xbrl.org/2003/arcrole/concept-resource
- − **xlink:show** che ha come valore *"embed"*;
- − **xlink:actuate** che ha come valore *"onRequest"*.

Il seguente esempio di *referenceLink* associa al concetto "Costo della produzione venduta" (con id="ce.op.costven") il riferimento al paragrafo 1.1 del documento con nome "ABC":

**File: dives\_linkbase\_reference.xml** 

```
<referenceLink xlink:type="extended" 
 xlink:role="http://www.xbrl.org/2003/role/link">
```
<loc xlink:type="locator" xlink:label="loc\_ce.op.costven"

```
 xlink:href="dives.xsd#ce.op.costven"/> 
<reference xlink:type="resource" xlink:label="ref_ce.op.costven" 
  xlink:role="http://www.xbrl.org/2003/role/reference> 
  <ref:name>ABC</ref:name> 
 <ref:paragraph>1.1</ref:paragraph> 
</reference> 
<referenceArc xlink:type="arc" xlink:show="embed" 
 xlink:actuate="onRequest" 
 xlink:title="Riferimenti esterni per Costo della produzione venduta" 
 xlink:from="loc_ce.op.costven" xlink:to="ref_ce.op.costven" 
 xlink:arcrole="http://www.xbrl.org/2003/arcrole/concept-reference"/> 
</referenceLink>
```
# 5.3.6 L'elemento <linkbase>

Tutti gli *extended links* presentati sono contenuti in un ulteriore elemento *<linkbase>* che può essere all'interno dello schema di Tassonomia (nella <*annotation>*) o, più comunemente, in un file XML separato.

In questo secondo caso, l'elemento *<linkbase>* è l'elemento *root* del documento XML (con estensione .xml) e quindi contiene le dichiarazioni dei *namespaces*.

Ad esempio presentiamo un tipo di linkbase file che contiene un *extended link* (il *calculationLink*):

```
<linkbase
```

```
xmlns="http://www.xbrl.org/2003/linkbase" 
xmlns:xlink="http://www.w3.org/1999/xlink" 
xmlns:xsi="http://www.w3.org/2001/XMLSchema-instance" 
xsi:schemaLocation="http://www.xbrl.org/taxonomy/int/fr/ifrs 
ifrs-gp-2004-01-15.xsd " > 
    <roleRef xlink:type="simple" 
    xlink:href="ifrs-gp-2004-01-15.xsd#BalanceSheetClassified" 
    roleURI="http://www.xbrl.org/taxonomy/int/fr/ifrs/ci/role/ 
    BalanceSheetClassified"/>
```

```
 <calculationLink 
    xlink:role="http://www.xbrl.org/taxonomy/int/fr/ifrs/ci/role/ 
    BalanceSheetClassified" 
    xlink:type="extended"> 
   \langle!-- ... -->
    </calculationLink> 
</linkbase>
```
Ogni elemento *<linkbase>* può contenere più *extended links*; è comunque prassi che un *linkbase file* contenga solo un tipo di *extended link* (*definition, calculation, presentation, label, reference*): questo rende più facile la comprensione e la personalizzazione (estensione) di una tassonomia oltre a mantenere più contenute le dimensioni dei files aumentando così le prestazioni dei software che processano i documenti XBRL.

Sostanzialmente ogni linkbase file contiene più extended link dello stesso tipo distinti tra loro dall'attributo "role", definito nello schema della Tassonomia e richiamato nel linkbase mediante l'elemento <roleRef>.

Così, ad esempio, un unico presentation linkbase file contiene un presentationLink per ognuno dei prospetti (report) che si vogliono ottenere.

Ricordiamo infine che per ognuno di questi *linkbase* files è presente nello schema di Tassonomia un riferimento ottenuto mediante un *simple link* che punta a quel file. A scopo indicativo, possiamo assegnare, nel nostro esempio, i linkbase precedentemente definiti ai seguenti file, tutti ubicati nella directory "http://www.dives\_xbrl.it/XBRL":

- dives linkbase calculation.xml
- dives linkbase definition.xml
- dives\_linkbase\_label.xml
- dives linkbase presentation.xml
- dives linkbase reference.xml

# 5.4 Estensione di una Tassonomia

Normalmente un documento XBRL non contiene un'unica Tassonomia, ma fa riferimento a un "sistema di Tassonomie" legate tra loro da "reti" di relazioni espresse nei *linkbases*.

Il disegno (la progettazione) dell'XBRL e in particolare l'utilizzo della tecnologia Xlink, infatti, invita a riutilizzare, ove possibile, elementi definiti in Tassonomie già esistenti; è infatti possibile condividere anche solo alcuni degli elementi definiti in una Tassonomia per riutilizzarli in un'altra Tassonomia. Normalmente quando si intende implementare lo standard XBRL in azienda il progettista inizia lo sviluppo basandosi su una Tassonomia standard (ad esempio Tassonomia IAS) e procede successivamente ad estenderlo (creando un nuovo schema e nuovi linkbase) in modo da rispondere alle particolari esigenze informative avvertite dall'organizzazione. In questo modo si ottengono due vantaggi: si utilizzano definizioni

standard generalmente accettate e condivise a livello generale ed inoltre si personalizza lo schema in base alle necessità aziendali contingenti.

Consideriamo l'esempio della Tassonomia implementata per presentare in conto economico della società Alfa. Supponiamo che emerga la necessità di specificare il report proposto aggiungendo alcune sotto-voci (o un sub-totale) senza però modificare direttamente la Tassonomia originale. Ad esempio il management può essere interessato a calcolare un subtotale chiamato "Proventi e oneri finanziari" (<ce.fin.subtot>) in modo da controllare il saldo della gestione finanziaria. Alla determinazione di tale voce concorrono le voci "Interessi attivi" (<ce.fin.intatt>) e "Interessi passivi" (<ce.fin.intpass>) definite nello schema di Tassonomia di partenza.

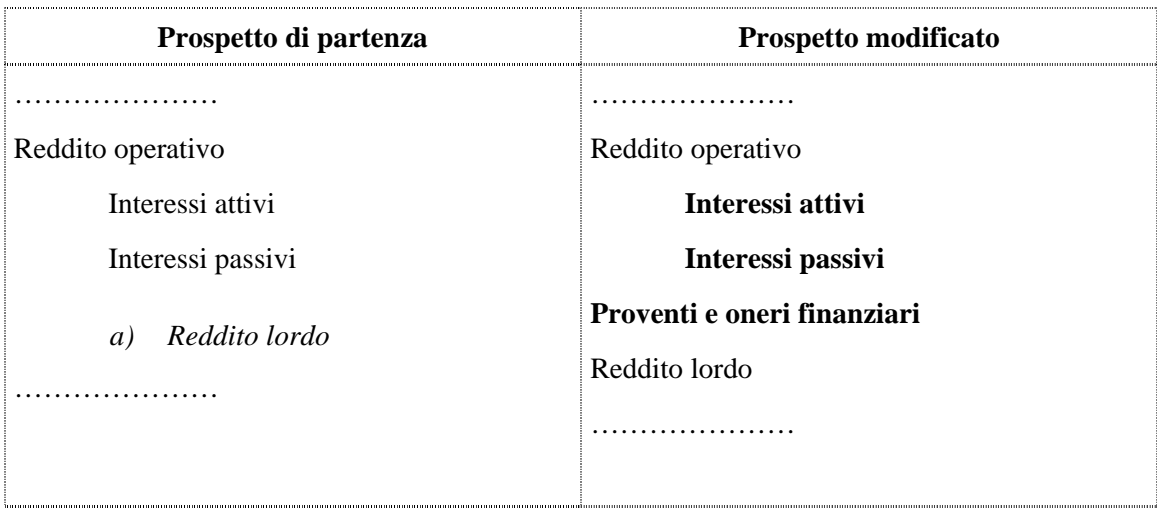

## **Figura 4 Esempio di inserimento di un sub-totale nel prospetto originale**

Formalmente questo processo di "importazione" di parti di Tassonomie esterne è detto "estensione della Tassonomia" e si sviluppa secondo i seguenti passi:

- − **Estensione dello schema della tassonomia**, quando è necessario aggiungere nuovi concetti a una tassonomia già esistente.
- − **Estensione dei** *linkbases*, che ha un triplice aspetto:
	- Assegnare nuovi *Labels* e nuove *References* ai nuovi concetti introdotti (o a quelli esistenti);
	- Definire le nuove relazioni tra i concetti introdotti introducendo nuovi *definition, calculation, presentation linkbases*;
	- Definire le nuove relazioni tra i concetti introdotti nell'estensione e quelli preesistenti ed eventualmente modificare alcune delle relazioni preesistenti.

Analizziamo separatamente ciascuno di questi aspetti.

# 5.4.2 Estensione di uno schema di Tassonomia

Il primo passo nell'estensione di una Tassonomia è quello di definire gli elementi che rappresentano i concetti che vogliamo introdurre e che non sono presenti nella Tassonomia di partenza. Tecnicamente si crea un nuovo schema di Tassonomia che contiene solo gli elementi che danno i concetti che devono essere aggiunti, cui si attribuisce anche un *namespace* diverso da quello del primo schema.

In questo modo è possibile distinguere mediante il prefisso di ogni elemento in quale schema è presente la sua sintassi ed inoltre si evitano possibili "conflitti" tra elementi già presenti ed elementi nuovi.

Nel nostro esempio avremo un file "dives2.xsd" contenente il seguente codice:

#### **File: dives2.xsd**

```
<schema 
targetNamespace="www.dives_xbrl.it/XBRL" 
xmlns="http://www.w3.org/2001/XMLSchema" 
xmlns:xhtml="http://www.w3.org/1999/xhtml" 
xmlns:xbrli="http://www.xbrl.org/2003/instance" 
xmlns:link="http://www.xbrl.org/2003/linkbase" 
xmlns:dives1="www.dives_xbrl.it/XBRL" 
xmlns:dives2="www.dives_xbrl.it/XBRL_2" 
xmlns:xlink="http://www.w3.org/1999/xlink"> 
   <annotation> 
     <appinfo> 
       <link:linkbaseRef 
         xlink:type="simple" 
         xlink:href="linkbase_calculation.xml" 
         xlink:role="http://www.xbrl.org/2003/role/link" 
xlink:arcrole="http://www.w3.org/1999/xlink/properties/linkbase"/> 
     </appinfo> 
   </annotation> 
<import 
   namespace="http://www.xbrl.org/2003/instance" 
   schemaLocation="xbrl-instance.xsd"/> 
</schema>
```
<element name="ce.fin.subtot"

```
 id="ce.fin.subtot"
```
type="xbrli:monetaryItemType"

substitutionGroup="xbrli:item"/>

Si noti come non è necessario (anche se è possibile) fare riferimento o importare lo schema originario nello schema dell'estensione.

# 5.4.3 Estensione dei linkbases

Dopo aver definito i nuovi concetti, è necessario definire le relazioni che questi concetti hanno tra di loro ed con gli elementi dello schema di Tassonomia originaria mediante dei nuovi *linkbases*. Nel corso del paragrafo, per semplificare la lettura, si analizzerà solamente il codice relativo al calculation linkbase. Tuttavia si ricorda che il processo di estensione dei linkbases coinvolge tutte le cinque categorie di linkbases XBRL (presentation, calculation, definition, label e reference).

Potremmo nell'esempio definire la seguente estensione del Calculation linkbase nel file "dives2\_linkbase\_calculation.xml":

#### **File: dives2\_linkbase\_calculation.xml**

```
<linkbase 
 xmlns="http://www.xbrl.org/2003/linkbase" 
 xmlns:xlink="http//www.w3.org/1999/xlink" 
 xmlns:xsi="http://www.w3.org/2001/XMLSchema-instance" 
 xsi:SchemaLocation="dives2.xsd"> 
<calculationLink 
 xlink:type="extended" 
 xlink:role="http://www.xbrl.org/2003/role/calculationLinkbaseRef"> 
<loc 
 xlink:type="locator" 
 xlink:href="dives.xsd#ce.fin.intatt" 
 xlink:label="loc_ce.fin.intatt"/> 
<loc 
 xlink:type="locator" 
 xlink:href="dives.xsd#ce.fin.intpass" 
 xlink:label="loc_ce.fin.intpass"/>
```
#### <loc

 xlink:type="locator" xlink:href="dives2.xsd#ce.fin.subtot" xlink:label="loc\_ce.fin.subtot"/> <loc xlink:type="locator" xlink:href="dives.xsd#ce.tot.rlor"

xlink:label="loc\_ce.tot.rlor"/>

#### <calculationArc

xlink:type="arc"

xlink:from="loc\_ce.fin.subtot"

xlink:to="loc\_ce.fin.intatt"

xlink:title="ce.fin.subtot"

xlinkarcrole="http://www.xbrl.org/2003/arcrole/summation-item"

weight="1"

xlink:show="replace"

xlink:actuate="onRequest"/>

#### <calculationArc

 xlink:type="arc" xlink:from="loc\_ce.fin.subtot"

xlink:to="loc\_ce.fin.intpass"

xlink:title="ce.fin.subtot"

xlinkarcrole="http://www.xbrl.org/2003/arcrole/summation-item"

weight="-1"

xlink:show="replace"

xlink:actuate="onRequest"/>

#### <calculationArc

xlink:type="arc"

xlink:from="loc\_ce.tot.rlor"

xlink:to="loc\_ce.fin.subtot"

xlink:title="ce.tot.rlor"

xlinkarcrole="http://www.xbrl.org/2003/arcrole/summation-item"

```
 weight="1" 
 xlink:show="replace" 
 xlink:actuate="onRequest"/> 
</calculationLink> 
</linkbase>
```
La distinzione tra elementi del primo schema di Tassonomia ed elementi del nuovo schema di Tassonomia è data dagli attributi *xlink:href* dei *locators* presenti. Nell'esempio gli elementi "locator" che puntano ad elementi dello schema di Tassonomia originario hanno un valore dell'attributo "xlink:href" pari a "dives.xsd#valore\_id\_elemento\_selezionato", mentre gli elementi "locator" che puntano ad elementi dello schema di Tassonomia riconducibili al nuovo schema hanno un valore pari a "dives2.xsd#valore id elemento selezionato".

Notiamo che questi nuovi *linkbases* sono legati al nuovo schema di Tassonomia estesa mediante l'elemento *<linkbaseRef>* nel nuovo schema.

# 5.4.4 Modifica dei linkbases esistenti

L'ultimo passo nell'estensione della Tassonomia è quello della modifica delle relazioni esistenti. Questa operazione si svolge in due passaggi:

- 1. "Negare" (escludere) la relazione esistente che deve essere modificata;
- 2. Definire le nuove relazioni.

## Esclusione di un arc

Questa operazione viene fatta mediante l'uso degli attributi **xlink:use** e **xlink:priority** degli elementi *arcs* all'interno dei *linkbases*.

L'attributo *xlink:use* può assumere due valori:

- − *"optional"*, che è il valore di default, che indica il fatto che la relazione rappresentata dall'arco può essere effettivamente usata nel documento XBRL;
- − *"prohibited"* che indica che la relazione espressa dall'arco deve essere proibita.

L'attributo *xlink:priority* ha per valore un numero intero e per valore di default "0".

Per negare un *arc* (cioè per escludere una relazione espressa da un *arc*) si procede in questo modo: se ne costruisce un altro identico ma con attributo *xlink:priority* con valore maggiore e con l'attributo *xlink:use* con valore *"prohibited"*.

```
File: dives2_linkbase_calculation.xml
```

```
<loc 
 xlink:type="locator" 
 xlink:href="dives.xsd#ce.fin.intatt" 
 xlink:label="loc_ce.fin.intatt"/> 
<loc 
 xlink:type="locator" 
 xlink:href="dives.xsd#ce.fin.intpass" 
 xlink:label="loc_ce.fin.intpass"/> 
<loc 
 xlink:type="locator" 
 xlink:href="dives.xsd#ce.tot.rlor" 
 xlink:label="loc_ce.tot.rlor"/> 
<calculationArc 
 xlink:type="arc" 
 xlink:from="loc_ce.tot.rlor" 
 xlink:to="loc_ce.fin.intatt" 
 xlink:title="ce.tot.rlor" 
 xlinkarcrole="http://www.xbrl.org/2003/arcrole/summation-item" 
 weight="1" 
 use="prohibited" 
 xlink:priority="1" 
 xlink:show="replace" 
 xlink:actuate="onRequest"/> 
<calculationArc 
 xlink:type="arc" 
 xlink:from="loc_ce.tot.rlor" 
 xlink:to="loc_ce.fin.intpass" 
 xlink:title="ce.tot.rlor"
```

```
 xlinkarcrole="http://www.xbrl.org/2003/arcrole/summation-item" 
 weight="-1" 
 use="prohibited" 
 xlink:priority="1" 
 xlink:show="replace" 
 xlink:actuate="onRequest"/>
```
## Definizione di nuovi arc

A questo punto si procede a definire i nuovi *arcs* che rappresentano le nuove relazioni. In codice complessivo che viene prodotto nell'esempio è:

### **File: dives2\_linkbase\_calculation.xml**

```
<linkbase 
 xmlns="http://www.xbrl.org/2003/linkbase" 
 xmlns:xlink="http//www.w3.org/1999/xlink" 
 xmlns:xsi="http://www.w3.org/2001/XMLSchema-instance" 
 xsi:schemaLocation="dives2.xsd"> 
<calculationLink 
 xlink:type="extended" 
 xlink:role="http://www.xbrl.org/2003/role/link"> 
<!--Esclusione (negation) dei link originari--> 
<loc 
 xlink:type="locator" 
 xlink:href="dives.xsd#ce.fin.intatt" 
 xlink:label="loc_ce.fin.intatt"/> 
<loc 
 xlink:type="locator" 
 xlink:href="dives.xsd#ce.fin.intpass" 
 xlink:label="loc_ce.fin.intpass"/> 
<loc 
 xlink:type="locator" 
 xlink:href="dives.xsd#ce.tot.rlor" 
 xlink:label="loc_ce.tot.rlor"/>
```

```
<calculationArc 
 xlink:type="arc" 
 xlink:from="loc_ce.tot.rlor" 
 xlink:to="loc_ce.fin.intatt" 
 xlink:title="ce.tot.rlor" 
 xlinkarcrole="http://www.xbrl.org/2003/arcrole/summation-item" 
 weight="1" 
 use="prohibited" 
 xlink:priority="1" 
 xlink:show="replace" 
 xlink:actuate="onRequest"/> 
<calculationArc 
 xlink:type="arc" 
 xlink:from="loc_ce.tot.rlor" 
 xlink:to="loc_ce.fin.intpass" 
 xlink:title="ce.tot.rlor" 
 xlinkarcrole="http://www.xbrl.org/2003/arcrole/summation-item" 
 weight="-1" 
 use="prohibited" 
 xlink:priority="1" 
 xlink:show="replace" 
 xlink:actuate="onRequest"/> 
<--!Definizione dei link sostitutivi--> 
<loc 
 xlink:type="locator" 
 xlink:href="dives.xsd#ce.fin.intatt" 
 xlink:label="loc_ce.fin.intatt"/> 
<loc 
 xlink:type="locator" 
 xlink:href="dives.xsd#ce.fin.intpass" 
 xlink:label="loc_ce.fin.intpass"/> 
<loc
```

```
 xlink:type="locator" 
 xlink:href="dives2.xsd#ce.fin.subtot" 
 xlink:label="loc_ce.fin.subtot"/> 
<loc 
 xlink:type="locator" 
 xlink:href="dives.xsd#ce.tot.rlor" 
 xlink:label="loc_ce.tot.rlor"/> 
<calculationArc 
 xlink:type="arc" 
 xlink:from="loc_ce.fin.subtot" 
 xlink:to="loc_ce.fin.intatt" 
 xlink:title="ce.fin.subtot" 
 xlinkarcrole="http://www.xbrl.org/2003/arcrole/summation-item" 
 weight="1" 
 xlink:show="replace" 
 xlink:actuate="onRequest"/> 
<calculationArc 
 xlink:type="arc" 
 xlink:from="loc_ce.fin.subtot" 
 xlink:to="loc_ce.fin.intpass" 
 xlink:title="ce.fin.subtot" 
 xlinkarcrole="http://www.xbrl.org/2003/arcrole/summation-item" 
 weight="-1" 
 xlink:show="replace" 
 xlink:actuate="onRequest"/> 
<calculationArc 
 xlink:type="arc" 
 xlink:from="loc_ce.tot.rlor" 
 xlink:to="loc_ce.fin.subtot" 
 xlink:title="ce.tot.rlor" 
 xlinkarcrole="http://www.xbrl.org/2003/arcrole/summation-item" 
 weight="1"
```

```
 xlink:show="replace" 
 xlink:actuate="onRequest"/> 
</calculationLink> 
</linkbase>
```
Si noti infine che l'estensione dello schema di Tassonomia non richiede necessariamente l'introduzione di nuovi elementi; può essere infatti necessario anche solo modificare le relazioni tra elementi già esistenti: in questo caso si procederà nel modo che abbiamo analizzato, con l'unica differenza che il nuovo schema della tassonomia non conterrà nuovi elementi, ma solo i riferimenti ai nuovi *linkbases.* 

# 6 - ANALISI DELLE TASSONOMIA XBRL – IAS

Lo sviluppo dello standard XBRL ha attirato l'attenzione delle principali organizzazioni operanti nel mondo economico-finanziario. In particolare ricordiamo l'**International Standards Accounting Consortium (IASC)**, un organismo privato ed internazionale, costituito nel 1973 con l'obiettivo di sviluppare un set di principi contabili applicabili a livello globale. A tal fine l'organizzazione ha emanato gli **"International Accounting Standards (IAS)"** in modo da migliorare ed armonizzare le pratiche contabili internazionali. Inoltre si ricorda che nel marzo 2001 lo IASC ho costituito l'*International Accounting Standards Board's (IASB)* che ha il compito di sviluppare e di promuovere gli *"International Financial Reporting Standards (IFRS)"*. Attualmente gli IAS sono utilizzati a livello internazionale in quanto rendono più efficiente la comparabilità dei documenti contabili prodotti in loro conformità e garantiscono così una maggiore trasparenza delle informazioni prodotte. Per quanto riguarda il processo di adozione degli standard IAS nell'Unione Europea ed in particolare in Italia si ricorda la direttiva 2001/65/CE (che modifica le direttive sui bilanci introducendo il concetto di fair value) recepita in Italia con il DL n.394 del 30/12/2003, il regolamento 1606/02 (che impone l'adozione dei principi IAS) ed il regolamento 1725/03 (che omologa gli IAS ad reclusione degli IAS 32 e 39) definiti nella Legge Comunitaria 25/10/03 n.306 e la Direttiva 2003/51/CE (che modifica le direttive sui bilanci per armonizzarle con gli IAS e non ancora recepita in Italia).

L'interesse *dell'International Accounting Standards Consortium (IASC)* per la tecnologia XBRL si è concretizzato in un accordo collaborativo con l'XBRL International. L'obiettivo comune dell'intesa è l'implementazione di una serie di **Tassonomie** destinate a mappare le definizioni di dato presenti nei principali modelli standard di reports aziendali. Infatti il formato XBRL ha permesso allo IASC e all'XBRL International di trasferire le raccomandazioni economico-contabili contenute negli IAS/IFRS in formato elettronico. Inoltre lo IASC, essendo uno dei principali soci sostenitori dell'XBRL International, ha contribuito notevolmente a promuovere XBRL nelle varie giurisdizioni locali del consorzio.

In tal modo le due organizzazioni mirano ad aumentare la diffusione della tecnologia XBRL ed a promuoverne l'utilizzo in tutti i Paesi che adottano gli *International Accounting Standards*. Il progetto prevede la realizzazione dei seguenti documenti:

- *IAS Primary Financial Statements (PFS) Taxonomy*, destinata a mappare le definizioni di voci contabili riportate nei quattro principali documenti finanziari predisposti dall'impresa, cioè Stato Patrimoniale, Conto Economico, Prospetto delle Variazioni del Patrimonio Netto e Prospetto dei flussi di cassa. Tale Tassonomia può essere implementata in azienda congiuntamente alle Tassonomie elencate nei punti successivi le quali concorrono a completare le definizioni di dato necessarie per predisporre report completi nelle varie realtà aziendali.
- *Global Common Document (GDC) Taxonomy*, rivolta a definire le principali categorie di elementi che compaiono nella maggior parte delle istanze di documento predisposte dalle imprese.
- *Accountant's Report (AR) Taxonomy*, destinata a mappare le definizioni di categorie di voci normalmente implementate nei report finanziari predisposti da società esterne ed indipendenti di consulenza contabile e finanziaria.

- *Explanatory Discloures and Accounting Policies (EDAP) Taxonomy*, rivolta a mappare informazioni aggiuntive e complementari rispetto alle categorie di voci implementate nella IAS Primary Financial Statements (PFS) Taxonomy.

Per descrivere le relazioni esistenti tra queste quattro Tassonomie standard presentiamo una figura riassuntiva:

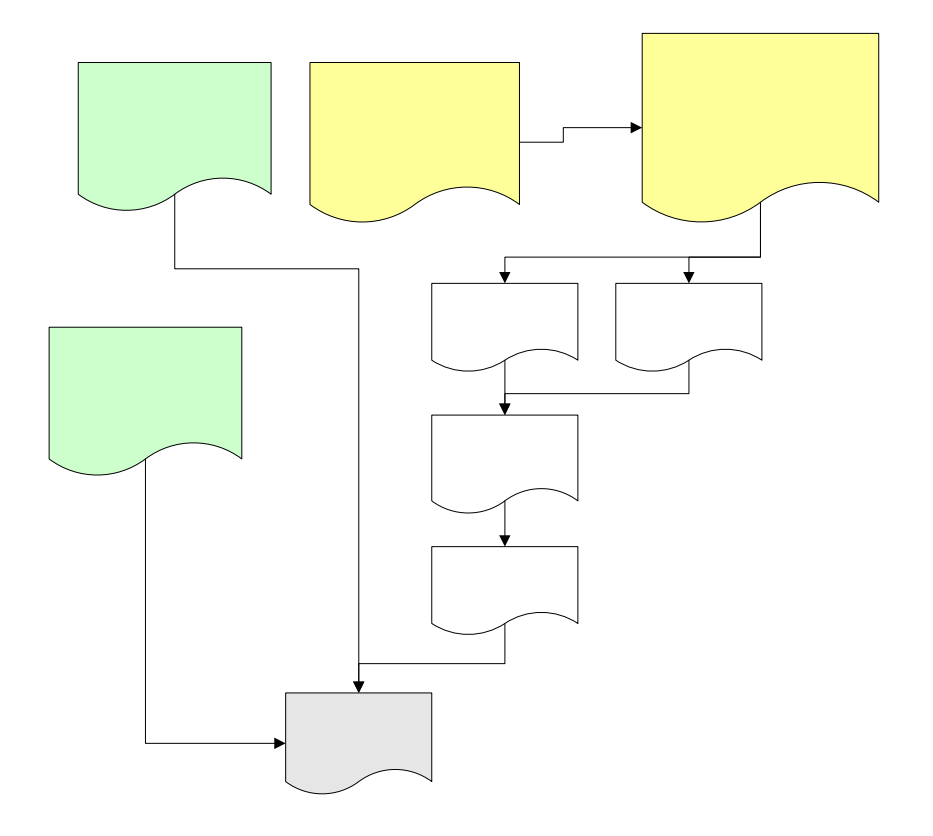

#### **Fonte: Primary Financial Statements (PFS), Financial Reporting for Commercial and Industrial Entities, International Accounting Standards (IAS), 2002-11-15, Explanatory Notes (2002: pag. 9)**

Attualmente solo alcuni di questi documenti sono stati effettivamente realizzati e rilasciati al pubblico (ad esempio la *IAS Primary Financial Statements Taxonomy*), mentre la maggior parte delle Tassonomie descritte precedentemente non sono state ancora ultimate completamente, oppure hanno raggiunto uno stadio di sviluppo insufficiente per essere rilasciate come raccomandazioni ufficiali (ad esempio perché sottoposte ad un processo di analisi e di verifica da parte dell'XBRL International).

Si ricorda ancora una volta che l'introduzione dello standard XBRL non è finalizzato allo sviluppo di nuovi standard contabili, ma piuttosto la sua implementazione nel mondo finanziario è rivolta alla creazione di un'infrastruttura comune che consenta un migliore utilizzo degli standard precedentemente esistenti.

**XBRI Global Cor** 12Docum (GCD Nel corso del capitolo analizzeremo la *Primary Financial Statements Taxonomy*, sviluppata al fine di consentire al management di predisporre report finanziari in formato XBRL compatibilmente con gli standard contabili IAS.

Per completare la panoramica delle Tassonomie XBRL che sono attualmente in fase di studio da parte dell'XBRL International e dell'International Accounting Standards Consortium si ricordano:

- *IFRS (International Financial Reporting Standards) XBRL Taxonomy*, sviluppata nel 2002 al fine di mappare le definizioni di voci contabili contenute nel Bound Volume of International Accounting Standards. Attualmente la bozza di lavoro IFRS XBRL Taxonomy include le definizioni di categorie di voci contenute nel 2002 IAS Bound Volume e l'insieme di definizioni elencate nei modelli di prospetti finanziari sviluppati negli IFRS e nei modelli di prospetti derivati (elenco di voci comunemente indicato con il termine di IFRS Common Practices);
- *XBRL General Ledger (GL)*, che si configura come una Tassonomia XBRL strettamente collegata alla Tassonomia IFRS anche se indipendente. In particolare la XBRL GL è stata progettata al fine di rappresentare il ponte di collegamento ideale tra le informazioni contenute nei report riconducibili alla IFRS Taxonomy ed una serie di informazioni aggiuntive, che si rendono necessarie per ricostruire il contesto dal quale questi dati provengono. Tali informazioni sono particolarmente utili al management ed agli stakeholders interni all'impresa per determinare parametri quali le modalità di consumo dei fattori produttivi o il tipo di flusso finanziario in uscita associato ad un determinato investimento. Sostanzialmente attraverso l'XBRL GL si definisce in modo più analitico (ed in luogo separato) il contesto di riferimento dei dati di sintesi contenuti nei reports economici ricavati dalle definizioni contenute nella IFRS XBRL Taxonomy.

# 6.1 Primary Financial Statements (PFS) Taxonomy, International Accounting Standards

## 6.1.1 Introduzione

La Tassonomia *"Primary Financial Statements Taxonomy, Financial Reporting for Commercial and Industrial Entities, International Accounting Standards (IAS)"*, conosciuta anche con il termine di *"PFS Taxonomy",* è stata progettata *dall'International Accounting Standards Committee Foundation* in collaborazione con l'*IAS Taxonomy Working Group* dell'XBRL International. Nella Tassonomia PFS sono state mappate le definizioni di voci contabili che sono normalmente utilizzate nei principali prospetti finanziari redatti dalle aziende in base alle convenzioni contabili contenute negli IAS. I prospetti finanziari oggetto dell'analisi sono:

- Stato Patrimoniale (*Balance Sheet*);
- Conto Economico (*Income Statement*);
- Prospetto delle variazioni del Patrimonio Netto (*Statement of Changes in Equity*);
- Prospetto dei flussi di cassa o Rendiconto Finanziario (*Cash Flow Statement*).

Quindi la Tassonomia PFS si configura come un modello a cui può fare riferimento il management aziendale nel caso in cui si voglia procedere a predisporre in formato XBRL le

informazioni aziendali redatte seguendo le indicazioni fornite negli *International Accounting Standards (IAS)*.

Il progettista basandosi sulle definizioni contenute nello schema di Tassonomia e sulle relazioni tra gli elementi definite nei linkbases correlati può creare in modo efficiente un'istanza di documento XBRL da cui sarà possibile ricavare una pluralità di report finanziari predisposti compatibilmente con gli *International Accounting Standards*. Sostanzialmente in questa Tassonomia sono opportunamente mappate le informazioni riportate negli schemi di bilancio standard raccomandati dall'*IASC Foundation*. *La Primary Financial Statements Taxonomy* fornisce una struttura comune ai dati finanziari, per mezzo della quale l'utente è in grado di identificare univocamente ed oggettivamente le informazioni inserite all'interno degli instance document che si riferiscono a tali schemi standard.

La Tassonomia PFS ha raggiunto lo status di "raccomandazione" ed è stata rilasciata ufficialmente il 15 novembre 2002. E' opportuno sottolineare che attualmente tale raccomandazione è compatibile con la specifica tecnica di XBRL 2.0 (rilasciata il 14 dicembre 2001), mentre è ancora in fase di studio la versione compatibile con XBRL 2.1 (rilasciata il 31 dicembre 2003). Nei paragrafi successivi analizzeremo i principali aspetti tecnici che caratterizzano la Tassonomia analizzata ed i prospetti che è possibile riprodurre utilizzando le definizioni contenute nello schema.

# 6.1.2 Analisi tecnica della Tassonomia

La Tassonomia PFS è disponibile gratuitamente sul sito ufficiale dell'XBRL International (www.xbrl.org) dove è possibile scaricare i file relativi allo schema di Tassonomia ed ai cinque linkbase correlati. Si ricorda che uno *schema di Tassonomia* può essere definito come un "vocabolario" nel quale il progettista dichiara i tipi di informazione che potranno essere poi presenti nei report finanziari (vedi paragrafo 2.1 e capitolo 3), mentre i *linkbases* associati allo schema consentono di esprimere le relazioni che intercorrono tra gli elementi definiti nella Tassonomia (definition, calculation e presentation linkbases) e di connettere tali elementi con risorse esterne (label e reference linkbases).

Prima di analizzare i singoli documenti XBRL è opportuno precisare alcune convenzioni utilizzate dagli sviluppatori della Tassonomia:

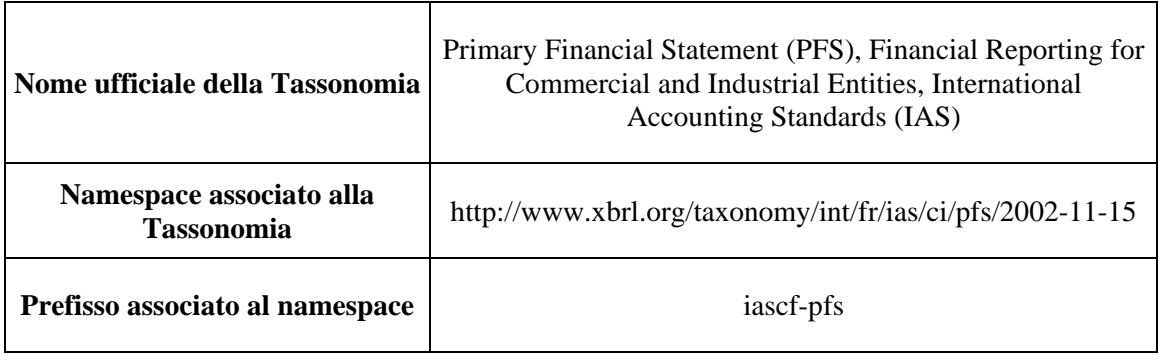

Inoltre si ricordano le locazioni di rete in cui sono reperibili i file della Tassonomia:

http://www.xbrl.org/taxonomy/int/fr/ias/ci/pfs/2002-11-15/ias-cipfs-2002-11-15.xsd (**Schema** 

**linked only to references linkbase**)

http://www.xbrl.org/taxonomy/int/fr/ias/ci/pfs/2002-11-15/ias-cipfs-2002-11-15-WINDOW.xsd (**Schema linked to all linkbases, "WindowTaxonomy"**)

http://www.xbrl.org/taxonomy/int/fr/ias/ci/pfs/2002-11-15/ias-cipfs-2002-11-15-references.xml (**References linkbase)**

http://www.xbrl.org/taxonomy/int/fr/ias/ci/pfs/2002-11-15/ias-cipfs-2002-11-15 presentation.xml (**Presentation linkbase**)

http://www.xbrl.org/taxonomy/int/fr/ias/ci/pfs/2002-11-15/ias-cipfs-2002-11-15-labels.xml (**Labels linkbase**)

http://www.xbrl.org/taxonomy/int/fr/ias/ci/pfs/2002-11-15/ias-cipfs-2002-11-15-calculation.xml (**Calculation linkbase**)

http://www.xbrl.org/taxonomy/int/fr/ias/ci/pfs/2002-11-15/ias-cipfs-2002-11-15-definition.xml (**Definition linkbase**)

Si ricorda che una Tassonomia XBRL è composta da uno schema di Tassonomia e da una serie di linkbases associati. Per illustrare i legami posti in essere tra uno schema di Tassonomia ed i linkbases di riferimento si presenta una figura riassuntiva.

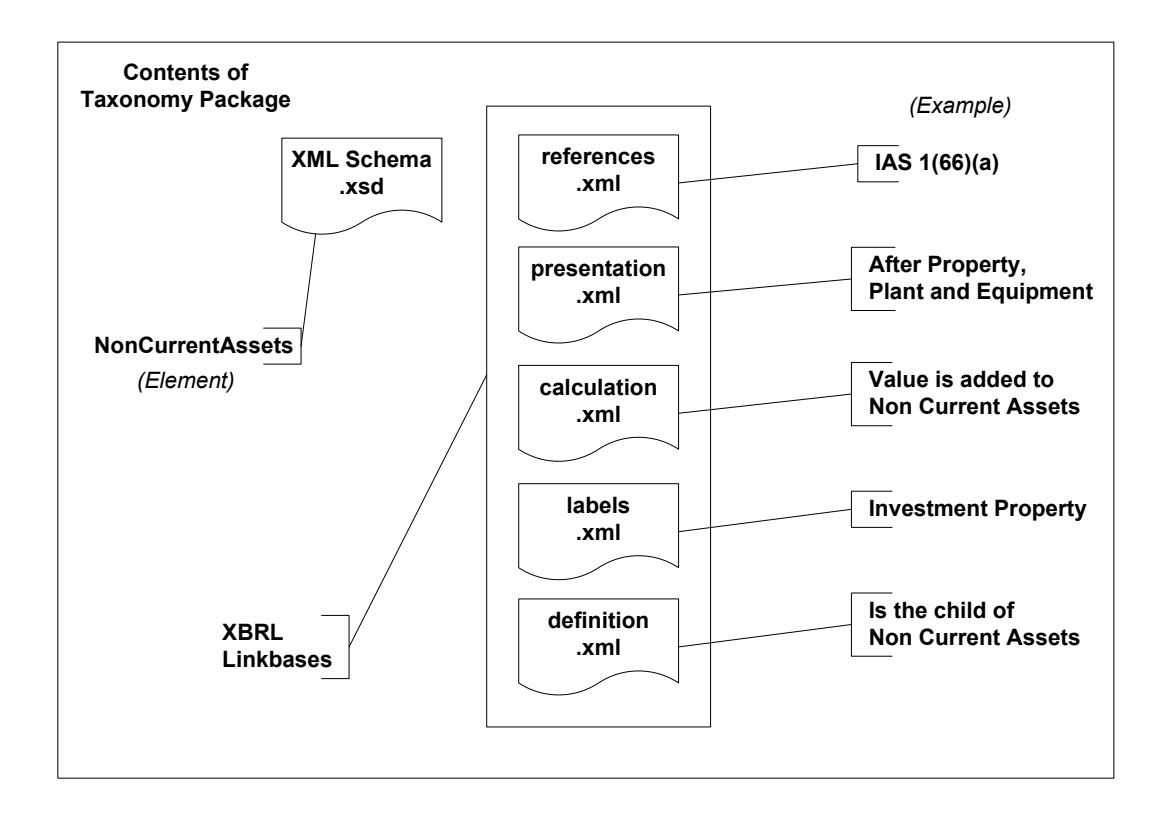

**Fonte: Primary Financial Statements (PFS), Financial Reporting for Commercial and Industrial Entities, International Accounting Standards (IAS), 2002-11-15, Explanatory Notes (2002: pag. 10)**

# 6.1.3 Schema di Tassonomia

Nello **schema di Tassonomia** relativo alla Tassonomia PFS sono descritte le definizioni di circa 750 diversi elementi XBRL relativi alle categorie di voci contabili IAS. L'XBRL International durante lo sviluppo della Tassonomia PFS ha ritenuto opportuno predisporre due schemi di Tassonomia separati. Nel primo schema XML vengono elencate le definizioni di dato ed il riferimento al reference linkbase, mentre nel secondo schema XML si importano le definizioni dichiarate nel primo schema e si aggiungono i riferimenti alle altre quatto categorie di linkbases. In questo modo si garantisce una certa flessibilità agli utenti della Tassonomia. Infatti il primo schema è collegato di default solamente con il reference linkbase (che contiene riferimenti a documenti esterni standard) e quindi viene offerta al progettista la possibilità di implementare ad hoc i linkbase che ritiene opportuno sviluppare in base alle necessità contingenti (ad esempio in Italia potrebbe non essere necessario implementare un label linkbase con etichette in inglese). Nel secondo schema vengono invece inclusi i riferimenti a tutte le categorie di linkbases, in modo da offrire al progettista una visione globale e completa della Tassonomia PFS.

Nello schema di Tassonomia PFS è possibile individuare la sintassi relativa a:

- *elemento radice* (denominato <schema>, visto che si tratta di uno schema XML);
- *dichiarazione dei namespace implementati nello schema* (in particolare oltre ai namespace standard viene definito il namespace relativo agli elementi della Tassonomia e che è denominato "iascf-pfs");
- *elemento annotation* (nel quale si procedono a definire i riferimenti ad i linkbases collegati allo schema di Tassonomia);
- *operazioni di importazione di definizioni contenute in schemi XML esterni* (in particolare vengono importate le definizioni standard contenute nello schema "xbrlinstance.xsd");
- *definizione delle categorie di voci implementate nello schema di Tassonomia*. In dettaglio viene creato un elemento per ogni categoria di voce contabile che si intende definire. Quindi all'interno dell'elemento <element> si procede a esplicitare la sintassi relativa agli attributi "name" (per associare all'elemento un nome univoco all'interno dello schema), "type" (per definire il tipo di elemento dichiarato), "substitutionGroup" (per stabilire quale sia la posizione che la voce contabile può occupare in un'istanza di documento collegata allo schema), "id" (per associare un identificatore univoco all'elemento) e "balance" (per determinare la corretta interpretazione economico/patrimoniale della voce contabile). A titolo d'esempio si propone la sintassi relativa alla dichiarazione dell'elemento "WorkProgress" utilizzato per definire la voce "Work In progress" dello Stato Patrimoniale:

```
<element name="WorkProgress" 
 type="xbrli:monetaryItemType" 
 substitutionGroup="xbrli:item" 
 id="iascf-pfs_WorkProgress" 
 xbrli:balance="debit"/>
```
E' opportuno ribadire che la versione della Tassonomia PFS attualmente rilasciata come specifica ufficiale è compatibile con la versione di XBRL 2.0. Quindi la sintassi associata allo schema risulta in alcuni punti differente rispetto a quella presentata nel capitolo 4 (tuttavia il codice relativo alla dichiarazione degli elementi <element> e dei relativi attributi risulta invariata, tranne per l'attributo "periodType" che in XBRL 2.1 è obbligatorio).

# 6.1.4 Label Linkbase

Si ricorda che il **label linkbase** è utilizzato per assegnare ad ogni concetto contabile definito nello schema di Tassonomia una o più etichette leggibili o documentazioni testuali necessarie per la presentazione e per la comprensione dei report anche in più lingue (vedi paragrafi 5.3.4 e 2.4).

Nella Tassonomia PFS il label linkbase standard associato definisce le etichette in lingua inglese per gli elementi dichiarati. Tuttavia nel caso in cui si vogliano aggiungere nuove etichette distinte per lingua è sufficiente che il progettista proceda ad estendere il linkbase.

A titolo dimostrativo riportiamo le etichette associate a tre elementi definiti nello schema di Tassonomia:

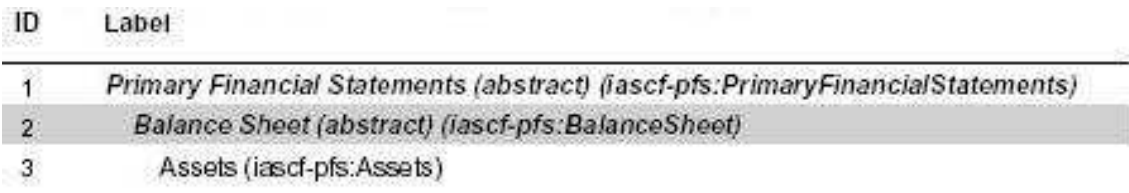

# 6.1.5 Reference Linkbase

Si ricorda che il **reference linkbase** è utilizzato per assegnare ad ogni concetto contabile definito nello schema di Tassonomia uno o più riferimenti a documentazioni esterne (ad esempio riferimenti alla letteratura scientifica o alla normativa vigente) per chiarire un concetto. Per ulteriori approfondimenti si rinvia ai paragrafi 2.6 e 5.3.5.

Nella Tassonomia PFS sono forniti i riferimenti ad i seguenti documenti:

- IAS standards;
- IAS Standing Interpretations Committee (SIC);
- IAS Common practice;
- Structural completeness.

A titolo dimostrativo riportiamo una tabella che descrive i riferimenti bibliografici associati a tre elementi definiti nello schema di Tassonomia:

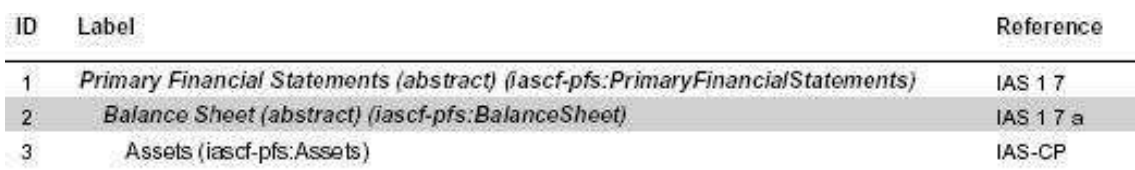

# 6.1.6 Presentation Linkbase

Si ricorda che nel **presentation linkbase** sono raccolte le relazioni gerarchiche tra gli elementi definiti nello schema di Tassonomia e l'ordine in cui questi elementi compaiono nella presentazione dei dati nei report (vedi paragrafo 5.3.3 e 2.5).

Nella Tassonomia PFS il presentation linkbase standard associato definisce le relazioni gerarchiche esistenti tra gli elementi nell'ottica di una loro presentazione all'utente finale. In particolare il linkbase consente di ricostruire gli schemi standard di bilancio degli IAS.

A titolo d'esempio riportiamo la struttura di base del presentation linkbase che si riferisce al documento contabile "Balance Sheet" (Stato Patrimoniale):

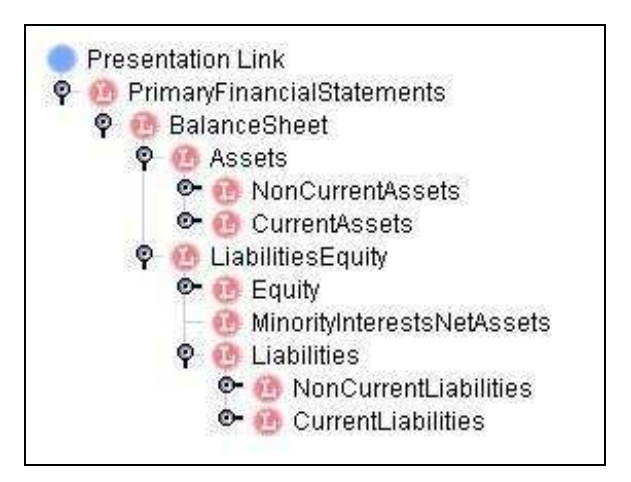

Inoltre si propone la tabella che riprende la struttura principale del prospetto:

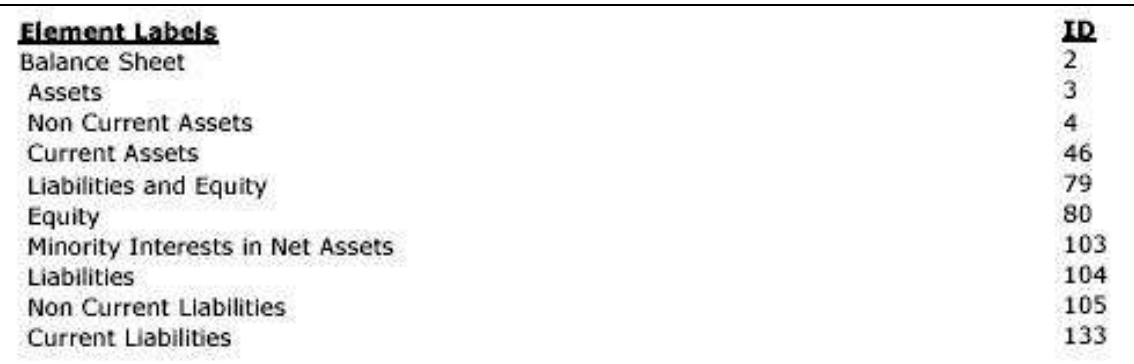

**Fonte: Primary Financial Statements (PFS), Financial Reporting for Commercial and Industrial Entities, International Accounting Standards (IAS), 2002-11-15, Explanatory Notes (2002: pag. 17)<sup>2</sup>**

# 6.1.7 Calculation Linkbase

Si ricorda che nel **calculation linkbase** sono raccolte le relazioni matematiche che intercorrono tra i valori dei concetti contabili presenti nello schema di Tassonomia; in particolare vengono individuate le voci ed i rispettivi pesi che concorrono nell'ottenere un totale o in genere un dato di sintesi. Per ulteriori approfondimenti si rinvia ai paragrafi 5.3.2 e 2.8.

Nella Tassonomia PFS il calculation linkbase esplicita le relazioni matematiche sottostanti le voci IAS dichiarate nello schema di Tassonomia.

Nel calculation linkbase viene assegnato l'attributo opzionale "weight" agli elementi di tipo "monetary" in modo da stabilire il contributo relativo alla formazione della voce di sintesi. A titolo d'esempio si riporta la struttura gerarchica implementata nel calculation linkbase attraverso la quale si definiscono le relazioni matematiche esistenti tra gli elementi "Assets", "CurrentAssets" e "NonCurrentAssets":

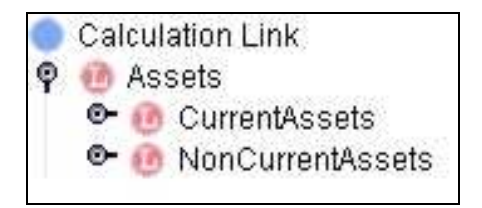

In dettaglio alla voce "CurrentAssets" viene assegnato un peso pari a "+1", così come alla voce "NonCurrentAssets".

<sup>&</sup>lt;sup>2</sup> Il codice numerico ID, da non confondere con l'attributo "ID" degli item degli schemi di Tassonomia, è un contatore inserito nei documenti XBRL-IAS per facilitare l'ordinamento delle voci.

## 6.1.8 Definition Linkbase

Si ricorda che nel definition linkbase sono raccolte le relazioni che intercorrono tra i concetti contabili presenti nello schema di Tassonomia (da un punto di vista astratto, della definizione). Per ulteriori approfondimenti si rinvia ai paragrafi 5.3.1 e 2.3.

Nella Tassonomia PFS il definition linkbase definisce le relazioni astratte che legano le voci contabili IAS da un punto di vista concettuale, astratto.

A titolo d'esempio riportiamo la struttura di base del definition linkbase che si riferisce al documento contabile "Balance Sheet" (Stato Patrimoniale):

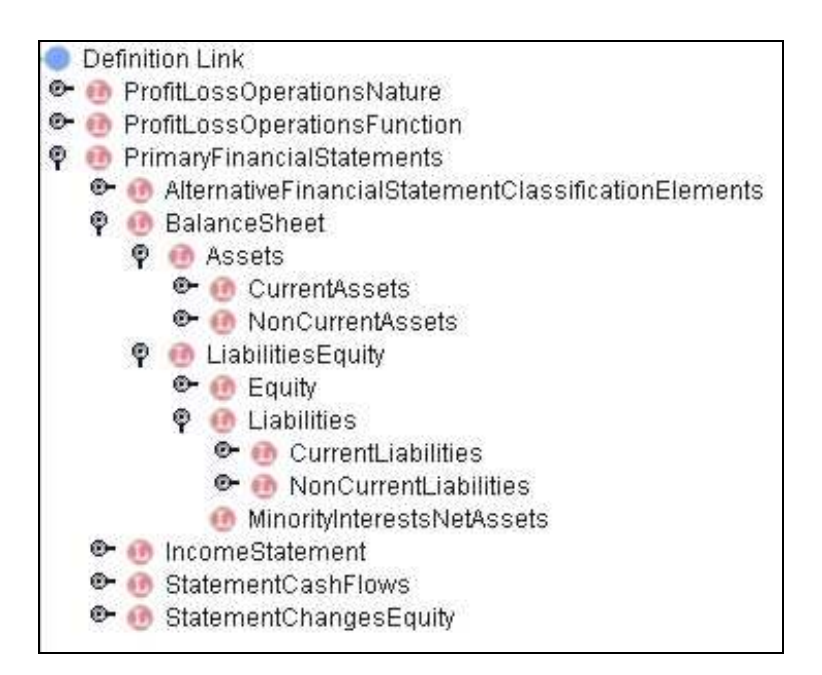

# 6.2 Bilancio d'esercizio redatto seguendo le indicazioni fornite dagli IAS

Analizzando il testo degli International Accounting Standards (IAS) si osserva che "i bilanci di esercizio devono dare un quadro chiaro e fedele della situazione patrimoniale, del risultato economico e dei flussi di cassa di un'impresa"<sup>3</sup>. Inoltre va ricordato che i bilanci redatti in conformità ai principi IAS devono rispettare integralmente i requisiti descritti in ciascun principio. In particolare gli IAS stabiliscono che "un bilancio di esercizio completo comprende i seguenti elementi:

- (a) lo stato patrimoniale
- (b) il conto profitti e perdite
- (c) il prospetto indicante
	- i. tutte le variazioni del patrimonio netto

<sup>3</sup> Principio IAS 1, paragrafo 10

- ii. le variazioni del patrimonio netto diverse da quelle derivanti da operazioni di capitale effettuate con i proprietari e distribuzione ai proprietari
- (d) il rendiconto dei flussi di cassa
- (e) la presentazione dei criteri contabili e le note esplicative (allegato). $4$ <sup>3</sup>

Nei paragrafi seguenti analizzeremo in sintesi i singoli documenti.

# 6.2.1 Lo Stato Patrimoniale

 $ATTIIA$ 

Lo Stato Patrimoniale è il prospetto di bilancio che evidenzia il patrimonio di funzionamento dell'impresa al termine del periodo amministrativo.

Presentiamo un esempio di Stato Patrimoniale riclassificato secondo le indicazioni contenute negli IAS:

### STATO PATRIMONIALE RICLASSIFICATO IAS

Note Dic 31, 2002 Dic 31, 2001

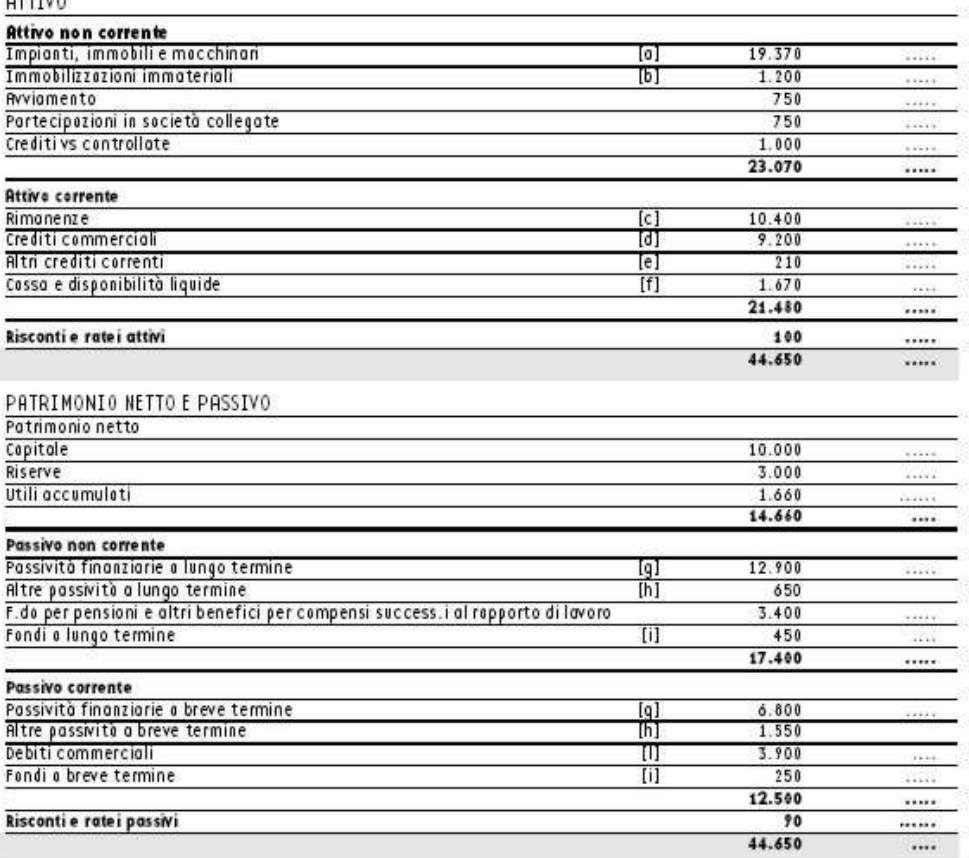

<sup>4</sup> Principio IAS 1, paragrafo 7

**Fonte: "La composizione di un bilancio IAS : Stato patrimoniale, conto economico e prospetto delle variazioni del patrimonio netto secondo i principi contabili internazionali" Fondazione Luca Pacioli (2003: pag. 33)** 

# 6.2.2 Il Conto Economico

Lo scopo del Conto Economico è fornire "un'espressiva rappresentazione e dimostrazione delle operazioni di gestione, mediante una sintesi dei componenti positivi e negativi di reddito che hanno contribuito a determinare il risultato economico conseguito, raggruppati in modo da fornire significativi risultati intermedi"<sup>5</sup>.

Si presenta un esempio di Conto Economico riclassificato in base alle indicazioni IAS:

## CONTO ECONOMICO RICLASSIFICATO IAS

#### ............... Conto Economico

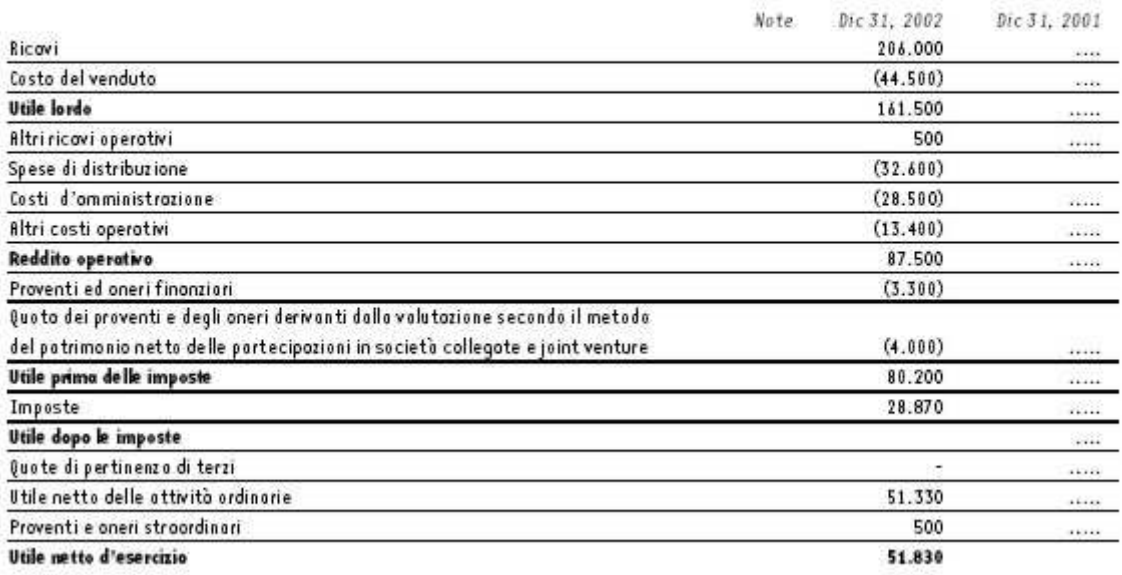

**Fonte: "La composizione di un bilancio IAS : Stato patrimoniale, conto economico e prospetto delle variazioni del patrimonio netto secondo i principi contabili internazionali" Fondazione Luca Pacioli (2003: pag. 62)** 

## 6.2.3 Il prospetto delle variazioni del Patrimonio Netto

Lo scopo del prospetto delle variazioni del Patrimonio Netto è quello di rappresentare l'importo complessivo degli utili e delle perdite generati dall'attività d'impresa nell'esercizio.

Si presenta un esempio di prospetto delle variazioni del Patrimonio Netto redatto in base alle indicazioni IAS:

<sup>5</sup> Principio contabile nazionale n° 12

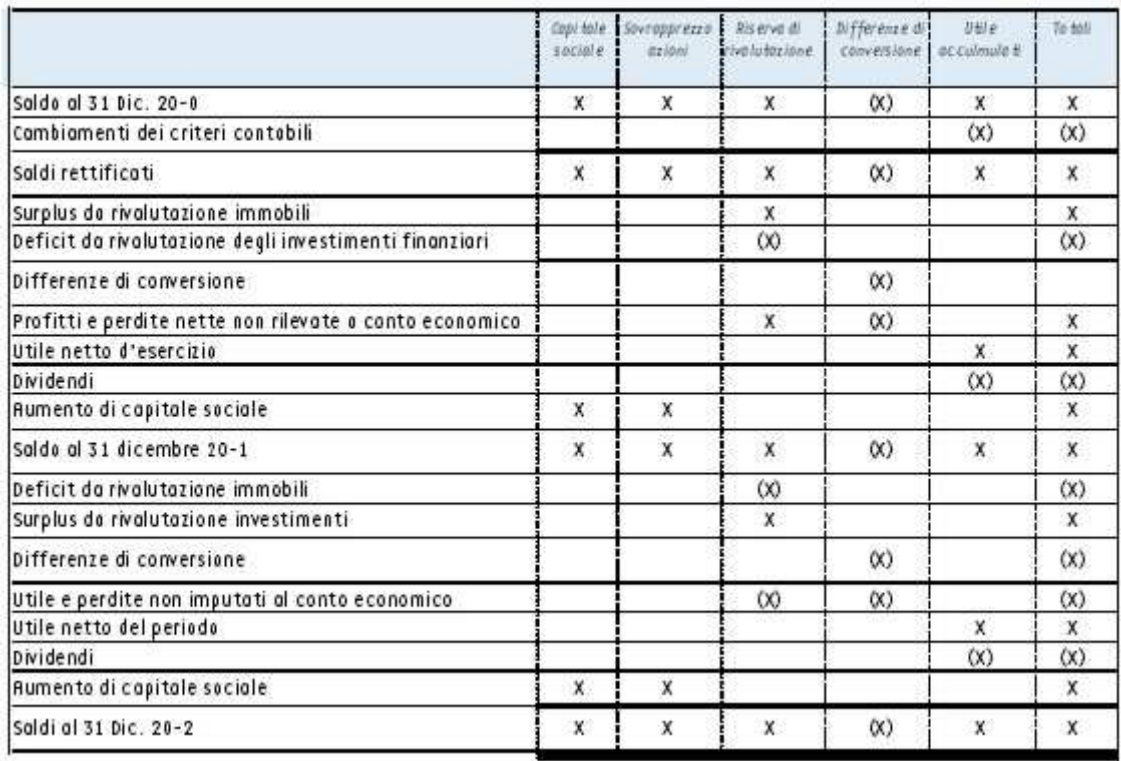

**Fonte: "La composizione di un bilancio IAS : Stato patrimoniale, conto economico e prospetto delle variazioni del patrimonio netto secondo i principi contabili internazionali" Fondazione Luca Pacioli (2003: pag. 65)** 

# 6.2.4 Rendiconto dei flussi di cassa

Il rendiconto dei flussi di cassa è predisposto per evidenziare le variazioni dei flussi di cassa registrate in azienda fra due momenti diversi e che si sono manifestate a seguito delle seguenti attività d'impresa:

- attività operativa;
- attività d'investimento;
- attività finanziaria.

Si presenta un esempio di rendiconto dei flussi di cassa:
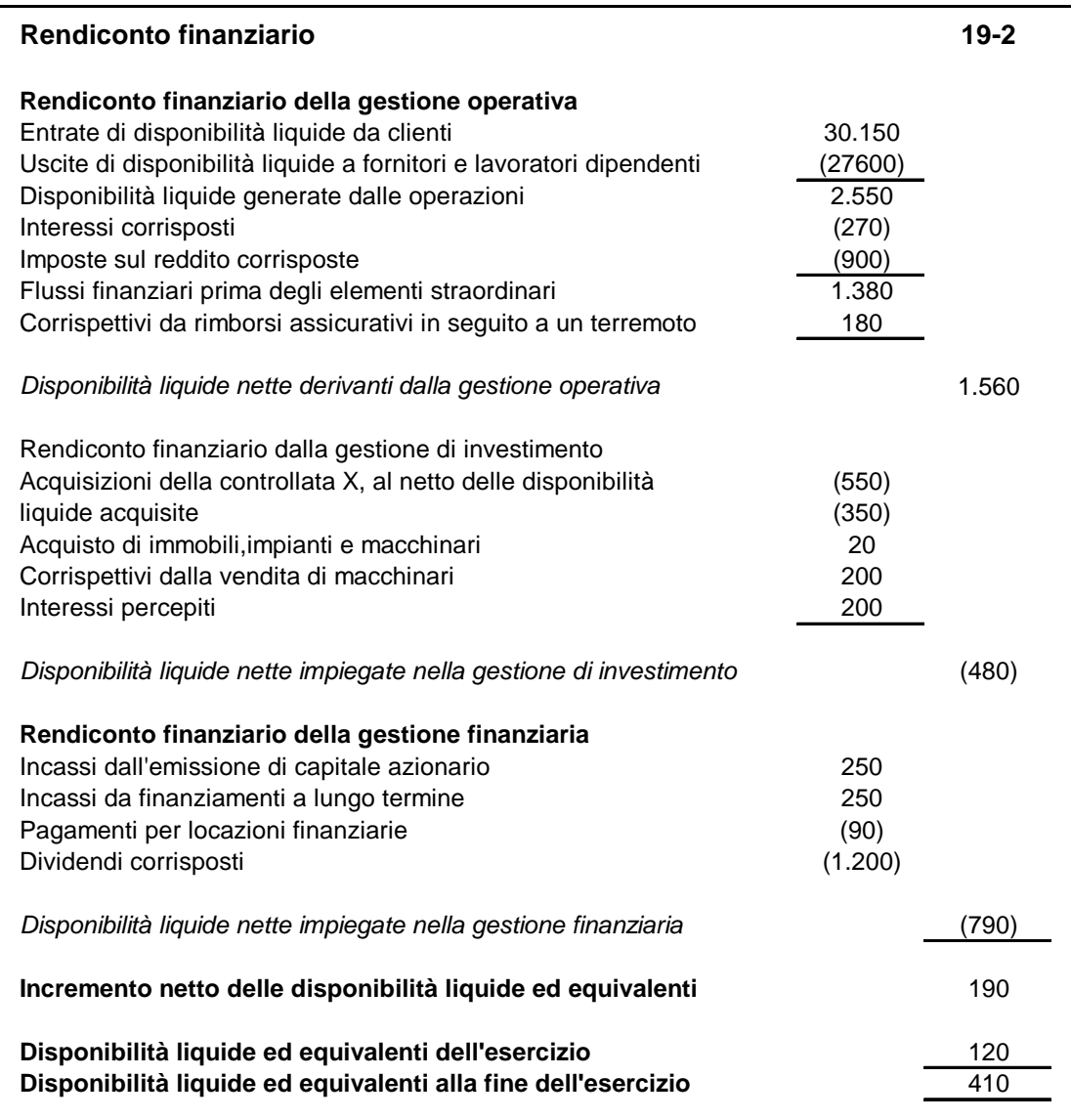

**Fonte: Picolli, Giussani (2000)** 

## 7 - I PRODOTTI SOFTWARE PER L'ELABORAZIONE DI DOCUMENTI XBRL

Leggendo i report pubblicati trimestralmente dall'XBRL International si nota che praticamente tutte le principali società di software hanno implementato o stanno progettando soluzioni attive e compatibili con lo standard XBRL. Gli studi in questa direzione sono concentrati prevalentemente sullo sviluppo di moduli informatici aggiuntivi che sono destinati ad integrare i prodotti software attualmente offerti sul mercato.

Le società di software più attive in questo ambito di studio sono:

- **Hitachi**: il principale prodotto Hitachi dedicato allo standard XBRL è il *Cosminexus Business Reporting Processor (CBRP)* il quale fornisce un DOM (Document Object Model) standard di XBRL che consente di elaborare in modo efficiente sia i documenti XBRL creati che le interfacce API di Java che operano con il DOM stesso. In sintesi il software CBRP consente all'utente di effettuare una serie di attività quali:
	- o gestire la creazione e lo sviluppo di istanze di documento e di Tassonomie XBRL;
	- o convertire i dati contenuti in documenti che implementano la specifica XBRL 2.0 in documenti elettronici compatibili con la specifica tecnica di XBRL 2.1;
	- o validare istanze di documento rispetto ad una Tassonomia di riferimento;
	- o convertire i dati contenuti nei tag XBRL in formato CSV e viceversa.

Il rilascio ufficiale del prodotto CBRP è previsto nel corso del 2004 ed il produttore ha previsto tra le funzionalità del software anche una piena compatibilità con la specifica "Formula Linkbase" (che tuttavia non ha ancora ottenuto lo status di raccomandazione).

- **J3technolgy**: i prodotti forniti dalla società di software J3technology sono:
	- o *XBRL Studio Beta*, che si configura come un'applicazione che consente di creare e di gestire istanze di documento e Tassonomie XBRL. A titolo d'esempio delle funzionalità incorporate nel software si presentano due schermate fornite dal produttore nel sito ufficiale http:// www. j3technology.com.

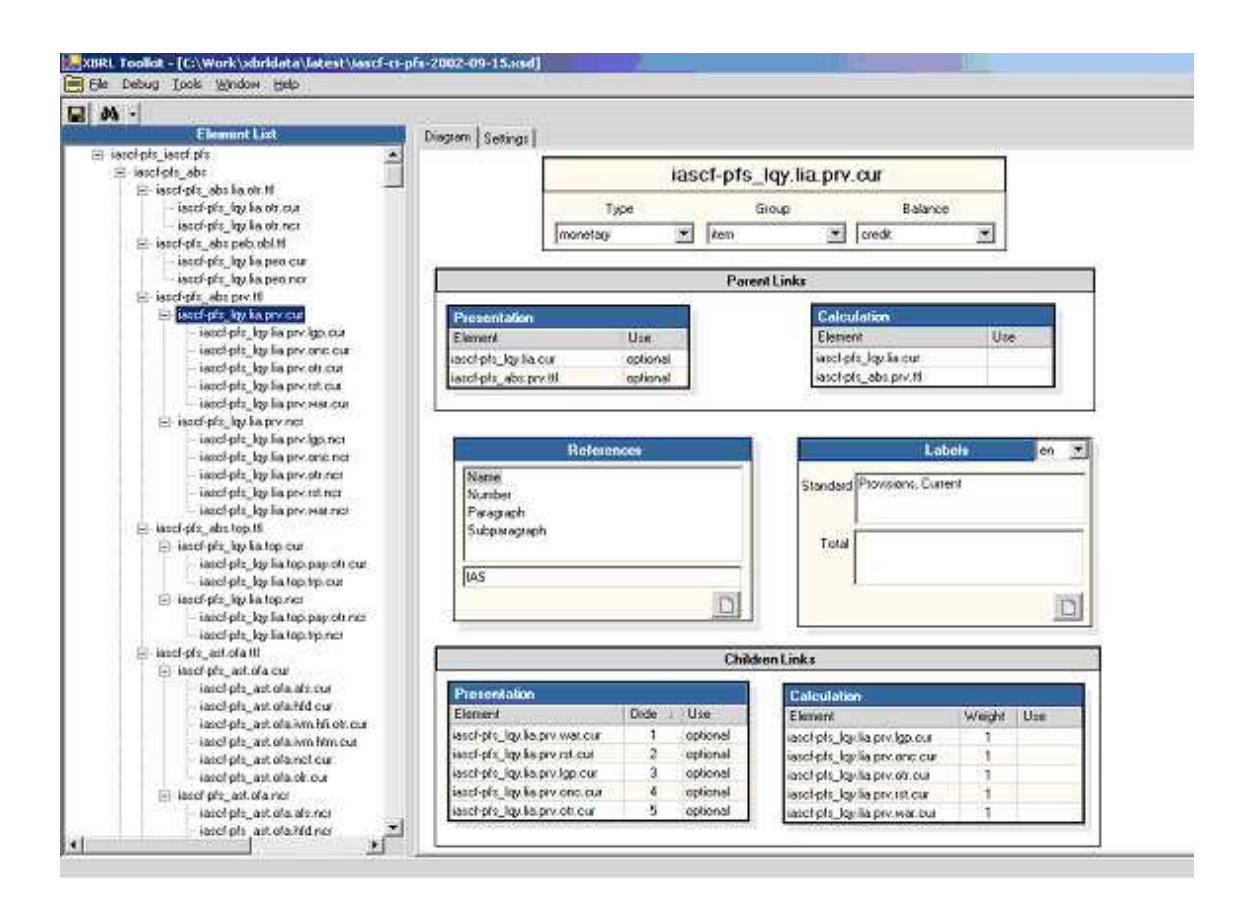

**Figura 1: output a video ottenuto con XBRL Studio Beta** 

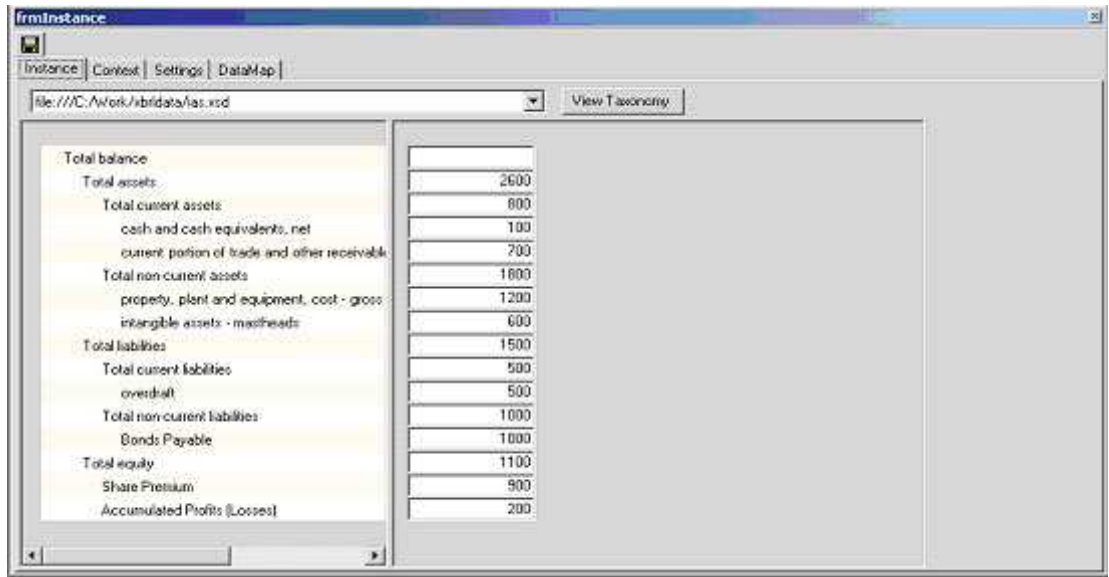

**Figura 2: output a video ottenuto con XBRL Studio Beta** 

o *XBRLViewer*, cioè un'applicazione software, basata sulla tecnologia .NET e distribuita gratuitamente che consente di visualizzare e modificare istanze di documento XBRL precedentemente create.

- **Oracle**: la società Oracle ha sviluppato il prodotto *Financial Statement Generator (FSG)*, un software che consente di predisporre reports finanziari e che è compatibile con lo standard XBRL. In questo modo l'utente può importare una o più Tassonomie XBRL nel proprio sistema e successivamente utilizzare l'applicazione FSG per implementare reports finanziari basati sulle definizioni contenute nelle Tassonomie XBRL di riferimento.
- **Ubmatrix**: la società statunitense Ubmatrix (www.ubmatrix.com) è uno dei maggiori sviluppatori di prodotti informatici dedicati allo standard XBRL. Si ricorda che Ubmatrix è uno dei soci fondatori dell'XBRL International (1998). Le principali applicazioni software attualmente disponibili sul mercato, compatibili con la specifica di XBRL 2.1, sono:
	- o *Ubmatrix Automator XBRL Professional*: la soluzione Ubmatrix Automator XBRL Professional si configura come un potente ed efficiente editor di Tassonomie e di istanze di documento XBRL. Quindi l'applicazione consente all'utente di effettuare le operazioni di creazione di una Tassonomia, gestione ed estensione di Tassonomie precedentemente esistenti e manipolazione di istanze di documento XBRL. Tale strumento comprende anche le funzionalità di validazione degli instance document rispetto ad una o più Tassonomie di riferimento.
	- o *Automator Desktop, Server& Web Solutions Developer*: l'Automator Desktop, Server& Web Solutions Developer è una soluzione software che consente di implementare soluzioni web ad hoc in base alle necessità contingenti del cliente di Ubmatrix. Per quanto riguarda la tecnologia XBRL va sottolineato che questo prodotto garantisce la possibilità di ottenere un'efficiente gestione dei file XBRL garantendo un'estrazione dei dati in essi contenuti realizzata in modo efficace ed efficiente.
- **Microsoft**: Microsoft (www.microsoft.com) è uno dei principali sostenitori e soci fondatori dell'XBRL International. Attualmente la società di software sta implementando un add-in relativo allo standard XBRL destinato ad integrare le funzionalità di Office 2003. Un ulteriore prodotto destinato a integrare XBRL in Office 2003 (in particolare Microsoft Excel) è Microsoft Excel Investor's Assistant. Parallelamente il colosso informatico ha progettato una serie di moduli software integrativi sviluppati per il sistema ERP Microsoft Business Solutions-Navision (http://www.microsoft.com/businessSolutions/Navision/default.mspx). In tal modo Microsoft intende abilitare i propri prodotti allo standard XBRL.
- **Semansys**: la società Semansys (http://www.semansys.com) offre sul mercato due tipi di prodotti sviluppati a partire dalla tecnologia XBRL:
	- o *Semansys XBRL Composer*: Semansys XBRL Composer (http://www.semansys.com/ xbrl.html#sxc) prodotto progettato per consentire all'utente di creare report personalizzati in formato XBRL. A titolo dimostrativo presentiamo due figure che mostrano la schermata a video offerta all'utente nel momento in cui si utilizza in software:

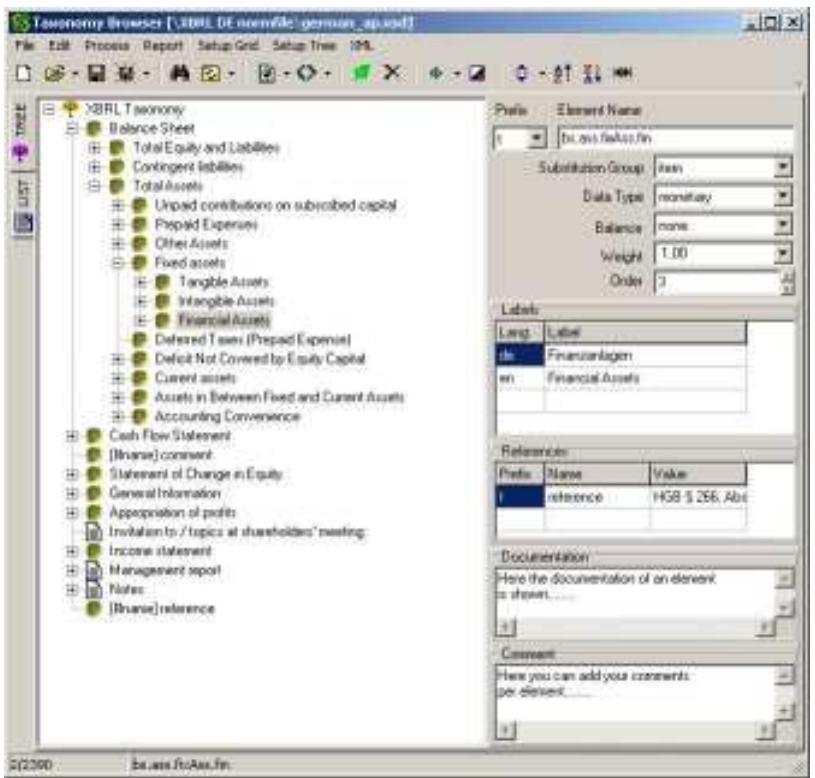

**Figura 3: output a video ottenuto con Semansys XBRL Composer** 

| $+13$<br><b>Call</b>         | 有又多。     | 後一〇 四人        |             | → 生 → 個 → 回 → |                |            |
|------------------------------|----------|---------------|-------------|---------------|----------------|------------|
| Elevant                      | 19, 2001 | IN: 2001      | 30 300      | 40 3001       | Pr. 1986       | PY 2000    |
| Intergible hand month        | 1919.70  | 1791.00       | 1750.00     | 1847,00       | 1096.00        | 1136.00    |
| Brands patents etc.          | 0.08     | 0.00          | 0.00        | 0.00          | 640.00         | \$32.00    |
| Blando ello - geossi         | 0.00     | 0.00          | 0.00        | 0.00          | <b>548.00</b>  | 632.00     |
| Goodvill                     | 0.00     | 直面            | <b>D.DO</b> | DIST          | 188.00         | 170.00     |
| Goodwill arrotisation        | 0.80     | 0.00          | 0.00        | 0.00          | 14.00          | 25.00      |
| Goodvill - gross             | 0.DE     | 0.00          | 0.00        | <b>D.DOT</b>  | 174.00         | 125.00     |
| Licences styl                | 0.00     | 0.00          | 0.00        | DELL          | 386.00         | 334.00     |
| Licences etc. - anothistico  | 0.00     | 自国            | <b>DOM</b>  | bitti         | 43.00          | 44 DD      |
| Licences sit: - grass        | 0.00     | 0.00          | <b>D/IO</b> | 0.00          | 349.00         | 418.00     |
| U and O intervable assets    | 1918.50  | 1791.00       | 1750.00     | 1947.00       | 8.00           | 8.00       |
| Turcible hood accets         | 6049.DE  | 6900.00       | 6744.00     | 6045.00       | <b>6402.00</b> | 6642.00    |
| Copilal work in progress     | 0.08     | 0.05          | 0.00        | 0.00          | F46.00         | 932 DD     |
| Other tangible faeed accels: | 0.00     | 0.00          | <b>bud</b>  | tititi        | 2595.00        | 2937,00    |
| Other tangible FA - cost.    | 0.00     | 0.00          | 0.00        | 0.00          | 6295.00        | 6780.00    |
| Other tangible Fit - depin   | 0.00     | 11.00         | DIM         | DIX           | 2204.00        | $-2793.00$ |
| Property                     | 0.00     | 0.00          | 0.00        | <b>DOO</b>    | 2641.00        | 2712.00    |
| Property - cost or viskation | 0.00     | n on          | mm          | 0.00          | 2456.00        | 3650.00    |
| Property depreciation        | 0.00     | 0.00          | 0.00        | DOR           | -815.00        | 437.00     |
| EongbielessedassetsN         | 0.00     | 0.00          | 0.00        | 0.00          | $-300$         | 16.00      |
| Estalcapitalworking rogN     | 0.00     | 0.00          | 0.00        | <b>DECK</b>   | <b>IME.DD</b>  | \$12.00    |
| Foldebensseicht              | 0.00     | 0.00          | 0.00        | 0.00          | $-4198.00$     | 4720.00    |
| L1 and D langible FA         | 0343.00  | 49/06/23 00:3 | ET44.00     | 0045.00       | 300            | 0.00       |
| <b>Oher assets</b>           | 0.00     | 直面            | 0.00        | D.DG          | 1495.00        | 1327 DD    |
| Own equity shares            | 0.00     | 0.03          | 0.00        | <b>D.DO</b>   | 1415.00        | 2227.00    |
| U and O'idal accett          | 2673.00  | 2571.00       | 3041.00     | 3228.00       | 0.00           | 0.00       |
| Other long kabilites         | 0.08     | 直面            | 0.00        | 0.01          | 147,00         | 143-00     |
| Shareholdessexuto            | 2976.00  | 0477.00       | 0534.00     | 7517.00       | 5404.00        | 7711.00    |
| Reteiver                     | 6418.00  | 6918.00       | 6974.00     | 5574.00       | 3815.00        | 6155.00    |
| Meager and group reserves    | 0.00     | 0.00          | 0.00        | 0.00          | 1412.00        | 1561.00    |
| Revenue asserves             | 0.00     | 11.00         | 0.00        | 0.00          | 2214.00        | 4275.00    |
| share premium BS             | 0.001    | 0.001         | 0.00        | <b>D.OO</b>   | <b>三〇〇</b>     | 33.00      |

**Figura 4: output a video ottenuto con Semansys XBRL Composer** 

o *Semansys XBRL Integrator*: Semansys XBRL Integrator (http://www.semansys.com/ xbrl.html#sxc) consente di validare un'istanza di documento rispetto ad una o più Tassonomie di riferimento.

I principali limiti riscontrati nella gamma dei prodotti offerti sono rappresentati dal considerevole prezzo al quale sono venduti al pubblico e dall'incompleta compatibilità con le specifiche di XBRL 2.1. A questo proposito si ricorda che la maggioranza delle applicazioni attive per XBRL sono configurate unicamente sulla specifica tecnica di XBRL 2.0 dal momento che la nuova specifica XBRL 2.1 è stata rilasciata recentemente (31 dicembre 2003) e quindi occorrerà attendere un periodo di transizione per permettere ai progettisti di aggiornare i prodotti. Inoltre va tenuto presente che queste soluzioni, essendo sostanzialmente dei prodotti software complementari e integrativi, necessitano di un'infrastruttura software di base sulla quale appoggiarsi per poter funzionare. Effettuate queste premesse fondamentali abbiamo ritenuto che le applicazioni sviluppate dalla società giapponese **Fujitsu Limited** rispondessero al meglio alle nostre esigenze esemplificative in quanto sono distribuite gratuitamente e sono prodotti che funzionano autonomamente rispetto alla presenza di altri tipi di software.

I prodotti software progettati dalla Fujitsu e dedicati alla tecnologia XBRL sono diversi; i principali sono:

- 1) **Interstage XWand V1.OL2O**: l'Interstage XWand V1.OL2O si configura come un processore XBRL (inteso come un insieme di strumenti informatici compatibili con lo standard XBRL) che consente di creare e di sviluppare applicazioni basate su XBRL. L' Interstage XWand V1.OL2O è un'applicazione software creata al fine di permettere la gestione e lo sviluppo di documenti elettronici in formato XBRL e quindi di consentire all'utente di aggregare i dati aziendali correlati tra loro, fornendo delle semplici API ai programmi di destinazione delle informazioni. L'applicazione consente inoltre di estrarre automaticamente le informazioni finanziarie, contrassegnate in tag XML/XBRL, contenute nei database aziendali e di formattarle opportunamente all'interno di reports XBRL che possono essere inviati direttamente via web alle varie categorie di stakeholders di riferimento dei dati prodotti.
- 2) **XBRL Adapter**: l'XBRL Adapter è un software che consente di creare documenti XBRL completi, evitando di effettuare l'operazione intermedia di inserimento manuale dei dati di input da parte di un operatore. Il risultato è ottenuto attraverso una conversione automatica dei dati contenuti nei database aziendali.
- 3) **Analyst Dashboard**: l'Analyst Dashboard è un software che consente di effettuare analisi di tipo comparativo rispetto ai dati provenienti da imprese diverse o rispetto a dati registrati in una stessa azienda ma in periodi di riferimento differenti. Si tratta quindi di un programma che consente di effettuare analisi a confronti espliciti tra i risultati ottenuti dall'entità aziendale rispetto a dei parametri di riferimento.

#### 4) **XBRL Taxonomy Editor and Instance Creator**;

Nei paragrafi successivi procederemo a descrivere le principali funzionalità che caratterizzano il prodotto XBRL Taxonomy Editor and Instance Creator.

## 7.1 XBRL Taxonomy Editor & Instance Creator

Il software **XBRL Taxonomy Editor & Instance Creator** è un editor di Tassonomie e Istanze XBRL compatibili con le specifiche 2.1 dello standard. È rilasciato gratuitamente dalla società Fujitsu Limited al sito "http://software.fujitsu.com/en/interstagexwand/activity/xbrltools/index.html". Il prodotto è offerto con una licenza d'uso di circa trenta giorni, dal momento che la società di software rilascia ogni mese versione aggiornate delle soluzioni. Infatti l'XBRL Taxonomy Editor & Instance Creator ha raggiunto solamente uno stadio di sviluppo Alpha e quindi viene periodicamente corretto e aggiornato. Il software è composto da due moduli complementari, che analizzeremo separatamente: XBRL Taxonomy Editor e XBRL Instance Creator.

#### 7.1.1 XBRL Taxonomy Editor

#### Scheda tecnica del software

**Prodotto:** XBRL Taxonomy Editor

**Produttore:** Fujitsu Limited

**Specifica tecnica di XBRL supportata:** XBRL 2.1

**Requisiti:** sistema operativo Windows 2000 (o superiore), installazione di Java 2 runtime environment (librerie JRE/JDK 1.4.1 o superiori, disponibili gratuitamente al sito "http://java.sun.com/j2se").

#### Caratteristiche del software

XBRL Taxonomy Editor è un editor di Tassonomie XBRL (si ricorda che una Tassonomia XBRL è composta da uno schema di Tassonomia e da una serie di linkbases correlati). Le funzionalità offerte dal prodotto sono:

- 1) *creazione di una Tassonomia* ed *estensione di Tassonomie* precedentemente esistenti;
- 2) *gestione dei linkbases* correlati allo schema di Tassonomia, attraverso una rappresentazione grafica delle informazioni in essi contenute (ad esempio le relazioni tra gli item definite nel Presentation linkbase).

Utilizzando il software abbiamo riscontrato una notevole semplicità d'uso, ottenuta soprattutto grazie alla rappresentazione grafica offerta a video.

#### Esempio di utilizzo del software

Per testare il software XBRL Taxonomy Editor abbiamo caricato la Tassonomia IFRS GP (descritta al paragrafo 6.1) e abbiamo esteso il Label linkbase correlato in modo da aggiungere delle etichette di testo in lingua italiana per le voci contabili. Nella figura abbiamo aggiunto delle caselle di testo, contenenti un numero progressivo, posizionate in prossimità delle principali finestre e menù, in modo da facilitare l'analisi delle loro caratteristiche. La schermata video che viene presentata è la seguente.

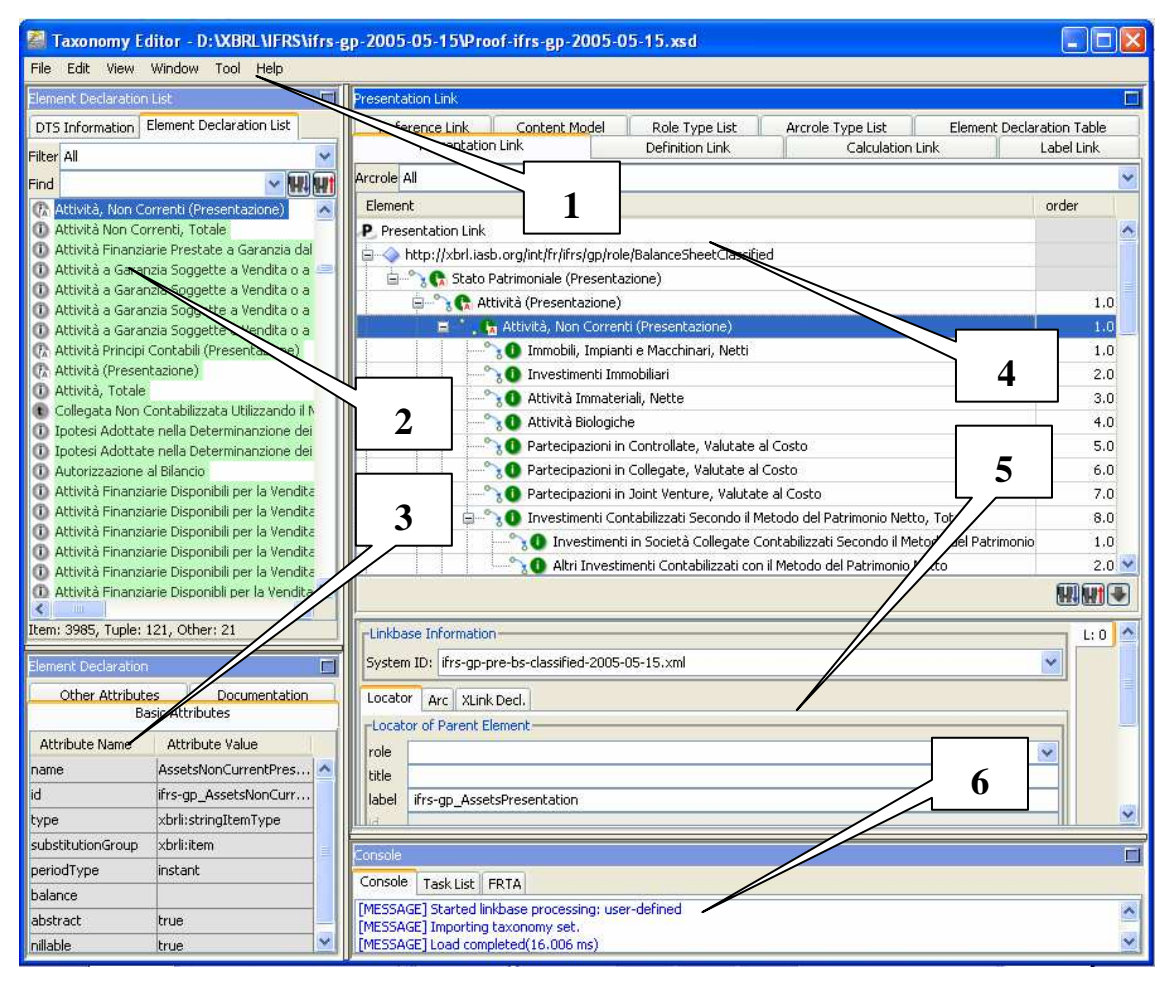

**Figura 5: output a video ottenuto con XBRL Taxonomy Editor** 

- 1. Il menù, posizionato nella parte superiore dello schermo consente di accedere ai comandi tipici di gestione dei file, il caricamento di una tassonomia (o un'istanza, cfr. paragrafo successivo); dal menù Edit si possono aggiungere elementi e mediante le altre voci è possibile configurare l'applicazione ed eseguire operazioni come generare un report, validare la tassonomia, modificare la lingua delle Label che vengono visualizzate.
- 2. nella prima colonna vi sono due "tabbed pane"; quello superiore mostra la struttura del DTS o alternativamente l'elenco degli elementi presenti negli schemi che formano la tassonomia; elementi presenti in schemi diversi hanno sfondo di colore diverso.
- 3. nel secondo tabbed pane, denominato "Element declaration" sono visibili gli attributi che definiscono l'elemento selezionato nel prima tabbed pane; tali attributi sono modificabili solo per gli elementi presenti nello schema di tassonomia aperto, mentre per gli elementi definiti negli altri schemi del DTS non è permessa la modifica.
- 4. nella seconda colonna sono rappresentate le informazioni relative ai linkbases presenti nel DTS. Selezionando il tipo di linkbase vengono visualizzate le informazioni relative a tutti i linkbase di quel tipo presenti nel DTS.
- 5. Selezionando un particolare elemento nella parte centrale della colonna vengono visualizzate le informazioni relative all'XLink che rappresenta la relazione.

6. Nella parte bassa della colonna è presente una "console" in cui vengono visualizzati tutti i messaggi generati in fase di processamento del DTS

### 7.1.2 XBRL Instance Creator

#### Scheda tecnica del prodotto

**Prodotto:** XBRL Instance Creator

**Produttore:** Fujitsu Limited

#### **Specifica tecnica di XBRL supportata:** XBRL 2.1

**Requisiti:** sistema operativo Windows 2000 (o superiore), installazione di Java 2 runtime environment (librerie JRE/JDK 1.4.1 o superiori, disponibili gratuitamente al sito "http://java.sun.com/j2se").

#### Caratteristiche del software

XBRL Instance Creator consente all'utente di:

- 1) *creare un'istanza di documento XBRL* ed editare instance document precedentemente esistenti;
- 2) *visualizzare i linkbases* correlati allo schema di Tassonomia, a cui fa riferimento l'istanza, attraverso una rappresentazione grafica delle informazioni in essi contenute.

Analogamente a quanto riscontrato con l'XBRL Taxonomy Editor, anche l'XBRL Instance Creator è caratterizzato da una notevole semplicità d'uso e offre un metodo di gestione efficiente dei dati aziendali.

#### Esempio di utilizzo del software

Per testare il software XBRL Instance Creator abbiamo utilizzato l'istanza di esempio conforme alla tassonomia IFRS GP e scaricabile dal sito ufficiale. L'output a video che si ottiene con l'applicazione risulta più strutturato di quello implementato nell'XBRL Taxonomy Editor. Quindi per descrivere le principali caratteristiche del software si presenta un'immagine che rappresenta l'interfaccia video ottenuta. Nella figura abbiamo aggiunto delle caselle di testo, contenenti un numero progressivo, posizionate in prossimità delle principali finestre e menù in modo da facilitare l'analisi delle loro caratteristiche di base nel corso del paragrafo.

| Instance Creator - D: WBRL VIFRS Vifrs-gp-2005-05-15 \SampleCompany-2005-05-15.xml |                                                                                                    |                                                |                          |                       |                    |                  |                        |
|------------------------------------------------------------------------------------|----------------------------------------------------------------------------------------------------|------------------------------------------------|--------------------------|-----------------------|--------------------|------------------|------------------------|
| File Edit View Window Tool Help                                                    |                                                                                                    |                                                |                          |                       |                    |                  |                        |
| $\Box$<br><b>Taxonomy Tree</b>                                                     | Instance Table                                                                                                    |                                                |                          |                       |                    |                  | ▄                      |
| Taxonomy Tree<br>Tuple<br>DTS Information                                          | Filter All Items                                                                                                    | Columns Value, Calc Value<br>v                 | $\checkmark$             | <b>User Setting</b>   |                    | Context Grouping |                        |
| Presentation Link                                                                  |                                                                                                    |                                                |                          | Search Target Element |                    |                  |                        |
| IncomeStatementByFunction                                                          |                                                                                                    |                                                |                          | Current ForPeriod     | Prior ForPeriod    |                  |                        |
| http://xbrl.iasb.org/int/fr/ifrs/gp/role/Income                                    | Element Label                                                                                                    |                                                | Value                    | Calc Value            | Value              | Calc Value       |                        |
| <b>Electric Income Statement (Presentation)</b>                                    | Income Statement (Presentation)                                                                                                    |                                                | (Abstract)               |                       | (Abstract)         |                  |                        |
| <b>E</b> Profit (Loss) from Operations (Preser                                     | Profit (Loss) from Operations (Presentation)                                                                                                |                                                | (Abstract)               | ۷                     | (Abstract)         |                  |                        |
| E Gross Profit [by function] (Prese                                                | Gross Profit [by function] (Presentation)                                                                                                   |                                                | (Abstract)               | $\omega_{\rm c}$      | (Abstract)         |                  |                        |
| <b>Electric Cher Operating Income [by fun</b>                                      | Revenue, Total [by function]                                                                                                    |                                                | 1.300.000                | 1,300,000             | 1.200.000          | 1,200,000        |                        |
| <b>Electric Checker Operating Expenses [by function</b>                            | Cost of Sales [by function]                                                                                                    |                                                | 500.000                  | 500,000               | 550.000            | 550.000          |                        |
| Profit (Loss) from Operations                                                      | Gross Profit [by function]                                                                                                    |                                                | 800,000                  | 800.000               | 650.000            | 650.000          |                        |
| F Profit (Loss) Before Tax (Presentation                                           |                                                                                                    | Other Operating Income [by function] (Prese    | (Abstract)               |                       | (Abstract)         |                  |                        |
| F Profit (Loss) After Tax from Continui                                            | Interest Income [by function]                                                                                                    |                                                |                          |                       |                    |                  |                        |
| Profit (Loss) (Presentation)                                                       | Dividend Income [by function]                                                                                                    |                                                |                          |                       |                    |                  |                        |
| Profit (Loss) Attributable to Equity H                                             |                                                                                                    | Gain on Foreign Currency Exchange from B,      |                          |                       |                    |                  |                        |
| El Earnings Per Share (Presentation)                                               |                                                                                                    | Gain on Redemption and Extinguisher of         |                          |                       |                    |                  |                        |
|                                                                                    |                                                                                                    | Miscellaneous Other Come Throme [by            |                          |                       |                    |                  |                        |
|                                                                                    |                                                                                                    | Other Opening Total [by function]              | 21,000                   | 21,000                | 18,000             | 18,000           |                        |
|                                                                                    | $\alpha$                                                                                                    | Expenses [by function] (Presentat              | (Abstract)               |                       | (Abstract)         |                  |                        |
|                                                                                    |                                                                                                    | Marketing and Distribution Costs [by function] | 90.000                   | 90,000                | 80.000             | 80,000           |                        |
| 3                                                                                  | Marketing Costs [by function]                                                                                                    |                                                |                          |                       | c                  |                  |                        |
|                                                                                    | Distribution Costs [by function]                                                                                                    |                                                | ٠                        |                       | ×                  |                  |                        |
|                                                                                    | Research and Development<br>Administrative Expenses [by function]<br><b>Restructuring Costs</b><br>Miscellaneous Other Operating Expenses [ |                                                |                          |                       | ×                  |                  |                        |
|                                                                                    |                                                                                                    |                                                | 50,000                   | 50,000                | 49.000             | 49,000           |                        |
|                                                                                    |                                                                                                    |                                                |                          | ÷.                    |                    |                  |                        |
|                                                                                    |                                                                                                    |                                                | 31,000                   | 31,000                | 32,000             | 32,000           |                        |
|                                                                                    |                                                                                                    | Operating Expenses, Total [by function]        | 171.000                  | 171.000               | 161.000            | 161.000          |                        |
|                                                                                    | Profit (Loss) fre                                                                                                    |                                                | 650.000                  | 650,000               | 507.000            | 507.000          |                        |
| $\rightarrow$<br>$\left\langle \cdot \right\rangle$<br>HII.                        | Profit (Loss) Bef                                                                                                    | ation)                                         | (Abstract)               |                       | (Abstract)         |                  |                        |
|                                                                                    | <b>Contexts</b>                                                                                                    |                                                |                          |                       |                    |                  |                        |
| Element Declaration (Summary)<br>г                                                 |                                                                                                    |                                                |                          |                       |                    |                  |                        |
| <b>Attribute Value</b><br>Attribut                                                 | Task List<br>Console                                                                                                    |                                                |                          | Value Detail          |                    | Documentation    |                        |
| IncomeStatementPresentation<br>name                                                | Contexts<br>Units                                                                                                    | Footnotes                                      | User-defined Attr        |                       | Calculation Detail | Content Model    |                        |
| id<br>ifrs-gp IncomeStatementPrese                                                 | Context ID                                                                                                    | Period                                         | Identifier               | Scheme                | Seament            | Scenario         |                        |
| stringItemType<br>type                                                             | Current AsOf<br>2004-12-31                                                                                                    |                                                | SAMP                     | http://www.sampl      |                    |                  | $\boldsymbol{\lambda}$ |
| periodType<br>duration                                                             | Current ForPeriod<br>2004-01-01, 2004-12-31 SAMP                                                                                            |                                                | http://www.sampl         |                       |                    |                  |                        |
| balance                                                                            | Prior AsOf<br>2003-12-31                                                                                                    |                                                | http://www.sampl<br>SAMP |                       |                    |                  |                        |
| abstract<br>true                                                                   | Prior ForPeriod<br>2003-01-01, 2003-12-31 SAMP                                                                                              |                                                |                          | http://www.sampl      |                    |                  |                        |
| nillable<br>true                                                                   | PriorPrior AsOf<br>2002-12-31                                                                                                    |                                                | SAMP                     | http://www.sampl      |                    |                  |                        |
| Current Shares                                                                     |                                                                                                    | 2004-01-01 2004-12-31 SAMP                     |                          | http://www.campl      |                    |                  |                        |
|                                                                                    |                                                                                                    |                                                |                          |                       | hhA                | Edit<br>Remove   |                        |

**Figura6: XBRL Instance Creator** 

- 1. Il menù, posizionato nella parte superiore dello schermo consente di accedere ai comandi tipici di gestione dei file, il caricamento di una istanza (o una tassonomia, cfr. paragrafo precedente); mediante le voci dei vari menù è possibile aggiungere contesti, unità di misura, modificare o estendere la tassonomia sottostante, importare ed esportare i dati in formato csv, generare e configurare report in formato html delle informazioni presenti nell'istanza.
- 2. Nella *colonna a sinistra* è possibile selezionare un *linkbase* (*definition, presentation, calculation o schema*) correlato allo schema di Tassonomia di riferimento dell'istanza. In questo modo viene visualizzato *l'albero logico* ricavato dalla struttura gerarchica del linkbase analizzato. Nell'esempio proposto è stato selezionato il presentation linkbase e quindi nella finestra viene rappresentata graficamente la struttura attraverso la quale gli elementi definiti nello schema di Tassonomia vengono presentati all'utente finale.
- 3. Nella finestra principale si procede ad inserire i *dati* veri e propri nell'istanza di documento. Nell'esempio proposto sono stati creati due contesti per definire le voci contabili. Quindi si sono inserite le informazioni registrate in azienda negli opportuni elementi definiti nello schema di Tassonomia e nei corretti contesti di riferimento. Nella parte superiore delle finestra viene offerto un riassunto delle impostazioni principali assegnate al contesto selezionato.

4. Sotto la finestra principale abbiamo un tabbed pane mediante il quale è possibile aggiungere o modificare contesti, unità di misura, footnotes (note a piè di pagina); è inoltre possibile visualizzare alcuni dettegli dei valori inseriti, come ad esempio le informazioni numeriche relative alle voci che lo compongono (calculation detail).

### 7.2 Riepilogo funzionalità implementate dai software attivi per XBRL

Analizzando le caratteristiche e le funzionalità delle applicazioni Fujitsu abbiamo osservato che i software attivi per lo standard XBRL si contraddistinguono per il compimento di una serie di attività comuni che si rendono necessarie per gestire i documenti prodotti. Riepilogando le operazioni principali svolte dai prodotti Fujitsu (ed in generale dai software dedicati a XBRL) abbiamo:

- 1) Operazione di editor delle varie componenti che concorrono a formare una Tassonomia. Quindi all'utente viene fornita la possibilità di costruire uno schema di Tassonomia attraverso la definizione delle categorie di voci da implementare in una determinata realtà aziendale. Parallelamente si può individuare l'operazione di progettazione delle cinque categorie di linkbases correlate allo schema di Tassonomia. Quindi l'utente, una volta definito l'elenco completo degli elementi dello schema, può procedere a dichiarare le relazioni che intercorrono tra le varie voci (definition, calculation e presentation linkbase), può associare etichette di testo distinte per lingua e per ruolo agli elementi (label linkbase) e può collegare le definizioni con riferimenti analitici a documenti esplicativi (reference linkbase).
- 2) Operazione di editing dei dati inseriti in un'istanza di documento. L'utente utilizzando il software XBRL è in grado di inserire le informazioni aziendali in un'istanza di documento XBRL. In tal modo vengono descritte le misure e le altre informazioni economico-aziendali registrate in uno o più periodi di tempo in una determinata realtà aziendale.
- 3) Una volta creata un'istanza di documento XBRL dotata di una Tassonomia di riferimento completa, il software procede a fondere le informazioni definite nei vari file ed a combinarle opportunamente. Sostanzialmente il processore Xlink crea un documento XML che assembla le informazioni contenute nell'istanza con le informazioni definite nella Tassonomia di riferimento (schema più linkbase correlati). Una volta generato questo documento riassuntivo l'utente può associare al file un foglio di stile adeguato, in modo da ottenere un output delle informazioni implementate nel processo (ad esempio un documento Html o un documento Adobe Acrobat). In tal modo le informazioni contenute in un unico file XML possono essere trasmesse e riutilizzate dalle varie categorie di stakeholders semplicemente associando al documento un foglio di stile coerente con le esigenze informative contingenti.
- 4) Il procedimento logico sottostante queste due operazioni è analogo a quello descritto nel paragrafo 2.8. Si ricorda che in tale contesto, dopo aver progettato una Tassonomia e un'istanza di un'ipotetica società Alfa, avevamo assemblato le informazioni in una tabella piatta riassuntiva. A questo punto, attraverso l'uso di una tabella pivot di Microsoft Excel, avevamo riprodotto un prospetto di conto economico estraendo le informazioni dalla tabella piatta. Sottolineiamo che il processo di elaborazione

implementato in XBRL è ben più complesso di quanto presentato nell'esempio e quindi l'utente, per poter gestire le informazioni, deve necessariamente far uso di un software proprietario dedicato (ad esempio i software Fujitsu).

# BIBLIOGRAFIA

- Allen P. (2003), *"An XBRL Glossary"*, (www.decisionsoft.com)
- Altova Ges.m.b.H (2004), *"XMLSPY 2004 Tutorial"*, (www.altova.com)
- Bergeron B. (2003), "*Essentials of XBRL: Financials Reporting in the 21st Century*", John Wiley & Sons Inc: Hoboken (New Jersey)
- Bruey D. (2002), *"XBRL Version 2 Developer Resources January 2002",*  (www.creativesolutions.com)
- Camussone, P.F. (1998), "*Il sistema informativo aziendale*", Etas Libri: Milano
- Commissione delle comunità europee (2003*), "Gazzetta ufficiale dell'Unione europea regolamento (CE) N. 1725/2003 della commissione del 29 settembre 2003 che adotta taluni principi contabili internazionali conformemente al regolamento (CE) n. 1606/2002 del Parlamento europeo e del Consiglio"*
- Debreceny R., Egan T., Hoffman C., Macdonald J., Prather D., Teixeira A (2002), *"Primary Financial Statements (PFS), Financial Reporting for Commercial and Industrial Entities, International Accounting Standards (IAS), 2002-11-15, Explanatory Notes"*, (www.xbrl.org)
- Debreceny R., Egan T., Hoffman C., Macdonald J., Prather D., Teixeira A (2002), *"Primary Financial Statements (PFS), Financial Reporting for Commercial and Industrial Entities, International Accounting Standards (IAS) (Link Summary Report)"*, (www.xbrl.org)
- Di Piazza S. (2002), *"Building Public Trust: The Future Of Corporate Reporting"*, (www.xbrl.org)
- Engel P, Hamscher W, Shuetrim G, vun Kannon D., Wallis H. (2003), *"Extensible Business Reporting Language (XBRL) 2.1 Candidate Recommendation - 2003-10-22",*  (www.xbrl.org)
- Engel P, Hamscher W, Shuetrim G, vun Kannon D., Wallis H. (2003), *"Extensible Business Reporting Language (XBRL) 2.1 Recommendation - 2003-12-31",*  (www.xbrl.org)
- Fondazione Luca Pacioli (2003), *"La composizione di un bilancio IAS: Stato patrimoniale, conto economico e prospetto delle variazioni del patrimonio netto secondo i principi contabili internazionali"*, (www.fondazionelucapacioli.it)
- Forlino G. (2003), "*Database & XML*", Edizioni Master: Milano
- Fujitsu Limited (2004), *"XBRL Taxonomy Editor User's Guide"*, (www.fujitsu.com)
- Fujitsu Limited (2004), *"XBRL Instance Creator User's Guide"* , (www.fujitsu.com)
- Hampton L., vun Kannon K. (2001), *"Extensible Business Reporting Language (XBRL) 2.0 Specification - 2001-12-14"*, (www.xbrl.org)
- Holzner S. (2001), *"XML: tutto & oltre"*, Apogeo srl: Milano
- Khan L. (2003), *"XBRL: Development Tools"*, (www.decisionsoft.com)
- KPMG International (2003), *"Understanding XBRL: A Technical Guide To Working with XBRL 2.0 and Xlink"*, (www.kpmg.com)
- KPMG International (2003), *"Understanding XBRL: The use of XLink"*, (www.kpmg.com)
- KPMG International (2003), *"XBRL Instace and Taxonomy documents""*, (www.kpmg..com/xbrl/kkb.asp)
- Livingston D. (2002), "*XML*", Tecniche Nuove: Milano
- Mac J. (2002), *"XBRL for Navision Attain"* (www.business-labs.com)
- Muraglia V. (2003), "Da Xml a Pdf, Doc, Rtf, Txt: formattazione di documenti Xml", in "*Io Programmo*", n° 71 luglio-agosto 2003, [pag. 71-pag. 75]
- Panizzolo D. (2004), *"Introduzione a Xlink"*, mimeo, DISA
- Phillips L. (2000), "*Usare XML*", Mondadori: Milano
- Pialorsi P. (2002), "*Xml: il nuovo linguaggio del web*", Mondadori: Milano
- Picolli A., Giussani A. (2002), *"Principi contabili internazionali IAS 2000"*, Il Sole 24 Ore spa: Milano
- Powell N. (2002), "*Languages of the Future*", (www.xbrl.org)
- PricewaterhouseCoopers S.a.r.l. "*Trusted and Efficient Financial Reporting: a working paper discussing to facilitate straight through reporting of business information*", (www.xbrl.org)
- Richards J. (2002), *"An Introduction to XML/XBRL"*, (www.xbrl.org)
- Richards J. (2002), *"Naming Conventions Used in XBRL Taxonomies"*, (www.xbrl.org)
- Richards J. (2002), *"The Anatomy of XBRL Instance Documents",* (www.xbrl.org)
- Richards J., Tibbits H. (2002), *Understanding XBRL"*, (www.xbrl.org)
- Shuetrim G., Wallis H. (2003), *"XBRL 2.1 Specification Tutorial: Accuracy, Linkbases, Tuples, etc*." (www.xbrl.org)
- Software AG (2002), *"Digital Reporting Platform (DRP): a solution for automating of Digital Reporting using XBRL"*, (ww.xbrl.org)
- Software AG (2002), "*XBRL:Understanding the XML Standard for Business Reporting and Finance"*, (www.xbrl.org)
- St. Laurent S. (1999), "*XML le basi*", Tecniche Nuove: Milano
- Stokes-Rees I (2003), *"Working with XBRL reports"*, (www.decisionsoft.com)
- Walter Hamscher (2002), *"XBRL International in 2002 and Beyond",* (www.xbrl.org)
- Williamson H. (2002), *"XML: la guida completa",* Mc Graw Hill: Milano
- Willis M., Tesnière B. , Jones A. (2002), "*Corporate Communications for the 21st Century: A white paper discussing the impact of Internet technologies on business reporting*", (www.xbrl.org)
- Wood A. (2002), *"A developer's Guide to XBRL"*, (www.decisionsoft.com)
- XBRL International (2002), *"XBRL Progress Report, february 2002"*, (www.xbrl.org)
- XBRL International (2002), *"XBRL Progress Report, may 2002"*, (www.xbrl.org)
- XBRL International (2002), *"XBRL Progress Report, september 2002"*, (www.xbrl.org)
- XBRL International (2003), *"XBRL Progress Report, april 2003"*, (www.xbrl.org)
- XBRL International (2003), *"XBRL Progress Report, october 2003"*, (www.xbrl.org)
- XBRL International (2004), *"XBRL Progress Report, april 2004"*, (www.xbrl.org)

# SITI INTERNET

- Altova, società di software www.altova.com
- Business Labs, società di software www.business-labs.com
- Business Informatique Conseil (BI Conseil), società di software http://www.biconseil.fr
- Creative Solutions, società di software www.creativesolutions.com
- DecisionSoft, società di software www.decisionsoft.com
- Fujitsu, società di software www.fujitsu.com
- Hitachi, società di software http://www.hitachi.com/
- International Accounting Standards Committee (IASC), sito ufficiale www.iasc.org.uk
- International Accounting Standards Committee (IASC), sito ufficiale italiano www.iasitalia.it
- J3Technology, società di software http://www.j3technology.com.
- KPMG, società di software www.kpmg.com
- Microsoft, società di software www.msd.microsoft.com
- Murdoch Business School of Murdoch University, www.murdoch.edu.au
- Navision, società di software www.navision.it
- Oracle, società di software www.oracle.com
- Portale italiano relativo ai linguaggi di markup*,* www.html.it
- Portale relativo all'universo XML*,* www.perfectxml.com
- PricewaterhouseCoopers (Pwc) , società di revisione www.pwcglobal.com
- SAP, società di software www.sap.com
- Semansys, società di software http://www.semansys.com
- Software AG, società di software www.softwareag.com
- Sun, società di software http://www.java.sun.com/
- Ubmatrix, società si software www.ubmatrix.com
- World Wide Web Consortium, www.w3.org
- XBRL Education Resource Center, http://web.bryant.edu/~xbrl/
- XBRL International, www.xbrl.org

### **Collana ALEA Tech Reports**

Nr. 1 F. Sguera, *Valutazione e copertura delle opzioni binarie e a barriera*, Marzo 1999.

Nr. 2 A. Beber, *Introduzione all'analisi tecnica*, Marzo 1999.

Nr. 3 A. Beber, *Il dibattito su dignità ed efficacia dell'analisi tecnica nell'economia finanziaria*, Marzo 1999.

Nr. 4 L. Erzegovesi, *Capire la volatilità con il modello binomiale*, Luglio 1999.

Nr. 5 G. Degasperi, *La dinamica delle crisi finanziarie: i modelli di Minsky e Kindleberger*, Agosto 1999

Nr. 6 L. Erzegovesi, *Rischio e incertezza in finanza: classificazione e logiche di gestione*, Settembre 1999

Nr. 7 G. Degasperi, L. Erzegovesi*, I mercati finanziari come sistemi complessi: il modello di Vaga*, Settembre 1999.

Nr. 8 A.Beber e L.Erzegovesi, *Distribuzioni di probabilità implicite nei prezzi delle opzioni*, Dicembre 1999.

Nr. 9 Marco Filagrana, *Le obbligazioni strutturate nel mercato italiano: principali tipologie e problematiche di valutazione e di rischio*, Marzo 2000.

Nr. 10 Alessandro Beber*, Determinants of the implied volatility function on the Italian Stock Market*, Marzo 2001.

Nr. 11 Flavio Bazzana*, I modelli interni per la valutazione del rischio di mercato secondo l'approccio del Value at Risk*, Giugno 2001.

Nr. 12 Marco Bee*, Mixture models for VaR and stress testing*, Giugno 2001.

Nr. 13 Marco Bee*, Un modello per l'incorporazione del rischio specifico nel VaR*, Gennaio 2002.

Nr. 14 Luca Erzegovesi*, VaR and Liquidity Risk. Impact on Market Behaviour and Measurement Issues*, Febbraio 2002.

Nr. 15 Marco Filagrana*, Il model risk nella gestione dei rischi di mercato*, Febbraio 2002.

Nr. 16 Flavio Bazzana e Monica Potrich*, Il risk management nelle medie imprese del Nord Est: i risultati di un'indagine*, Novembre 2002.

Nr. 17 Flavio Bazzana e Francesca Debortoli*, Il rischio sistemico in finanza, una rassegna dei recenti contributi alla letteratura*, Dicembre 2002.

Nr. 18 Marco Bee e Amedeo Gazzini*, Testing the Profitability of Simple Technical Trading Rules: A Bootstrap Analysis of the Italian Stock Market*, Marzo 2004.

Nr. 19 Andrea De Zordo*, La gestione del rischio di credito. Sviluppo ed applicazione degli strumenti derivati su crediti*, Aprile 2004.

I Tech Reports possono essere scaricati gratuitamente dal sito di ALEA: http://www.aleaweb.org. Dalla Home Page seguire il collegamento Tech Repor